# **Gestaltung und Analyse elektromagnetischer Kippaktoren**

Von der Fakultät für Elektrotechnik und Informatik der Gottfried Wilhelm Leibniz Universität Hannover zur Erlangung des akademischen Grades

> Doktor-Ingenieur (abgekürzt: Dr.-Ing.) genehmigte Dissertation

> > von

Dipl.-Ing. Michael Dörbaum geboren am 29. Juli 1987 in Hannover

2018

1. Referent: Univ.-Prof. Dr.-Ing. Bernd Ponick 2. Referent: o.Univ.-Prof. DI Dr. sc. techn. Wolfgang Amrhein

Tag der Promotion: 14.12.2017

## **Vorwort**

Die vorliegende Arbeit entstand während meiner Zeit als Promotionsstudent und wissenschaftlicher Mitarbeiter am Institut für Antriebssysteme und Leistungselektronik der Leibniz Universität Hannover in den Jahren 2012 bis 2017. Sie ist aus der Bearbeitung des DFG-Projekts "Elektromagnetischer Biegeaktor für die Endoskopie" hervorgegangen.

Ich bedanke mich bei Prof. Dr.-Ing. Bernd Ponick für die Anregung dieser Arbeit, die fachlichen Diskussionen und die zusätzliche finanzielle Unterstützung des Projekts in der Schlussphase. Prof. DI Dr. sc. techn. Wolfgang Amrhein danke ich für die Übernahme des Koreferats. Ebenso danke ich Prof. Dr.-Ing. Axel Mertens und Prof. Dr.-Ing. Tobias Ortmaier für die fachliche Begleitung.

Ein ganz besonderer Dank gilt Svenja Tappe vom Institut für mechatronische Systeme für die sehr konstruktive und bereichernde Zusammenarbeit an "unserem" gemeinsamen Projekt. Ebenso möchte ich Dr.-Ing. Jens Kotlarski vom imes für die vielfältige Unterstützung, insbesondere bei Veröffentlichungen und Anträgen danken.

Herrn Michael Wöhrmann danke ich für die Vorarbeiten, auf denen ich meine spätere Arbeit aufbauen konnte und für die Einführung in die Thematik. Herrn Simon Weber danke ich für die Unterstützung im Bereich der Leistungselektronik des Projekts. Außerdem bedanke ich mich herzlich bei allen wissenschaftlichen Hilfskräften und Abschlussarbeitern, die sich im Rahmen meiner Tätigkeit hier am IAL mit der Thematik "Biegeaktor" befasst haben, dies sind: Tristan Winkel, Loren Thomas, Marc England, Jan Strempel, Marc Schmeding, André Brünger, Julius Peters, Sarah Pankow und Jan Hollmann.

Des Weiteren bedanke ich mich bei Ralf Winkelmann und Torsten Brockmann von der Firma Behnke Hannover für die lösungsorientierten Gespräche und die z. T. sehr mühsame Fertigung der Spulen. Gleiches gilt für Volker Schmidt und Michael Armbruster von der Firma AMZ Illingen für ihrem unkomplizierten Support. Auch dem Werkstattteam des IAL möchte ich an dieser Stelle danken für die Ratschläge, die rasche Hilfe beim Aufbau der Prüfstände und der bei Fertigung von Zubehör. Dieser Dank richtet sich besonders an Carsten Selke, Clemens Larivière und Sebastian Rudolph.

Auch allen Mitarbeiterinnen und Mitarbeitern des IALs danke ich für das sehr angenehme Arbeitsklima, die gute Zusammenarbeit und die manchmal auch humorvolle Begleitung des Projektes. Mein besonderer Dank gilt dabei Onur Misir für das gemeinsame Studium, die anschließende Zeit am IAL und für die zahlreichen Diskussionen, die nicht immer nur fachliche Hintergründe hatten.

Meinen Eltern, Roswitha und Peter Dörbaum, danke ich von ganzem Herzen für all die Unterstützung, die ich bereits mein ganzes Leben erfahren durfte und hier besonders für das Korrekturlesen meiner Entwürfe und die Anregungen aus einer nicht-technischen Perspektive. Zu guter Letzt danke ich ganz besonders meiner Frau Franziska Dörbaum für ihren Beistand, ihren Verzicht und die regelmäßige Motivation, diese Arbeit zügig voranzubringen und noch innerhalb meiner Zeit als wissenschaftlicher Mitarbeiter am IAL abzuschließen.

# **Kurzfassung**

In dieser Arbeit wird die Gestaltung bistabiler elektromagnetischer Kippaktoren (EKA) erforscht, die sich so aneinanderreihen lassen, dass ein voll aktuiertes Endoskop entsteht. Mit dem vorgestellten Konzept eines hyperredundanten Biegeaktors ist es möglich, den bisher widersprüchlichen Anforderungen an übliche Endoskope aus hoher Flexibilität bei gleichzeitig hoher Steifigkeit zu begegnen. Ein EKA kann durch eine Kippbewegung aktiv zwischen zwei festen Positionen wechseln. Diese mechanische Bewegung wird durch ein elektromagnetisch bewirktes Drehmoment angetrieben.

In der Anwendung ist geplant, die Biegeaktorkette nach dem sogenannten "Follow-The-Leader"-Prinzip zu betreiben. Dieses Prinzip erfordert es, jeden Kippvorgang individuell nach der Belastung über die Bestromungsdauer der Spule zu steuern. Dafür werden sehr schnell rechnende Modelle des Kippvorgangs benötigt. Als Vorbereitung für diese Modelle erfolgt eine Analyse des Betriebsverhaltens und dabei insbesondere der Größen, die einen Einfluss auf das Drehmoment haben. Das Drehmoment ist eine Folge der Gestaltung des Magnetkreises und damit der Konstruktion. Der Magnetkreis wird numerisch detailliert untersucht und es werden verschiedene Bauformen vorgestellt. Der magnetische Fluss ist eine Folge einer elektrischen Durchflutung in den Spulen. Die elektrische Durchflutung ist dabei abhängig vom elektrischen System, das sich ändert aufgrund von Kondensatorentladung, temperaturabhängigen Widerständen und induzierter Spannung durch Bewegung.

Die Analyse des Betriebsverhaltens ist die Basis für die hier vorgestellte zeiteffiziente Berechnungsmethodik einer Kette aus vielen hintereinandergereihten elektromagnetischen Kippaktoren (EKA). In der Berechnungsmethodik lassen sich die Wechselwirkungen von Elektronik, Elektromagnetik, Mechanik und Thermik gleichermaßen berücksichtigen. Mit Hilfe dieser Berechnungsmethodik können EKA-Ketten mit beliebiger Anzahl an EKA-Elementen im Betrieb berechnet werden. Die Validierung mit gemessenen Kippvorgängen zeigte dabei, dass sich mit der beschriebenen Methodik bereits ohne zusätzliches Parameterfitting die Kippdauer mit einer Abweichung von maximal 15 % bei geringem zeitlichen Aufwand im Voraus berechnen lässt.

**Stichwörter:** elektromagnetische Kippaktoren, gekoppeltes Berechnungsmodell, 3D Finite Elemente Methode

## **Abstract**

This thesis studies the design and the behavior of bi-stable electromagnetic tilting actuators (EKA). A serial chain of these actuators can be used as a medical or industrial endoscope. With the concept presented here, it is possible to unite flexibility and high stiffness in one shaft. An EKA is able to switch between defined positions through a tilting movement. The mechanical movement is driven by an electromagnetic torque, which is powered by a magneto motive force (MMF) in the coils of the EKA. The tilting torque is mainly influenced by the design of the magnetic path within the EKA cores. The mechanic and electromagnetic design is included in chapter [3](#page-35-0) of this thesis.

An EKA chain is operated using a "Follow the Leader" control. Therefore, very fast calculation methods are necessary to evaluate power-on-durations and subsequently influence the tilting process itself. In chapter [4](#page-59-0) of this thesis the physical effects are analyzed while operating and calculation methods are elaborated. Since very high currents are used for tilting, the electric network calculation includes a thermal model to consider the thermally driven asymmetric increase of resistivity as well.

The analysis of the operational characteristic of the EKA is the basis of the time efficient combined modelling in chapter [5.](#page-110-0) Using this combined calculation, a complete tilting process of one or more EKA can be calculated in advance considering the chain configuration and external forces. Using this method, optimized power-on-durations can be evaluated, for which the tilting process itself is successful and no unintended impulsive forces are devolved into the chain. The validation with measurements has proofed the accuracy of the initial model (without parameter fitting) to a deviation of 15 % at most with a very small calculation time effort.

**Key words:** electromagnetic tilting actuator, hybrid analysis, 3D finite element analysis

# **Inhaltsverzeichnis**

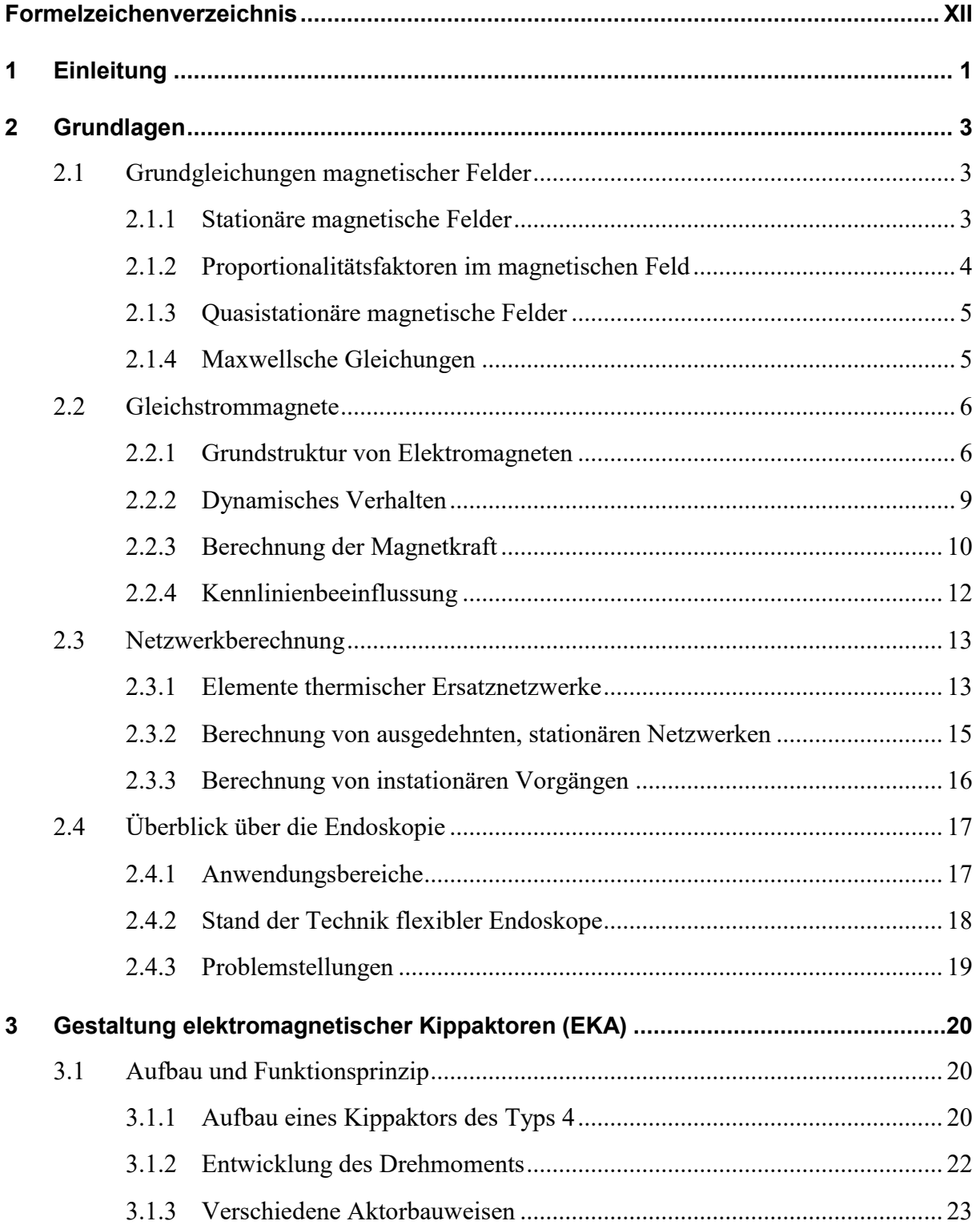

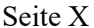

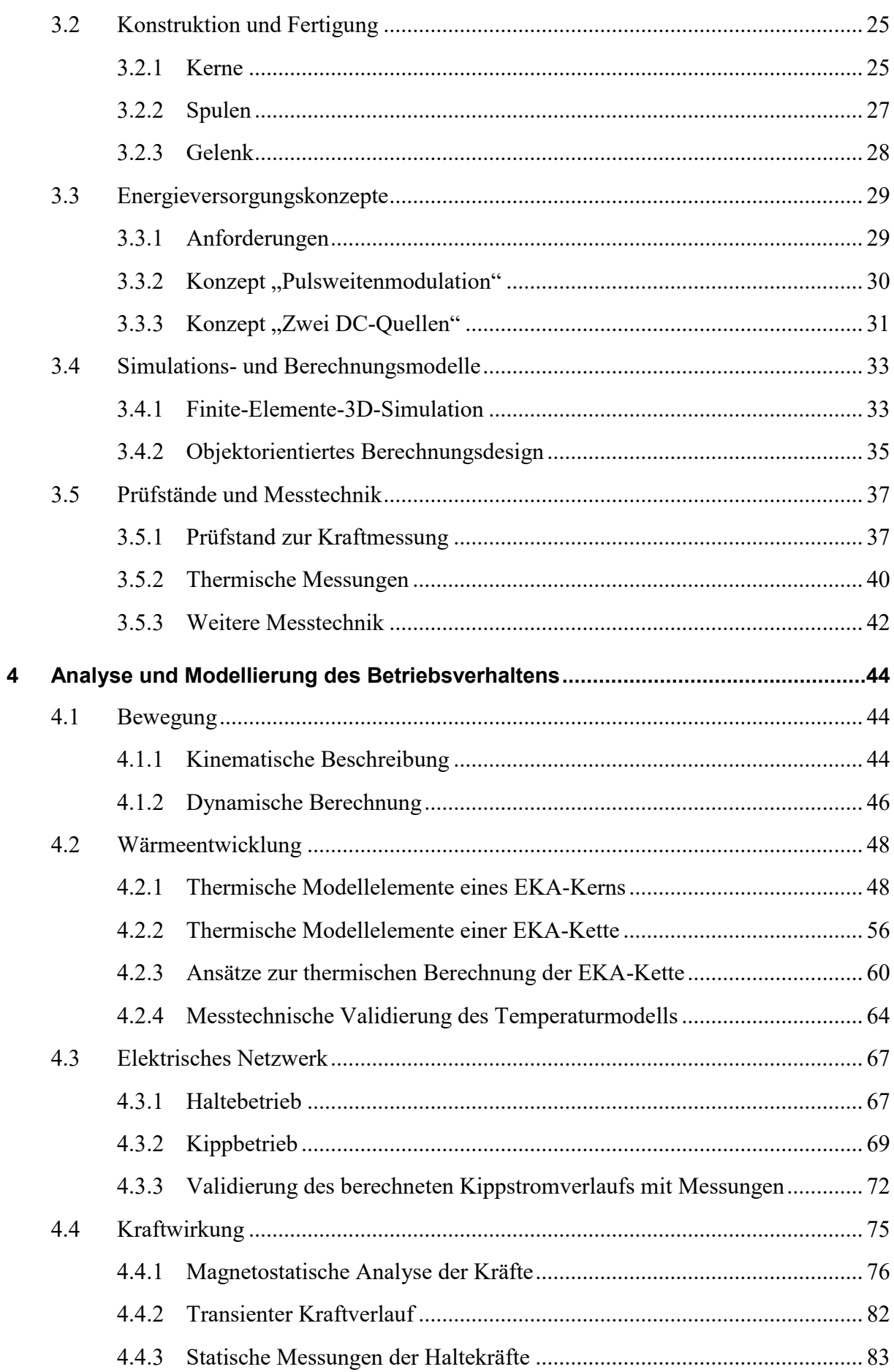

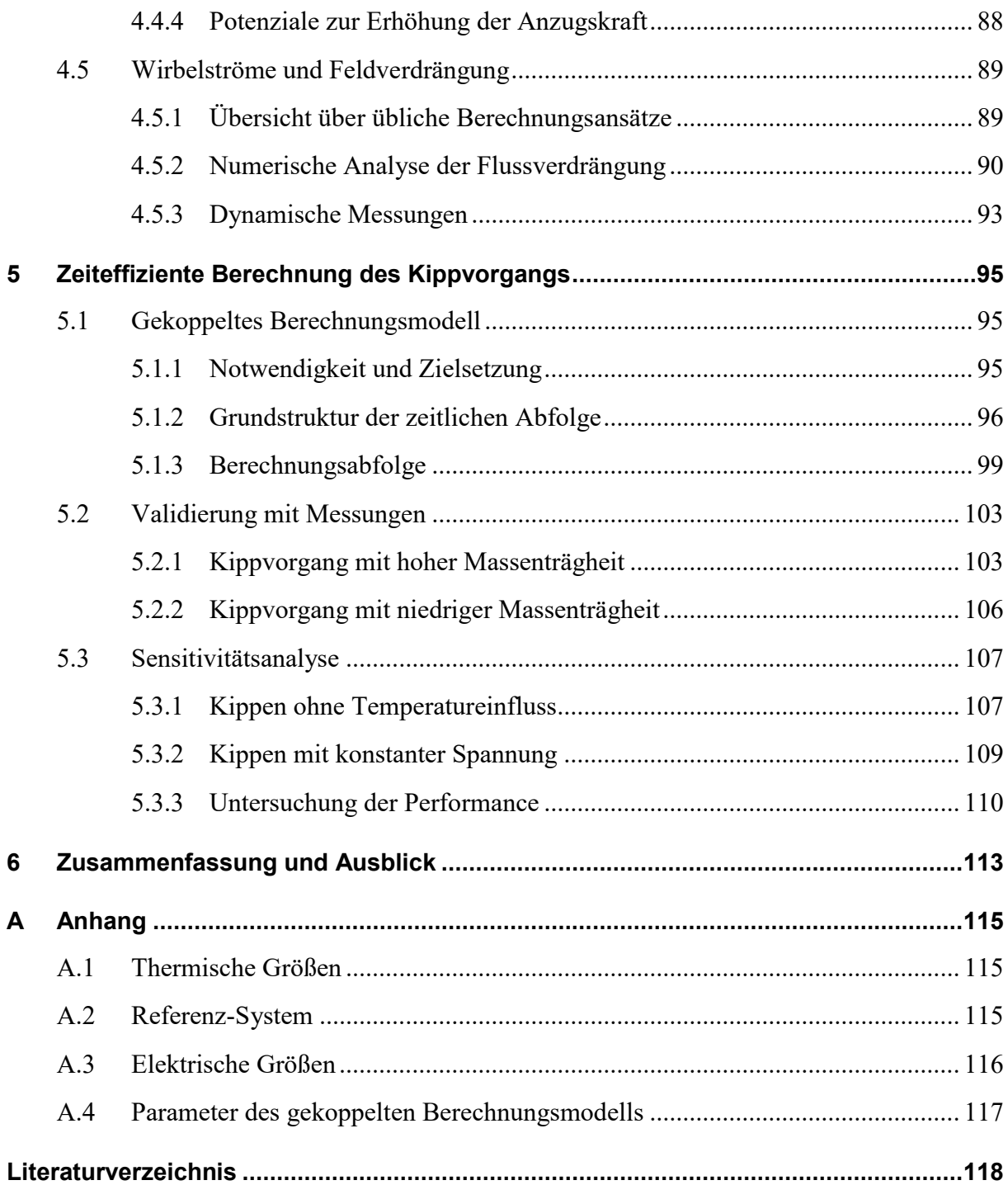

# <span id="page-11-0"></span>**Formelzeichenverzeichnis**

#### **Grundsätzliche Symbole**

- Effektivwert
- zeitlich abhängige Größe
- ̇ zeitliche Ableitung einer Größe
- $\hat{a}$  Spitzenwert
- A Matrix
- $\vec{a}$  Vektor

#### **Formelzeichen**

- Fläche, allgemein
- A Systemmatrix
- Parameter der DH-Notation
- magnetische Flussdichte
- b Breite, allgemein
- Kapazität, allgemein
- $C_{\text{el}}$  elektrische Kapazität
- $C_{\text{th}}$  thermische Kapazität
- spezifische Wärmekapazität
- $c_p$  spezifische Wärmekapazität bei konstantem Druck
- Dämpfungsmaß
- D elektrische Flussdichte
- Durchmesser, allgemein
- Parameter der DH-Notation
- d Differenzialoperator
- F Kraft, allgemein
- $f$  Funktion, allgemein
- $f_A$  Flächenkraftdichte
- $f_{\rm v}$  Volumenkraftdichte
- elektrischer Leitwert
- Erdbeschleunigung
- magnetische Feldstärke
- h Höhe, allgemein
- Strom, Effektivwert, allgemein

 Strom, zeitlich veränderlich, allgemein  $i_{el}$  elektrischer Strom, zeitlich veränderlich  $i_{\text{th}}$  Wärmestrom, zeitlich veränderlich Zählindex Massenträgheit Stromdichte  $k$  Zählvariable  $k_{\text{Cu}}$  Kupferfüllfaktor charakteristische Länge L Induktivität  $L_d$  differentielle Induktivität Länge, allgemein  $M$  Magnetisierung m Anzahl, allgemein m Masse  $n$  Anzahl, allgemein P Leistung, allgemein 0 elektrische Ladung  $\dot{Q}$  Wärmestrom q Kippwinkel Störgröße Widerstand, allgemein  $R_{el}$  elektrischer Widerstand  $R<sub>m</sub>$  magnetischer Widerstand  $R<sub>th</sub>$  thermischer Widerstand  $r$  Radius, allgemein s Strecke T Transformationsmatrix Verdrehungswinkel von Kippaktoren zueinander Zeit Spannung, Effektivwert, allgemein Spannung, zeitlich veränderlich, allgemein  $u_i$ induzierte Spannung  $u_{el}$  elektrische Spannung, zeitlich veränderlich  $u<sub>th</sub>$  thermische Spannung, Temperaturdifferenz magnetische Spannung Volumen, allgemein  $\nu$  Geschwindigkeit, allgemein W Energie, allgemein mag magnetische Feldenergie  $W_{\text{mag}}^*$ <sup>∗</sup> magnetische Co-Energie W<sub>mech</sub> mechanische Energie

- Windungszahl z Zustandsgröße
- **Z** Fundamentalmatrix
- α spezifischer Wärmeübergangskoeffizient
- $\alpha$  Parameter der DH-Notation
- Δ Differenz
- $\delta$  Luftspaltlänge
- Θ elektrische Durchflutung
- $\theta$  Temperatur
- spezifische Wärmeleitfähigkeit
- $\mu$  magnetische Permeabilität
- $\mu_0$  magnetische Feldkonstante
- $\mu_r$ relative magnetische Permeabilität
- Φ magnetischer Fluss
- $\rho$  Dichte
- $\rho$  elektrische Ladung
- magnetischer Streukoeffizient
- $\tau$  Drehmoment
- $\tau$  Zeitkonstante
- $\theta$  Parameter der DH-Notation
- $\varphi$  Winkel, allgemein
- $\omega$  elektrisches Potenzial
- Ψ magnetischer Verkettungsfluss
- ω Winkelgeschwindigkeit
- $F$  Extern angreifende Momente

#### **Indizes**

- $\sim_0$  Anfangswert oder eingeschwungener Zustand
- $\sim_A$  Übergang Kern zu Kern über zwei EKA-Elemente (thermischer Widerstand)
- $\sim_{\text{a}}$ Kernposition links oben
- $\sim_B$  Bestromung
- $\sim_B$  Übergang Kern zu Kern über zwei EKA-Hälften (thermischer Widerstand)
- $\sim_b$  Kernposition links unten
- $\sim_{C}$  Kapazität
- $\sim_{Cu}$  Kupfer
- $\sim_c$ Kernposition rechts oben
- $\sim_d$  dynamisch
- $\sim_d$  differentiell
- $\sim_d$  Kernposition rechts unten
- $\sim_{el}$  elektrisch
- $\sim_{\text{FE}}$  Eisen

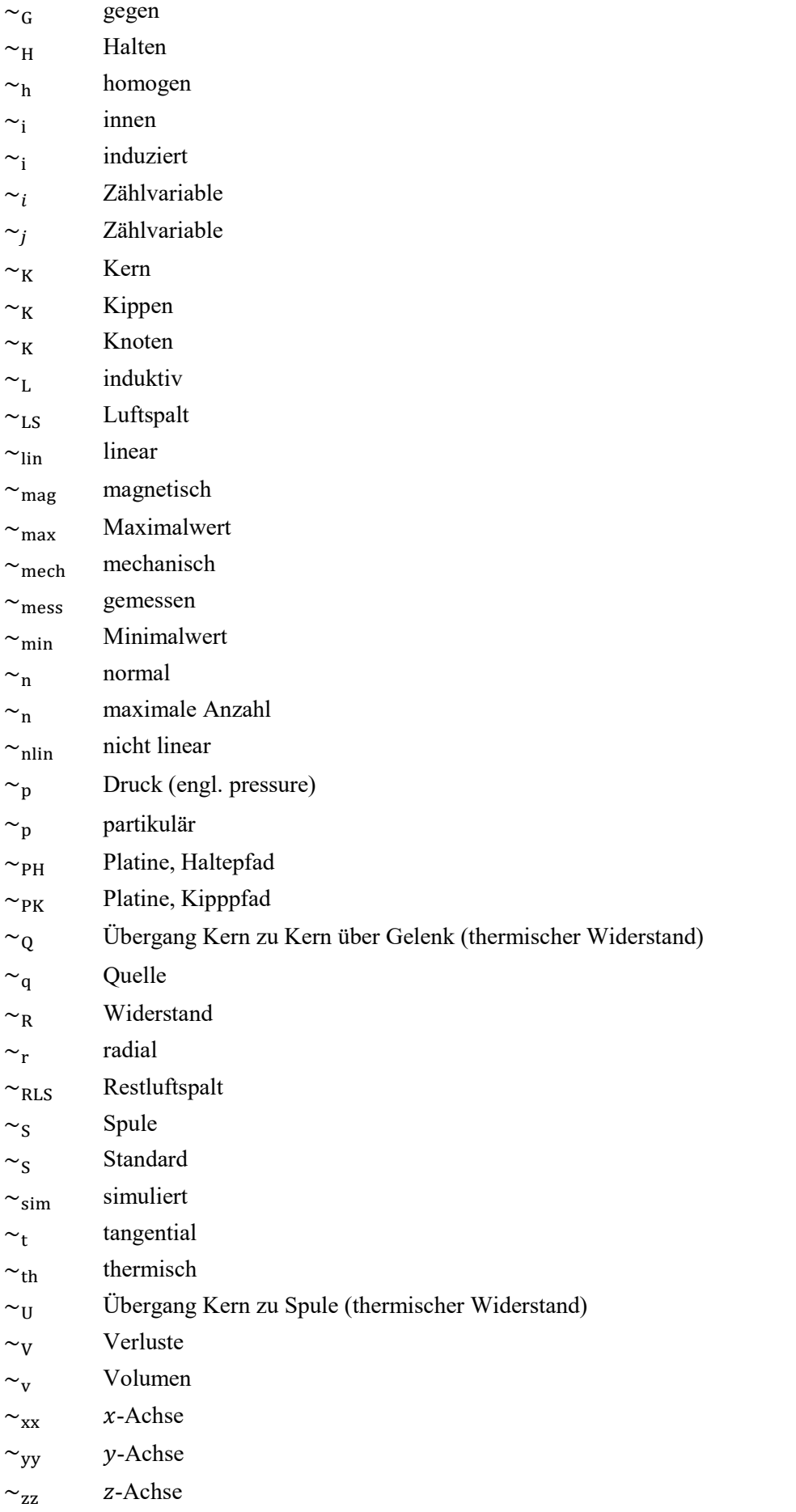

## **Abkürzungen**

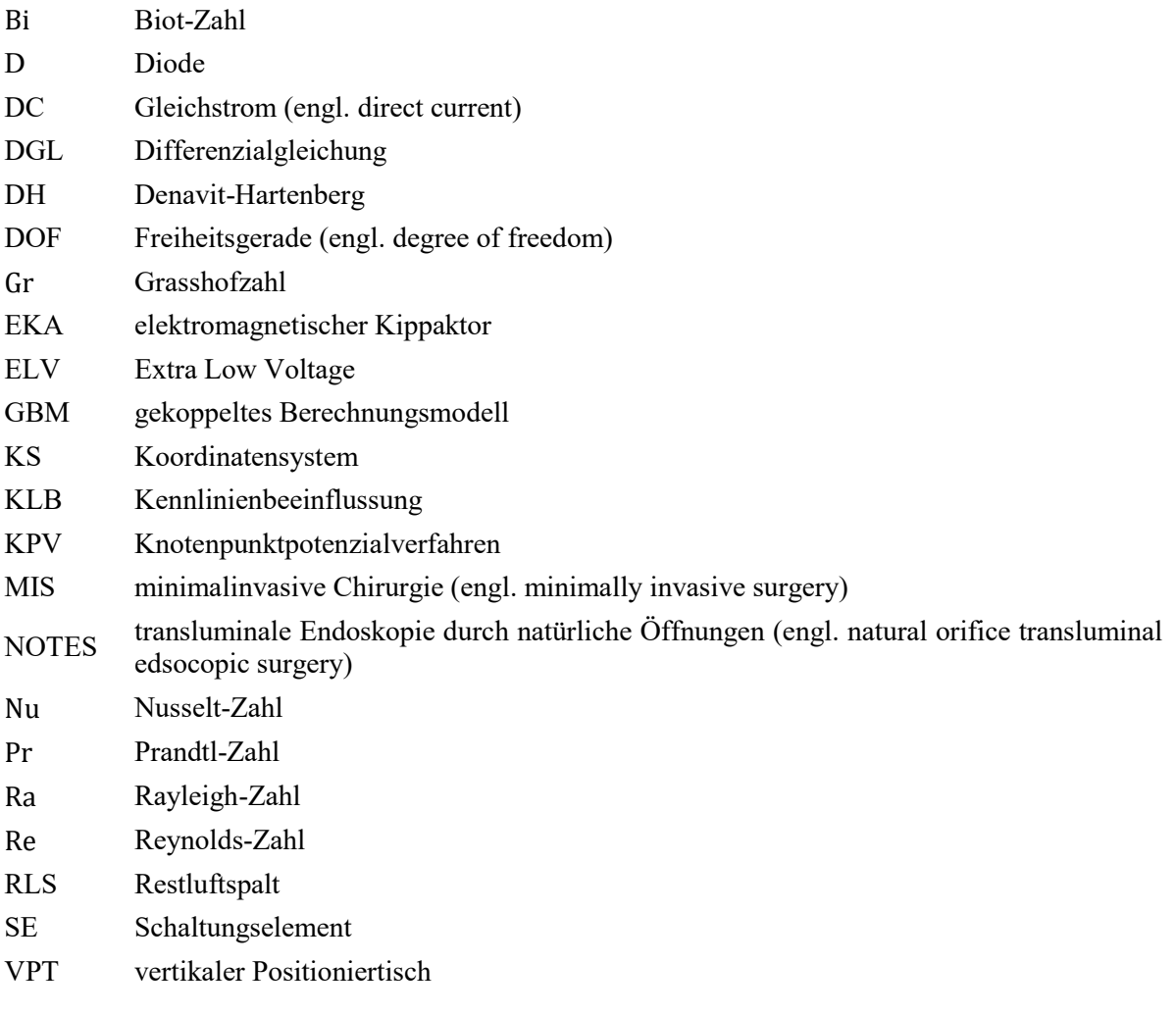

# <span id="page-16-0"></span>**1 Einleitung**

Die vorliegende Arbeit baut auf den von Gleichstrommagneten mit linearer Hubbewegung bekannten Berechnungsansätzen auf und erweitert diese für neuartige elektromagnetische Kippaktoren (EKA), die begrenzt um eine feste Rotationsachse drehen.

Eine größere Anzahl dieser Kippaktoren aneinandergereiht ergibt einen Biegeaktor – eine Kippaktorkette – mit entsprechend vielen Freiheitsgraden (DOF). Mögliche Anwendungsgebiete einer solchen hyperredundanten Multi-DOF-Kippaktorkette liegen in der medizinischen oder der industriellen Endoskopie. Für die Anwendung in der minimalinvasiven Chirurgie wurden in den letzten Jahren verschiedenste neue Technologien erforscht, mit deren Hilfe sich die Einsatzmöglichkeiten für den Operateur erweitern lassen [1]. Die größte Herausforderung ist es dabei, eine gute Navigierbarkeit bei gleichzeitig hoher Aufnahmefähigkeit von Manipulationskräften zu ermöglichen. Besonders bekannt ist das Da-Vinci-System [2], das eine hohe Flexibilität durch eine Vielzahl von steifen Endoskopen erhält, aber dabei auf künstliche äußere Körperöffnungen angewiesen ist. Andere Systeme wie das HARP-System [3] nutzen einen flexiblen Endoskopschaft und dabei einen zusätzlichen Versteifungsmechanismus, um höhere Angriffsmomente aufnehmen zu können. Ein weiterer Ansatz verwendet zur Versteifung konzentrische Röhren und wird in sehr kleinen Zielapplikationen eingesetzt in [4]. Weiterhin wurden Systeme mit einer miniaturisierten Pneumatik vorgeschlagen [5] oder mit miniaturisierten Servomotoren [6]. Es existieren auch Ansätze, die Formgedächtnislegierungen für die Gelenke verwenden [7].

In Abgrenzung zu diesem Stand der Technik ist es das Ziel dieser Arbeit, das skizzierte neuartige Konzept für einen hyperredundanten Biegeaktor zu erforschen, durch dessen Aufbau eine große Flexibilität bei gleichzeitig hoher Steifigkeit erreicht werden soll und das damit gegenüber konventionellen Endoskopen einen Vorteil in den Anwendungsmöglichkeiten bietet. Ein vergleichbarer Ansatz mit dieser Zielsetzung konnte in der Literatur nicht gefunden werden. Die Ausgestaltung basiert auf dem Patent "Biegeaktor und Endoskop mit einem Biegeaktor" [8].

Wie die meisten Elektromagnete besitzt auch ein EKA-Element der Biegeaktorkette zwei stabile (Kipp-)Positionen. Durch die Kippbewegung unterscheidet sich die Funktionsweise jedoch grundlegend vom Aufbau üblicher Elektromagnete mit linearer Bewegungsrichtung, die auf einem beweglichen Anker und einem festen Ankergegenstück basieren [9]. Die Grundlagen des Entwurfs von Elektromagneten wurden bereits vor Jahrzehnten von Kallenbach [10] beschrieben. Die gegenwärtigen Forschungsarbeiten befassen sich daher verstärkt mit besonders schnellen Verfahren zur Auslegung wie in [11] und [12] mit Hilfe von magnetischen Ersatznetzwerken. Ein anderes Ziel der Forschung an Elektromagneten ist eine möglichst effiziente Optimierung des Magnetkreises unter Anwendung von kombinierten numerisch-analytischen Verfahren [13]. Diese basieren jedoch größtenteils auf üblichen Bauweisen von Elektromagneten und lassen sich nur mit Einschränkungen auf den hier betrachteten Biegeaktor übertragen. Nur vereinzelt finden sich neuartige Bauweisen von elektromagnetischen Aktorsystemen wie in [14], wo ein 2-DOF-System bestehend aus einem rotierenden und vier festen Aktoren vorgestellt wird. Passend zu dieser Thematik wurde in [15] die Eignung verschiedener Bauarten von Elektromagneten und -motoren für die Langzeitimplementierung im menschlichen Körper untersucht.

In einem Anwendungsbereich ohne feste Arbeitspfade, wie er in der Endoskopie üblich ist und mit einer Vielzahl an Freiheitsgraden (wie bei der Kippaktorkette) stellt jede Bewegung einen neuen Belastungsfall dar. Die hierfür notwendigen Steuerungs- oder Regelungsverfahren müssen für jede Kippbewegung individuell die Belastung durch Massenträgheit und durch Gegenmomente sowie die Leistungsfähigkeit eines Kippaktors berücksichtigen. Dazu sind hinreichend genaue und sehr schnell rechnende Berechnungsmodelle für das Kippverhalten erforderlich, die elektrisches, elektromagnetisches, mechanisches und thermisches Verhalten beinhalten. Bisherige Ansätze wie in [16] betrachten eine physikalische Kopplung meist als Auslegungskriterium, nicht aber als Modell für die Berechnung im Betrieb bei sich ändernden Belastungsfällen. Andere Ansätze wie [17] betrachten zwar die Aufteilung der Kraftwirkung verschiedener linearer Elektromagnete auf einzelne Teile unter Beachtung der einzelnen Windungen, berücksichtigen dabei jedoch keine dynamischen Einflüsse.

Wie sich im Weiteren zeigen wird, muss für den in dieser Arbeit betrachteten Fall die Kippleistung über einen kurzzeitig sehr großen – thermisch dauerhaft nicht zulässigen – Kippstrom bereitgestellt werden, um mit möglichst hohem Moment zu kippen. Die unterschiedlichen Belastungsfälle werden dabei über die Einschaltdauer des Kippstroms als Vorgabewerte berücksichtigt. Im Optimalfall reicht die vorgegebene Einschaltdauer gerade aus, um die Endposition sicher zu erreichen. Ist die Einschaltdauer jedoch zu kurz, wird die Endposition nicht sicher erreicht. Ist die Einschaltdauer zu lang, wird der Kippaktor unnötig stark beschleunigt und es werden impulsförmige Kräfte beim Erreichen der Endposition an die Kette übertragen, die zu unkontrollierten Bewegungen führen können.

Auf diese Anforderungen eingehend, wird in der vorliegenden Arbeit eine neue Methode vorgestellt, um für eine EKA-Kette schnell rechnende und ausreichend präzise Berechnungsmodelle der Dynamik zu erstellen. Zuerst werden dazu in Kapite[l 2](#page-18-0) kurz die zum Verständnis benötigten Grundlagen zu magnetischen Feldern, Gleichstrommagneten und Netzwerkberechnung vorgestellt. Weiterhin wird ein kurzer Überblick über den Stand der Technik konventioneller Endoskope gegeben. Anschließend folgt in Kapitel [3](#page-35-0) die Erläuterung der Gestaltung und Konstruktion der Kippaktoren sowie die dazu verwendeten Mess- und Simulationsmethoden. In Kapitel [4](#page-59-0) wird das Betriebsverhalten erforscht und es werden Berechnungsansätze für Elektrik, Elektromagnetik, Mechanik und Thermik präsentiert. Dies bildet die Grundlage für das abschließend in Kapitel [5](#page-110-0) vorgestellte gekoppelte Berechnungsmodell des Kippvorgangs einer EKA-Kette mit beliebig vielen EKA-Elementen.

## <span id="page-18-0"></span>**2 Grundlagen**

In diesem Kapitel werden die benötigten Grundlagen für die anschließenden Betrachtungen des elektromagnetischen Kippaktors (EKA) vermittelt. Da das Funktionsprinzip des EKAs auf dem von Gleichstrommagneten basiert, werden deren Grundlagen hier kurz beschrieben und in Kapitel [3](#page-35-0) für den Kippaktor erweitert. Die in den Kapiteln [4](#page-59-0) und [5](#page-110-0) abgeleiteten Ersatzmodelle nutzen teilweise die Theorie elektrischer Netzwerke, deren wichtigsten Berechnungsmethoden für große Netzwerke im Folgenden ebenfalls kurz dargestellt werden. Dieses Kapitel schließt mit einem Überblick über die in der medizinischen Endoskopie gegenwärtig hauptsächlich verwendeten Systeme sowie einer Zusammenfassung des wissenschaftlichen Forschungsstands auf diesem Gebiet.

### <span id="page-18-2"></span>**2.1 Grundgleichungen magnetischer Felder**

Das grundlegende Verständnis des Lesers für die Eigenschaften und Wirkungen elektrischer und magnetischer Felder wird vorausgesetzt. Für die Beschreibung der Funktion und die anschließende Modellreduktion des elektromagnetischen Kippaktors wird jedoch auf einige dieser grundlegenden Gleichungen des magnetischen Felds zurückgegriffen. Daher findet sich an dieser Stelle eine sehr kurz gehaltene Übersicht über die wichtigsten Zusammenhänge, ohne diese jedoch vollständig herzuleiten; hierzu wird auf [18] verwiesen.

#### <span id="page-18-1"></span>**2.1.1 Stationäre magnetische Felder**

Das magnetische Feld wird durch die vektoriellen Größen der magnetischen Feldstärke  $\vec{H}$  und der magnetischen Flussdichte  $\vec{B}$  beschrieben. Für einen stromdurchflossenen Leiter gilt der Durchflutungssatz [9] (S. 10)

$$
\oint_{S} \vec{H} \, d\vec{s} = \sum I = wI = \Theta. \tag{2.1}
$$

Danach ist das geschlossene Linienintegral der magnetischen Feldstärke auf einem beliebigen Weg  $\vec{s}$ gleich der in der so aufgespannten Integrationsfläche eingeschlossenen elektrischen Durchflutung Θ. Dabei ist es unerheblich, ob es sich um einen Vollleiter, eine Spule der Windungszahl  $w$  oder mehrere (summierte) Ströme I von Einzelleitern handelt.

Der Zusammenhang zwischen magnetischer Feldstärke  $\vec{H}$  und magnetischer Flussdichte  $\vec{B}$  ([9], S. 11) wird über den Proportionalitätsfaktor  $\mu$  entsprechend

<span id="page-18-3"></span>
$$
\vec{B} = \mu_0 \mu_r \vec{H} \tag{2.2}
$$

hergestellt (siehe hierzu auch Abschnitt [2.1.2\)](#page-19-0). Die Permeabilität  $\mu$  ist im allgemeinen richtungs-, ortsund feldstärkeabhängig und somit eine Tensorgröße. Die Permeabilität wird häufig als ein Vielfaches

 $\mu_r$  der magnetischen Feldkonstante  $\mu_0$  dargestellt. In ferromagnetischen Stoffen ist  $\mu_r$  stark nichtlinear, in Luft z.B. gilt konstant  $\mu_r = 1$ . Der gesamte magnetische Fluss in einer Fläche A kann durch Integration der Flussdichte  $\vec{B}$  nach

$$
\Phi = \int\limits_A \vec{B} \, \mathrm{d}\vec{A} \tag{2.3}
$$

erfolgen [9] (S. 11). Ist die Fläche A durch eine Leiterschleife begrenzt, wird dieser Fluss auch Verkettungsfluss Ψ genannt. Hat die Leiterschleife mehrere Windungen w, ist der Verkettungsfluss die Summe der Flüsse jeder einzelnen Windung der Leiterschleife. Können die Streuflüsse innerhalb der Spule vernachlässigt werden, so gilt

$$
\Psi = w\Phi = w \int_{A} \vec{B} \ d\vec{A}.
$$
 (2.4)

#### <span id="page-19-0"></span>**2.1.2 Proportionalitätsfaktoren im magnetischen Feld**

In linearen Magnetkreisen sind der durch die Spule fließende Strom und der Verkettungsfluss Ψ proportional über die Induktivität L verknüpft gemäß

$$
\Psi = LI. \tag{2.5}
$$

In nichtlinearen Magnetkreisen gibt es keinen festen Wert für die Induktivität. Soll der Induktivitätsbegriff im nichtlinearen Fall verwendet werden, ist sie als reine Hilfsgröße zur Rechnung anzusehen, da sie von verschiedenen Größen abhängig ist. In Elektromagneten besteht häufig eine Abhängigkeit vom Strom I und vom Luftspalt  $\delta$ . Zur Unterscheidung wird diese Induktivität als differentielle Induktivität.

$$
L_{\rm d} = \frac{\rm d}\Psi}{\rm d} \quad \text{(für } \delta \text{ konstant)} \tag{2.6}
$$

$$
L_{\rm d} = \frac{\rm d}\Psi}{\rm d}\delta \quad \text{(für I konstant)}\tag{2.7}
$$

bezeichnet [9]. Der Unterschied zwischen Induktivität  $L$  und differentieller Induktivität  $L_d$  wird in [Bild 2.1](#page-19-1) mit konstantem Luftspalt und variablem Strom deutlich.

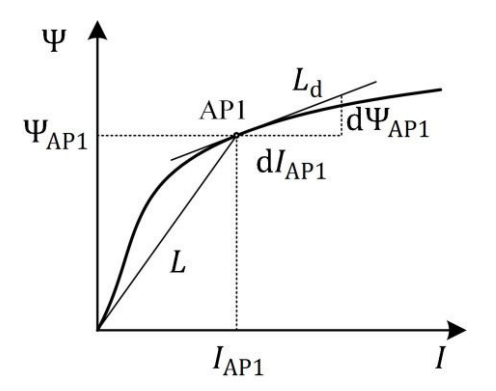

<span id="page-19-1"></span>Bild 2.1: Induktivität L als Steigung aus dem Ursprung und differentielle Induktivität L<sub>d</sub> als Tangente im Arbeitspunkt AP1

Bei der Anwendung ist zu beachten, dass zeitliche Ausgleichsvorgänge bei einer Aussteuerung im Arbeitspunkt mit der Zeitkonstante  $\tau_d$  ablaufen, in die die differentielle Induktivität  $L_d$  mit eingeht.

Der zweite wichtige Proportionalitätsfaktor im magnetischen Feld ist die Permeabilität  $\mu$  aus Gl[. \(2.2\).](#page-18-3) Die Nomenklatur wird in gleicher Weise auf die Materialkennlinie angewandt und es wird eine differentielle Permeabilität eingeführt als

<span id="page-20-2"></span>
$$
\mu_{\rm d} = \frac{\rm dB}{\rm d}H \quad . \tag{2.8}
$$

#### <span id="page-20-0"></span>**2.1.3 Quasistationäre magnetische Felder**

Ein sich änderndes magnetisches Feld wird von einem elektrischen Feld  $\vec{E}$  umwirbelt. Befindet sich eine Leiterschleife oder eine Spule innerhalb dieses Felds, wird in diese eine Spannung

$$
u_{i} = \oint_{\vec{s}} \vec{E} d\vec{s} = -\frac{wd\Phi}{dt} = -\frac{d\Psi}{dt}
$$
 (2.9)

induziert. Diese Induktionsspannung  $u_i$  ist unabhängig von der Ursache der Änderung des magnetischen Flusses. Die Ursache kann sowohl eine Bewegung der Leiterschleife als auch eine Änderung der Flussdichte innerhalb der Leiterschleife sein. So wird die induzierte Spannung auch bestimmt durch

$$
u_{i} = -\int \frac{\partial \vec{B}}{\partial t} d\vec{A} + \oint_{\vec{s}} (\vec{v} \times \vec{B}) d\vec{s}.
$$
 (2.10)

Befindet sich der sich ändernde magnetische Fluss innerhalb eines leitfähigen Festkörpers oder einer leitfähigen Flüssigkeit, so bilden sich auch hier Ströme aus, die die Feldlinien bildlich gesprochen umwirbeln. Diese Ströme werden als Wirbelströme bezeichnet und wirken nach der Lenz'schen Regel ihrer Ursache entgegen. Ändert sich das magnetische Feld zeitlich sehr schnell, so führt dieses der Ursache entgegen gerichtete Feld zu einer Feldverdrängung.

#### <span id="page-20-1"></span>**2.1.4 Maxwellsche Gleichungen**

Alle makroskopischen elektromagnetischen Erscheinungen können durch das System der Maxwellschen Gleichungen beschrieben werden [9], [19]. Das System der Maxwellschen Gleichungen besteht aus vier Grundgleichungen und drei Materialgleichungen. Nachfolgend sind die vier Grundgleichungen in ihrer differentiellen und ihrer integralen Form angegeben.

**Differentialform Integralform** 

 $\frac{\partial}{\partial t}$   $\oint_{\partial A} H$ 

Durchflutungssatz  $\qquad \qquad \text{rot } \vec{H} = \vec{J} + \frac{\partial D}{\partial t}$ 

Induktionsgesetz

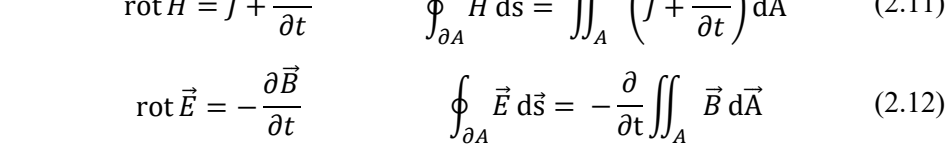

 $d\vec{s} = || | | f +$ 

 $\partial V$ 

 $\partial D$ 

 $d\vec{A} = 0$  (2.13)

 $(2.11)$ 

Satz der Quellenfreiheit satz der Quellenfreinen<br>div  $\vec{B} = 0$ <br>div  $\vec{B} = 0$ 

Gaußscher Satz  $div \vec{D} = \rho$  $\partial V$  $dA = \int Q$ V  $(2.14)$ 

Hierbei ist  $\vec{l}$  die von der elektrischen Leitfähigkeit  $\kappa$  abhängige Stromdichte,  $\vec{D}$  die elektrische Flussdichte und *Q* die elektrische Ladungsdichte. Die Maxwellschen Gleichungen bilden die Grundlage der modernen Elektrotechnik.

Für die konkrete Anwendung dieser Gleichungen, d.h. welche Vereinfachungen getroffen werden können, ist die Art des Felds entscheidend. Bei statischen Magnetfeldern (z.B. von Permanentmagneten) tritt keine Zeitabhängigkeit auf und es fließen keine Ströme, so dass der Durchflutungssatz 0 als Ergebnis hat. Bei stationären Magnetfeldern findet wiederum keine zeitliche Änderung statt, aber es fließen konstante Ströme. Bei einem transienten Magnetfeld kann sich sowohl die Erregung ändern als auch eine Bewegung im Magnetfeld stattfinden, so dass die Maxwellschen Gleichungen vollständig angewandt werden müssen. Jedoch kann in Feldern, die in Elektromagneten auftreten, der Anteil der Verschiebungsstromdichte im Durchflutungssatz vernachlässigt werden. Ein solches Feld wird auch als quasistationäres Magnetfeld bezeichnet [9] (S. 27).

## <span id="page-21-1"></span>**2.2 Gleichstrommagnete**

Elektromagnete sind direkt wirkende Antriebselemente für begrenzte rotatorische oder lineare Bewegungen, die je nach Anwendung in unterschiedlichen Bauformen, Größen und Typen vorliegen [9] (S. 8). Ihr Anwendungsbereich ist sehr vielfältig und reicht von Schaltmagneten für die Energietechnik über Haftmagnete für Verriegelungs- und Sicherheitstechnik bis zu Ventilmagneten in der Fluidtechnik.

Vom Wirkprinzip aus gesehen ist auch ein Kippaktor ein Elektromagnet (siehe Abschnitt [3.1\)](#page-35-2). Daher wird hier zuerst ein Überblick über die typischen Bauformen von Elektromagneten gegeben. Anschließend erfolgt eine Beschreibung der Kraftwirkung, des dynamischen Verhaltens und der damit einhergehenden Definition des Begriffs Induktivität. Abschließend wird die häufig verwendete Methode der Kennlinienbeeinflussung dargestellt, die die Grundlage für die Erhöhung der Anzugskraft in Kapitel [4.4.4](#page-103-0) darstellt.

### <span id="page-21-0"></span>**2.2.1 Grundstruktur von Elektromagneten**

Alle Elektromagnete haben gemeinsam, dass über eine elektrische Durchflutung Θ in den (Erreger-) Spulen eine magnetische Feldstärke H aufgebaut wird. Diese bewirkt einen magnetischen Fluss  $\Phi$ (vgl. Abschnitt [2.1.1\)](#page-18-1), welcher wegen  $\mu_{r,Fe} \gg \mu_{r,Luff}$  über den Eisenkreis gebündelt wird. Ist dieser Eisenkreis durch einen Luftspalt der Länge  $\delta$  unterbrochen, so wirkt auf die ferromagnetischen Grenzflächen eine Kraft F; diese Kraftwirkung wird detaillierter in Abschnitt [2.2.3](#page-25-0) beschrieben. Ist der magnetische Kreis in einen beweglichen Teil (Anker) und einen feststehenden Teil (Eisenrückschluss) geteilt, führt diese Kraft zu einer mechanischen Bewegung, ausgehend von der maximalen Luftspaltlänge  $\delta_N$  bis in eine Endposition  $\delta_0$ . Nach Abschalten der Erregung werden meist Rückstellfedern eingesetzt, um wieder die Ausgangsposition zu erreichen.

#### **Konstruktive Grundstruktur**

Es existiert eine Vielzahl von verschiedenen Bauformen für Elektromagnete. Diese lassen sich nach [9] (S. 261) nahezu alle auf Variationen der in [Bild 2.2](#page-22-0) gezeigten drei Grundtypen Topfmagnet, E-Magnet und U-Magnet zurückführen. Die Anordnung der Spulen und die Ausführungen von Anker bzw. Eisenrückschluss können beliebig variiert werden. Die Bewegungsart ist meistens translatorisch, also linear. Mithilfe eines Gelenks können auch rotatorische (Dreh-) Bewegungen realisiert werden.

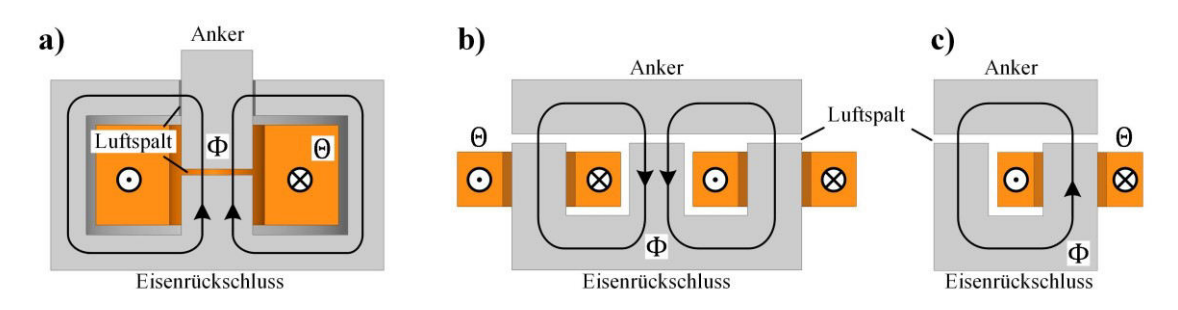

<span id="page-22-0"></span>**Bild 2.2:** Schnittskizze der drei Grundtypen geschlossener Magnetkreise mit linearer Ankerbewegung (Anordnung der Spulen exemplarisch): a) Topfmagnet; b) E-Magnet; c) U-Magnet

#### **Elektrische Grundstruktur**

Die elektrische Grundstruktur von Elektromagneten ist für den einfachsten Fall in [Bild 2.3a](#page-22-1) gezeigt und besteht aus einer elektrischen Energiequelle (hier Gleichspannungsquelle  $U<sub>a</sub>$ ), einem elektrischen Innenwiderstand der Schaltung  $R_i$  und einem verlustbehafteten  $(R_{mag})$  induktiven Energiespeicher-Element Ψ $(\delta, I)$ , das den funktionalen Teil des Elektromagneten repräsentiert [9]. Hier wird magnetische Feldenergie W<sub>mag</sub> gespeichert und teilweise in mechanische Energie umgewandelt. Sie ist dabei vom Erregerstrom  $i$  und dem Luftspalt  $\delta$  abhängig.

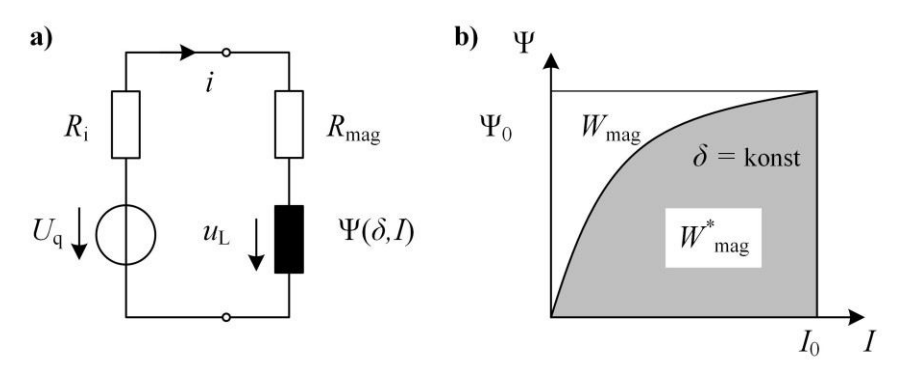

<span id="page-22-1"></span>**Bild 2.3:** Elektrische Grundstruktur eines Elektromagneten a) Schaltbild, b) ΨI-Kennlinie eines nichtlinearen Magnetkreises für konstanten Luftspalt [9]

Unter Verwendung des Induktionsgesetzes aus Gl. [\(2.9\)](#page-20-2) gilt für den Maschensatz der Schaltung aus [Bild 2.3a](#page-22-1)

$$
U_{\mathbf{q}} = i \cdot \left( R_{\mathbf{i}} + R_{\text{mag}} \right) + \frac{\mathrm{d}\Psi(\delta, \mathbf{I})}{\mathrm{d}t}.
$$
 (2.15)

Wird für diese Gleichung eine Energiebetrachtung durchgeführt über die Multiplikation mit dem zeitlich veränderlichen Strom i und die Integration nach der Zeit ergibt sich

$$
W_{\rm el} = W_{\rm v} + W_{\rm mag}.\tag{2.16}
$$

Bei festgehaltenem Anker wird die elektrische Energie  $W_{el}$  der Gleichspannungsquelle  $U_q$  zu einem Teil in den ohmschen Widerständen  $R_i + R_{mag}$  in Verlustenergie  $W_v$  umgewandelt. In der stromdurchflossenen Spule wird der andere Teil von  $W_{el}$  in magnetische Feldenergie  $W_{mag}$ 

<span id="page-22-2"></span>
$$
W_{\text{mag}} = \int_{0}^{\Psi_0} i \, \mathrm{d}\Psi \tag{2.17}
$$

umgewandelt, so lange sich der Erregerstrom i ändert. Diese Änderung entspricht in [Bild 2.3b](#page-22-1) der weißen Fläche. Zusammen mit der magnetischen Co-Energie

<span id="page-23-1"></span>
$$
W_{\text{mag}}^* = \int\limits_0^{I_0} \Psi(\delta, i) \, \text{di} \tag{2.18}
$$

bildet sie die Energie Ψ<sub>0</sub>I<sub>0</sub>, die der Gesamtfläche (weiß und grau) aus [Bild 2.3b](#page-22-1) entspricht. Die magnetische Co-Energie  $W_{\text{mag}}^*$  hat keine direkte physikalische Bedeutung; sie erlaubt jedoch eine Abschätzung der Energie, die maximal in mechanische Arbeit umgewandelt werden kann. Dies wird noch deutlicher im folgenden Abschnitt.

#### **Magnetische Grundstruktur**

Für die grobe Berechnung des elektromagnetischen Verhaltens eines Elektromagneten bietet sich die Betrachtung über ein magnetisches Ersatzschaltbild an, wie in [Bild 2.4a](#page-23-0) gezeigt. Die Spule des realen Elektromagneten ist durch eine ideale magnetische Spannungsquelle Θ repräsentiert. Der flussführende Eisenkern wird durch den magnetischen Eisenwiderstand  $R_{\text{mag,FE}}(\Phi)$  abgebildet und ist sättigungsabhängig vom magnetischen Fluss Φ. Der Luftspaltwiderstand wird als  $R_{\text{mag},\delta}(\delta)$ bezeichnet und ist im einfachen Fall nur von der Luftspaltlänge  $\delta$  abhängig. Der Streufluss, der nicht zur Kraftbildung beiträgt, wird über  $R_{\text{mag},\sigma}$  dargestellt [9] (S. 50). Analog zum elektrischen Netzwerk fällt an den magnetischen Widerständen  $R_{\text{mag}}$  eine magnetische Spannung V ab. Allerdings verkörpern die magnetischen Widerstände die magnetische Energie W<sub>mag</sub> des jeweiligen Feldgebiets und nicht die entstehenden Verluste [9] (S. 51).

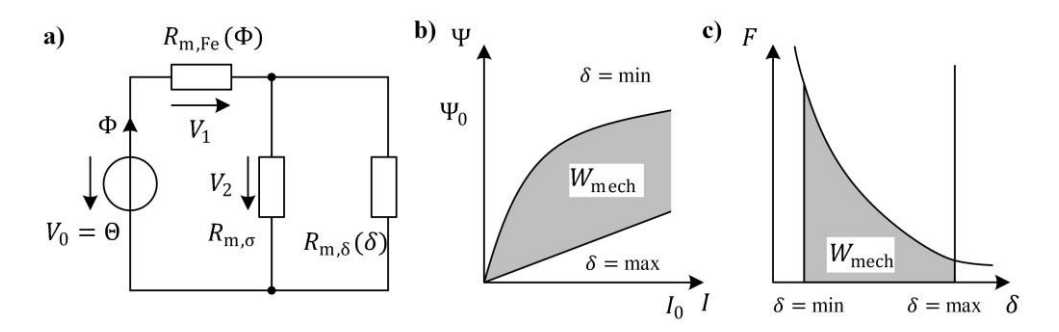

<span id="page-23-0"></span>**Bild 2.4:** Magnetische Grundstruktur eines Elektromagneten, a) Schaltbild, b) ΨI-Kennfeld unterschiedlicher Luftspaltlängen, c) Kraft-Hub-Kennlinie [9]

Die in [Bild 2.4b](#page-23-0) grau hinterlegte Fläche wird von den Ψ-Kennlinien für die jeweils minimale und maximale Luftspaltposition  $\delta$  eingeschlossen. Sie repräsentiert die maximal in mechanische Energie  $W_{\text{mech}}$  umwandelbare magnetische Co-Energie  $W_{\text{mag}}^*$ . In [Bild 2.4c](#page-23-0) ist die Kraftentwicklung F bei konstantem Strom über die Luftspaltlänge  $\delta$  gezeigt. Da die mechanische Arbeit auch über

$$
W_{\text{mech}} = \int_{\delta_{\text{min}}}^{\delta_{\text{max}}} F \, d\delta \tag{2.19}
$$

definiert ist, müssen die Inhalte der grauen Flächen in [Bild 2.4b](#page-23-0) und [Bild 2.4c](#page-23-0) übereinstimmen. Diese Übereinstimmung stellt eine einfache Möglichkeit dar, die Magnetkraft zu berechnen. Mit Hilfe solcher Darstellungen lassen sich die Grenzen der elektromagnetischen Energiewandlung beurteilen  $[9]$  (S. 53).

#### <span id="page-24-0"></span>**2.2.2 Dynamisches Verhalten**

Allgemein beschreibt ein dynamisches Verhalten die Ausgleichsvorgänge, die entstehen, wenn ein System von einem Zustand in einen anderen wechselt. Bei einem Elektromagneten treten dabei elektrisches, magnetisches, mechanisches und thermisches Verhalten in Wechselwirkung, jedoch mit unterschiedlichen Zeitkonstanten  $\tau$ . Im Regelfall gilt

$$
\tau_{\text{elt}} \tau_{\text{mag}} \ll \tau_{\text{mech}} \ll \tau_{\text{th}}.\tag{2.20}
$$

In [Bild 2.5](#page-24-1) sind vier vereinfachte Ersatzschaltbilder dargestellt, die die Kopplung der vier energetischen Domänen beschreiben. Dabei bezeichnet  $m$  die Ankermasse,  $c$  die Federsteifigkeit,  $D$ die mechanische Dämpfungskonstante,  $P_v$  die Verlustleistungen,  $C_{th}$  die thermische Kapazität,  $R_{th}$  den thermischen Widerstand und  $\Delta\vartheta$  die Temperaturdifferenz. Die magnetische Induktivität  $L_{\text{mag}}$ repräsentiert dabei eine sehr einfache Modellierung von Wirbelstromeffekten; diese werden weiter unten in diesem Abschnitt kurz erläutert.

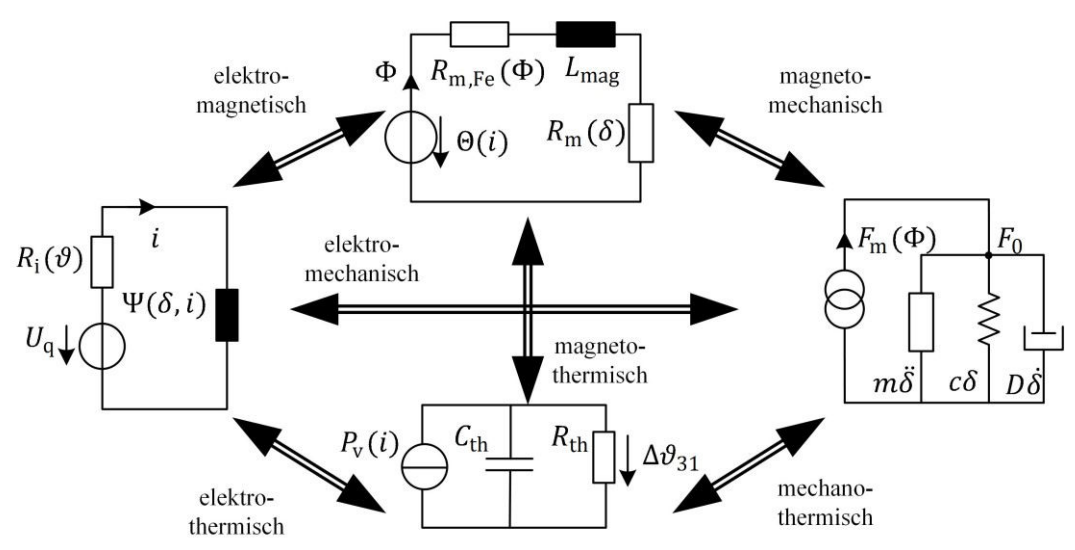

<span id="page-24-1"></span>**Bild 2.5:** Vereinfachte Darstellung der wichtigsten Zusammenhänge der energetischen Teilbereiche eines Elektromagneten [9]

Für die einzelnen Teilbereiche lassen sich die Gleichungen angeben

$$
U_{\mathbf{q}} = i(R_{\mathbf{i}} + R_{\text{mag}}) + \frac{\mathrm{d}\Psi(\delta, i)}{\mathrm{d}t} \tag{2.21}
$$

$$
\Theta = \Phi(R_{\text{mag,Fe}} + R_{\text{mag,}\delta}) + \frac{dL_{\text{mag}}\Phi}{dt}
$$
\n(2.22)

$$
F_{\text{mag}} = m\ddot{\delta} + \rho\dot{\delta} + c\delta + F_0 \tag{2.23}
$$

$$
P_{\rm v} = C_{\rm th} \frac{\mathrm{d}\Delta\vartheta_{31}}{\mathrm{d}t} + \frac{\Delta\vartheta_{31}}{R_{\rm th}}.\tag{2.24}
$$

Die angesprochene starke Kopplung wird besonders deutlich bei Betrachtung des Einschaltvorgangs, in dem alle Übergangsprozesse auftreten. Dieser ist in [Bild 2.6](#page-25-1) dargestellt. Wird mit konstanter Spannung  $U_q$  eingeschaltet, steigt der Strom *i* zunächst wegen der Selbstinduktionsspannung  $\frac{d\Psi(\delta,t)}{dt}$ d d der Spule verzögert an. Proportional mit dem Anstieg des Stroms *i* im elektrischen Kreis bzw. mit der magnetischen Spannung Θ möchte der magnetische Fluss Φ im Eisenkreis proportional ansteigen; dies wird allerdings durch Wirbelströme in massiven Eisenteilen verzögert ( $L_{\text{mag}}$ ). Diese Wirbelströme

bewirken einen zusätzlichen Stromanstieg. Mit Einsetzten der Bewegung zum Zeitpunkt  $t_1$  erfolgt eine Änderung des Luftspalts  $\delta$  (siehe [Bild 2.6b](#page-25-1)). Wegen des geringer werdenden magnetischen Widerstands  $R_{\text{mag}}(\delta)$  steigt zusätzlich zum Strom der magnetische Verkettungsfluss Ψ an. Wird die Bewegung ausreichend schnell, bricht der Strom i aufgrund der Bewegungsselbstinduktionsspannung <u>dΨ(δ,ί)</u> dδ  $\frac{d\delta}{dt}$ ein. Gleichzeitig steigt damit aber die Magnetkraft  $F_{\text{mag}}$  wegen des größer werdenden Verkettungsflusses Ψ. Nach Abschluss der Bewegung, die durch das Stromminimum bei Erreichen der Endposition  $\delta_{\text{min}}$  charakterisiert wird, steigt der Strom auf den stationären Endwert  $I_0$  an. Je nach Stromstärke und Einschaltdauer ändert sich dabei auch noch der elektrische Widerstand.

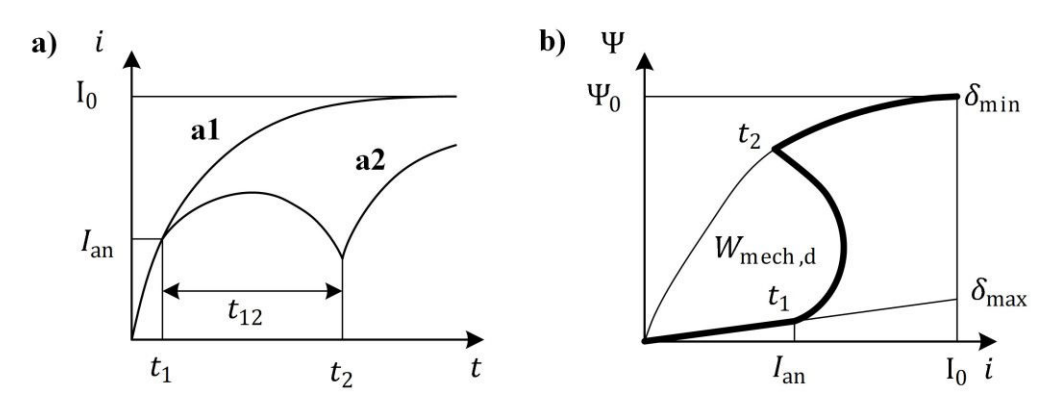

<span id="page-25-1"></span>**Bild 2.6:** Einschaltvorgang eines Elektromagneten mit eingeprägter Spannung a) Stromverlauf ohne (a1) und mit (a2) Ankerbewegung b) dynamische Magnetarbeit im Ψ-Kennfeld bei Ankerbewegung [9]

#### <span id="page-25-0"></span>**2.2.3 Berechnung der Magnetkraft**

Die für die Funktion des Elektromagneten ausschlaggebende Eigenschaft ist seine Kraftentwicklung. Um diese zu berechnen, existieren unterschiedliche Verfahren, die je nach verwendeter Methode zur Betrachtung des Verhaltens gewisse Vorteile bieten. Dieser Abschnitt gibt einen kurzen Überblick über verschiedene Berechnungsmethoden, die jedoch alle auf den Maxwellschen Gleichungen (siehe Abschnitt [2.1.4\)](#page-20-1) basieren und teilweise direkt ineinander überführt werden können.

#### **Magnetkraft als Volumenintegral der Kraftdichte im magnetischen Feld**

Die Berechnung von Kräften im magnetischen Feld erfolgt auf der Grundlage der Gleichungen für die Volumenkraftdichte

<span id="page-25-2"></span>
$$
\vec{f}_{\rm v} = \underbrace{\vec{f} \times \vec{B}}_{\vec{f}_{\rm v1}} - \underbrace{\int_0^H \vec{H} \text{ grad}\mu \mathrm{d}H}_{\vec{f}_{\rm v2}} - \underbrace{\vec{H} \text{div} \vec{M}}_{\vec{f}_{\rm v3}} + \underbrace{\int_0^H \vec{H} \text{ grad}\left(\vec{H}^2 \rho^* \frac{\mathrm{d}\mu}{\mathrm{d}\rho^*}\right) \mathrm{d}H}_{\vec{f}_{\rm v4}} \tag{2.25}
$$

die sich aus den Maxwellschen Gleichungen ableiten lassen (vgl. Abschnitt [2.1.4,](#page-20-1) [9] S. 64, [20] S. 73). Der erste Summand  $f_{v1}$  mit der Stromdichte  $\vec{j}$  führt bei Integration über das Volumen auf die so genannte Lorentzkraft. Sie beschreibt die Kraft, die in einem stationären Magnetfeld auf einen bewegten Ladungsträger wirkt bzw. in einem sich ändernden Magnetfeld auf einen stationären Ladungsträger. Der zweite Term  $f_{v2}$  beschreibt die Kraftwirkung infolge räumlicher Permeabilitätsänderung und ist für die Mehrzahl der elektromagnetischen Systeme die bedeutendste Kraftwirkung. Der dritte Term  $f_{v3}$  mit der Magnetisierung M ist bei polarisierten Magneten mit permanentmagnetischem Material zu berücksichtigen. Der vierte Term  $f_{v4}$  beschreibt die Abhängigkeit der Permeabilität von der Dichte  $\rho^*$  und ist eher für magnetostriktive Antriebe relevant.

Für den zweiten Term  $f_{\rm v2}$  interessiert in der technischen Anwendung häufig der Fall einer Grenzfläche zwischen einem ferromagnetischen Material mit  $\mu_{r,1} \gg 1$  und Luft mit  $\mu_{r,2} \approx 1$ . Für diesen Fall vereinfacht sich  $f_{\text{v2}}$  zu (siehe [9] S. 65)

$$
\vec{f}_{A} = \frac{1}{2\mu_{0}} \left[ B_{n}^{2} \left( 1 - \frac{1}{\mu_{r,1}} \right) + B_{t}^{2} \left( \mu_{r,1} - 1 \right) \right] \vec{n} \approx \frac{1}{2\mu_{0}} \left[ B_{n}^{2} + \mu_{r,1} B_{t}^{2} \right] \vec{n}.
$$
 (2.26)

Hierbei ist  $\vec{n}$  der Normalenvektor dieser Grenzfläche. Die gesamte Kraft eines Bauteils wird durch Integration der Kraftdichte aus Gl. [\(2.25\)](#page-25-2) über das Volumen gewonnen bzw. bei entsprechender Vereinfachung aus Gl. [\(2.26\)](#page-26-0) über die Grenzfläche entsprechend

<span id="page-26-0"></span>
$$
\vec{F} = \int_{\mathbf{v}} \vec{f}_{\mathbf{v}} dV \approx \int_{\mathbf{A}} \vec{f}_{\mathbf{A}} dA. \tag{2.27}
$$

Existiert nur eine Normalkomponente, kann Gl. [\(2.26\)](#page-26-0) unter der Vereinfachung eines homogen verteilten Magnetfelds auch angegeben werden als

<span id="page-26-1"></span>
$$
\vec{F} = \frac{B^2 A}{2\mu_0} \vec{n} = \frac{\Phi^2}{2\mu_0 A} \vec{n}.
$$
 (2.28)

#### **Magnetkraft als Oberflächenintegral des magnetischen Spannungstensors**

Die Kraft, die auf einen Körper im Magnetfeld wirkt, kann alternativ auch über ein Hüllenintegral des Maxwellschen Spannungstensors  $T$  dargestellt werden (siehe [9] S. 72)

$$
\vec{F} = \int_{\mathbf{v}} \vec{f}_{\mathbf{v}} \, \mathrm{d}V = \int_{\mathbf{v}} \, \mathrm{div} \mathbf{T} \, \mathrm{d}A = \oint_{\mathbf{A}} \mathbf{T} \, \mathrm{d}A. \tag{2.29}
$$

Der Maxwellsche Spannungstensor setzt sich aus den Richtungskomponenten der magnetischen Feldstärke  $H$  und der Flussdichte  $B$  zusammen. Es gilt für die Komponenten des Maxwellschen Spannungstensors im linearen Magnetfeld

$$
\boldsymbol{T} = \begin{pmatrix} \left( H_x B_x - \frac{\vec{B} \vec{H}}{2} \right) & H_x B_y & H_x B_z \\ H_y B_x & \left( H_y B_y - \frac{\vec{B} \vec{H}}{2} \right) & H_y B_z \\ H_z B_x & H_z B_y & \left( H_z B_z - \frac{\vec{B} \vec{H}}{2} \right) \end{pmatrix} . \tag{2.30}
$$

Um die Wirkung der einzelnen vektoriellen Komponenten deutlich zu machen, wird die magnetische Feldkonstante  $\mu_0$  ausgeklammert, was z. B. bei durchweg in Luft verlaufenden Hüllflächen zulässig ist. Dies führt auf

$$
T = \frac{1}{2\mu_0} \begin{pmatrix} B_x^2 - B_y^2 - B_z^2 & 2B_x B_y & 2B_x B_z \\ 2B_y B_x & B_y^2 - B_x^2 - B_z^2 & 2B_y B_z \\ 2B_z B_x & 2B_z B_y & B_z^2 - B_y^2 - B_x^2 \end{pmatrix}.
$$
 (2.31)

Unter Verwendung von Gl. [\(2.29\)](#page-26-1) kann die auf den Anker wirkende Magnetkraft bestimmt werden, wobei die Hüllfläche den Anker vollständig umschließen muss. Dann gilt für die Magnetkraft

$$
\vec{F} = \frac{1}{\mu_0} \oint_A \left( \vec{B} (\vec{B} \vec{n}) - \frac{1}{2} \vec{B}^2 \vec{n} \right) dA. \tag{2.32}
$$

Dabei ist die Hüllfläche für die Berechnungspraxis vorzugsweise in die Mitte des Luftspalts zu legen.

#### **Magnetkraft aus**  $\Psi$ *I***-Kennfeld**

Ein weiteres Verfahren besteht darin, die Kraft über die Energiebilanz des Magneten aus dem ΨI-Kennfeld oder einem Induktivitätsverlauf zu berechnen. Der Vorteil ist, dass hierfür keine genaue Kenntnis der magnetischen Feldgrößen notwendig ist.

In Abschnitt [2.2.1](#page-21-0) wurde gezeigt, dass die magnetische Co-Energie W<sub>mag</sub> ein Maß für die maximal mögliche mechanische Arbeit darstellt. Zur bildlichen Veranschaulichung sei an dieser Stelle an [Bild 2.3b](#page-22-1) aus Seite [7](#page-22-1) erinnert. Hier führt eine differenziell kleine Änderung des Luftspalts zu einer differenziellen Änderung der Fläche unter der Kurve. Es gilt nach [9] für

<span id="page-27-1"></span>
$$
dW_{\text{mech}} = dW_{\text{mag}}^* \tag{2.33}
$$

Mit Gl. [\(2.17\)](#page-22-2) und Gl. [\(2.18\)](#page-23-1) folgt für die Kraft des Magneten für das Ψ-Kennfeld

$$
F_{\text{mag}} = \frac{dW_{\text{mag}}^*}{d\delta} = \frac{d}{d\delta} \int_0^{I_0} \Psi(\delta, i) \, \mathrm{d}i. \tag{2.34}
$$

#### **Magnetkraft aus magnetischen Ersatznetzwerken**

Die Berechnung der Magnetkraft kann auch über ein magnetisches Widerstandsnetzwerk wie in [Bild 2.4](#page-23-0) erfolgen, also aus dem ΦΘ -Kennfeld der einzelnen Ersatzschaltbildelemente. Wie in Abschnitt [2.2.1](#page-21-0) gezeigt, beschreiben magnetische Widerstände die gespeicherte Feldenergie. Damit ermöglichen sie, wie zuvor auch bei der Methode über die Bestimmung aus dem Ψ-Kennfeld, eine Bestimmung der Magnetkraft über die Ableitung der magnetischen Co-Energie  $W^*_{\text{mag}}$  nach dem Luftspalt  $\delta$  (vgl. Gl. [\(2.34\)\)](#page-27-1).

Die Magnetkraft F<sub>mag</sub> entspricht danach der Änderung der Summe der Energieinhalte aller linearen  $(N_{\text{lin}})$  und nicht-linearen  $(N_{\text{nlin}})$  magnetischen Widerstände nach

$$
F_{\text{mag}} = -\frac{d}{d\delta} \left( \sum_{i=1}^{N_{\text{lin}}} \int_{0}^{V_i} \Phi_i \, dV + \sum_{j=1}^{N_{\text{nlin}}} \int_{0}^{V_j} \Phi_j \, dV \right).
$$
 (2.35)

In [9] (S. 70) werden noch weitere Lösungen dieses Ansatzes beschrieben, die jedoch nur bei bestimmten Einschränkungen gelten. Die dafür erforderlichen Vereinfachungen wie konstante Längen und Querschnittsflächen sind im Allgemeinen für den hier verwendeten Kippaktor nicht anwendbar, so dass hier nicht weiter darauf eingegangen wird.

#### <span id="page-27-0"></span>**2.2.4 Kennlinienbeeinflussung**

Das Verhalten der in [Bild 2.4c](#page-23-0) auf Seite [8](#page-23-0) gezeigten Magnetkraft-Hub-Kennlinie zeigt ein näherungsweise umgekehrt quadratisches Verhalten zur Luftspaltlänge

$$
F_{\text{mag}} \sim \frac{1}{\delta^2}.\tag{2.36}
$$

Offensichtlich nachteilig ist, dass dadurch die größte Kraft erst bei sehr geringen Luftspalten erreicht wird und sie bei großem Hub sehr niedrig ist. Dies ist charakteristisch für Anker-Anker-Gegenstücksysteme ohne Kennlinienbeeinflussung (KLB).

Durch Kennlinienbeeinflussung kann vorrangig die Magnetkraft bei größeren Luftspalten erhöht werden. Damit sinkt jedoch im Gegenzug die Magnetkraft bei kleineren Luftspalten. In [Bild 2.7](#page-28-2) ist der qualitative Kraftverlauf für drei unterschiedliche Ankergegenstücke am Beispiel eines Topfmagneten dargestellt. In [Bild 2.7a](#page-28-2) findet keine KLB statt, und es gibt nur einen Luftspalt zweier paralleler Grenzflächen; dies ist der erste Grenzfall der KLB. In [Bild 2.7c](#page-28-2) ist der zweite Grenzfall der KLB gezeigt, bei dem das Ankergegenstück den Anker zylinderförmig vollständig umschließt und dabei einen radialen Luftspalt  $\delta_{\rm r}$  ausbildet.

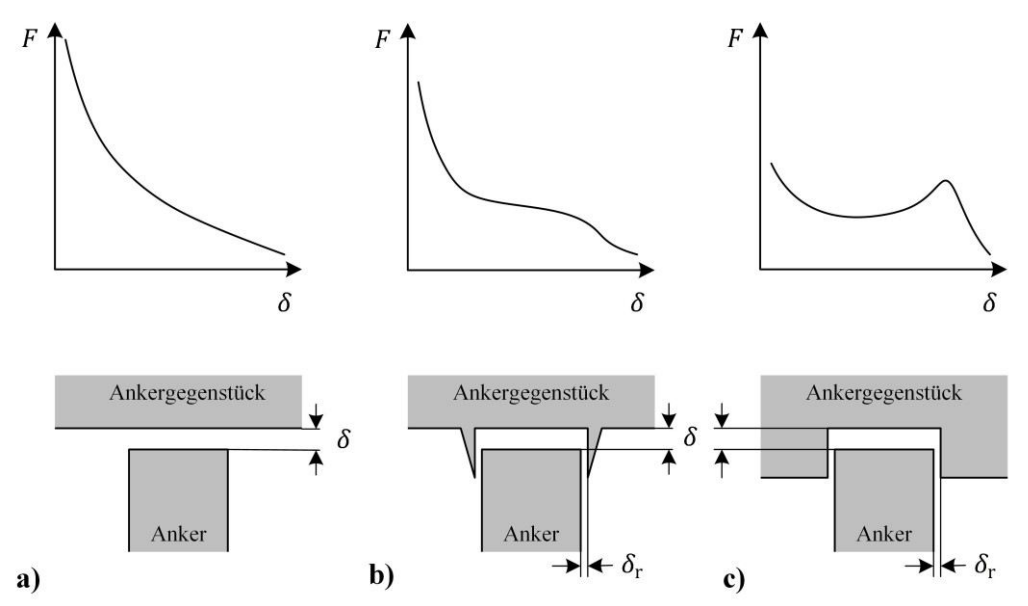

<span id="page-28-2"></span>**Bild 2.7:** Prinzipskizze verschiedener Kennlinienbeeinflussungen bei einem Topfmagneten und qualitativer Verlauf der Magnetkraft-Hub-Kennlinien [9]

Es ist zu beachten, dass eine Veränderung der Magnetkraft-Hub-Kennlinie stets mit der Veränderung des ΨI-Kennfelds verbunden ist und dies Auswirkungen auf die elektrischen und magnetischen Ausgleichsvorgänge beim Ein- und Ausschalten hat.

## <span id="page-28-1"></span>**2.3 Netzwerkberechnung**

In diesem Abschnitt wird ein Überblick über die Methoden zum Aufstellen und zur Berechnung von elektrischen und thermischen Netzwerken gegeben, auf die im Verlauf der weiteren Arbeit an verschiedenen Stellen zurückgegriffen wird. Zuerst wird ein Überblick über die Ersatzparameter thermischer Netzwerke gegeben. Die Kenntnis der Wirkung der Elemente in elektrischen Netzwerken wird vorausgesetzt. Anschließend erfolgt eine kurze Beschreibung der Berechnungsverfahren für stationäre Netzwerke sowie der instationären Vorgänge.

#### <span id="page-28-0"></span>**2.3.1 Elemente thermischer Ersatznetzwerke**

Die Modelle zum thermischen Verhalten (siehe Abschnitt [4.2\)](#page-63-1) werden auf Basis der Analogien zur elektrischen Netzwerkberechnung aufgebaut, wie sie in [Tabelle 2.1](#page-29-0) für ausgewählte Größen gezeigt sind.

<span id="page-29-0"></span>

| thermische Größe, Formelbuchstabe |                          | elektrische Größe, Formelbuchstabe |                        |
|-----------------------------------|--------------------------|------------------------------------|------------------------|
| Temperatur                        | $\vartheta$ bzw. T       | elektrische Spannung               | u bzw. $u_{el}$        |
| Wärmestrom                        | $\dot{Q}$ bzw. $P_V$     | elektrischer Strom                 | <i>i</i> bzw. $i_{el}$ |
| thermischer Widerstand            | R bzw. $R_{\text{th}}$   | elektrischer Widerstand            | R bzw. $R_{el}$        |
| thermische Kapazität              | $C$ bzw. $C_{\text{th}}$ | elektrische Kapazität              | $C$ bzw. $C_{el}$      |

**Tabelle 2.1:** Übersicht über die Analogie von elektrischen und thermischen Größen

Die tiefergehenden Grundlagen der Wärmelehre und der thermischen Ersatznetzwerke werden vorausgesetzt und können bei Bedarf in [21], [22] nachgelesen werden. Nachfolgend wird lediglich ein kurzer Überblick über die für diese Anwendung wichtigsten Größen und Zusammenhänge gegeben.

#### **Thermische Bauteile allgemein**

Die beiden entscheidenden passiven Bauteile eines thermischen Ersatznetzwerks sind erstens die thermische Kapazität

$$
C_{\rm th} = m c_{\rm Spez} \tag{2.37}
$$

mit der Masse  $m$  und der spezifischen Wärmekapazität  $c_{Spez}$  des Materials und zweitens der thermische Widerstand

$$
R_{\rm th} = \frac{\Delta T}{\dot{Q}}.\tag{2.38}
$$

#### **Thermische Widerstände bei Wärmeleitung**

Für den (einfacheren) Fall von homogener Wärmeleitung über eine Querschnittsfläche A entlang der Länge  $l$  innerhalb eines festen Materials mit der Wärmeleitfähigkeit  $\lambda$  lässt sich der thermische Widerstand nach [23] vorausberechnen zu

$$
R = \frac{l}{\lambda A}.
$$
 (2.39)

#### **Thermische Widerstände bei Wärmeübergang**

Für den (komplexeren) Fall des Wärmeübergangs an einer fluiden Grenzfläche A gilt für den thermischen Widerstand

$$
R = \frac{1}{\alpha A} \tag{2.40}
$$

mit dem Wärmeübergangskoeffizienten

$$
\alpha = \frac{Nu \cdot \lambda}{l}.\tag{2.41}
$$

Zur Ermittlung des Wärmeübergangskoeffizienten  $\alpha$  muss zunächst die dimensionslose Nusselt-Zahl (Nu) berechnet werden. Die Korrelationen für die Nusselt-Zahl beruhen meist auf empirisch oder halbempirisch ermittelten Zusammenhängen, die von der wärmeübertragenden Geometrie und der Strömungsform sowie -geschwindigkeit abhängen [23] (S. 27).

Die Berechnung von Nu für die Strömungsform erzwungene Konvektion erfolgt mit Hilfe von Korrelationen des Typs

$$
Nu = f_1(Re, Pr) \tag{2.42}
$$

mit der Reynolds-Zahl Re und der Prandtl-Zahl Pr [23] (S. 22). Die Reynolds-Zahl kann als Verhältnis der Trägheitskraft zur Reibungskraft angesehen werden. Sie wird berechnet zu [24] (S.15)

$$
\text{Re} = \frac{\rho v l}{\eta} \tag{2.43}
$$

mit der Dichte  $\rho$ , der Viskosität  $\eta$  und der Geschwindigkeit  $\nu$  des Fluids entlang der für die Geometrie charakteristischen Länge. Die Prandtl-Zahl gibt ein Stoffwertverhältnis der Form

$$
Pr = \frac{\eta \cdot c_p}{\lambda} \tag{2.44}
$$

mit der spezifischen Wärmekapazität des Fluids bei konstantem Druck  $c_p$  an. Alternativ kann dieser Wert auch im VDI-Wärmeatlas nachgeschlagen werden [25] (S. 197). Für das in dieser Arbeit einzig bedeutende Fluid Luft liegt die Prandtl-Zahl bei einer Temperatur von  $T_{Luff} = 0$  ... 100 °C zwischen Pr = 0,7110 … 0,7004. Pr kann hier somit näherungsweise als Konstante aufgefasst werden.

Die Berechnung von Nu für die Strömungsform freie Konvektion erfolgt mit Hilfe von Korrelationen des Typs

$$
Nu = f_1(Gr, Pr) \tag{2.45}
$$

wo statt der Reynolds-Zahl die Grashof-Zahl Gr benötigt wird. Die Grashof-Zahl

$$
Gr = \frac{g\beta\Delta T l^3}{v^2} \tag{2.46}
$$

mit der Erdbeschleunigung  $q$ , und dem thermischen Ausdehnungskoeffizienten  $\beta$  ist die wichtigste Kenngröße zur Beschreibung des Wärmeübergangs bei freier Konvektion. Für ideale Gase ist der Ausdehnungskoeffizient  $\beta$  näherungsweise  $1/T$ .

In diesem Zusammenhang ist noch die Rayleigh-Zahl

$$
Ra = Gr \cdot Pr \tag{2.47}
$$

von Bedeutung, die das Produkt aus Grashof-Zahl und Prandtl-Zahl beschreibt.

#### **Thermische Widerstände bei Wärmestrahlung**

Thermische Widerstände für Wärmestrahlung werden hier nicht weiter betrachtet, da Wärmestrahlung bei den hier vorkommenden Temperaturen vernachlässigbar ist.

#### <span id="page-30-0"></span>**2.3.2 Berechnung von ausgedehnten, stationären Netzwerken**

In stationären Netzwerken sind die Ausgleichsvorgänge abgeklungen und alle Ströme und Spannungen haben ihre stationären Endwerte erreicht. In Gleichstrom-Netzwerken sind die Endwerte statisch, in Netzwerken mit harmonischer Erregung sind sie eingeschwungen. Die Betrachtungen dieses Abschnitts beziehen sich nur auf Gleichstromnetzwerke mit mehreren Unbekannten. Dadurch sind lediglich die Strom- bzw. Spannungsquellen und die Widerstände zu betrachten.

Zur Berechnung eines stationären Netzwerks existieren unterschiedliche Verfahren wie z.B. das Zweigstrom-, das Maschenstrom- oder das Knotenpunktpotenzialverfahren (KPV) [26]. Besonders vorteilhaft für die Berechnung von großen Netzwerken ist das KPV, da es im Vergleich zu den beiden Erstgenannten mit der geringsten Anzahl an Unbekannten auskommt.

Beim KPV werden die Knotenpotenziale  $\varphi$  als Unbekannte gewählt. Mithilfe des Kirchhoffschen Knotensatzes folgen die Stromgleichungen und über die Differenz der Knotenspannungen die entsprechenden Ströme. Eines der Knotenpotenziale kann beliebig festgelegt werden (meist zu 0), so dass sich für *n* Knoten  $n - 1$  Gleichungen ergeben. Mit Hilfe dieser Gleichungen lässt sich ein lineares Gleichungssystem der Form

$$
0 = A \vec{z} + \vec{q} \tag{2.48}
$$

aufstellen. Dabei ist A die Systemmatrix, die alle Verbindungen der Knoten zueinander über die bekannten Leitwerte G enthält,  $\vec{z}$  ist der Zustandsvektor mit den Unbekannten, den sogenannten Zustandsgrößen und  $\vec{q}$  ist der Störgrößenvektor, der die (bekannten) Quellengrößen enthält. Als Quellengrößen kommen hier nur Stromquellen in Betracht, Spannungsquellen müssen über das Norton-Theorem in Ersatzstromquellen umgeformt werden.

Das sich so ergebende lineare Gleichungssystem lässt sich mit Hilfe mathematischer Verfahren – wie z.B. dem Gaußverfahren – von Hand lösen [27]. Auf computergestützten Systemen mit geeigneter Software genügt es, die Berechnung

<span id="page-31-1"></span>
$$
\vec{z} = -A^{-1}\vec{q} \tag{2.49}
$$

mit der Inversen der Systemmatrix durchzuführen.

#### <span id="page-31-0"></span>**2.3.3 Berechnung von instationären Vorgängen**

Bei der Berechnung von instationären Netzwerken haben die Ströme und Spannungen ihren Endwert noch nicht erreicht, da sich z.B. bei Schalthandlungen Ausgleichsvorgänge ergeben. Ziel der Berechnung von instationären Vorgängen sind somit die Werte aller Zustandsgrößen eines Netzwerks in Abhängigkeit vom genauen zeitlichen Verlauf.

Analog zu Abschnit[t 2.3.2](#page-30-0) ist auch hier als **erster Schritt** die Systemmatrix A in Abhängigkeit von der Netzwerkkonfiguration zu bestimmen. Im Gegensatz zu stationären Netzwerken enthält diese hier auch kapazitive und induktive Elemente. Als Zustandsgrößen  $z_i$  sind vorzugsweise die Spannungen  $u$ an den (unabhängigen) Kapazitäten des Netzwerks sowie die Ströme i durch die (unabhängigen) Induktivitäten zu wählen. Diese Größen eignen sich besonders als Zustandsgrößen, da ihre Werte nicht springen können. Außerdem tauchen in den Gleichungen nun auch die Ableitungen der Zustandsgrößen  $\vec{z}$  auf. Damit ergibt sich ein lineares System aus Differenzialgleichungen (DGL) erster Ordnung der Form

<span id="page-31-2"></span>
$$
\dot{\vec{z}} = A \, \vec{z} + \vec{q}.\tag{2.50}
$$

Die Lösung der DGL kann angegeben werden als

<span id="page-31-3"></span>
$$
\vec{z} = \vec{z}_h + \vec{z}_p. \tag{2.51}
$$

Sie setzt sich zusammen aus der Summe der partikulären Lösung  $\vec{z}_p$  (auch erzwungene Lösung), die den stationären Endwerten entspricht und der zeitlich veränderlichen homogenen Lösung  $\vec{z}_h$  (auch Ausgleichslösung) [27].

Als zweiter Schritt ergibt sich die partikuläre Lösung  $\vec{z}_p$  direkt aus Gl. [\(2.49\),](#page-31-1) da für sie per Definition alle Ableitungsterme in Gl. [\(2.50\)](#page-31-2) zu 0 werden.

Die homogene Lösung  $\vec{z}_h$  hat für den Fall ohne mehrfache Eigenwerte die Lösung [26]

<span id="page-32-3"></span><span id="page-32-2"></span>
$$
\vec{z}_{\rm h} = \mathbf{Z}(t)\vec{c}.\tag{2.52}
$$

Dabei ist  $\mathbf{Z}(t)$  die Fundamentalmatrix und  $\vec{c}$  der Konstantenvektor, der die Lösung an die Anfangswerte  $\vec{z}(0)$  und  $\vec{z}_n(0)$  anpasst. Die Fundamentalmatix  $\vec{z}(t)$  besitzt die Form

$$
\mathbf{Z}(t) = \vec{e}_1 \cdot e^{\lambda_1 t} + \dots + \vec{e}_n \cdot e^{\lambda_n t},\tag{2.53}
$$

d.h. in den Spalten von  $\mathbf{Z}(t)$  befinden sich die Eigenvektoren  $\vec{e}_i$  der Systemmatrix *A*, multipliziert für jeden Zeitschritt über die Exponentialfunktion mit dem jeweiligen Eigenwert  $\lambda_i$ . Bei bekannter Systemmatrix lassen sich als **dritter Schritt** beide Größen  $\vec{e}_i$  und  $\lambda_i$  mit speziellen Computerprogrammen (z.B. Matlab) mit einem einzigen Befehl berechnen.

Als vierter und letzter Schritt erfolgt die Anpassung von  $\vec{c}$  an die bekannten Startwerte. Zum Zeitpunkt  $t = 0$  werden alle  $e^{\lambda_i t} = 1$ , so dass  $\mathbf{Z}(0)$  ausschließlich die Eigenvektoren enthält. Nach Gl. [\(2.53\)](#page-32-2) ist somit das lineare Gleichungssystem

$$
\mathbf{Z}(0)\vec{c} = \vec{z}(0) - \vec{z}_p(0) \tag{2.54}
$$

zu lösen. Daher gilt für die Bestimmung des Konstantenvektors

$$
\vec{c} = \mathbf{Z}(0)^{-1} [\vec{z}(0) - \vec{z}_p(0)]. \tag{2.55}
$$

Damit sind nun alle Größen für die Berechnung des instationären Verhaltens bekannt. Mit Gl. [\(2.52\),](#page-32-3) eingesetzt in Gl. [\(2.51\),](#page-31-3) erhält letztere die Form

$$
\vec{z} = \mathbf{Z}(t)\vec{c} + \vec{z}_{\text{p}},\tag{2.56}
$$

<span id="page-32-1"></span>mit der die DGL gelöst werden kann.

## **2.4 Überblick über die Endoskopie**

Eine mögliche Zielanwendung einer Kette aus elektromagnetischen Kippaktoren liegt im Bereich der Endoskopie. Daher wird in diesem Abschnitt ein Überblick über Aufgaben und Herausforderungen der Endoskopie gegeben, aus denen anschließend Anforderungen an den elektromagnetischen Kippaktor abgeleitet werden.

#### <span id="page-32-0"></span>**2.4.1 Anwendungsbereiche**

Als Endoskopie werden nach [28] alle Maßnahmen bezeichnet, die eine Spiegelung von Öffnungen und Aushöhlungen eines Objekts mit Hilfe einer geeigneten Optik ermöglichen. Aus technologischer Sicht ist dabei zwischen flexiblem und starrem Endoskopschaft zu unterscheiden. Anwendung findet die Endoskopie dabei in der Human- und der Veterinärmedizin sowie im industriellen Umfeld wie z.B. bei der Inspektion von Flugzeugturbinen. Der Fokus dieser Beschreibung liegt auf dem Bereich der Humanmedizin.

Der Einsatz von starren und flexiblen Endoskopen ist eine Routineaufgabe in der medizinischen Diagnostik und Therapie. Erst die Endoskopie ermöglicht eine sogenannte "minimalinvasive Chirurgie (MIS)", bei der nur wenige kleine oder keine zusätzlichen Öffnungen an einem Körper geschaffen werden müssen. Dies fördert die postoperative Genesung des Patienten. Wie in [Bild 2.8](#page-33-1) kann dabei zwischen vier verschiedenen Arten des Zugangs unterschieden werden [1].

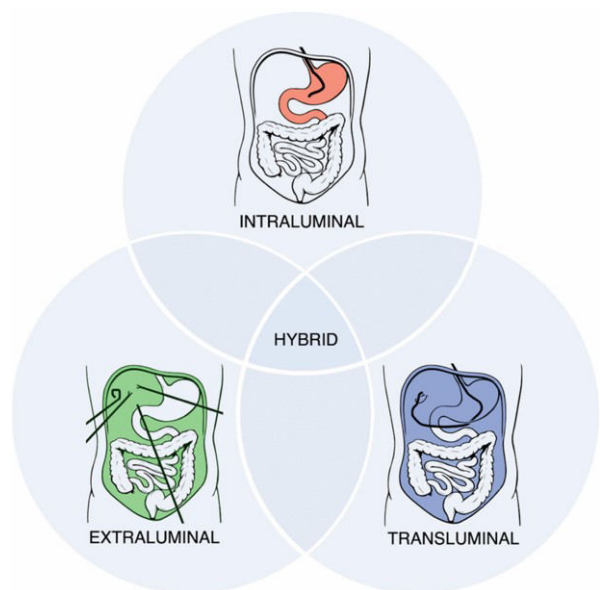

<span id="page-33-1"></span>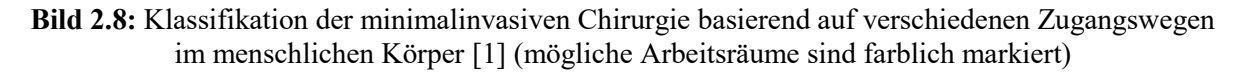

Bei extraluminalem Zugang wird extern eine Öffnung geschaffen, durch die weitere Geräte in den Körper eingeführt werden. Als bekanntes Beispiel ist hier die Laparoskopie (Bauchspiegelung) zu nennen. Hier werden häufig starre Endoskope verwendet.

Bei intraluminalem Zugang werden natürliche Körperöffnungen genutzt, wie z.B. der Anus bei der Koloskopie (Darmspiegelung) oder der Mund bei der Gastroskopie (Magenspiegelung). Hier kommen meist flexible Endoskope zum Einsatz.

Der transluminale Zugang ist auch unter dem Kürzel NOTES (natural orifice transluminal endsocopic surgery) bekannt. Hier wird eine natürliche Körperöffnung verwendet, um anschließend die natürliche Barriere des Lumens zu durchbrechen, um einen weiteren Körperbereich zu betreten. Hierbei besteht die technisch größte Herausforderung darin, mit hoher Flexibilität das Operationsgebiet zu erreichen und anschließend eine sehr stabile Arbeitsplattform zur Verfügung zu stellen, von der aus weiter manipuliert werden kann. Auch wenn NOTES ein sehr vielversprechendes medizinisches Teilgebiet der MIS ist, sind die technisch zur Verfügung stehenden Endoskopie zur Zeit wenig geeignet für transluminale Zugänge [1].

### <span id="page-33-0"></span>**2.4.2 Stand der Technik flexibler Endoskope**

Ein flexibles Endoskop besteht üblicherweise aus einer Steuereinheit (sog. Handling) am dem Bediener zugewandten (proximalen) Ende. An diesem sind Bedienknöpfe zur Aktivierung von Spül-, Insufflations- oder Saugeinheit angebracht. Die Kraftübertragung wird nach dem Stand der Technik mittels Bowdenzügen realisiert. Weiterhin ist bei Endoskopen mit Bowdenzügen meist ein doppeltes Drehrad mit Feststellmechanismen vorhanden, das für die Steuerung des beweglichen, dem Patienten zugewandten (distalen) Endes verwendet wird. Darüber hinaus sind ein Anschluss für die Bildeinheit sowie Kombinationsanschlüsse für die Versorgung mit Licht, Spülflüssigkeit und Insufflationsgas vorgesehen. Ans Handling schließt sich der flexible, passiv verformbare Endoskopschaft an. Dort sind sämtliche Versorgungs- und Datenleitungen sowie die Bowdenzüge und entsprechende Arbeitskanäle für die Einführung weiterer Instrumente untergebracht. Die Leitungen werden bis an das distale Ende geführt. Dies enthält zusätzlich eine Kinematik zur Abwinklung des distalen Endes. Ein Beispiel für ein solches Endoskop ist in [Bild 2.9](#page-34-1) gezeigt.

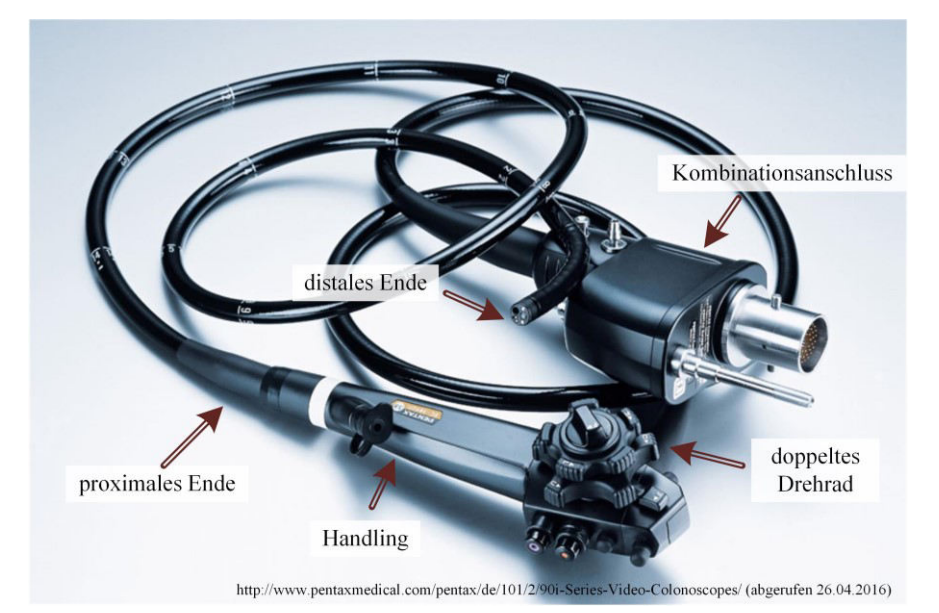

**Bild 2.9:** Darstellung eines Endoskops für die Koloskopie der Firma Pentax Medical

### <span id="page-34-1"></span><span id="page-34-0"></span>**2.4.3 Problemstellungen**

Ein vollaktuierter Schaft, wie er mit den hier vorgestellten elektromagnetischen Kippaktoren möglich ist, könnte die folgenden grundlegenden Problemstellungen lösen.

- 1. Das distale Ende des Endoskops muss vor dem zu therapierenden Bereich positioniert werden. Dieser kann sehr weit innerhalb eines verwinkelten Hohlorgans liegen. Bei dem erforderlichen Vorschub neigen flexible (passive) Schafte in der Koloskopie zur Schleifenbildung, was einen weiteren Vorschub des distalen Endes erschwert, zu Schmerzen für den Patienten führen kann und die Gefahr der Perforation des Darms birgt [29], [30], [31].
- 2. Der Schaft muss eine gewisse Steifigkeit aufweisen, um Manipulationskräfte und -momente, die am distalen Ende auftreten, aufnehmen zu können. Dies steht bei passiven Endoskopen im Widerspruch zur geforderten Flexibilität beim Einführen in natürliche Hohlräume.

In der Literatur konnte kein vergleichbarer Ansatz wie der hier vorgeschlagene gefunden werden. Auf eine Vorstellung der vielfältigen andersartigen Lösungsvorschläge wird an dieser Stelle verzichtet. Der Schwerpunkt dieser Arbeit liegt in der methodischen Beschreibung für den Entwurf und die Berechnung des Betriebsverhaltens der einzelnen Elemente, nicht in dem Gesamtsystem aus Kippaktoren an sich. Für weitere eigene Recherche findet sich in [1] eine umfassende Übersicht über Ansätze, die vergleichbare Fragestellungen adressieren.

# <span id="page-35-0"></span>**3 Gestaltung elektromagnetischer Kippaktoren (EKA)**

Dieses Kapitel gibt einen Überblick über die Gestaltung und die methodischen Werkzeuge zur Analyse der in dieser Arbeit betrachteten elektromagnetischen Kippaktoren (EKA). Hintereinander gereiht bilden viele einzelne EKA-Elemente einen schlangenähnlichen Roboter, der als Biegeaktor bezeichnet wird und dessen geplantes Einsatzgebiet im Bereich der Endoskopie liegt (vergleiche hierzu Abschnitt [2.4\)](#page-32-1).

Zuerst werden die Funktion und der Aufbau einzelner EKA-Elemente sowie deren Ansteuerung betrachtet. Anschließend werden die verwendeten Simulationsumgebungen beschrieben, mit deren Hilfe die Eignung verschiedener Bauart- und Ansteuervarianten beurteilt wird. Abschließend werden die verwendeten Messtechniken vorgestellt.

## <span id="page-35-2"></span>**3.1 Aufbau und Funktionsprinzip**

Der konstruktive Aufbau verschiedener EKA-Typen und deren Benennung sind als ein historisch gewachsener, iterativer Prozess zu verstehen. Dem Wirkprinzip nach basieren sie zwar auf Elektromagneten (siehe Abschnitt [2.2\)](#page-21-1), sie unterscheiden sich jedoch in Aufbau, Schaltvorgang und Anwendung erheblich von diesen.

Alle EKA-Typen haben einen gemeinsamen grundlegenden Konstruktionsansatz. Ein EKA-Element besteht aus zwei zylinderförmigen, elektromagnetisch identischen EKA-Hälften. Diese zylinderförmigen EKA-Hälften sind von der horizontal liegenden Kippachse an geschrägt. In diese EKA-Hälften sind je nach EKA-Typ eine unterschiedliche Anzahl von Spulen eingelassen, die die magnetische Durchflutung bereitstellen. Übereinandergelegt bilden zwei EKA-Hälften ein EKA-Element. In der Mitte bleibt ein Bereich frei, der sowohl die Rückführung der Spulenanschlussleitungen als auch die Integration eines Arbeitskanals für die in der Endoskopie üblichen Leitungen ermöglicht [32].

In dieser Arbeit wird der EKA-Typ 4 betrachtet und detailliert beschrieben. Anschließend folgt ein Überblick über weitere mögliche EKA-Typen.

### <span id="page-35-1"></span>**3.1.1 Aufbau eines Kippaktors des Typs 4**

Das Ziel des Aufbaus ist es, bei wenig benötigtem Bauraum eine möglichst große Kraftwirkung zu erreichen. Dabei ist es von Vorteil für eine mögliche spätere Serienfertigung, die Bauteile eines EKAs einheitlich zu gestalten.

Der EKA-Typ 4 kann zwei verschiedene Positionen aktiv erreichen, die im Folgenden als "links" und "rechts" bezeichnet werden. Eine feste Mittelposition existiert bei diesem binären Konzept nicht.
Dabei wird definiert, dass der Aktor bei geschlossener linker Seite den Winkel  $q = +q_{\text{max}}$  und bei geschlossener "rechter" Seite den Winkel  $q = -q_{\text{max}}$  einnimmt. Insgesamt ergibt sich damit ein Winkelbereich  $\Delta q = \pm q_{\text{max}} = 2 \cdot q_{\text{max}}$ . Der Aufbau eines EKA-Typs 4 ist in [Bild 3.1](#page-36-0) gezeigt.

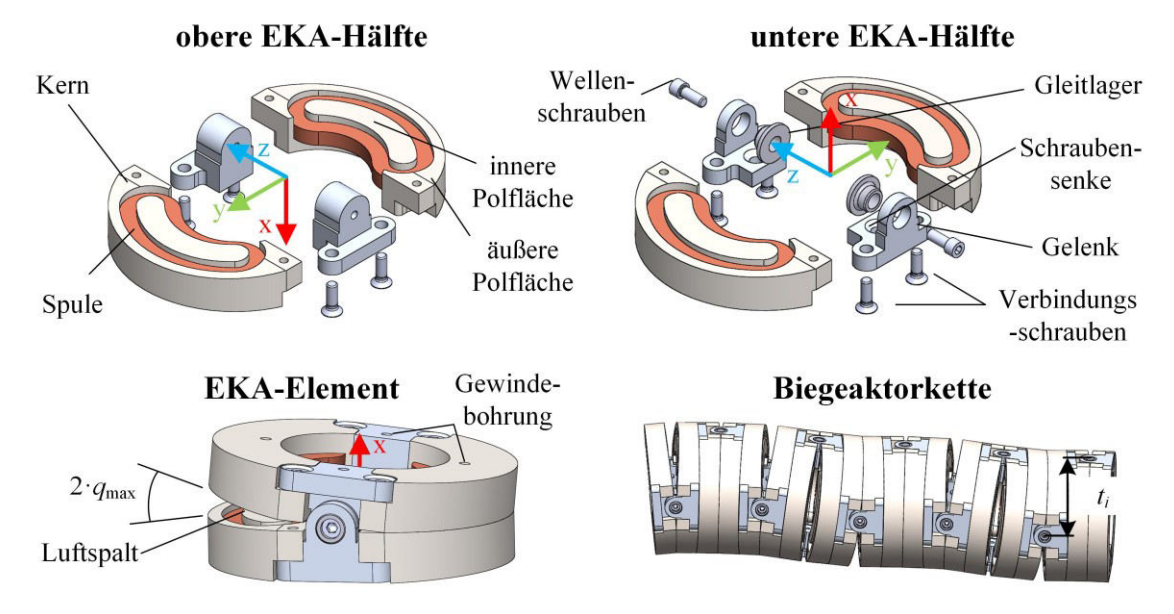

<span id="page-36-0"></span>**Bild 3.1:** Explosionszeichnung zweier EKA-Hälften, Zeichnung eines zusammengesetzten EKA-Elements und einer Biegeaktorkette aus  $n_{EKA} = 10 EKA$ -Elementen

Eine EKA-Typ 4 Hälfte besteht aus zwei ferromagnetischen Kernen, die um den Winkel  $q_{\max}$  $\frac{\text{max}}{2}$  geschrägt sind. In die ferromagnetischen Kerne sind in eine Nut nierenförmige Spulen eingelassen. Sie teilen den Kern in eine innere und eine äußere Polfläche. Mechanisch werden die beiden Kerne durch zwei paramagnetische Gelenkstücke zu einer EKA-Hälfte verbunden. Je nachdem ob die EKA-Hälfte in der oberen oder in der unteren Position liegt, unterscheiden sich die Gelenkstücke in ihrer Konstruktion.

Zwei EKA-Hälften bilden, an der Kippachse gespiegelt, einen EKA bzw. ein EKA-Element. Über Gewindebohrungen auf der Unterseite der Kerne bzw. auf den oberen Gelenkstücken lassen sich die EKA-Elemente zu einer Biegeaktorkette zusammenfügen. Dabei ist mit der dargestellten Anordnung eine Verdrehung der EKA-Elemente um  $t_i = 0^\circ$  oder  $t_i = 90^\circ$  möglich. Durch die Verdrehung mit  $t_i = 90^\circ$  wird eine Bewegung im Raum ermöglicht. Beträgt die Verdrehung  $t_i = 0^\circ$ , so ist lediglich eine Bewegung in der Ebene möglich, dafür aber bei geringerem Biegeradius.

Zur geometrischen Beschreibung für Konstruktion, Berechnung und Simulation werden in [Bild 3.2](#page-37-0) die verwendeten Parameter eingeführt.

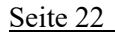

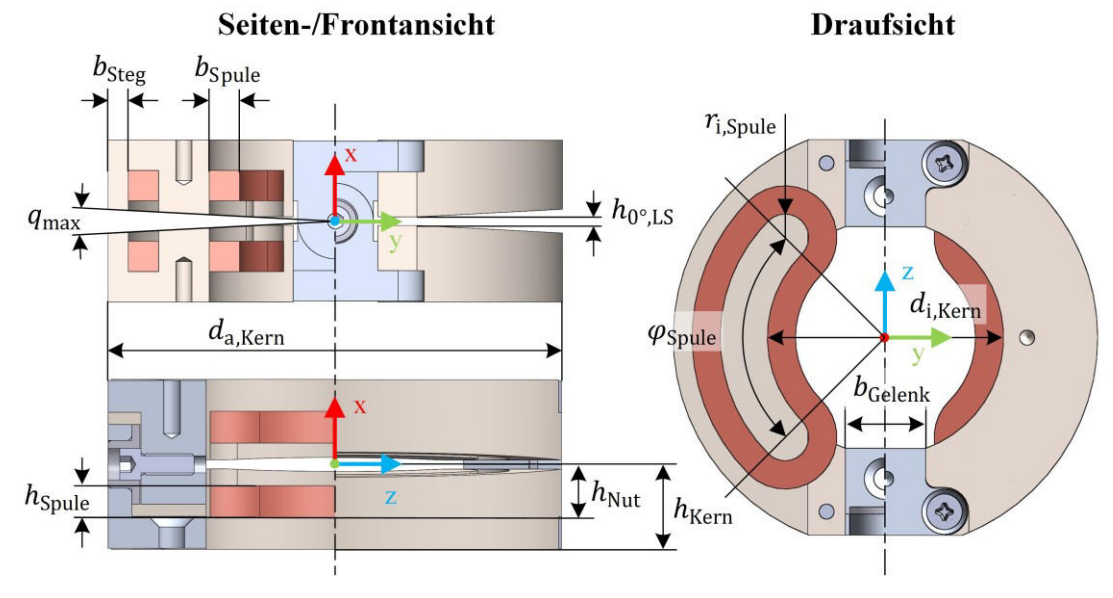

**Bild 3.2:** Darstellung der Bemaßungsparameter eines EKA-Elements

<span id="page-37-1"></span><span id="page-37-0"></span>Zur Evaluation wurden Prototypen im noch deutlich vergrößerten Maßstab – verglichen mit der Zielapplikation als Endoskop – aufgebaut. Die Untersuchungen im Rahmen dieser Arbeit wurden basierend auf den in [Tabelle 3.1](#page-37-1) angegebenen Werten durchgeführt (soweit sie nicht explizit anders angegeben sind).

| Parameter                               | Formel                | Wert | Einheit |
|-----------------------------------------|-----------------------|------|---------|
| Außendurchmesser                        | $d_{\rm a, Kerr}$     | 45   | mm      |
| Innendurchmesser                        | $d_{i, \text{Kern}}$  | 25   | mm      |
| Höhe einer EKA-Hälfte                   | $h_{\text{Kern}}$     | 8    | mm      |
| Höhe der Nut                            | $h_{\text{Nut}}$      | 5    | mm      |
| Breite des Stegs                        | $b_{\text{Steg}}$     | 2    | mm      |
| Breite der Spule                        | $b_{\text{Spulse}}$   | 3    | mm      |
| Innenradius der Spule                   | $r_{i, Spule}$        | 2,5  | mm      |
| Höhe der Spule                          | $h_{\text{Spulse}}$   | 3    | mm      |
| Spulenwinkel                            | $\varphi_{\rm Spule}$ | 90   | $\circ$ |
| Breite des Gelenks                      | $b_{\rm Gelenk}$      | 0,9  | mm      |
| Höhe des Luftspalts bei $q = 0^{\circ}$ | $h_{0^{\circ},LS}$    | 0,9  | mm      |
| Maximaler Kippwinkel                    | $q_{\rm max}$         | ±6   | $\circ$ |

**Tabelle 3.1:** Bemaßungsparameter eines EKA-Elements

#### <span id="page-37-2"></span>**3.1.2 Entwicklung des Drehmoments**

Analog zur Kraft  $F$  von Elektromagneten bei einer translatorischen Bewegung (vergleiche Abschnitt [2.2.3\)](#page-25-0) baut der EKA aufgrund seines rotatorischen Freiheitsgrads ein Drehmoment  $\tau$  auf.

Aus einer elektrischen Durchflutung Θ in den Spulen resultiert ein magnetischer (Verkettungs-) Fluss Φ bzw. Ψ. Dessen lokale Flussdichte B führt an den Grenzflächen unterschiedlicher Permeabilität  $\mu$ zu einer lokalen Flächenkraftdichte  $f_A$  (siehe [Bild 3.3\)](#page-38-0).

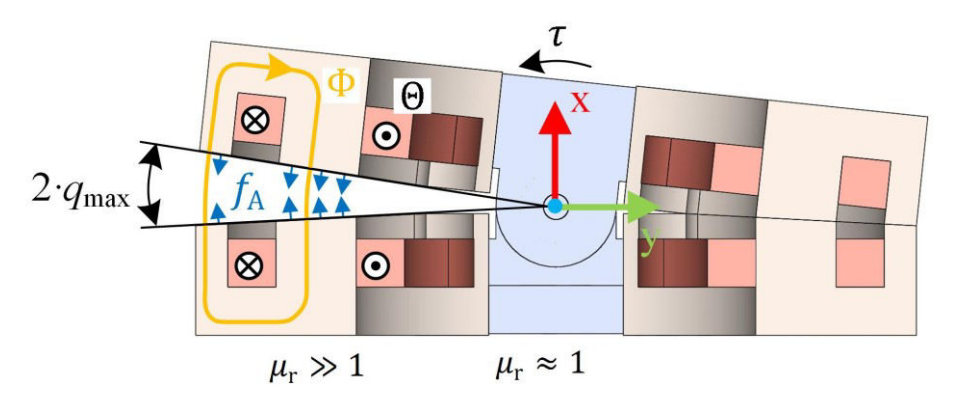

**Bild 3.3:** Prinzipielle Entwicklung des Drehmoments bei einem Kippaktor

<span id="page-38-0"></span>Das mit der Entfernung  $r_{yy}$  von der Drehachse gewichtete Oberflächenintegral des winkelabhängigen Anteils der Flächenkraftdichte  $f_{\text{A,q}}$  ergibt dabei das Drehmoment der Kerne

$$
\tau_{\rm zz, Kern} = \int_A \vec{f}_{A,q} r_{\rm zz} \, dA. \tag{3.1}
$$

Im transienten Fall kommt zusätzlich noch ein Anteil der Spule  $\tau_{yy,Spule}$  hinzu, der auf der Lorentzkraft basiert. Somit gilt für das Aktormoment

$$
\tau_{zz} = \tau_{zz, \text{Kern}} + \tau_{zz, \text{Spule}}.\tag{3.2}
$$

Der Anteil der Spule ist prinzipiell auch im stationären Fall wirksam; er ist dann aber aufgrund der geringen Ströme und geringen Feldanteile innerhalb der Nut vernachlässigbar.

Für die praktische Anwendung wird zwischen zwei verschiedenen Drehmomenten unterschieden: dem kurzzeitigen Kippmoment – oder auch Anzugsmoment –, das auf der geöffneten Seite anliegt und dem langfristig anliegenden Haltemoment auf einer geschlossenen Aktorseite (vergleiche hierzu auch Kapitel [4.4\)](#page-90-0).

#### **3.1.3 Verschiedene Aktorbauweisen**

Die in dieser Arbeit untersuchte Bauart sowie ihre Bezeichnung mit EKA-Typ 4 ist als Zwischenschritt einer "historischen" Entwicklung zu betrachten. Sie ist detailliert in [32] veröffentlicht und wird im Folgenden kurz vorgestellt. Es handelt sich hierbei um verschiedene Gestaltungsprinzipien, die in Bezug auf ihr erreichbares Drehmoment untersucht wurden. Ihre Oberund Unterseiten sind jeweils baugleich. Nur vereinzelt wurden Versuchsmuster erstellt; diese waren jedoch nicht vollständig so durchkonstruiert, dass sie in einer Kette hätten betrieben werden können.

#### **EKA-Typ 1**

Der erste Entwurf eines Kippaktors wurde als EKA-Typ 1 bezeichnet und ist in [Bild 3.4](#page-39-0) zu sehen. Er besitzt eine kreisförmige Spule, die in einen ferromagnetischen und einen paramagnetischen Halbring eingelegt ist. Auf der ferromagnetischen Seite ist er um den Winkel q angeschrägt und erreicht so einen Winkelbereich  $\Delta q = 0$  ...  $q_{\text{max}}$ .

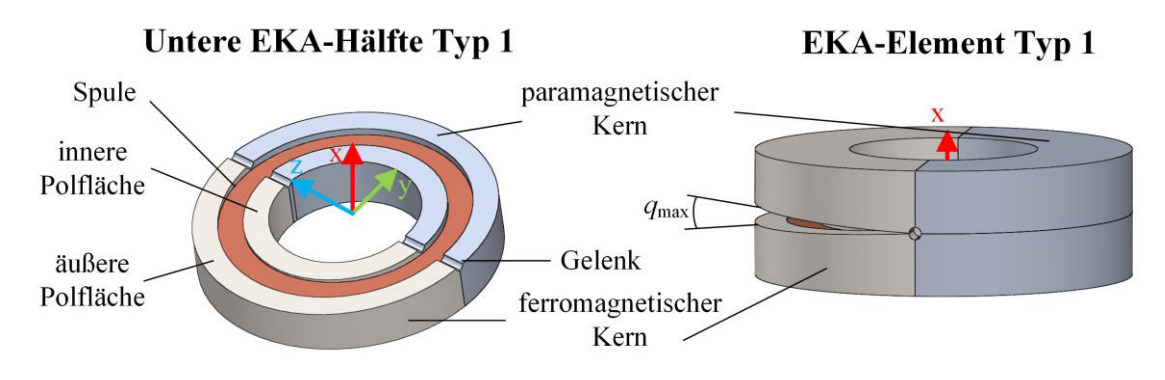

**Bild 3.4:** Prinzipieller Aufbau von EKA-Typ 1

<span id="page-39-0"></span>Ein Prototyp dieses EKA mit  $d_A = 60$  mm wurde zuerst von Wöhrmann [33] aufgebaut und untersucht. EKA-Typ 1 erreicht im Vergleich zu allen anderen Aktoren das beste Drehmoment bei gleicher Bestromung und gleichen Abmessungen. Grund dafür ist seine im Vergleich zu allen anderen Aktortypen größte magnetisch wirksame Luftspaltfläche. Er ist jedoch auf der paramagnetischen Seite nicht stabil und kann nicht aktiv zurück gekippt werden.

# **EKA-Typ 2**

EKA-Typ 2 beseitigt den Nachteil des Nicht-Zurück-Kippens. Er besteht in der gezeigten Form aus einem ferromagnetischen Ring. In diesen Ring sind in Nuten auf den jeweils angeschrägten Seiten zwei nierenförmige Spulen eingebracht, die unabhängig voneinander bestromt werden können (siehe [Bild 3.5\)](#page-39-1). Da die Spulen in radialer Richtung jeweils vom Kern umschlossen sind, besitzt diese Bauart eine geringe Luftspaltfläche. Der Kippbereich beträgt wie bei EKA-Typ 4  $\Delta q = \pm q_{\text{max}} = 2 \cdot q_{\text{max}}$ .

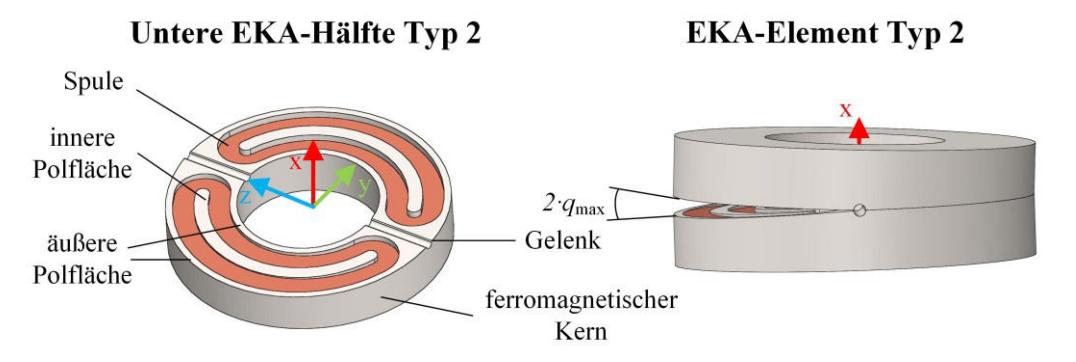

**Bild 3.5:** Prinzipieller Aufbau von EKA-Typ 2

<span id="page-39-1"></span>Bei der detaillierten Betrachtung durch Simulationen fiel auf, dass das magnetische Design unzulänglich ist, da die Magnetkreise beider Seiten nicht getrennt sind. Bei einem Kippversuch kommt es nicht zum Kippen, da sich ein Teil des Flusses der zu kippenden Seite über die geschlossene Seite schließt. Dadurch wird ein Gegenmoment bewirkt, welches das Kippen behindert bzw. ganz verhindert. Dies hat zum Einbau einer Flusssperre durch das Gelenk zwischen den beiden EKA-Seiten bei den Typen 3 und 4 geführt.

# **EKA-Typ 3**

Der dritte Typ besitzt ebenfalls nierenförmige Spulen, die diesmal an den Außenflächen des ferromagnetischen Kerns liegen (siehe [Bild 3.6\)](#page-40-0).

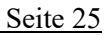

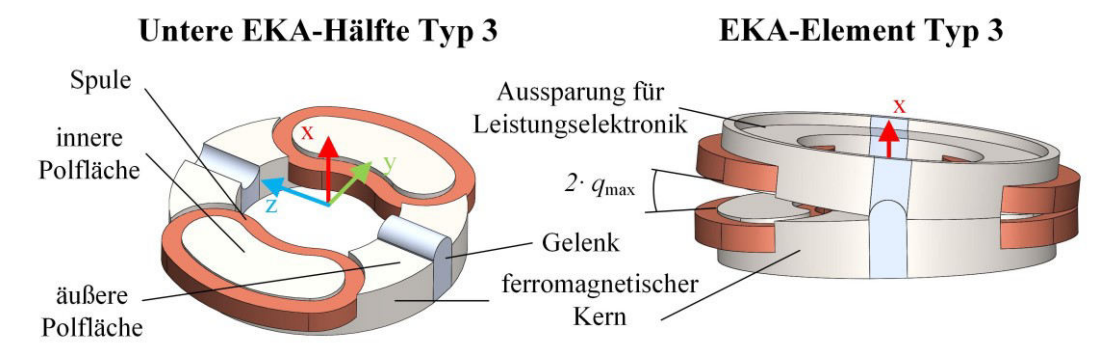

**Bild 3.6:** Prinzipieller Aufbau von EKA-Typ 3

<span id="page-40-0"></span>Mit der äußeren Lage der Spulen erhöht sich allerdings der notwendige Außenradius unnötig. Typ 3 zeigt eine deutliche Verbesserung im Anzugsmoment im Vergleich zum Typ 2, wobei sich das Haltemoment nicht wesentlich vergrößert hat. Grund hierfür ist auch, dass die Kernhöhe  $h_{\text{Kern}}$ verhältnismäßig groß sein muss, da das Joch für die magnetischen Rückschlüsse der beiden Polflächen schnell stark gesättigt wird. Verstärkt wurde dieser Effekt noch durch die Idee, eine zylinderförmige Aussparung für eine Leistungselektronik vorzusehen. Eine deutliche Verbesserung stellt demgegenüber der zusätzliche Eisenbereich zur Vergrößerung des Hebelarms am äußeren Rand des EKA-Typ 4 dar, bei dem die Spule nicht den Außenradius des ferromagnetischen Kerns überragt.

# **3.2 Konstruktion und Fertigung**

In diesem Abschnitt werden die im Laufe der Projektbearbeitung gemachten Erfahrungen bei der Konstruktion und Fertigung von EKA-Typ 4 zusammengefasst (vgl. Abschnitt [3.1.1\)](#page-35-0). Dies ist aufgrund der Neuheit der Idee als ein iterativer Prozess zu verstehen.

Die Fertigung der Bauteile erfolgte in Zusammenarbeit mit verschiedenen Firmen und universitären Werkstätten. Nachfolgend werden die wichtigsten Erkenntnisse für Konstruktion und Fertigung der jeweiligen Bauteile präsentiert.

# **3.2.1 Kerne**

Mithilfe der 3D-Modelle, wie sie in [Bild 3.2](#page-37-0) auf Seite [22](#page-37-0) gezeigt sind, wurden Konstruktionszeichnungen für die Fertigung erstellt.

Für die praktische Anwendung von Bedeutung ist die Abflachung  $h_{0^{\circ},LS}$ , die als ebener Luftspalt in der Mittellage hinzugefügt wurde, so wie es in [Bild 3.7](#page-41-0) gezeigt ist. Der Grund hierfür ist, dass geringe Toleranzabweichungen der Schrägung in Luftspaltnähe das Schließen der beiden Hälften verhindern können. Außerdem führt der in Gelenknähe dann größere Luftspalt dazu, dass an dieser Stelle weniger magnetischer Fluss geführt wird. Dies ist – in Grenzen – vorteilhaft für die gesamte Flussführung innerhalb des Kerns. Wenn mehr Fluss im Außenbereich geführt wird, wirkt so ein größerer Hebelarm.

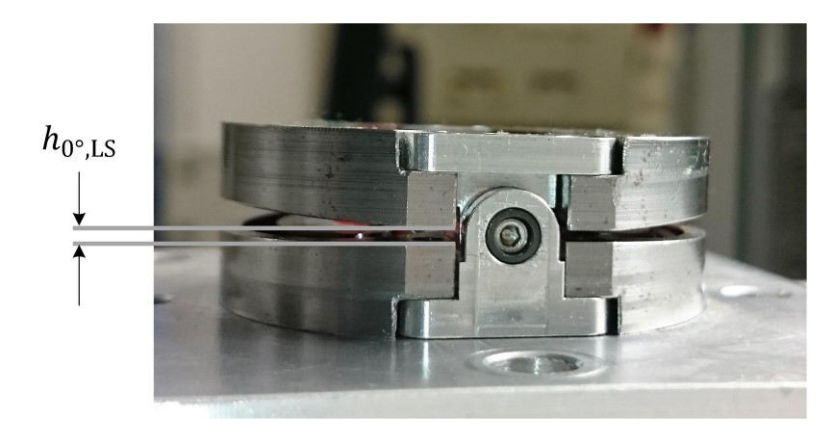

**Bild 3.7:** Nahansicht eines EKA-Typ 4 mit ebenem Luftspalt in Nähe des Gelenks

<span id="page-41-0"></span>Für eine erste Serie wurden in der Werkstatt des Partnerinstituts für Mechatronische Systeme (imes) 44 Kerne aus St37 ohne besondere magnetische Eigenschaften gefertigt. Der Vorteil hierbei lag in der einfachen Verarbeitbarkeit des Materials. Die typische Masse eines Kerns beträgt  $m_{\text{Kern}} = 20$  g.

Im Verlauf des Projekts wurde noch eine weitere – konstruktiv baugleiche – Serie von 40 Kernen aus dem magnetisch sehr vorteilhaften Werkstoff Vacoflux50 gefertigt. Die B-H-Kennlinien beider Materialien sind in [Bild 3.8](#page-41-1) gezeigt. Deutlich zu erkennen ist die höhere Sättigungsflussdichte von Vacoflux50, die bei 2,35 T liegt und bereits bei sehr geringer Erregung erreicht wird.

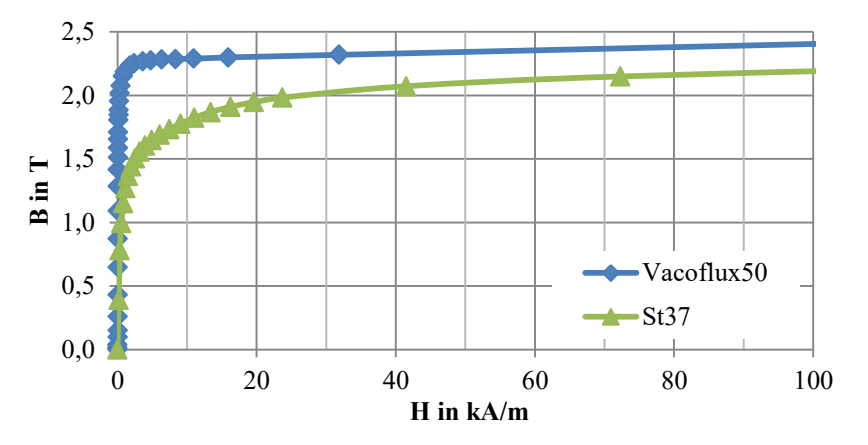

**Bild 3.8:** B-H-Kennlinien verschiedener Werkstoffe im Vergleich

<span id="page-41-1"></span>Vacoflux50 besteht aus einer Kobalt-Eisen-Legierung mit einem Kobalt-Anteil von 49 %. Dadurch erfordert die spanende Bearbeitung dieses Materials viel Erfahrung in Bezug auf Vortriebsgeschwindigkeit und weitere Prozessparameter. Außerdem müssen die Kerne nach ihrer Bearbeitung zum Erreichen der vollen magnetischen Eigenschaften schlussgeglüht werden. Die Fertigung dieser Kerne fand daher in Zusammenarbeit mit der Firma AMZ-Illingen statt. In [Bild 3.9](#page-42-0) ist der optische Unterschied zwischen den beiden Kernmaterialien deutlich zu sehen.

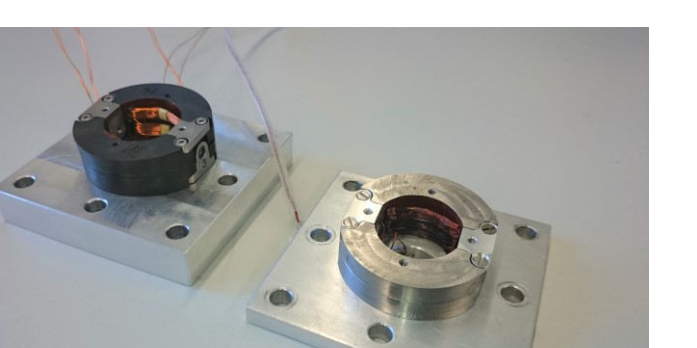

**Bild 3.9:** Foto von zwei Elementen des Typs 4 mit Kernen aus Vacoflux50 (links) und St37 (rechts)

<span id="page-42-0"></span>Die Nuten und die Innenseiten der Kerne wurden mit dem Isolationslack Dolph Synthite ER-41 Class F bestrichen (siehe [Bild 3.10\)](#page-42-1). Neben der Spulenisolation dient dies der zusätzlichen elektrischen Trennung von Kern und Spule.

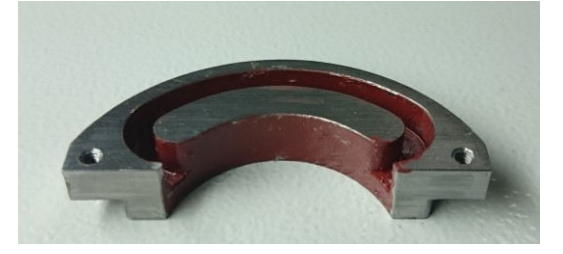

**Bild 3.10:** Foto eines Aktorkerns aus St37, bestrichen mit Isolationslack (rot)

# <span id="page-42-1"></span>**3.2.2 Spulen**

Die Herausforderung beim Spulendesign liegt darin, dass magnetische, elektrische, thermische und konstruktive Randbedingungen gleichermaßen von hoher Bedeutung sind:

- Aus magnetischer Sicht sollte so viel elektrische Durchflutung wie möglich in die Nut gebracht werden. Dies lässt sich über einen großen Nutquerschnitt oder eine hohe Windungszahl bzw. hohe Ströme und einen hohen Kupferfüllfaktor erreichen. Gleichzeitig darf die Nut nicht so groß werden, dass flussführende Teile des Eisens – insbesondere das Joch direkt unter der Nut – übersättigen oder die Querschnittsfläche des Luftspalts zu niedrig wird.
- Aus elektrischer Sicht sollte der Widerstand nicht zu hoch sein, da sonst für das Kippen hohe Spannungen verwendet werden müssen, aber auch nicht zu klein, da sonst die Ströme zu hoch werden und sich eine Aktorkette nicht mehr mit laborüblichen Netzteilen betreiben lässt. Die entscheidenden Faktoren sind hier die Windungszahl, der Kupferfüllfaktor und der Leitungsquerschnitt.
- Aus thermischer Sicht dürfen die Stromwärmeverluste nicht zu hoch sein und die thermische Klasse der Isolation muss ausreichend hoch gewählt werden.
- Aus konstruktiver Sicht muss für eine geeignete Versteifung der nierenförmigen Spulenform gesorgt werden.

Die erste Charge von 44 Spulen für die Kette aus St37-Kernen wurde in Zusammenarbeit mit der Firma Behncke gefertigt, jede Spule wiegt ca.  $m_{\text{Shule}} = 2$  g. Dabei wurden die Spulen in Handarbeit über einen nierenförmigen Wickelkörper gewickelt. Da die Spulen nicht direkt in die Kerne gewickelt werden konnten und die Spulenseite im inneren Bereich des Kerns immer dazu neigt, ihre Form zu begradigen, muss die Spulenform gefestigt werden. Zur Formhaltung wurden verschiedene Verfahren getestet. Die ersten Versuche mit einem Verguss mit Tränk- oder Epoxid-Harz verliefen unbefriedigend, denn das Harz löste sich von der Außenseite. Die schließlich gewählte Lösung nutzt einen Backlackdraht. Dieser besitzt eine zweite Lage Isolierstoff, der durch eine kurzzeitige Erhitzung weich wird und mit den benachbarten Drähten verklebt, so dass die Spulenform erhalten bleibt. Damit diese Isolation nicht mit dem Wickelkörper zum Vorformen der Spule verklebt, wurde dieser aus Teflon gefertigt.

Nachdem verschiedene Prototypen gewickelt und getestet wurden, ist für EKA-Typ 4 ein Drahtdurchmesser von 0,3 mm (blank) gewählt worden. Mit einer Windungszahl von  $w_{\text{Shule}} = 50$ ergibt sich ein Widerstand von ca. 1 Ω pro Spule. Die Parameter des Drahts und der Spulen sind in [Tabelle 3.2](#page-43-0) zusammengefasst.

<span id="page-43-0"></span>

| Parameter                | Formel               | Wert | Einheit |
|--------------------------|----------------------|------|---------|
| Drahtdurchmesser (blank) | $d_{\text{Windows}}$ | 0,3  | mm      |
| Windungszahl einer Spule | W <sub>Spule</sub>   | 50   |         |
| Maximale Dauertemperatur | $T_{\rm max}$        | 200  | °C      |
| Erweichungstemperatur    | $T_{\rm max}$        | 320  | °C      |
| minimale Nuthöhe         | $h_{\text{Nut,min}}$ | 3,9  | mm      |
| Kupferfüllfaktor         | $k_{Cu}$             | 30   | $\%$    |
| Widerstand einer Spule   | $R_{\text{Spulse}}$  | 1,05 | Ω       |

**Tabelle 3.2:** Draht- und Spulenparameter für die verwendeten Spulen

Die zweite Charge Spulen für die Kerne aus Vacoflux50 wurde dann direkt bei der Firma AMZ-Illingen mit gleichen Parametern gewickelt.

Da die Nutöffnung in Kipprichtung liegt, müssen die Spulen mechanisch in den Nuten fixiert werden. Bei den ersten Prototypen aus St37 erfolgte dies mit dem Klebstoff LOCTITE 401, jedoch lösten sich bei häufigerem Betrieb einige Spulen aus den Kernen. Daher wurden für die zweiten Prototypen aus Vacoflux50 die Spulen mit einer Zwei-Komponenten-Mischung aus Epoxidharz in den Nuten vergossen.

# **3.2.3 Gelenk**

Die wichtigste Funktion der Gelenke ist die Sperrung der translatorischen Freiheitsgrade und die Bereitstellung eines rotatorischen Freiheitsgrads. Hinzu kommt noch die magnetische Trennung der Kerne untereinander [32]. Daher kommen als Werkstoffe für die Gelenke nur para- oder diamagnetische Materialien in Betracht.

Auch die Konstruktion und die Fertigung der Gelenke durchlief – wie bereits die der Spulen – mehrere Designphasen. Sie erfolgte durch Tappe am imes. In einer ersten prototypisch umgesetzten Variante wurden die Kerne gestiftet und mit dem Gelenk verklebt (siehe [Bild 3.11a](#page-44-0)). Hier wird das Moment des EKAs über die Stifte als Biegekraft getragen, was bei Belastung zu unterschiedlich starker Durchbiegung bei verschiedenen EKA-Prototypen führte. Außerdem erwies sich die Fertigung und Montage aufgrund notwendiger geringer Toleranzen als sehr anspruchsvoll. Daher wurde das Design überarbeitet und es wurden Schraubverbindungen eingeführt. Dazu wurden im Kern in magnetisch wenig wirksamen Bereichen Ausfräsungen eingebracht, die an das Gelenk anschließen.

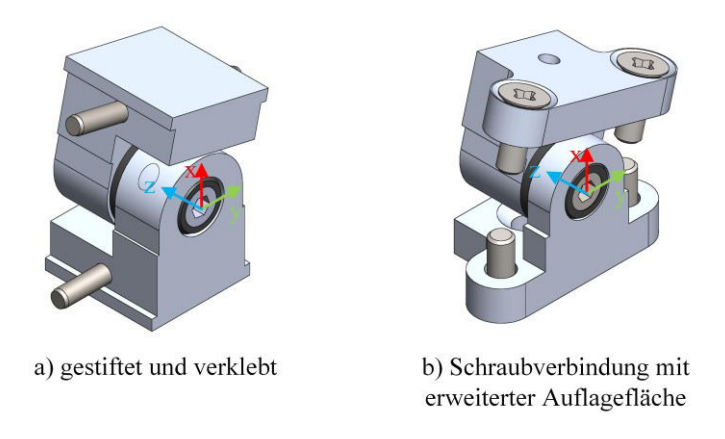

**Bild 3.11:** Modelle zweier Designphasen des Gelenks

<span id="page-44-0"></span>Für die erste Charge von Kernen aus St37 wurden die Gelenke aus Aluminium gefertigt, sie wiegen beide zusammen  $m_{\text{Gelenke}} = 5$  g. Für die zweite Charge aus Vacoflux50 wurde wegen der höheren Belastbarkeit Edelstahl verwendet. Beide Varianten wurden mit Schraubverbindungen ausgeführt. Im Vorgriff auf Abschnitt [4.4](#page-90-0) sei an dieser Stelle gesagt, dass für die erreichbaren Drehmomente das Zusammenspiel der Toleranzen von Kernen und Gelenken von entscheidender Bedeutung ist.

# **3.3 Energieversorgungskonzepte**

Nachfolgend werden zwei Energieversorgungskonzepte für den Betrieb der EKA-Elemente einzeln und als Kette beschrieben. Diese wurden bereits in [34] vorgestellt und werden hier – basierend auf dieser Veröffentlichung – wiedergegeben. Ihre Konzeption erfolgte unter Federführung von Weber. Zu beachten ist, dass es aufgrund begrenzter Ressourcen zunächst nur um die Bereitstellung einer leistungselektronischen Grundfunktionalität gehen konnte.

# **3.3.1 Anforderungen**

Aus dem binären Aktuierungskonzept folgen zwei verschiedene Betriebszustände. Der erste Betriebszustand ist das Kippen. Dabei wird für eine sehr kurze Zeit ein hoher (Kipp-) Strom benötigt, um die Position zu verändern und trotz des großen Luftspalts ein hohes Drehmoment zu entwickeln (siehe [Tabelle 3.3\)](#page-44-1). Der zweite Betriebszustand ist das Halten, welches direkt auf einen erfolgten Kippvorgang folgt. Der (Halte-) Strom muss im stationären Zustand thermisch zulässig sein. Da beim Halten der Luftspalt nur sehr klein ist, ist das Haltemoment trotz deutlich geringerem Strom größer als das Kippmoment. Die Bewertung der – hier sehr hoch erscheinenden – Stromdichten und Temperaturen im Hinblick auf eine Anwendung in der Endoskopie und im Laborbetrieb erfolgt später in Abschnitt [4.2.4.](#page-79-0)

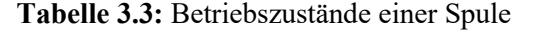

<span id="page-44-1"></span>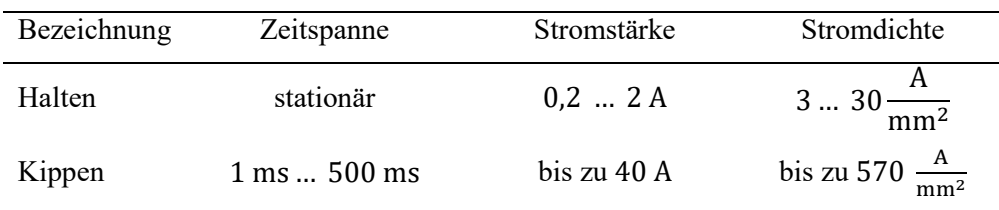

Eine weitere Anforderung an die Energieversorgung ist, dass sie im Bereich der Extra Low Voltage (ELV) und damit unter 50 V liegen soll. Dadurch werden Versuche ohne zusätzliche Sicherheitseinrichtungen möglich. Außerdem ist dies im Hinblick auf eine mögliche spätere Anwendung im Bereich der Medizintechnik zu bevorzugen.

Eine geeignete DC-Quelle für die direkte Speisung des Kippstroms muss über eine sehr hohe elektrische Dynamik verfügen. Sie muss in der Lage sein, die sehr kurzzeitige Kippscheinleistung für eine Aktorseite mit 2 Spulen von bis zu 4 kVA bereit zu stellen und direkt wieder auszuschalten. Außerdem wird es durch den prinzipbedingt impulsartig sehr hohen Strom aufwendig, einen möglichen Fehlerfall zu detektieren und rechtzeitig abzuschalten. Aus diesen sicherheitstechnischen und wirtschaftlichen Gründen wurde entschieden, die Kippleistung über eine externe Kondensatorbank bereitzustellen. Diese kann dann durch eine DC-Quelle mit deutlich kleinerem Ausgangsstrom in den Zeiten ohne Kippvorgang wieder geladen werden.

Die maximale Kapazität  $C_K$  wurde über den Energieinhalt so bemessen, dass für den Fall einer vollständigen Entladung in einer EKA-Seite lediglich ein maximaler Temperaturanstieg  $\Delta T_{\text{max}} =$ 180 K an den Spulen erfolgen darf und eine thermische Zerstörung verhindert wird. Mit Hilfe des Zusammenhangs

$$
C_{\text{K,max}} = \frac{2c_{\text{Cu}}m_{\text{spule}}\Delta T_{\text{max}}}{U^2}
$$
\n(3.3)

ergibt sich eine maximale Kapazität von  $C_{\text{Kipp,max}} = 480 \text{ mF}$ . Dabei ist  $c_{\text{Cu}}$  die spezifische Wärmekapazität von Kupfer,  $m_{\text{Snule}}$  die Masse einer Spule und  $U$  die maximale Spannung.

## <span id="page-45-1"></span>**3.3.2 Konzept "Pulsweitenmodulation"**

Der erste untersuchte Ansatz hat zum Ziel, eine möglichst große Flexibilität bei der Bestromung der Spulen zu ermöglichen. Das bedeutet konkret, dass es möglich sein soll, sowohl die Stromrichtung als auch die Höhe des Spulenstroms zu steuern. Hierdurch ist es möglich, z.B. durch gegensinnige Bestromung der geschlossenen Spulenseite, einen zusätzlichen Beitrag zum Kippmoment zu erhalten oder etwaige remanente Kräfte durch Dauermagnete zu überwinden. Daher wurde eine Vollbrücken-Topologie nach [Bild 3.12](#page-45-0) gewählt und durch Strempel umgesetzt [34].

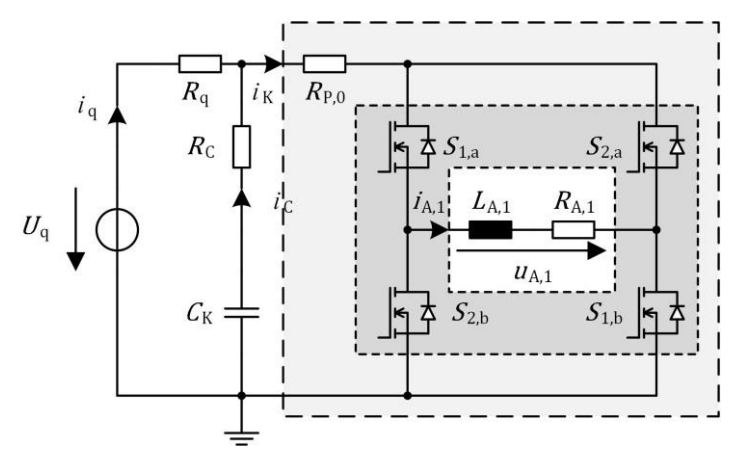

<span id="page-45-0"></span>**Bild 3.12:** Prinzipieller Schaltplan der Vollbrückentopologie, Verteilerbereich (hellgrau), Leistungssschalter (dunkelgrau)

Mit dieser Topologie ist es möglich, den Spulenstrom am Ausgang  $i_A$  über Pulsweitenmodulation (PWM) in Richtung und Amplitude zu steuern. Eine auf einer Platine aufgebaute H-Brücke aus MOSFET-Leistungsschaltern wird dabei von einer DC-Quelle gespeist. Für einen Kippvorgang werden entweder die Schalterpaare  $S_{1a}$ ,  $S_{1b}$  oder  $S_{2a}$ ,  $S_{2b}$  leitend gestellt. So liegt die volle Spannung an den Spulen an und ein Kippstrom fließt.

Um den EKA in der geschlossenen Position zu halten, wird der Mittelwert des Spulenstroms über PWM gestellt. Dazu werden  $S_{1a}$ ,  $S_{1b}$  und  $S_{2a}$ ,  $S_{2b}$  abwechselnd ein- und ausgeschaltet. Für einen einzelnen EKA wurde eine solche Schaltung prototypisch umgesetzt.

Die detaillierten Messungen an einem Prototypen haben gezeigt, dass es bei diesem Konzept zu einer nennenswerten zusätzlichen Erwärmung der Kerne durch Wirbelströme im massiven Eisen kommt (siehe [34]). Daher werden im nachfolgend beschriebenen "zwei Quellen"-Konzept ausschließlich DC-Quellen verwendet.

# **3.3.3 Konzept "Zwei DC-Quellen"**

Das zweite Konzept hat das Ziel, bei gleich bleibenden Leistungsanforderungen das Schaltungsdesign zu vereinfachen. Daher wurde festgelegt, dass die für die Schaltung benötigte Energieversorgung nicht mehr in der Lage sein muss, die Polarität der Ströme zu ändern. Dies ist nur dann unbedingt erforderlich, wenn hohe remanente Kräfte vorliegen.

Um die beschriebenen Wirbelstromverluste in den Kernen durch häufiges An- und Ausschalten zu vermeiden, wurde weiterhin festgelegt, ausschließlich Gleichstrom in die Spulen einzuspeisen. Da jedoch die Anforderungen an Kippen und Halten sehr unterschiedlich sind, werden zwei DC-Quellen mit unterschiedlichen Stellbereichen für Ströme und Spannungen benötigt. Ausgehend von diesen Randbedingungen wurde die in [Bild 3.13](#page-46-0) gezeigte Topologie entworfen.

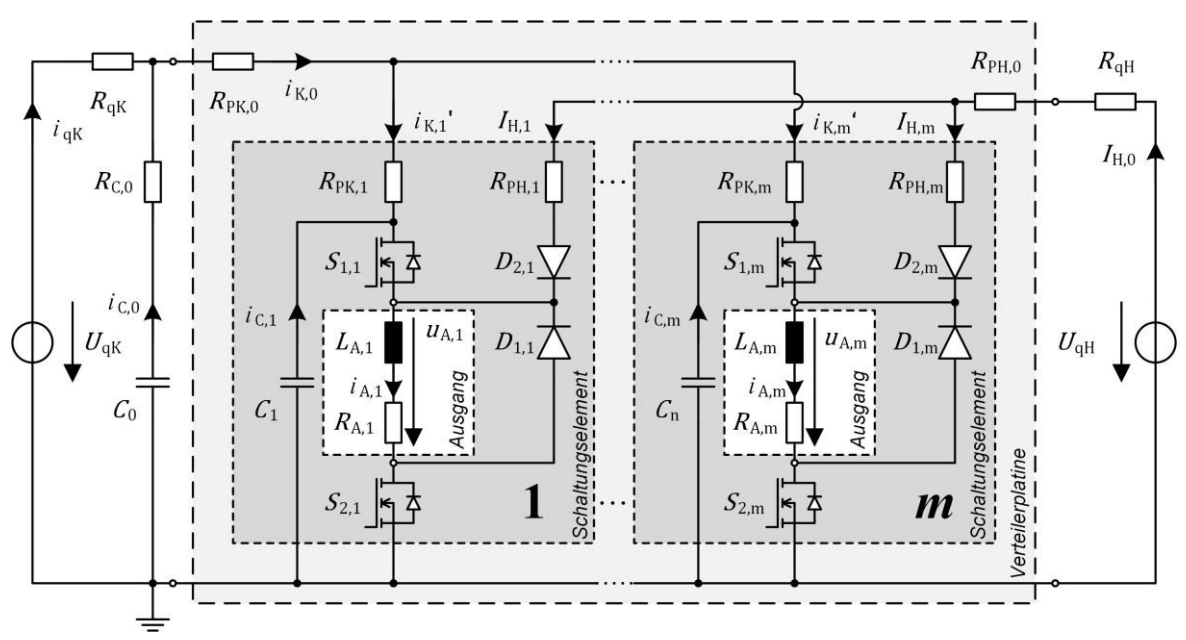

<span id="page-46-0"></span>**Bild 3.13:** Prinzipieller Schaltplan der zwei DC-Quellen Topologie mit Verteilerplatine (hellgrau) und  $1... i... m$  Schaltungselementen (dunkelgrau)

Die Spannungsquelle  $U_{\text{gK}}$  speist die Hauptkapazität des Kippkreises  $C_0$  über den Quellenwiderstand  $R_{\text{qK}}$  und den Widerstand der Kapazität  $R_{\text{C,0}}$ . Beide sind über den Basiswiderstand des Kipppfads  $R_{\text{PK,0}}$ an die Verteilerplatine angeschlossen (hellgrauer Kasten in [Bild 3.13\)](#page-46-0). Mit der Verteilerplatine sind parallel die *m* Schaltungselemente (SE) verbunden (dunkelgraue Kästen in [Bild 3.13\)](#page-46-0), wobei ein Schaltungselement je EKA-Seite vorhanden ist, so dass gilt  $m = 2 \cdot n_{EKA}$ . Jedes Schaltungselement besitzt zusätzlich noch eine weitere deutlich kleinere Kapazität  $C_i$  die deutlich niederohmiger angebunden ist. Die verwendete Nomenklatur gilt äquivalent für den Haltestrompfad mit dem Index

"H" statt "K", nur dass der Haltestrompfad keine Kapazitäten besitzt. Um weiterhin deutlich zu machen, dass die Größen des Haltekreises quasistationär sind, werden ihre Formelbuchstaben groß geschrieben. Der Wert der Haltegrößen ändert sich durch vergleichsweise langsame thermische Vorgänge (vgl. Abschnitt [4.2\)](#page-63-0), so dass die Induktivität der Spulen am Ausgang vernachlässigt werden kann.

Wird nun in einem beliebigen Schaltungselement  $i \in \{1 \le i \le m\}$  der Schalter  $S_{2,i}$  leitend geschaltet, wird an der Spule am Ausgang die (Halte-)Spannung  $U_{A,i}$  anliegen und der (Halte-)Strom  $I_{A,i}$  fließt. Bei Erwärmung der Spulen im Dauerbetrieb werden je nach Betriebsart der Quelle entweder der Gesamthaltestrom  $I_{qH}$  oder die Gesamthaltespannung  $U_{qH}$  konstant gehalten.

Wird nun zusätzlich zu Schalter  $S_{2,i}$  der Schalter  $S_{1,i}$  für eine kurze Zeit leitend geschaltet, ist die Schaltung im Kippbetrieb. Die Spannung der Kapazität  $u_{C0}$  entlädt sich – abzüglich der ohmschen Verluste auf dem Pfad zum Ausgang – in Form des Kippstroms  $i_{K,i}$  in die angeschlossenen Spulen einer EKA-Seite am Ausgang, ebenso wie die ausgangsnahe Kapazität  $C_i$ . Der Ausgang besteht aus der Induktivität  $L_{A,i}$  und dem Widerstand  $R_{A,i}$ . Die Diode  $D_{2,i}$  verhindert dabei das Abfließen des Kippstroms in den Haltekreis. Wird  $S_{1,i}$  wieder geschlossen, baut sich der Strom durch die Induktivität  $L_{A,i}$  über die Freilaufdiode  $D_{1,i}$  wieder bis zum Haltestrom ab.

Ein detailliertes Berechnungsmodell dieser Platine wird in Abschnitt [4.3](#page-82-0) vorgestellt. Von dem beschriebenen Konzept wurden zwei verschiedene Versionen gebaut, die jeweils zur Ansteuerung einer Kette aus 10 EKA und somit 20 Ausgängen geeignet sind.

#### **Version 1 der DC-Quellen-Platine**

Die erste Version zur Umsetzung des "Zwei-DC-Quellen-Konzepts" wurde auf einer integrierten Platine realisiert, die sowohl die Verteilerplatine als auch die 20 Schaltungselemente mit den Ansteuerleitungen und den Controller enthält. Sie ist zweilagig ausgeführt. Aufgrund der getrennt zu führenden Zuleitungen für Kipp- und Haltekreis mit gemeinsamer Rückleitung sowie getrenntem Steuerkreis ist das Platinenlayout verschachtelt und aufwendig. Dadurch sind einzelne Leiterquerschnitte sehr knapp bemessen. Dies führt zu erhöhten ohmschen Verlusten auf der Platine und beim Kippen in bestimmten Bereichen zu kurzzeitig sehr hoher thermischer Belastung.

Zusätzlich sind bei dieser Version an jedem Ausgang parallel kleine Kapazitäten mit  $C_{K,i} = 2.2$  mF angeordnet, die mit  $S_{1,i}$  zusammen eingeschaltet werden. Diese ermöglichen einen schnelleren Stromanstieg beim Einschalten. Sie führen aber zu einem deutlich schwieriger zu modellierenden nicht-linearen Verhalten (siehe Abschnitt [4.3\)](#page-82-0).

Die Ansteuerung der Platine erfolgt wahlweise über einen integrierten Microcontroller, über eine RS232-Schnittstelle oder extern über analoge Eingänge für jeden Schalter.

Die praktische Umsetzung der Version erfolgte durch Winkel [34].

#### **Version 2 der DC-Quellen-Platine**

Die zweite Version besitzt eine vergleichbare Funktionalität; sie ist jedoch 4-lagig mit extra dicken Kupferschichten ausgeführt. Dadurch können die benannten Nachteile der ersten Version in Bezug auf thermische Überlastung und hohe Widerstände vermieden werden. Außerdem wurde auf den Einbau der zusätzlichen Kapazitäten verzichtet und es wurde eine Kippzustandserkennung integriert. Die praktische Umsetzung erfolgte durch Lindemann.

# **3.4 Simulations- und Berechnungsmodelle**

Zur Beschreibung des Betriebsverhaltens und charakteristischer Eigenschaften sind verschiedene Berechnungsmodelle erforderlich. In diesem Abschnitt wird die verwendete Software kurz vorgestellt und die getroffenen Modellannahmen und -strukturen werden erläutert. Detaillierte Untersuchungen und Anwendungen dieser Modelle werden in Kapitel [4](#page-59-0) folgen.

# **3.4.1 Finite-Elemente-3D-Simulation**

Die bedeutendste Eigenschaft eines EKAs ist sein elektromagnetisches Verhalten. Dieses bestimmt das Drehmoment zur Bewegung oder zum Halten einer Position.

#### **Alternative Berechnungsansätze**

Es existieren verschiedene Ansätze zur Berechnung des magnetischen Felds. Ein Verfahren, das häufig für die Auslegung und die Berechnung elektrischer Maschinen verwendet wird, ist die Magnetkreisrechnung [35]. Hierbei werden – aufbauend auf dem Durchflutungssatz nach Gl. [\(2.1\)](#page-18-0) – magnetische Spannungsabfälle errechnet, um dann über das magnetische Feld im Luftspalt auf das erreichbare Drehmoment bzw. die Kraft zu schließen. Dieses netzwerkbasierte Verfahren findet auch in der Auslegung von Elektromagneten Anwendung [11].

Bei dem hier betrachteten EKA existieren jedoch keine jederzeit eindeutigen Pfade für den magnetischen Fluss. Die Feldlinien verlaufen auch nicht weitgehend in einer zweidimensionalen Ebene, wie es bei elektrischen Maschinen üblich ist, sondern dreidimensional. Außerdem ist der Luftspalt des EKAs im geöffneten Zustand stark V-förmig. Dies alles macht die Anwendung eines netzwerkbasierten Verfahrens nahezu unmöglich.

Aus diesem Grund wurde das elektromagnetische Verhalten mit 3D-Modellen unter Anwendung der Finite-Elemente-Methode berechnet [36], [37]. Dabei wurde die Software ANSYS<sup>©</sup> Electromagnetics (auch ANSYS Maxwell) eingesetzt [38]. Diese ermöglicht die Berechnung sowohl stationärer als auch transienter Feldprobleme.

#### **Allgemeiner Modellaufbau in ANSYS Maxwell 3D und stationäre Simulation**

Zur Berechnung des magnetischen Kreises und des resultierenden Drehmoments im stationären und transienten Betrieb wurde ein vollparametrisiertes 3D-Modell in ANSYS Maxwell aufgebaut. Das bedeutet, dass sämtliche geometrischen und elektrischen Größen als variable Parameter im Modell vorkommen und extern angepasst werden können. Dadurch ist es z. B. auf einfache Art und Weise möglich, Parameterstudien durchzuführen.

Da das Drehmoment hauptsächlich durch den Luftspalt beeinflusst wird, ist bei dessen Modellierung besondere Sorgfalt notwendig. Der EKA rotiert und der Luftspalt ist nicht eben, sondern V-förmig. Dadurch ist seine Geometrie abhängig vom Kippwinkel q. Wird der EKA im geschlossen Zustand zur Berechnung des Haltemoments simuliert, muss es prinzipbedingt einen sehr kleinen Restluftspalt (RLS) geben, da sonst kein Drehmoment entstehen würde (vgl. Gleichung [\(2.26\)\)](#page-26-0). Dieser Restluftspalt kann über zwei verschiedene Modellierungsansätze dargestellt werden:

1. Bei Modellierung als Kippwinkelrestluftspalt wird im geschlossenen Zustand des EKAs der maximale Kippwinkel als  $q_{\text{RLS}} = 5.9^{\circ}$  statt  $q = 6^{\circ}$  simuliert.

2. Bei Modellierung als Rauheitsrestluftspalt hat jedes Element der Kernoberfläche einen Offset  $h_{\text{RLS}}$  von der Sollkontur, so dass immer noch ein konstanter Restluftspalt von  $2h_{\text{RLS}}$  besteht, wenn der EKA vollständig um  $q = 6^{\circ}$  gekippt ist.

In [Bild 3.14](#page-49-0) wird ein Ausschnitt eines voll parametrisierten 3D-Modells aus ANSYS Maxwell mit Rauheitsrestluftspalt gezeigt. Zu erkennen ist außerdem im kleinen Bild links oben, dass aus Symmetriegründen nur ein Halbmodell aufgebaut wurde um die Modellgröße zu reduzieren und damit Rechenzeit zu sparen.

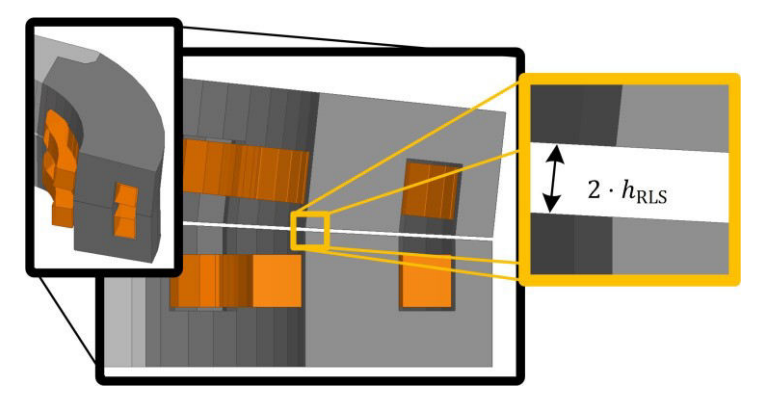

**Bild 3.14:** Querschnitt eines EKA-3D-Modells mit einem Oberflächenoffset von  $h_{\text{RLS}}$ 

<span id="page-49-0"></span>Die Schwierigkeit ist, einen realistischen Modellansatz für die Werte  $h_{RLS}$  bzw.  $q_{RLS}$  zu wählen, denn  $h_{\text{RLS}}$  hat einen großen Einfluss auf das berechnete Haltemoment, wie das Kennfeld einer magnetostatischen Simulation von Drehmoment über Haltestrom in [Bild 3.15](#page-49-1) zeigt [39]. Magnetostatische Simulationen eignen sich besonders für Parameterstudien, die Gewinnung von Kennfeldern und das Aufzeigen grundsätzlicher Zusammenhänge zwischen Erregung und Wirkung.

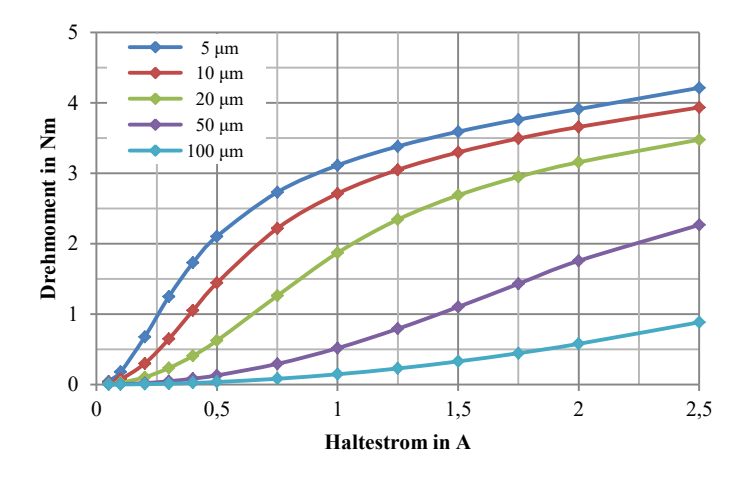

Bild 3.15: Kennfeld der Höhe des Restluftspalts  $h_{\text{RLS}}$  für eine EKA-Hälfte

<span id="page-49-1"></span>Die Frage, welcher Restluftspalt für die realen EKA zu wählen ist, wird in Abschnitt [4.4.3](#page-98-0) behandelt.

#### **Transiente Simulation**

Zusätzlich zu den magnetostatischen Modellanalysen bietet ANSYS Maxwell auch noch die Möglichkeit, das zeitlich transiente elektrische, magnetische und mechanische Verhalten zu simulieren. Das thermische Verhalten – insbesondere die Erwärmung der Spulen beim Kippen – ließe sich nur über (sehr rechenintensive) Umwege in der ANSYS Workbench [40] oder im ANSYS Simplorer [41] berücksichtigen. Aufgrund des in Kapitel [5](#page-110-0) beschriebenen deutlich zeiteffizienteren Modellierungsansatzes werden diese beiden Kopplungsmöglichkeiten jedoch nicht weiter betrachtet.

Das transiente elektrische Verhalten des EKAs im Zusammenwirken mit der speisenden elektronischen Schaltung lässt sich über parametrisierbare Netzwerke im ANSYS Circuit Editor abbilden. Das Schaltungsnetzwerk wird direkt in das ANSYS Maxwell-Modell geladen, mit den vorhandenen Spulen verknüpft und bei jedem Zeitschritt erneut ausgewertet. Dabei werden Selbstinduktionsspannungen durch Ein- und Ausschaltvorgänge oder Bewegungen mit Feldrückwirkung berücksichtigt.

Das mechanische Verhalten lässt sich im Simulationsprozess direkt als rotatorische Bewegung um eine definierte Achse nach der Gleichung

<span id="page-50-1"></span>
$$
\tau_{\rm i} - \tau_{\rm G} = J \frac{d}{dt} \omega_{\rm mech} + D \omega_{\rm mech}
$$
 (3.4)

auswerten. Dabei ist  $\tau_i$  das antreibende innere Drehmoment, das für jeden Simulationsschritt neu berechnet wird,  $\tau_G$  das Gegenmoment, *I* das Massenträgheitsmoment, D die Dämpfungskonstante und  $\omega_{\text{mech}}$  die mechanische Winkelgeschwindigkeit. Dazu müssen im ANSYS Maxwell alle rotierenden Teile in eine sogenannte "Moving Box" gehüllt werden, die sich innerhalb eines "Band Objekts" befindet, (siehe [Bild 3.16\)](#page-50-0). Nur innerhalb dieses Band Objekts wird für jeden Zeitschritt die Bewegungsgleichung [\(3.4\)](#page-50-1) der "Moving Box" ausgewertet.

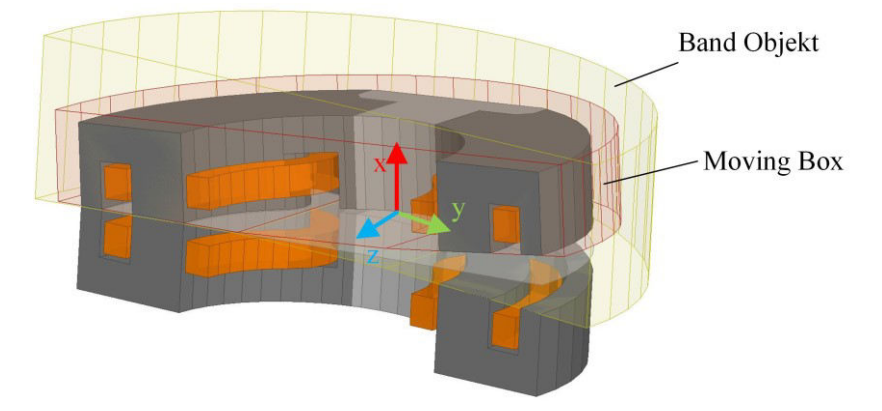

<span id="page-50-0"></span>**Bild 3.16:** Transientes 3D-Modell des EKA-Typ 4 mit Band-Objekt (gelb) und Moving Box (rot)

Bei der Berechnung des transienten magnetischen Feldverlaufs besteht zusätzlich die Option, Wirbelströme in massiven leitfähigen Gebieten und deren Feldrückwirkung mit zu berücksichtigen.

Im Verlauf der Arbeit wurde auch untersucht, ob die Simulation von Wirbelströmen durch zusätzliche Netzlagen verbessert werden kann (siehe Abschnit[t 4.5](#page-104-0) und [42]). Jedoch zeigte sich, dass diese Netzlagen durch Schritteffekte bei der Flussausbreitung Unstetigkeiten verursachen. Daher wird auf sie verzichtet.

# **3.4.2 Objektorientiertes Berechnungsdesign**

Wie bereits in der Einleitung in Kapitel [1](#page-16-0) beschrieben, besteht das Ziel dieser Arbeit darin, ein sehr schnell rechnendes Modell des Betriebsverhaltens einer Kette aus vielen EKA-Elementen aufzubauen, in dem alle wichtigen physikalischen Domänen abgebildet werden. Sie bilden die Basis für die Bestimmung optimaler Schaltsequenzen mittels "Follow-The-Leader" [43]. Um das Aktorverhalten als gekoppeltes Gesamtsystem unterschiedlicher physikalischer Teildisziplinen betrachten zu können, sind reduzierte Modelle erforderlich, welche in Kapitel [4](#page-59-0) beschrieben werden. Aufgrund der erforderlichen Komplexität einerseits sowie der gut definierbaren Zuordnung von Ereignissen und der Zusammenführung in ein großes Modell anderseits bietet sich ein objektorientiertes Berechnungsmodell an.

Nachfolgend wird zuerst kurz beschrieben, was objektorientiertes Programmieren allgemein bedeutet und anschließend wird erläutert, wie dies in MATLAB<sup>©</sup> umgesetzt wurde.

#### **Konzepte und Vorteile des objektorientierten Programmierens**

Einen guten Überblick über die grundlegenden Konzepte und Stärken der objektorientierten Programmierung und darüber, wie sie sich von anderen Programmierparadigmen unterscheidet, findet sich in [44] und wird nachfolgend sehr kurz wiedergegeben. Objektorientierte Programmierung ist demnach mehr als nur die eigentliche Programmierarbeit, sondern umfasst bereits den Softwareentwurf losgelöst von einer konkreten Programmiersprache.

Die gedanklichen Grundlagen der Objektorientierung sind aus der realen Welt abgeleitet. Vorgänge werden durch sogenannte Objekte modelliert, die Aufträge erledigen und anfordern können. Objekte besitzen Schnittstellen, an die andere Objekte einen Auftrag absenden können. Als Reaktion auf einen Auftrag an eine Schnittstelle wird meist eine sogenannte "Methode" innerhalb des Objekts aufgerufen, die für den externen Aufrufer nicht sichtbar sein muss. Konzeptionell sind dabei Auftragserteilung und Auftragsdurchführung klar getrennt. Objekte sind dabei Instanzen einer sogenannten Klasse, die definiert, welche Eigenschaften und welche Methoden ein Objekt dieser Klasse besitzen kann. Durch die in der Klasse zu definierenden zugelassenen Eigenschaften und Methoden eines Objekts werden außerdem Programmierfehler effektiv vermieden.

Besonders vorteilhaft sind objektorientierte Techniken und Sprachen für Aufgabenstellungen aus der Simulation, der Konstruktion von interaktiven graphischen Benutzeroberflächen und bei verteilter Programmierung über mehrere Personen.

#### **Umsetzung eines objektorientierten Softwaredesigns**

Für die Umsetzung eines objektorientierten Softwaredesigns wurde die in [Bild 3.17](#page-52-0) gezeigte Struktur verwendet. Als Hauptobjekt wird das Objekt der Klasse *Kette* verwendet. *Kette* besitzt verschiedene Eigenschaften, darunter auch Objekte der Klasse *Element* und ein Objekt der Klasse *elektrisches System*. Jedes *Element* enthält dann wieder vier Objekte *Kerne*, vier *Spulen* und ein *Gelenk*. Der elektrische Spulenwiderstand ist z. B. eine Eigenschaft von *Spule* und der aktuelle Kippwinkel eine von *Gelenk*. *Element* hat dann z. B. die Methode "Kippen", welche von *Kette* angefordert wird. Während "Kippen" greift *Element* auf viele seiner Eigenschaften zu. Für *Kette* ist am Ende z. B. interessant, ob und wie schnell *Element* gekippt hat.

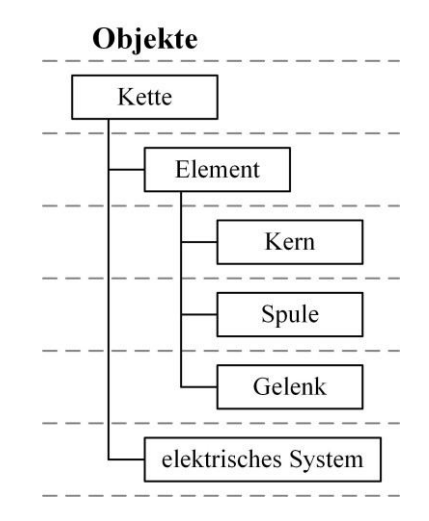

**Bild 3.17:** Objektorientierte Struktur einer EKA-Kette

<span id="page-52-0"></span>Da für die Beschreibung der verschiedenen physikalischen Eigenschaften Rechenaufgaben unterschiedlicher Komplexität benötigt werden (vgl. Kapite[l 4\)](#page-59-0), wurde als Programmierbasis MATLAB gewählt. Dieses zeichnet sich durch eine Vielzahl von integrierten mathematischen Funktionen aus.

Eine Übersicht über die MATLAB-spezifische Syntax zur objektorientierten Programmierung findet sich in [45].

# **3.5 Prüfstände und Messtechnik**

Im Laufe dieser Arbeit wurde eine größere Zahl von Prototypen gebaut und vermessen. Je nach Messaufgabe kamen dazu unterschiedliche Prüfstände und unterschiedliche Messtechnik zum Einsatz. Zur Drehmomentmessung wurde eigens ein Prüfstand konzipiert. Eine detaillierte Übersicht über verschiedene Messsensoren geordnet nach Anwendungen findet sich in [46].

Aufgrund ihrer Zielsetzung verzichtet diese Arbeit auf ein eigenes Kapitel, das Simulations- und Messergebnisse gesondert vergleicht. Wo nötig, werden Simulationsergebnisse bei ihrer Beschreibung direkt mit Messungen verglichen. Daher werden in diesem Abschnitt die wichtigsten Messgeräte erläutert, so dass in den Kapiteln [4](#page-59-0) und [5](#page-110-0) Ergebnisse unterschiedlicher Experimente präsentiert und direkt mit Simulationsergebnissen verglichen werden können.

#### **3.5.1 Prüfstand zur Kraftmessung**

Elementarer Bestandteil der EKA-Elemente ist ihre Fähigkeit, ein Halte- und ein Kippmoment aufzubringen (vgl. Abschnitt [0\)](#page-37-2). Um das Drehmoment eines EKAs bestimmen zu können, wurde ein spezieller Prüfstand nach [Bild 3.18a](#page-53-0) entworfen und aufgebaut [47]. Dieser misst das Drehmoment nicht direkt, denn dies würde einen deutlich komplexeren Aufbau erfordern. Vielmehr wird die Kraft an einem bestimmten Aufpunkt senkrecht zur Drehachse gemessen und über den Hebelarm  $l_{\text{Hehel}}$  in ein Drehmoment umgerechnet. Um den Aufpunkt präzise einzustellen, besteht der Prüfstand aus zwei linearen Positioniertischen in der Horizontalen, mit denen der zu prüfende EKA in der Ebene präzise positioniert wird. Auf diesen beiden Positioniertischen ist ein weiterer drehbarer Positioniertisch angeordnet. An einem weiteren vertikalen Positioniertisch (VPT) ist über sehr steife Winkel ein Kraftsensor angebracht, mit dem der Kraftverlauf gemessen werden kann.

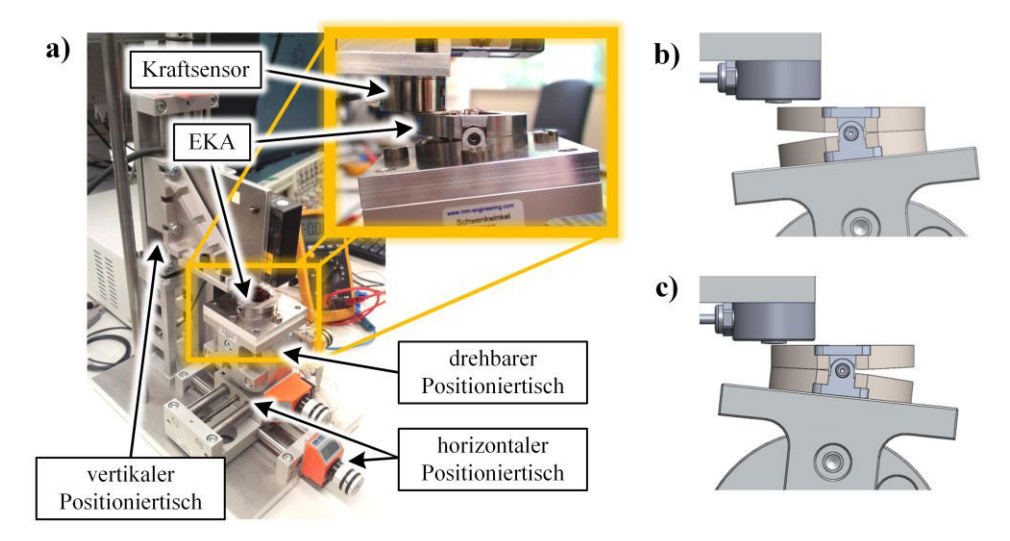

<span id="page-53-0"></span>**Bild 3.18:** a) Foto des Prüfstands zur Messung der Kraft eines EKA-Elements, b) Konfiguration zur Messung der Haltekraft, c) Konfiguration zur Messung der Anzugskraft

Der zu prüfende EKA selbst ist auf eine Basisplatte geschraubt, die wiederum mit dem drehbaren Positioniertisch verbunden ist. Durch die senkrechte Lage der Messrichtung des Kraftsensors zur Drehachse kann das resultierende Drehmoment einfach nach

$$
\tau_{\text{Mess}} = l_{\text{Hebel}} \cdot F_{\text{Mess}} \tag{3.5}
$$

bestimmt werden.

#### **Messung der Haltekraft**

Zur Messung der Haltekraft wird der Kraftsensor langsam über den VPT nach unten bewegt (vgl. Konfiguration b) [Bild 3.18\)](#page-53-0). Er drückt dabei senkrecht zur Drehachse immer stärker auf die geöffnete EKA-Seite. Die geschlossene Seite führt einen Haltestrom und gibt nach, wenn die über den Kraftsensors ausgeübte Kraft die maximale Haltekraft übersteigt. Ein typischer Verlauf dieser Haltekraftmessung ist in [Bild 3.19](#page-53-1) gezeigt, in dem das langsame Ansteigen der Haltekraft durch die Bewegung des VPTs zu erkennen ist. Der maximale Wert entspricht der maximalen Haltekraft. Weiterhin zu erkennen ist, dass der Kraftanstieg durch die manuelle Stellung des VPTs nicht kontinuierlich ist, denn bei jedem Umgriff am Drehknopf steigt die Kraft nicht weiter an. Um sicherzustellen, dass der aufgenommene Wert reproduzierbar ist, wird die Messung zweimal hintereinander durchgeführt. Ist die Abweichung der Maximalwerte geringer als 5 % , wird die Messung als reproduzierbar gewertet.

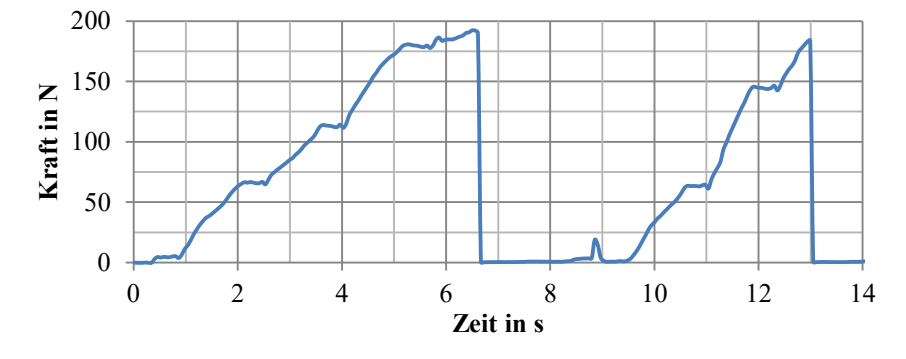

<span id="page-53-1"></span>**Bild 3.19:** Typischer Verlauf der aufgezeichneten (Halte-) Kraft, bei manueller Bewegung des vertikalen Positioniertischs

Bei der Messung hoher Haltemomente kann es passieren, dass sich die Schrauben des EKAs aus der Basisplatte teilweise herausdrehen oder der EKA sich leicht verformt, so dass auf dem Zeitverlauf ein langsames Absinken der gemessenen Haltekraft beobachtet werden kann. In der realen EKA-Kette sind die Elemente durch die gegenseitige Verbindung steifer.

#### **Messung der Anzugskraft**

Die dynamische Messung des Kraftverlaufs über einen Kippvorgang ist mit diesem Aufbau nicht möglich und auch im Allgemeinen nicht sinnvoll durchführbar. Eine transiente Messung des Drehmoments geht immer mit einer Beeinflussung des zu beobachtenden Systems einher. Durch die vielfältigen Rückwirkungen von Mechanik, Elektromagnetik und Thermik untereinander ist es ohne unverhältnismäßig hohen Aufwand nicht sinnvoll zu erfassen.

Es kann jedoch – zumindest theoretisch – die maximale Anzugskraft eines EKAs bestimmt werden. Dazu muss der Messaufbau wie in [Bild 3.18b](#page-53-0) angeordnet werden, so dass der Kraftsensor die zu öffnende Seite zusammendrückt. Wird nun versucht, den EKA durch einen Kippstrom zu kippen, drückt die geschlossene Seite auf den Kraftsensor. Im Idealfall nimmt der Sensor einen Kraftverlauf auf, dessen Maximalwert dem maximalen Drehmoment entspricht.

Im praktischen Versuch hat sich jedoch gezeigt, dass der so gewonnene Wert nur eine begrenzte Aussagekraft und Vergleichbarkeit besitzt; dies wird nachfolgend kurz erläutert. Detaillierte Untersuchungen werden in [47] gezeigt.

Durch den steilen Stromanstieg wird eine nahezu impulsförmige Kraft auf das System EKA/Prüfstand übertragen. Dies führt besonders während des steilsten Stromanstiegs und im Bereich des Strommaximalwerts zu überlagerten Schwingungen mit zu Beginn bis zu doppelt so hohen Amplituden, die nach ca. 20 ms weitgehend abgeklungen sind. Hierdurch werden die Messungen zur Auswertung des Maximalwerts unbrauchbar. Durch Modifikationen am Prüfstand (Ersatz der horizontalen Positioniertische durch massive, nur bedingt verstellbare Platten) konnten diese Schwingungen zwar deutlich reduziert, aber nicht ganz verhindert werden. Da der Stromverlauf aufgrund der Kondensatorentladung jedoch nicht konstant ist, ist der maximale Kraftwert nicht sicher messbar.

Zusätzlich gibt der EKA auf der geöffneten Seite an beiden Kontaktstellen Kern/Gelenk nach, so dass sich der Luftspalt verkleinert und das Anzugsmoment größer wird als bei geöffnetem EKA. Dieses Problem lässt sich mit zusätzlichen Versteifungen und Keilen jedoch mindern.

Außerdem führt der steile Stromanstieg zu Beginn zu einer Einkopplung in das Messsignal, die sich, je nach Stromrichtung in der EKA-Spule, als positiver oder negativer Messimpuls darstellt. Dies lässt sich allerdings durch Abschirmung erheblich reduzieren.

Somit hat selbst eine ausschließlich qualitative Vergleichsmessung des Anzugsmoments unter verschiedenen EKA wissenschaftlich nur eine sehr begrenzte Aussagekraft.

#### **Verwendeter Kraftsensor**

Allgemein besteht ein Kraftmesssystem aus einem Kraftsensor und einem Messverstärker. Dabei gehören zu den wichtigsten Messprinzipien elektrischer Kraftaufnehmer nach [48]

- das induktive Prinzip, bei dem die Verformung direkt erfasst wird,
- das Dehnungsmesstreifen-Prinzip (DMS), bei dem die relative Verformung erfasst wird,
- das piezoelektrische Prinzip, bei dem die spannungsbedingte Ladungsänderung erfasst wird,

 das magnetoelastische Prinzip, bei dem die spannungsbedingte Permeabilitätsänderung erfasst wird.

Die Abwägung der Vor- und Nachteile der verschiedenen Konzepte in [47] hat dabei zur Auswahl eines Sensors auf Basis von DMS geführt. Entscheidend waren dabei der geringe Messweg, der kompakte Bauraum, fehlende Ladungsverluste und das gute Kosten-Nutzen-Verhältnis [49].

Für den Prüfstand wurde ein Kraftsensor der Reihe C9C der Firma HBM Messtechnik mit einer maximalen Nennkraft von  $F_{\text{max}} = 0.5$  kN und einer Abweichung von maximal 0,2 % ausgewählt.

# <span id="page-55-1"></span>**3.5.2 Thermische Messungen**

Die Kenntnis des thermischen Verhaltens ist aus mehreren Gründen von Interesse. Im Hinblick auf eine mögliche spätere Anwendung in der Medizintechnik darf an der Außenseite der Kerne eine noch festzulegende Grenztemperatur nicht überschritten werden. Andererseits begrenzt insbesondere die Spulentemperatur die Höhe des Kipp- und des Haltestroms und damit die Leistungsfähigkeit des EKA. Daher werden thermische Messungen besonders für die thermischen Modelle in Abschnitt [4.2](#page-63-0)  benötigt. Zur Temperaturmessung wurden zwei verschiedene Verfahren bzw. Systeme verwendet.

#### **Temperaturmessung über Wärmebildkamera**

Zur optischen Messung von Temperaturen an Kernen und Spulen wurden Wärmebilder mit der VarioCam der Firma InfraTec<sup>©</sup> aufgenommen und ausgewertet. Sie besitzt eine Auflösung von 640x480 Pixeln. Ein beispielhaftes Wärmebild, das mit dieser Kamera aufgenommen wurde, ist in [Bild 3.20](#page-55-0) gezeigt. Daraus lässt sich zunächst einmal erkennen, was bei einer solchen Messung beachtet werden muss.

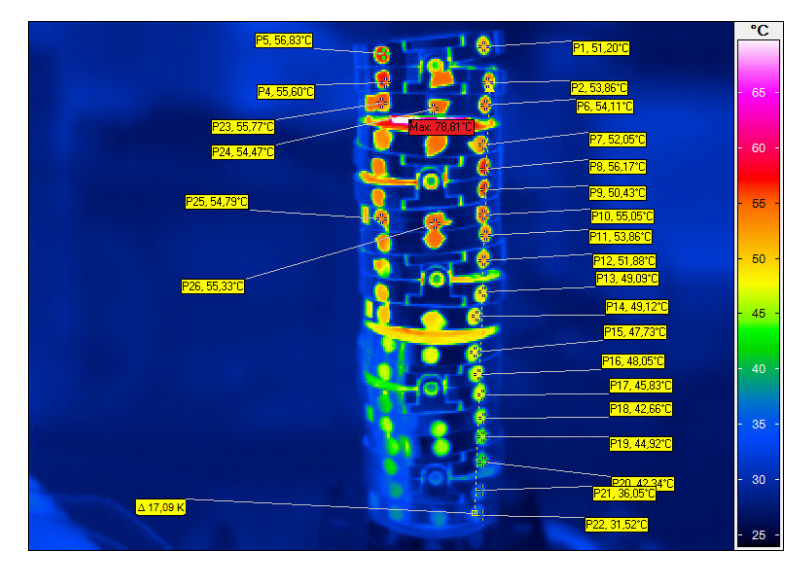

<span id="page-55-0"></span>**Bild 3.20:** Wärmebild einer EKA-Kette mit sichtbaren Papiermarkern und Softwaremesspunkten

Zuerst einmal fällt bei der Betrachtung von [Bild 3.20](#page-55-0) auf, dass an der – gut sichtbaren – EKA-Kette die Temperatur nur an punktförmigen Stellen gemessen werden kann. Der Grund hierfür ist, dass das Kernmaterial einen geringen Emissionskoeffizienten besitzt und Wärmestrahlung reflektiert, so dass die Kamera diese nicht korrekt erfassen kann. Um dieses Problem zu umgehen, wurden Papierstreifen auf die EKA-Kette geklebt. Papier besitzt einen Emissionskoeffizienten nahe 1, so dass bei entsprechender Kalibrierung der Kamera die Temperatur auf der Papieroberfläche präzise bestimmt werden kann. Sie ist näherungsweise gleich der Temperatur des darunterliegenden Kerns. Im oberen Bereich von [Bild 3.20](#page-55-0) ist zu erkennen, dass dieses Problem bei den Spulen selbst nicht existiert, da durch den Isolationslack die Wärmestrahlung kaum reflektiert wird.

Mithilfe der Auswertungssoftware lassen sich auf den Wärmebildern bzw. auf ganzen Bildfolgen die Temperaturverläufe einzelner Punkte, Messlinien oder Flächen auswerten und als Diagramm ausgeben. Bei Langzeitmessungen ist zu beachten, dass sich die Positionen der zu messenden Punkte nicht verändern dürfen. Falls Elemente der Kette gekippt werden, müssen die Messpunkte in der Software genau nachgeführt werden.

Aufgrund der für Wärmebildkameras typischerweise geringen Auflösung muss außerdem beachtet werden, dass der Ausschnitt des Wärmebilds so gewählt wird, dass eine ausreichende Anzahl von Bildpunkten für den interessierenden Bereich zur Verfügung steht. Andernfalls wird eine Temperatur durch Unschärfe im Bild nicht korrekt aufgelöst und später falsch ausgewertet. In diesem Fall bedeutet das, dass die Papierpunkte im Bild nicht zu klein werden dürfen.

#### **Messung der mittleren Spulentemperatur mit der Widerstandsmethode**

Wie bereits erwähnt, ist die Kenntnis der Spulentemperatur zur Beurteilung des Betriebsverhaltens von entscheidender Bedeutung. Temperaturen, die mithilfe der Wärmebildkamera gemessen wurden, sind für die Berechnung des elektrischen Verhaltens nur bedingt hilfreich. Der Grund dafür ist, dass sich die Spule in der Realität nicht gleichmäßig erwärmt, da sie an den Nutseiten Wärme schneller abführen kann als in der Nutmitte. Für einen Temperaturwert aus einem Wärmebild stellt sich somit die Frage, welcher Referenzpunkt ausgewertet werden sollte. Diese Diskrepanz der Messmethoden wird auch bei Betrachtung des Wärmebilds in [Bild 3.21](#page-56-0) deutlich; nahe an der Nut fällt die Temperatur der Spule ab.

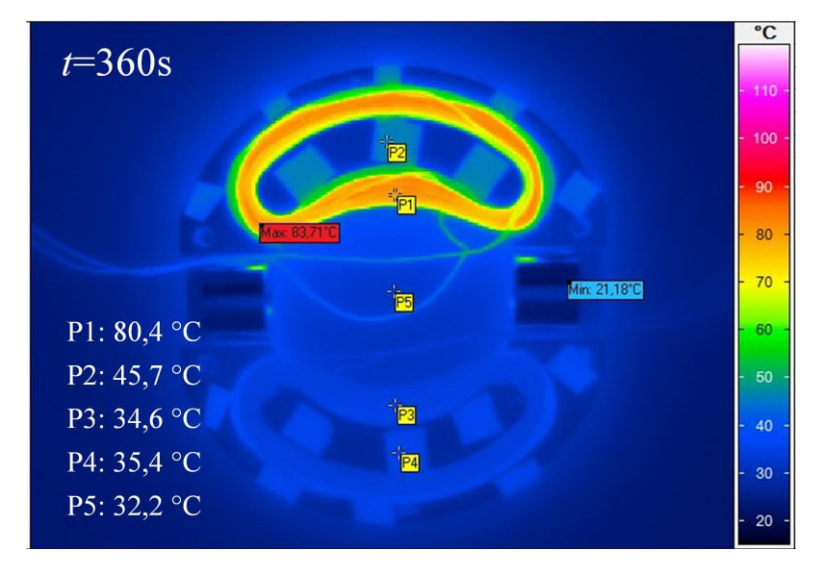

**Bild 3.21:** Wärmebild einer EKA-Hälfte aus St37 nach  $t = 360$  s mit  $I_{DC} = 1.5$  A

<span id="page-56-0"></span>Zielführender ist es, die mittlere Spulentemperatur über die Widerstandsänderung zu bestimmen. Nach [26] ändert sich der elektrische Widerstand R näherungsweise nach der Gleichung

<span id="page-56-1"></span>
$$
R = R_0[1 + \alpha_0(\vartheta - \vartheta_0)]
$$
\n(3.6)

mit dem elektrischen Widerstand  $R_0$  bei der Bezugstemperatur  $\vartheta_0$  und dem linearen Temperaturbeiwert  $\alpha_0$  (für Kupfer ist  $\alpha_{0,\text{Cu}} = 0.0039 \frac{\Omega}{\text{K}}$ ).

In der Praxis müssen somit zur Temperaturbestimmung bei Speisung mit Gleichstrom lediglich der Spulenstrom  $I$  und die Spannung  $U$  an der Spule gemessen werden. Aus Gleichung [\(3.6\)](#page-56-1) ergibt sich damit für die mittlere Temperatur der Spule

$$
\vartheta = \frac{\left(\frac{U}{I} \cdot \frac{I_0}{U_0} - 1\right)}{\alpha_0} + \vartheta_0.
$$
\n(3.7)

#### **Vergleich von Thermogramm und Widerstandsmethode**

In [Bild 3.22](#page-57-0) sind die Verläufe der Spulentemperatur für beide Messmethoden gegenübergestellt. Dazu wurde eine Spule aus Backlackdraht in einem Kern aus St37 mit  $I_{DC} = 1.5$  A bestromt. Der dargestellte Temperaturverlauf des Wärmebilds entspricht dem Punkt P1 aus [Bild 3.21.](#page-56-0) Zu erkennen ist, dass die Temperaturen quantitativ weitgehend zueinander passen. Wie zu erwarten, ist jedoch bei längerer Einschaltdauer die Temperatur des ausgewerteten Punkts in der Spulenmitte höher als die mittlere Spulentemperatur, die über die Widerstandsmethode bestimmt wurde. An dieser Stelle sei bereits erwähnt, dass die Abweichungen für die Vacoflux-Kerne mit vergossenen Spulen deutlich größer werden (siehe Abschnitt [4.2.1\)](#page-63-1).

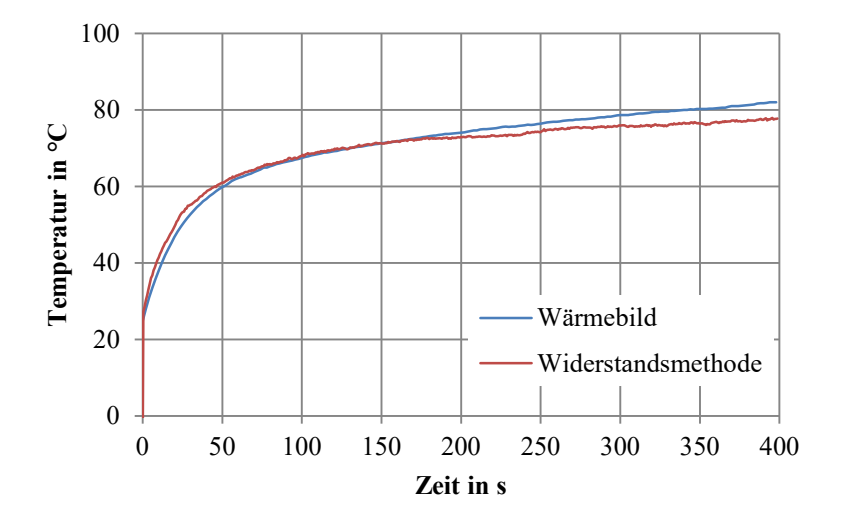

<span id="page-57-0"></span>**Bild 3.22:** Gegenüberstellung zweier Messmethoden zur Ermittlung der Spulentemperatur für einen EKA-Typ 4 aus St37 mit  $I_{DC} = 1.5$  A Dauerbestromung

Zur Beurteilung des elektrischen Verhaltens sollte daher immer die Widerstandsmethode angewandt werden, zur Betrachtung thermischer Überlast die Wärmebildkamera.

#### **3.5.3 Weitere Messtechnik**

Neben den beschriebenen Systemen zur Messung von Kraft und Temperatur wurden noch weitere Systeme verwendet, die hier nicht in eigenen Abschnitten behandelt werden müssen. Sie werden im Folgenden kurz vorgestellt und es wird beschrieben, was hierbei zu beachten ist.

#### **Strom- und Spannungsmessung am Oszilloskop**

Zur besseren Vergleichbarkeit und Handhabbarkeit der Messergebnisse werden Strom- und Spannungsverläufe durchgängig mit den Oszilloskopen MDO-3024 oder DPO 2024 der Firma Tektronix© aufgezeichnet. Zur Strommessung kommen Strommesszangen vom Typ TCP305 zum Einsatz.

Zu beachten ist lediglich, dass eine ausreichend hohe vertikale Auflösung gewählt wird. Bei der Standardeinstellung von 8 Bit stehen bei einem Messbereich von 0 bis 50 A – z. B. bei Kippstrom nötig – lediglich 2<sup>8</sup> = 256 Abstufungen in vertikaler Richtung zur Verfügung, was einer maximalen Auflösung von 200 mA entspricht. Mit dem MDO-3024 lassen sich jedoch bis zu 11 Bit speichern; dies entspricht einer deutlich genaueren maximalen Auflösung von ca. 25 mA für diesen Messbereich.

#### **Positionsmessung**

Anhand des Stromverlaufs kann bereits eindeutig bestimmt werden, wie lange ein EKA-Element zum Kippen braucht (vgl. Abschnitt [4.3\)](#page-82-0). In bestimmten Fällen – wie z. B. bei der Identifikation von Durchbiegungen oder Schwingungen – ist eine genaue Positionsbestimmung notwendig.

Bei Versuchen mit einem EKA-Element kann der Weg-Zeit-Verlauf über ein Laserabstandsmessgerät gemessen werden. Dieses misst die Entfernung zu einem Aufpunkt hochdynamisch. Das verwendete Laserpositionsmessgerät vom Typ LK-G32 der Firma Keyance<sup>©</sup> bietet eine maximale Auflösung von 2,5 μm mit einer maximalen Abtastrate von 50 kHz.

Vergleichbar zur Kraftmessung in [Bild 3.18](#page-53-0) kann es senkrecht zur EKA-Oberfläche positioniert werden. Soll eine Kippbewegung aufgenommen werden, muss beachtet werden, dass die so gemessene Abstandsänderung Δd nicht direkt proportional zum Kippwinkel und damit auch nicht direkt umzurechnen ist. Diese Problematik ist ausführlich in [47] beschrieben. Für kleine Kippwinkel lässt sich die gemessene Differenz des Abstands in einen Kippwinkel vereinfacht umrechnen nach

$$
q = \arctan\left(\frac{\Delta d}{b}\right). \tag{3.8}
$$

Dabei ist *b* der Abstand des Laseraufpunkts von der Kippachse.

# <span id="page-59-0"></span>**4 Analyse und Modellierung des Betriebsverhaltens**

Ein Ziel dieser Arbeit ist es, ein nur wenige Sekunden Rechenzeit benötigendes Berechnungsmodell für den Kippvorgang eines EKAs zu erarbeiten. Dazu werden in diesem Kapitel verschiedene Ansätze und Vereinfachungen für unterschiedliche physikalische Domänen und Einflussgrößen erforscht und mit Messungen verglichen. Diese sind zusammengenommen als ein System aus gekoppelten Differentialgleichungen zu verstehen. In diesem Kapitel werden die Einflussgrößen – soweit möglich – unabhängig voneinander beschrieben und validiert. Erst in Kapitel [5](#page-110-0) werden diese Modelle zu einem kombinierten Berechnungsansatz für das Betriebsverhalten zusammengeführt.

# **4.1 Bewegung**

Die Bewegungsdifferentialgleichung und die Berechnung ihrer Lösung bilden die Grundlage für die Modellierung des Kippvorgangs. Zur effektiven Beschreibung der Bewegung einzelner oder mehrerer EKA-Elemente werden Methoden und Werkzeuge der Robotik nach [50] verwendet.

Zuerst wird in Abschnitt [4.1.1](#page-59-1) das kinematische Modell präsentiert, mit dessen Hilfe sich Position und Orientierung der Elemente im Raum einheitlich beschreiben lassen. Diese systematische Beschreibung bildet die Grundlage für die anschließende Berechnung der direkten Dynamik in Abschnitt [4.1.2.](#page-61-0)

# <span id="page-59-1"></span>**4.1.1 Kinematische Beschreibung**

#### **Allgemeines zur Kinematik**

Die kinematische Beschreibung ist die Voraussetzung für die Berechnung der Bewegung einer EKA-Kette. Als Kinematik eines Roboters wird die Transformationsvorschrift verstanden, die den Zusammenhang zwischen den Gelenkwinkeln  $\vec{q}$  eines Roboters und der Lage des Endeffektors  $\vec{x}_E$  in Bezug zu einer Basis beschreibt. Die Kinematik wird durch die Geometrie des Roboters, hier der EKA-Kette, bestimmt und beinhaltet zusätzlich die zeitlichen Abläufe der Bewegung. Die direkte Kinematik befasst sich dabei mit der Berechnung der Lage des Endeffektors in Abhängigkeit von der Gelenkwinkelkonfiguration. Im Gegensatz dazu wird die Berechnung notwendiger Gelenkwinkel für eine vorgegebene Position des Endeffektors als inverse Kinematik bezeichnet [51].

Bei einer EKA-Kette handelt es sich um einen seriellen Roboter. Zur Beschreibung dieser kinematischen Kette werden für alle Kettenglieder (EKA-Elemente), eigene Koordinatensysteme (KS) in der Drehachse eingeführt. Das EKA-Element  $i$  wird durch das  $(KS)_i$ , der Endeffektor durch das  $(KS)<sub>E</sub>$  und die Basis durch  $(KS)<sub>0</sub>$  repräsentiert. Das manuelle Aufstellen der Vorschriften für die Koordinatentransformation von einem Koordinatensystem in das Nächste ist aufwendig und

fehleranfällig. Aus diesem Grund wird hier die Denavit-Hartenberg (DH)-Notation verwendet, wodurch eine systematische Beschreibung und Berechnung der seriellen EKA-Kette möglich ist.

#### **Denavit-Hartenberg-Notation**

Der Grundgedanke der DH-Notation ist es, die Freiheitsgrade eines komplexen Systems, dessen Elemente jeweils nur einen Freiheitsgrad besitzen, einzeln und unabhängig von der globalen Struktur zu betrachten. Die Lage von zwei aufeinander folgenden Koordinatensystemen wird durch vier sogenannte DH-Parameter beschrieben anstatt durch drei translatorische und drei rotatorische Freiheitsgrade. Dies wird dadurch ermöglicht, dass die Koordinatensysteme nicht beliebig, sondern nach einem festen Schema gewählt werden müssen. Diese vier DH-Parameter sind zwei Drehwinkel  $\theta_i$  und  $\alpha_i$  sowie zwei Strecken  $d_i$  und  $\alpha_i$ ; ihre Bedeutung wird am Beispiel der EKA-Kette verdeutlicht. Wie die Lage der Ursprünge, die Orientierung der lokalen Koordinatensysteme sowie die DH-Parameter zu wählen sind, ergibt sich aus den Vorschriften der DH-Notation [50].

Die sich nach den Vorschriften zur DH-Notation ergebenden Koordinatensysteme der EKA-Kette sind in [Bild 4.1](#page-60-0) gezeigt und die dazugehörigen DH-Parameter sind in [Tabelle 2.1](#page-29-0) angegeben [52]. Der Ursprung eines jeden Koordinatensystems befindet sich in der Mitte der zugehörigen Gelenke.

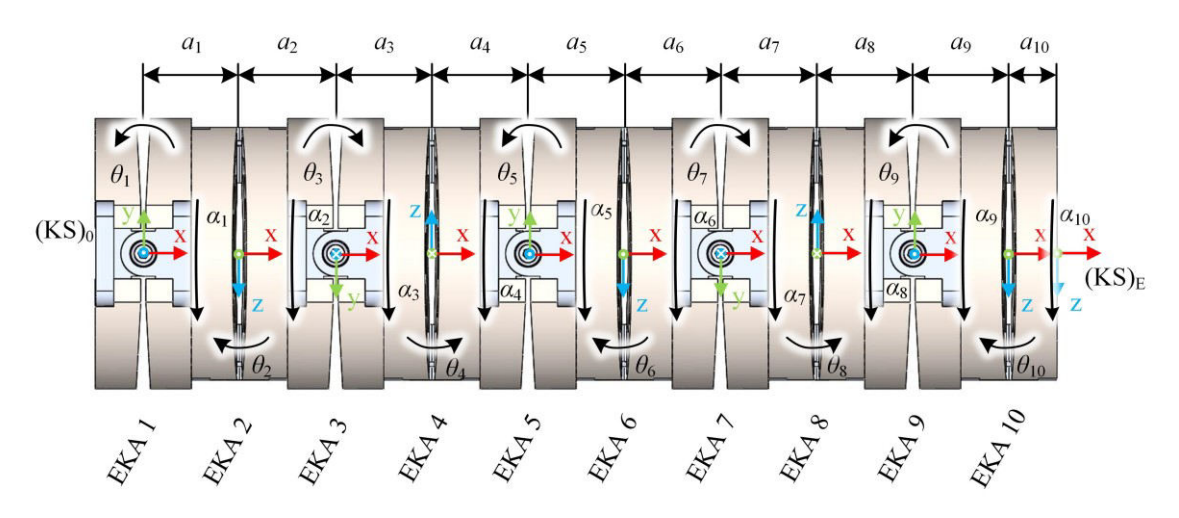

<span id="page-60-0"></span>**Bild 4.1:** Schematische Darstellung der EKA-Element-Koordinatensysteme nach der DH-Notation

Für eine vollständige Charakterisierung einer EKA-Kette aus *n* Gliedern mit DH-Parametern werden lediglich der Kippbereich  $\pm q$ , die EKA-Höhe 2 $h_{\text{Kern}}$  und der Verdrehwinkel t benötigt.

|                | Ui                                          | a, | $a_i$              | $\alpha_i$ |
|----------------|---------------------------------------------|----|--------------------|------------|
|                | $q_{1,\text{min}} \dots q_{1,\text{max}}$   |    | $2h_{\text{Kern}}$ | T1         |
|                | $q_{2,\text{min}} \dots q_{2,\text{max}}$   |    | $2h_{\text{Kern}}$ | $t_2$      |
| $\ddot{\cdot}$ |                                             |    | ٠                  | ٠          |
| 10             | $q_{10,\text{min}} \dots q_{10,\text{max}}$ |    | $h_{\rm Kern}$     |            |

Tabelle 4.1: DH-Parameter für eine EKA-Kette aus *n* Gliedern

Aus den DH-Parametern des EKA-Elements *i* resultiert die folgende homogene Transformationsmatrix zur Umrechnung auf das vorherige  $(KS)_{i-1}$  (mit  $s_{\alpha_i} = \sin(\alpha_i)$ ,  $c_{\alpha_i} = \cos(\alpha_i)$ ,  $s_{\theta_i} = \sin(\alpha_{\theta_i})$ ,  $c_{\theta_i} = \cos(\theta_i)$ 

$$
{}^{i-1}\mathbf{T}_{i}(\vec{q}_{i}) = \begin{bmatrix} c_{\theta_{i}} & -s_{\theta_{i}}c_{\alpha_{i}} & s_{\theta_{i}}s_{\alpha_{i}} & a_{i}c_{\theta_{i}} \\ s_{\theta_{i}} & c_{\theta_{i}}c_{\alpha_{i}} & -c_{\theta_{i}}s_{\alpha_{i}} & a_{i}s_{\theta_{i}} \\ 0 & s_{\alpha_{i}} & c_{\alpha_{i}} & d_{i} \\ 0 & 0 & 0 & 1 \end{bmatrix}.
$$
 (4.1)

Soll nun z.B. ein Vektor vom Endeffektor-Koordinatensystem  $(KS)_E$  in das Basis-Koordinatensystem  $(KS)<sub>0</sub>$  umgerechnet werden, so ist hierfür das Produkt von links nach rechts aller vorliegenden Transformationsmatrizen erforderlich nach

$$
{}^{0}\mathbf{T}_{E} = \prod_{i=1}^{E} {}^{i-1}\mathbf{T}_{i}(\vec{q}_{i}) = {}^{0}\mathbf{T}_{1}(\vec{q}_{1}) \cdot {}^{1}\mathbf{T}_{2}(\vec{q}_{2}) \cdot ... \cdot {}^{E}\mathbf{T}_{E}(\vec{q}_{n+1}). \qquad (4.2)
$$

Mithilfe dieser Transformationsvorschrift sind nun die Grundlagen gelegt, um die Bewegung zu berechnen und um angreifende Momente und Kräfte – mithilfe der Jacobi-Matrix – auf die zu betrachtenden Elemente umzurechnen. Weiterhin bietet diese Beschreibung die Voraussetzung für die Steuerung der gesamten EKA-Kette mithilfe des Follow-The-Leader Ansatzes, bei dem zur möglichst guten Pfadverfolgbarkeit alle nachfolgenden Elemente dem vorhergegangen in seiner Ausrichtung folgen [53], [54].

#### <span id="page-61-0"></span>**4.1.2 Dynamische Berechnung**

#### **Allgemeines zur Dynamik**

In der Mechanik befasst sich die Dynamik mit der Lehre von der Bewegung massebehafteter Körper unter Einwirkung von Momenten und Kräften. Die Dynamik verknüpft somit die kinematischen Größen (vgl. Abschnitt [4.1.1\)](#page-59-1) mit den Kraftgrößen. Auch hier wird zwischen zwei Arten unterschieden. Die direkte Dynamik (auch Vorwärtsdynamik) ermittelt die Gelenkwinkelbeschleunigungen  $\ddot{\vec{q}}(t)$  in Abhängigkeit von den Momenten  $\vec{r}(t)$ , den Gelenkwinkeln  $\vec{q}(t)$ , den Geschwindigkeiten  $\dot{\vec{q}}(t)$  und den extern angreifenden Momenten  $\vec{F}(t)$ . Somit ist bei der direkten Dynamik der funktionelle Zusammenhang

<span id="page-61-1"></span>
$$
\ddot{\vec{q}}(t) = \vec{f}(\vec{q}(t), \dot{\vec{q}}(t), \vec{\tau}(t), \vec{\mathcal{F}}(t))
$$
\n(4.3)

gesucht. Durch Integration folgen aus den Gelenkwinkelbeschleunigungen direkt die Gelenkwinkelgeschwindigkeiten. Die inverse Dynamik sucht im Gegensatz dazu die notwendigen Aktormomente für eine vorgegebene Bewegungsabfolge in der Form [51]

$$
\vec{\tau}(t) = \vec{f}\left(\vec{q}(t), \dot{\vec{q}}(t), \ddot{\vec{q}}(t), \vec{\mathcal{F}}(t)\right). \tag{4.4}
$$

Im vorliegenden Fall der EKA-Kette ist das antreibende Moment  $\tau(t, \vec{q}(t), \dot{\vec{q}}(t))$  jedoch selbst eine Funktion der aktuellen Lage und Geschwindigkeit. Durch diese Kopplung ist weder die direkte noch die inverse Dynamik prädestiniert.

#### **Lösung der Bewegungsgleichung nach Newton-Euler**

Zur Berechnung des Kippvorgangs wird eine Lösung der direkten Dynamikgleichung gesucht. Für die praktische Umsetzung der numerisch-zeitdiskreten Berechnung ist es einfacher, den "Umweg" über den Ansatz der inversen Dynamik zu wählen. Diese kann durch iterative und rekursive Ansätze, z. B. nach Newton-Euler oder Lagrange berechnet werden [55]. Bei Betrachtung der EKA-Kette ist das Vorgehen nach Newton-Euler vorteilhaft, da Kräfte und Momente nicht durch Energien, sondern direkt in Form des Drallsatzes berücksichtig werden können.

Die Gleichungen der inversen Dynamik besitzen allgemein die Form

<span id="page-62-0"></span>
$$
\vec{\tau} = \mathbf{M}(\vec{q}) \cdot \ddot{\vec{q}}(t) + \vec{c} \left( \vec{q}(t), \dot{\vec{q}}(t) \right) + \vec{g}(\vec{q}) \tag{4.5}
$$

mit der Matrix der Massenträgheiten  $M$ , dem Vektor der Zentrifugal- und Coriolisterme  $\vec{c}$  und dem Vektor des durch die Gravitation bewirkten Moments  $\vec{q}$ . Reibung und sonstige mechanische Nicht-Linearitäten werden vorerst vernachlässigt. Unter Verwendung eines zeitdiskreten Verfahrens müssen  $M$ ,  $\vec{c}$ ,  $\vec{g}$  für jeden Zeitschritt der numerischen Lösung der Bewegungs-DGL einer EKA-Kette ebenso neu berechnet werden wie auch das Antriebsmoment  $\tau(t, \vec{q}(t), \dot{\vec{q}}(t))$ .

Daher lässt sich für sehr kleine zeitdiskrete Schritte  $\Delta t = t_i - t_{i-1}$  Gl. [\(4.5\)](#page-62-0) zu einer Näherungslösung von Gl[.\(4.3\)](#page-61-1) in der Form

$$
\ddot{\vec{q}}(t_i) = M(\vec{q}(t_{i-1}))^{-1} \cdot \left[ \vec{\tau} \left( t_i, \vec{q}(t_{i-1}), \dot{\vec{q}}(t_{i-1}) \right) - \vec{c} \left( \vec{q}, (t_{i-1}) \dot{\vec{q}}(t_{i-1}) \right) - \vec{g}(\vec{q}(t_{i-1})) \right]
$$
(4.6)

umformen. Diese Euler-Vorwärts-Formulierung der DGL erlaubt es, die Bewegung der kompletten Kette mit ihren einzelnen EKA-Elementen vorherzuberechnen [43].

Da die Anzahl der gekoppelten DGLs für eine vollständige Beschreibung der Dynamik von der Anzahl der EKA-Elemente *n* abhängt, steigt der Berechnungsaufwand ebenso. Jedoch kann das Modell reduziert werden zu  $k$  gekoppelten DGLs, indem nicht kippende EKA-Elemente als ein Starrkörper betrachtet werden, so wie dies in [Bild 4.2](#page-62-1) ersichtlich ist. Sie besitzen ein kombiniertes Massenträgheitsmoment und eine gemeinsame Masse [43].

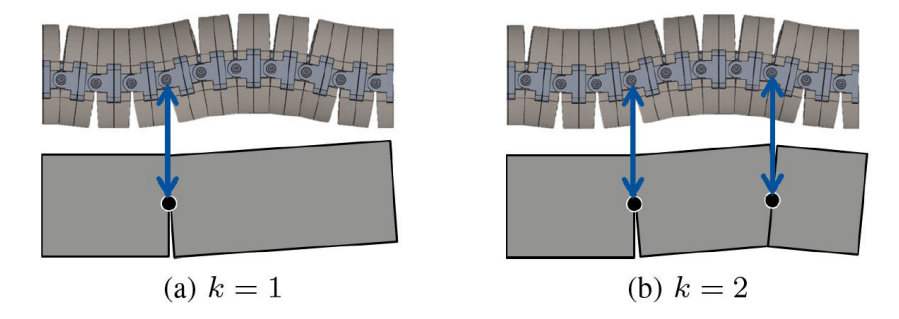

**Bild 4.2:** Reduziertes Modell für *k* gleichzeitg kippende EKA-Elemente

<span id="page-62-1"></span>Dieser Ansatz erlaubt eine Reduktion des Berechnungsaufwands jedoch nur unter der Einschränkung, dass ein ausreichend großes Haltemoment in allen nicht kippenden EKA-Elementen vorliegt. Das Risiko ungewünschter Öffnung durch unzureichende Haltemomente entsteht besonders durch impulsförmige Kräfte beim Schließen eines EKA-Elements mit hoher kinetischer Energie kurz vor dem Schließen. Die kinetische Restenergie kann beeinflusst werden durch die Einschaltdauer des Anzugsstroms, der das Drehmoment bestimmt. Daher ist es ein Ziel dieser Arbeit, durch eine möglichst genaue Berechnung des Kippverhaltens modellbasiert eine optimale Bestromungsdauer zu bestimmen.

# <span id="page-63-0"></span>**4.2 Wärmeentwicklung**

Für die Funktion der Aktorkette ist die Kenntnis über die Temperaturentwicklung und das thermische Verhalten in mehrfacher Hinsicht von hoher Bedeutung. Erstens erfordert die Zielanwendung der Endoskopie, dass die Temperatur auch bei langem Betrieb im Bereich der Körpertemperatur liegt. Zweitens hat sich gezeigt, dass insbesondere die Spulentemperatur aufgrund ihres Einflusses auf den elektrischen Widerstand von Bedeutung für das dynamische Verhalten ist.

Daher wird in diesem Abschnitt ein geeignetes Verfahren zur Berechnung des thermischen Verhaltens erarbeitet. Die Herausforderung besteht darin, dass es parallel zum Betrieb der Kette rechnen können muss, da andernfalls bei laufendem Betrieb mit steigender Erwärmung die Berechnung des dynamischen Verhaltens immer ungenauer wird. Aus diesem Grund werden rechenintensive Ansätze mit finiten Elementen nicht weiter untersucht. Es erfolgt eine Festlegung auf thermische Ersatznetzwerke.

Innerhalb dieses Abschnitts werden aufgrund der besseren Lesbarkeit innerhalb von Ersatzschaltbildern die elektrischen Formelbuchstaben ohne den Index "th" für thermisch verwendet. Wo nötig, werden elektrische Größen dafür mit dem Index "el" für elektrisch abgegrenzt.

Es wird nachfolgend zuerst das thermische Modell eines einzelnen Kerns vorgestellt, der die kleinste Symmetrieeinheit darstellt. Daran schließt das umfangreichere Modell der gesamten Kette an. Im dritten Teil wird ein zeiteffizientes Berechnungsverfahren für dieses thermische Modell vorgestellt und im letzten Teil erfolgt eine messtechnische Validierung.

# <span id="page-63-1"></span>**4.2.1 Thermische Modellelemente eines EKA-Kerns**

Ein EKA-Kern bildet die kleinste Symmetrieeinheit und ist somit der Ausgangspunkt für alle weiteren Überlegungen.

Für die Wärmeentwicklung des EKAs sind in der Praxis ausschließlich die Stromwärmeverluste  $P_{V,Cu}$ in den Spulen bedeutend. Reibungs-, Ummagnetisierungs- und Wirbelstromverluste wirken nur während des Kippens und dort auch nur während sehr kurzer Zeiträume, so dass ihr Einfluss auf die Erwärmung vernachlässigt werden kann. Im Fall eines PWM-Konzepts zur Energieversorgung (vgl. Abschnitt [3.3.2\)](#page-45-1) kommen noch dauerhaft wirkende Wirbelstromverluste  $P_{V,w}$  im Eisenkern hinzu; diese Energieversorgungsvariante wird im Folgenden aber nicht weiter betrachtet.

In einem thermischen Modell sind somit die Spulen die einzigen Wärmequellen in den Aktorkernen. Dies wird auch in [Bild 4.3](#page-64-0) deutlich, in dem die Spule mit einem roten Punkt als Wärmequelle gekennzeichnet ist. Die in der Spule entstehenden Verluste  $P_V$  erhöhen zum einen die Spulentemperatur (d. h. sie laden die thermische Kapazität  $C_S$  der Spule auf) und werden zum anderen wieder abgegeben. Die Abgabe geschieht über Konvektion bzw. Wärmeleitung an das umgebende Medium sowie über Wärmeleitung an die anschließenden Kerne. Der Kern lädt seine eigene thermische Kapazität  $C_K$  auf und gibt die Wärme über Konvektion oder Wärmeleitung an ein umgebendes Medium oder weitere Bauteile ab, die an den Kern anschließen (in [Bild 4.3](#page-64-0) nicht eingezeichnet, siehe Abschnitt [4.2.2\)](#page-71-0). Im prototypischen Versuchsaufbau ist das umgebende Medium die Umgebungsluft, so dass Wärme über Konvektion abgegeben wird.

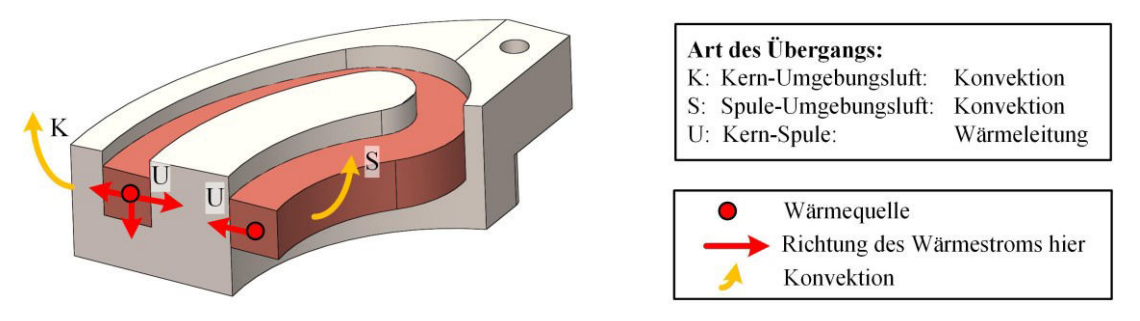

<span id="page-64-0"></span>**Bild 4.3:** Schnittansicht eines einzelnen Aktorkerns mit prinzipiellen Wärmepfaden bei Bestromung ohne Wärmeleitung zu benachbarten Bauteilen

Mithilfe der hier angestellten Überlegungen lässt sich ein thermisches Ersatznetzwerk, so wie in [Bild 4.4](#page-64-1) gezeigt, ableiten. Es wurde vereinfachend angenommen, dass die Temperatur innerhalb eines jeden Teils gleich verteilt ist und daher mit einzelnen, konzentrierten Elementen gearbeitet werden kann. Diese Annahme ist zulässig, da die Biot-Zahl

$$
Bi = \frac{\alpha l}{\lambda} \tag{4.7}
$$

mit der charakteristischen Länge  $l$ , der spezifischen Wärmeleitfähigkeit des festen Stoffs  $\lambda$  und dem spezifischen Wärmeübergangskoeffizenten  $\alpha$  sowohl für den Kern als auch für die Spule kleiner als 1 ist [56].

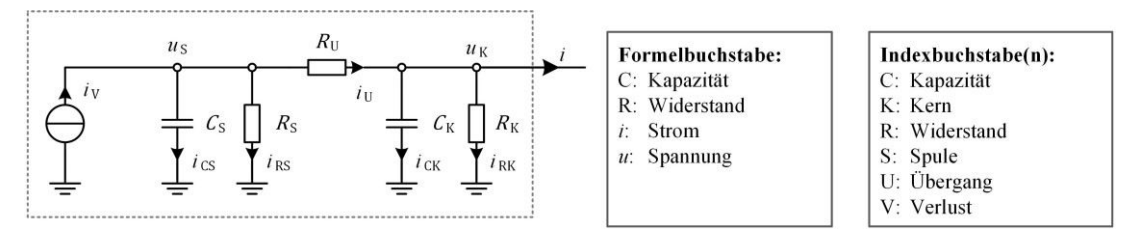

**Bild 4.4:** Thermisches Ersatznetzwerk eines einzelnen Aktorkerns mit Spule

<span id="page-64-1"></span>Die Verlustleistung  $P_V$  speist über den Wärmestrom  $i_V$  das System. Der Strom  $i_{CS}$  lädt die Kapazität  $C_S$  der Spule und bestimmt so die Spulentemperatur  $u_S$ . Der Konvektionswiderstand der Spule wird mit R<sub>S</sub> bezeichnet. Der weitere Übergang der Wärme von Spule zu Kern wird über den Wärmeleitungswiderstand  $R_U$  beschrieben. Die Kapazität des Kerns  $C_K$  wird mit  $i_{CK}$  geladen. Der Kern entwärmt sich über den Konvektionswiderstand  $R_K$  mit  $i_{RK}$  und über Wärmeleitung mit *i* an die umgebenen Teile (siehe Abschnitt [4.2.2\)](#page-71-0).

Im Folgenden wird auf die Berechnung der einzelnen Elemente eingegangen.

#### **Berechnung des Wärmestroms**

Die Spulentemperatur hat eine direkte Rückwirkung auf das elektrische System, da der elektrische Spulenwiderstand  $R_{el,S}(\vartheta)$  temperaturabhängig ist. Bei Berechnung des Wärmestroms  $i_v$  muss daher zwischen drei Fällen unterschieden werden:

- 1. Haltestrom mit konstantem Strom,
- 2. Haltestrom mit konstanter Spannung,
- 3. Kippstrom.

#### 1. Eingeprägter Haltestrom

Bei Betrieb mit konstantem Haltestrom steigt durch den Temperaturanstieg der Spule die Verlustleistung. Die temperaturabhängige Widerstandsänderung kann dabei nach [26] über die lineare Näherungsgleichung

$$
R_{\rm el}(\Delta \vartheta) = R_{\rm el,0} [1 + \alpha_0 (\vartheta - \vartheta_0)] = R_{\rm el,0} \alpha_0 \Delta \vartheta + R_{\rm el,0}
$$
\n(4.8)

mit dem linearen Widerstandstemperaturbeiwert  $\alpha_0$  sowie der Anfangstemperatur  $\vartheta_0$  und dem Widerstand  $R_0$  bei Anfangstemperatur berechnet werden.

Der Wärmestrom  $i<sub>V</sub>$  kann somit nach

$$
i_{V}(\Delta \vartheta) = P_{V} = R_{el,S}(\vartheta) \cdot I_{el}^{2} = R_{el,S,0} \alpha_{0} I_{el}^{2} \cdot \Delta \vartheta + R_{el,S,0} \cdot I_{el}^{2}
$$
(4.9)

bestimmt werden.

#### 2. Haltestrom mit konstanter Spannung

Bei Betrieb mit konstanter Haltespannung ändert sich die elektrische Spannung  $U_{\text{el,DC}}$  nicht. Dadurch reduziert sich bei steigender Spulentemperatur der Strom und die Verlustleistung sinkt nach

<span id="page-65-0"></span>
$$
i_{\rm V}(\Delta\vartheta) = P_{\rm V} = \frac{U_{\rm el}^2}{R_{\rm el, S}(\vartheta)} = \frac{U_{\rm el}^2}{R_{\rm el,0}\alpha_0 \cdot \Delta\vartheta + R_{\rm el,0}}
$$
(4.10)

antiproportional mit dem elektrischen Widerstand.

#### 3. Kippstrom

Während des Kippens gibt es keinen konstanten Strom und keine konstante Spannung. Für die Berechnung des Erwärmungsvorgangs muss die simulierte Stromkurve (siehe Abschnit[t 4.3\)](#page-82-0) genutzt werden.

#### **Berechnung der thermischen Kapazitäten**

Die Wärmekapazität der Spule  $C_S$  berechnet sich aus der Masse  $m$  und der spezifischen Wärmekapazität für Kupfer nach Gl[. \(2.37\).](#page-29-1) Typische Werte für die Spulen des Prototypen A4/St37/45mm liegen im Bereich von  $C_S = 1.1 \frac{J}{K}$ .

Die Berechnung der thermischen Kapazität des Kerns  $C_K$  erfolgt analog dazu. Typische Werte für die Kerne des Prototypen A4/St37/45mm liegen im Bereich von  $C_K = 9.1 \frac{J}{K}$ .

# Berechnung des Konvektionswiderstands  $R_{\scriptstyle\textrm{S}}$  von Spule zu Umgebung

Der thermische Widerstand der Spule zur Umgebung  $R<sub>S</sub>$  ist unter Laborbedingungen ein Wärmeübergangswiderstand mit freier Konvektion. In direktem Austausch mit der Umgebungsluft stehen sowohl die vertikalen als auch die horizontalen Spulenflächen, die nicht im direkten Kontakt mit dem Kern stehen (vergleiche [Bild 4.5\)](#page-66-0).

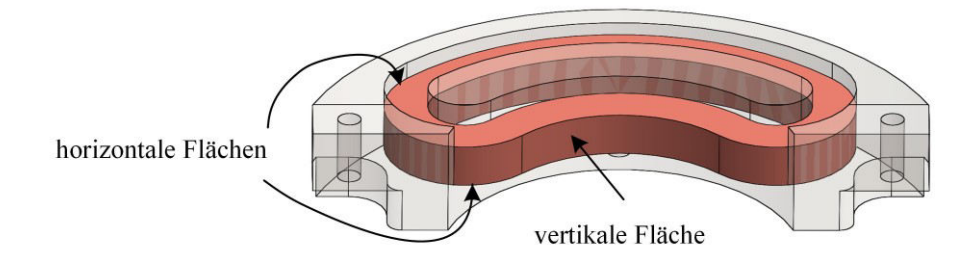

<span id="page-66-0"></span>**Bild 4.5:** Darstellung der Spule zur Bestimmung des thermischen Widerstands zur Umgebung

Für die geometrische Ausprägung beider Formen finden sich im VDI-Wärmeatlas keine direkt anwendbaren Korrelationen, so dass für die Bestimmung des Wärmeübergangskoeffizienten einige Vereinfachungen getroffen werden müssen.

Die Nusselt-Zahl der gekrümmten vertikalen Fläche auf der Innenseite wird angenähert durch die im VDI-Wärmeatlas [57] (S. 757) angegebenen Korrelationen ebener vertikaler Flächen für laminare Strömungen

Nu = 
$$
\left\{ 0.825 + 0.387 \cdot \left[ Ra \cdot f_1(\text{Pr}) \right]_6^2 \right\}^2
$$
 (4.11)

mit der Funktion

<span id="page-66-1"></span>
$$
f_1(\Pr) = \left[1 + \left(\frac{0.492}{\Pr}\right)^{\frac{9}{16}}\right]^{-\frac{16}{9}}\tag{4.12}
$$

die den Einfluss der Prandtl-Zahl berücksichtigt. Vereinfacht wird diese Korrelation für alle Spulenflächen an Luft angewandt, da die Lage im Raum nicht eindeutig vertikal oder horizontal ist. Typische Werte für die Spulen des Prototypen A4/St37/45mm liegen im Bereich von  $R_s = 130 \frac{\text{K}}{\text{W}}$ .

Um die Größenordnung dieses Werts qualitativ zu überprüfen, wurde ein Erwärmungsversuch mit einer einzelnen Spule in Luft ohne Kern durchgeführt. Sie wurde mit einem konstanten Strom von  $I_{\text{DC}} = 0.9$  A gespeist, bis die Temperatur beinahe ihren stationären Endwert erreicht hatte. Da durch die Speisung mit Konstantstrom und damit nicht mit konstanter Verlustleistung erfolgt, ist der hieraus als stationärer Endwert gewonnene Wert als Schätzwert zu betrachten. Außerdem besitzt die Spule in diesem Aufbau mehr Konvektionsfläche als im in den Kern eingelegten Zustand. Zusätzlich ist auch Wärmeleitung über die Anschlussklemmen möglich, so dass der hier ermittelte Temperaturwert als ein Minimalwert zu betrachten ist.

Durch die Widerstandsmethode (vgl. Abschnitt [3.5.2\)](#page-55-1) wird die mittlere Spulentemperatur berechnet und durch die gemessenen Verläufe von Strom und Spannung die aufgenommene Verlustleistung. Die so berechneten Verläufe sind in [Bild 4.6](#page-67-0) zu sehen. Mithilfe von Gl. [\(2.38\)](#page-29-2) ergibt sich mit den näherungsweise stationäre Endwerten der thermische Widerstand zu  $R_S = \frac{62.6 \text{ °C} - 25 \text{ °C}}{0.998 \text{ W}}$  $\frac{16}{0.998 \text{ W}} = 38 \frac{\text{K}}{\text{W}}.$ 

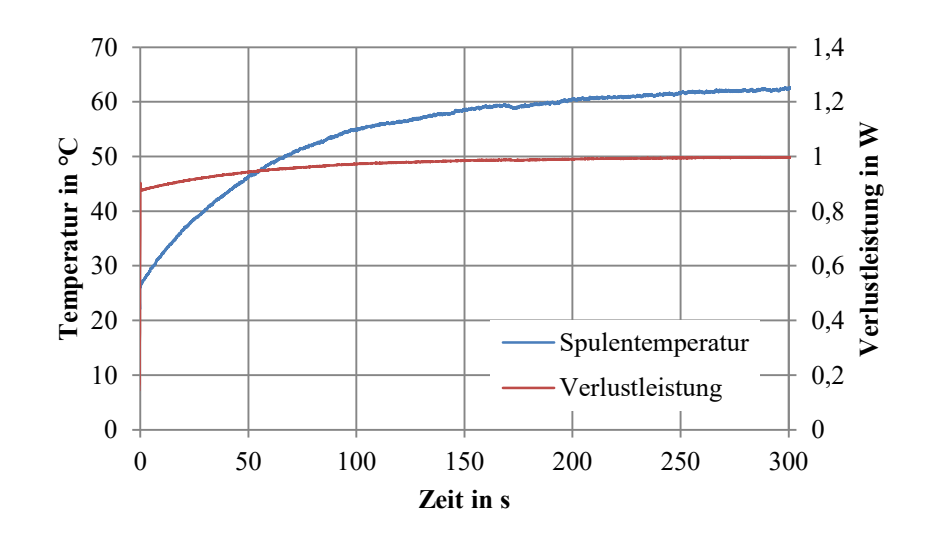

<span id="page-67-0"></span>**Bild 4.6:** Aus Messwerten von Strom und Spannung berechnete Spulentemperatur und Verlustleistung für eine Spule mit  $I_{DC} = 0.9$  A in Luft

Eine weitere Methode, um den so berechneten Konvektionswiderstand zu überprüfen, besteht in der Aufnahme der Abkühlkurve. Da während des Abkühlens kein Strom fließt, sind hierfür ein Wärmebild und die Wahl eines repräsentativen Messpunkts erforderlich. Die thermische Zeitkonstante  $\tau_S$  lässt sich aus der Anfangssteigung der Abkühlkurve nach [58] bestimmen. Hieraus lässt sich der thermische Widerstand

<span id="page-67-2"></span>
$$
R_{\rm S} = \frac{\tau_{\rm S}}{\mathcal{C}_{\rm S}}\tag{4.13}
$$

berechnen. In [Bild 4.7](#page-67-1) ist das Wärmebild der Spule im thermischen Beharrungszustand gezeigt; der aufgezeichnete Temperaturverlauf dazu findet sich in [Bild 4.8.](#page-68-0)

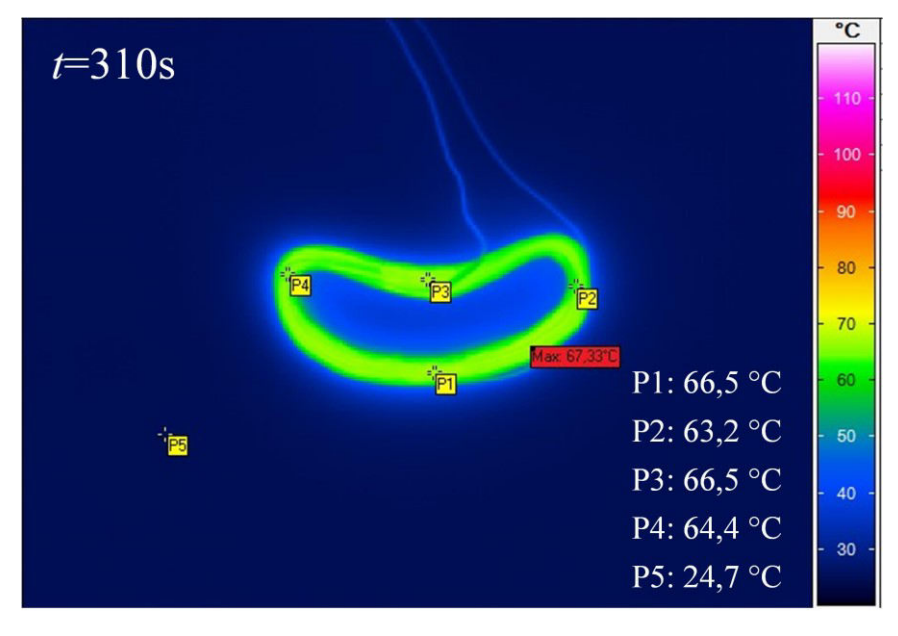

<span id="page-67-1"></span>**Bild 4.7:** Wärmebild einer Spule im thermischen Beharrungszustand nach  $t = 310$  s mit  $I_{\text{DC}} = 0.9$  A

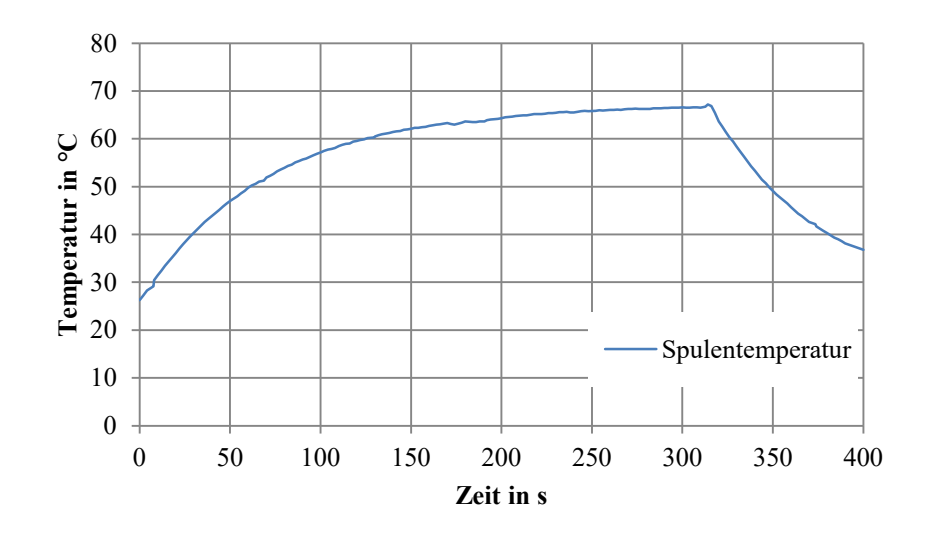

**Bild 4.8:** Verlauf der Spulentemperatur am Messpunkt P1

<span id="page-68-0"></span>Direkt nach dem Abschalten des Spulenstroms zum Zeitpunkt  $t_1 = 315$  s fällt die Spulentemperatur mit einer Steigung von  $\frac{d}{dt}T = -0.53 \frac{K}{s}$  ab. Daraus kann eine Zeitkonstante  $\tau_s = 73$  s ermittelt werden, aus der sich nach [\(4.10\)](#page-65-0) der thermische Widerstand zu  $R_s = 65 \frac{\text{K}}{\text{W}}$  berechnet.

Der Vergleich der beiden messtechnisch ermittelten Werte für  $R_S$  für freie Konvektion an der ganzen Spule ohne Kern zeigt eine Abweichung von  $\Delta R = 27 \frac{\text{K}}{\text{W}}$  entsprechend 41 %. Beide Werte sind außerdem deutlich kleiner als der rechnerisch ermittelte Wert für die freie Konvektion an der vom Kern umgebenen Spule. Gründe hierfür sind zum einen, dass der Spule im EKA lediglich knapp ein Viertel der Oberfläche für freie Konvektion zur Verfügung steht und dass die Spule keine glatte, zylinderförmige Oberfläche besitzt, sondern dass diese durch die einzelnen Windungen vergrößert ist. Für das Berechnungsmodell ist die genaue Höhe des Widerstands weniger von Bedeutung, da der Großteil der Wärme über Wärmeleitung an den Kern abgeführt wird.

#### Berechnung des Konvektionswiderstands  $R_K$  vom Kern zur Umgebung

Auch der thermische Widerstand vom Kern zur Umgebung  $R_K$  ist unter Laborbedingungen ein Wärmeübergangswiderstand mit freier Konvektion. Hierfür werden die vertikalen zylinderförmigen Flächen der äußeren und der inneren Wand betrachtet (siehe [Bild 4.9\)](#page-68-1). Die Wärmeleitungswiderstände von einem Kern zu benachbarten Kernen an der Bodenfläche, zu den Polflächen auf einer geschlossenen Seite und zum Gelenk werden in Abschnitt [4.2.2](#page-71-0) betrachtet. Für eine offene Aktorseite wird der Beitrag der Polflächen über freie Konvektion nach [56] vernachlässigt, da aufgrund der unregelmäßigen Struktur nur ein geringer Beitrag zur Erwärmung erwartet wird und keine geeigneten Näherungslösungen gefunden werden konnten.

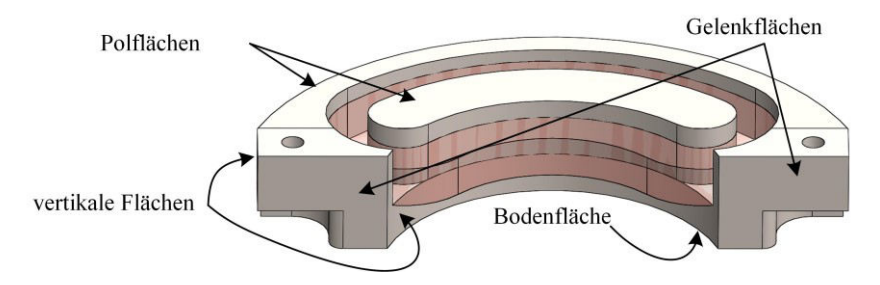

<span id="page-68-1"></span>**Bild 4.9:** Darstellung des Kerns zur Bestimmung des thermischen Widerstands zur Umgebung

Für die äußere vertikale Zylinderfläche wird nach [57] (S. 757) eine Erweiterung von Gl. [\(4.11\)](#page-66-1) für vertikale Zylinder in der Form

Nu = 
$$
\left\{ 0,825 + 0,387 \cdot \left[ \text{Ra} \cdot f_1(\text{Pr}) \right]_6^{\frac{1}{6}} \right\}^2 + 0,435 \frac{h}{d}
$$
 (4.14)

mit der Höhe  $h$  und dem Durchmesser  $d$  verwendet.

Für die innere Zylinderfläche mit dem Einfluss der überragenden Spule ist eine Näherung nur schwer möglich. Daher erfolgt die Berechnung der Nusselt-Zahl analog zur inneren Spulenfläche nach Gl. [\(4.11\).](#page-66-1)

Der gesamte Konvektionswiderstand ist somit eine Parallelschaltung aus beiden Widerständen. Typische Werte für den Prototypen A4/St37/45mm liegen im Bereich von  $R_K = 150 \frac{\text{K}}{\text{W}}$ .

#### Berechnung des Wärmeleitungswiderstands  $R_{\text{U}}$  von Spule zu Kern

Der Wärmeübergang von Spule zu Kern  $R_U$  ist ein Kontaktleitwiderstand nach Gl. [\(2.40\).](#page-29-3) Als Kontaktfläche A werden alle Flächen der Nut gewählt, an denen ein Wärmeübergang von der Spule zum Kern prinzipiell möglich ist.

Die Berechnung des Wärmeübergangskoeffizienten  $\alpha$  muss z. T. noch anhand von Messergebnissen an die Ausführung der Spulen angepasst werden. Grund dafür ist, dass jede Spule einen anderen Anpressdruck an den Kern besitzt und je nach Art der Befestigung auch Gießharz verwendet wurde, das zusätzliche Wärmeleitpfade bietet. In [59] finden sich Richtwerte von Wärmeübergangskoeffizienten für verschiedene Materialpaarungen. Für den Kippaktor des Prototypen A4/St37/45mm liegen die typischen Werte im Bereich von  $\alpha = 0.1 \cdot 10^{-3} \frac{W}{m^2 K}$  und  $R_U = 16 \frac{K}{W}$ .

Der signifikante Einfluss der Art der Spulenbefestigung wird durch die Wärmebilder in [Bild 4.10](#page-69-0)  deutlich. Durch ihren Verguss mit Epoxid-Harz verfügen die Spulen in den Vf50-Kernen über einen deutlich geringeren Wärmeleitungswiderstand  $R<sub>U</sub>$  zu den Kernen, so dass die Spulentemperatur nach der gleichen Zeit um 20 K geringer ausfällt; dafür ist die Kerntemperatur jedoch um fast 9 K angestiegen. Zu erkennen ist außerdem, dass die Temperatur durch den Verguss in der Spule deutlich inhomogener verteilt ist, da sie an den Rändern die Wärme besser an den Kern abgeben kann.

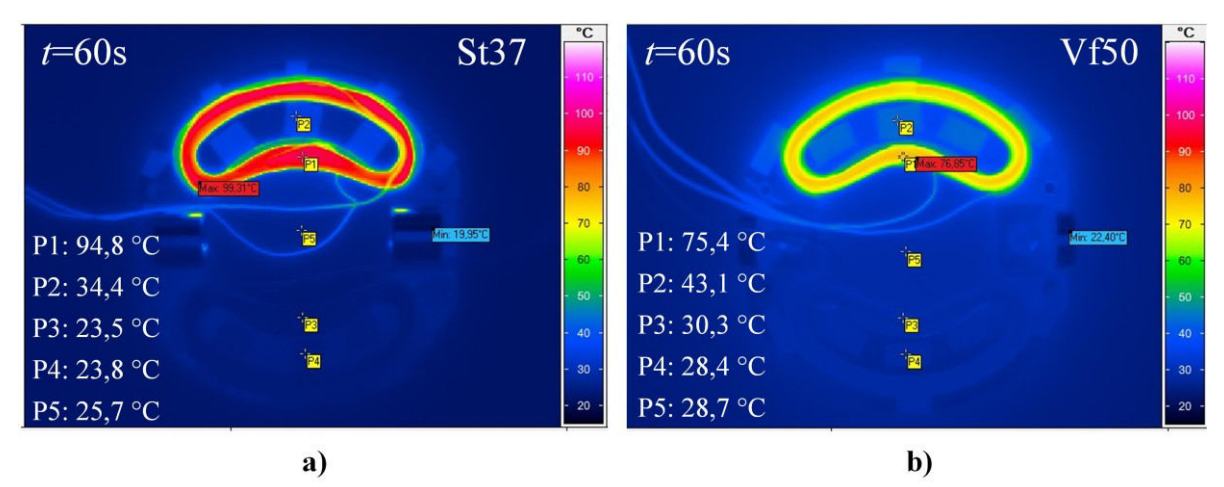

<span id="page-69-0"></span>**Bild 4.10:** Wärmebilder für eine Spule mit  $I_{DC} = 2$  A nach 60 s, a) Spule in Kern aus St37 (nicht vergossen), b) Spule in Kern aus Vacoflux50 (vergossen mit Epoxid-Harz)

Der Einfluss der Temperaturverteilung ist auch bei Betrachtung der Temperaturverläufe für die beiden Methoden zur Temperaturbestimmung in [Bild 4.11](#page-70-0) zu erkennen. Während für den nicht vergossenen Kern St37 die Temperaturen aus Wärmebild und Widerstandsmethode nahezu identisch sind, ist bei Vf50 aufgrund der erwähnten inhomogenen Temperaturverteilung in der Spule eine deutliche Abweichung beider Methoden von  $\Delta T = 17$  K zu erkennen.

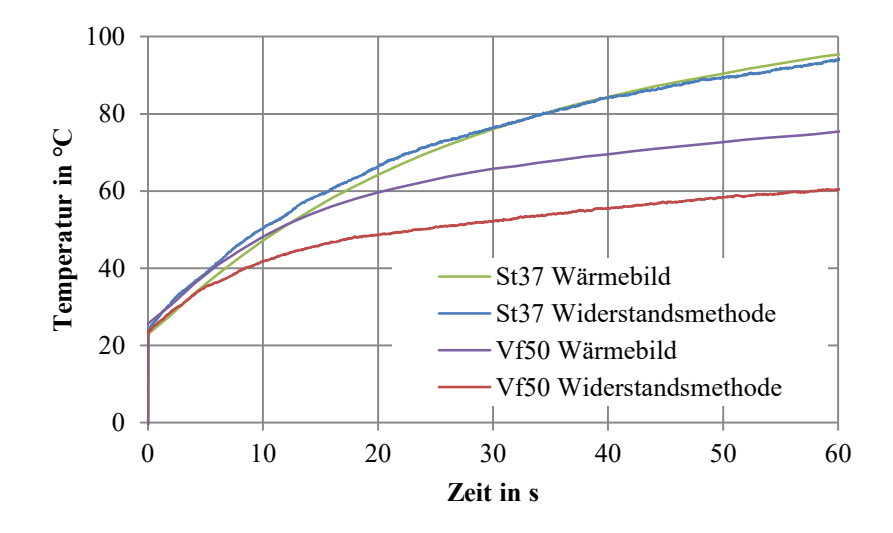

<span id="page-70-0"></span>**Bild 4.11:** Verlauf der Spulentemperatur am Messpunkt P1 des Wärmebilds und über die Widerstandsmethode für Spulen mit verschiedenen Kernen

Um die Größenordnung der Abweichungen beider Kerne quantitativ zu erfassen, wurde eine Messung des Ausschaltvorgangs analog zur Bestimmung des konvektiven Spulenwiderstands  $R_S$  auf Seite 53 durchgeführt. Die Messung der Temperatur beim Ausschalten ist jedoch nur sinnvoll über ein Wärmebild durchführbar, da definitionsgemäß nach dem Ausschalten kein Strom fließt. Sollte die Temperatur über einen sehr kleinen Messstrom bei kleiner Messspannung gemessen werden, käme die verwendete Messtechnik an ihre Genauigkeitsgrenzen. Als Bezugsgröße werden die Temperaturen der Punkte P1 in der Spulenmitte verwendet. Diese sind beim Ausschalten für beide Spulen  $T = 98$  °C. In [Bild 4.12](#page-70-1) sind die Spulen- sowie die Kerntemperaturen beim Ausschalten dargestellt.

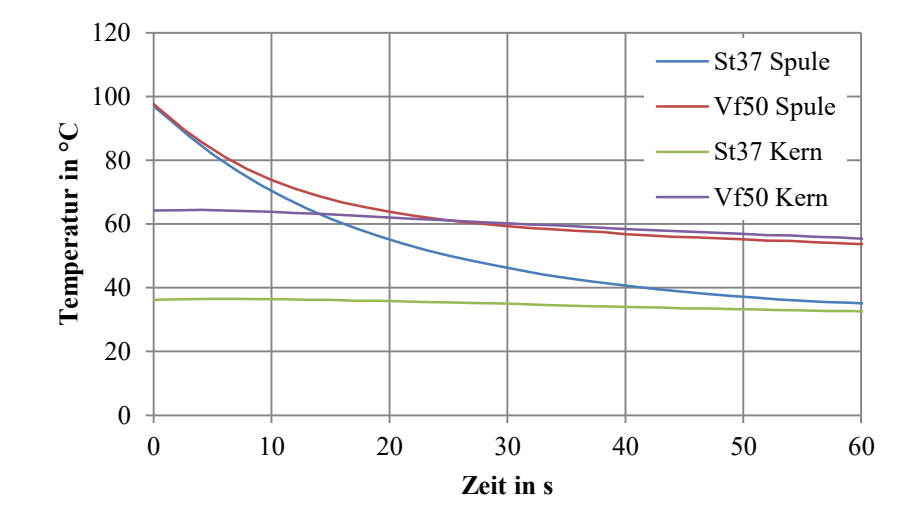

<span id="page-70-1"></span>**Bild 4.12:** Verlauf der Spulentemperatur am Messpunkt P1 beim Abkühlen für Spulen mit verschiedenen Kernen

Für diesen Fall haben beide Spulen beim Ausschalten einen Temperaturgradienten von  $\frac{d}{dt}T(t_0)$  $-3\frac{\kappa}{s}$ . Als "stationärer" Endwert für die grafische Bestimmung von  $\tau$  werden die Kerntemperaturen zum Zeitpunkt  $t_0$  verwendet ( $T_{0.5t37} = 37$  °C und  $T_{0.0f50} = 64$  °C). Hieraus berechnen sich die

Zeitkonstanten zu  $\tau_{U,St37} = \frac{98 \degree C - 37 \degree C}{-35 \degree C}$  $-3\frac{K}{s}$  $= -20$  s und  $\tau_{\text{U,Vf50}} = \frac{98 \degree \text{C} - 64 \degree \text{C}}{-3 \frac{\text{K}}{2}}$  $-3\frac{K}{s}$  $= -11 s$ . Mithilfe der thermischen Kapazität der Spulen und Gl. [\(4.13\)](#page-67-2) ergeben sich die thermischen Widerstände zu  $R_{U,St37} = 18.5 \frac{\text{K}}{\text{W}}$  und  $R_{U,Vf50} = 10 \frac{\text{K}}{\text{W}}$ .

## <span id="page-71-0"></span>**4.2.2 Thermische Modellelemente einer EKA-Kette**

Das hier beschriebene Modell der Aktorkette bildet das vollständige System unter Laborbedingungen ab. Das bedeutet, dass die Wärmesenken einerseits die Umgebungsluft bei freier Konvektion und andererseits die Basisplatte am proximalen Kettenende sind. Mit der Umgebungsluft wird Wärme über Konvektion ausgetauscht und mit der Basisplatte über Wärmeleitung. In einer späteren Anwendung würde die Konvektion mit der Umgebungsluft durch Konvektion oder Wärmeleitung zum umgebenden Medium ersetzt. Außerdem käme bei einer endoskopischen Anwendung noch die Möglichkeit hinzu, die eingesetzte Insufflationslösung in einer angepassten Konstruktion als Kühlmedium für den Wärmetransport zu verwenden.

Wiederum sind, wie im Abschnitt [4.2.1,](#page-63-1) die Spulen in den Kernen die einzigen Wärmequellen. Dieser Abschnitt ergänzt das vorgestellte Modell noch um die fehlenden weiteren Wärmepfade. In [Bild 4.13](#page-71-1) sind zum anschaulichen Verständnis die resultierenden Wärmepfade eines Ausschnitts der Kette gezeigt, bei der eine Spulenseite bestromt ist.

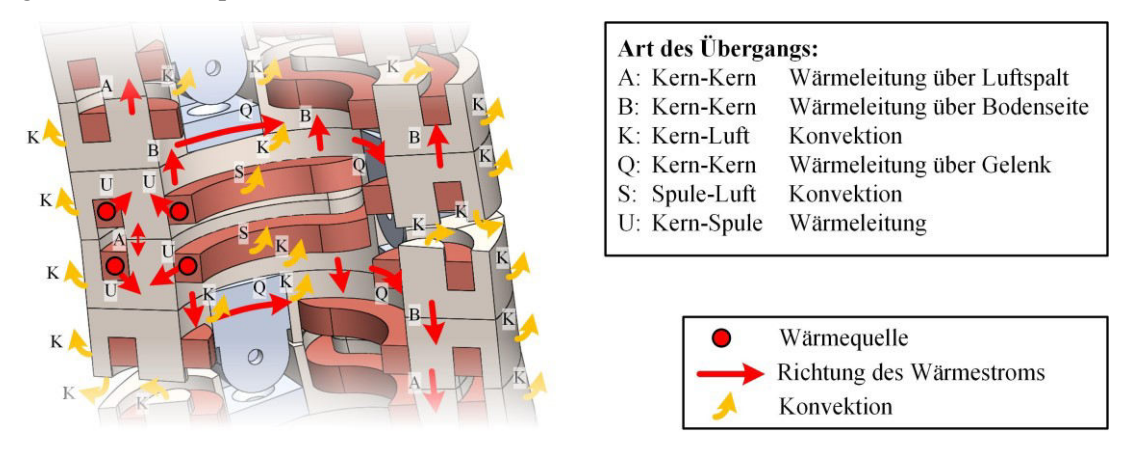

<span id="page-71-1"></span>**Bild 4.13:** Schnittansicht einer Aktorkette mit  $t_i = 90^\circ$  mit prinzipiellen Wärmepfaden bei Bestromung einer EKA-Seite

Neben den bereits beschriebenen konvektiven Wärmeübergängen an Spule und Kern kann nun für einen mittig liegenden Kern die Entwärmung zusätzlich erfolgen über

- 1. die Polflächen zum gegenüberliegenden Kern einer Seite (bei Kontakt),
- 2. die Bodenfläche zu den beiden darüber bzw. darunter liegenden Kernen (bei  $t_i = 90^\circ$ ),
- 3. das Gelenk zum anderen Kern der EKA-Hälfte.

Für den EKA am proximalen Ende kommt im Laboraufbau noch der Wärmeübergang an die Basisplatte hinzu, welcher jedoch wie der Übergang zwischen zwei EKA-Elementen berechnet wird. Für den EKA am distalen Ende kommt noch die Bodenfläche als zusätzliche Fläche für den freien konvektiven Wärmeübergang hinzu.

Da die Masse des Gelenks im Vergleich zu den Kernen deutlich geringer ist, wird die thermische Kapazität zu Gunsten des Rechenaufwands nicht separat betrachtet sondern den thermischen Kapazitäten der Kerne anteilig aufgeschlagen. Das sich hieraus ergebene Ersatznetzwerk ist in [Bild 4.14](#page-72-0) für eine Kette aus drei Aktoren gezeigt.
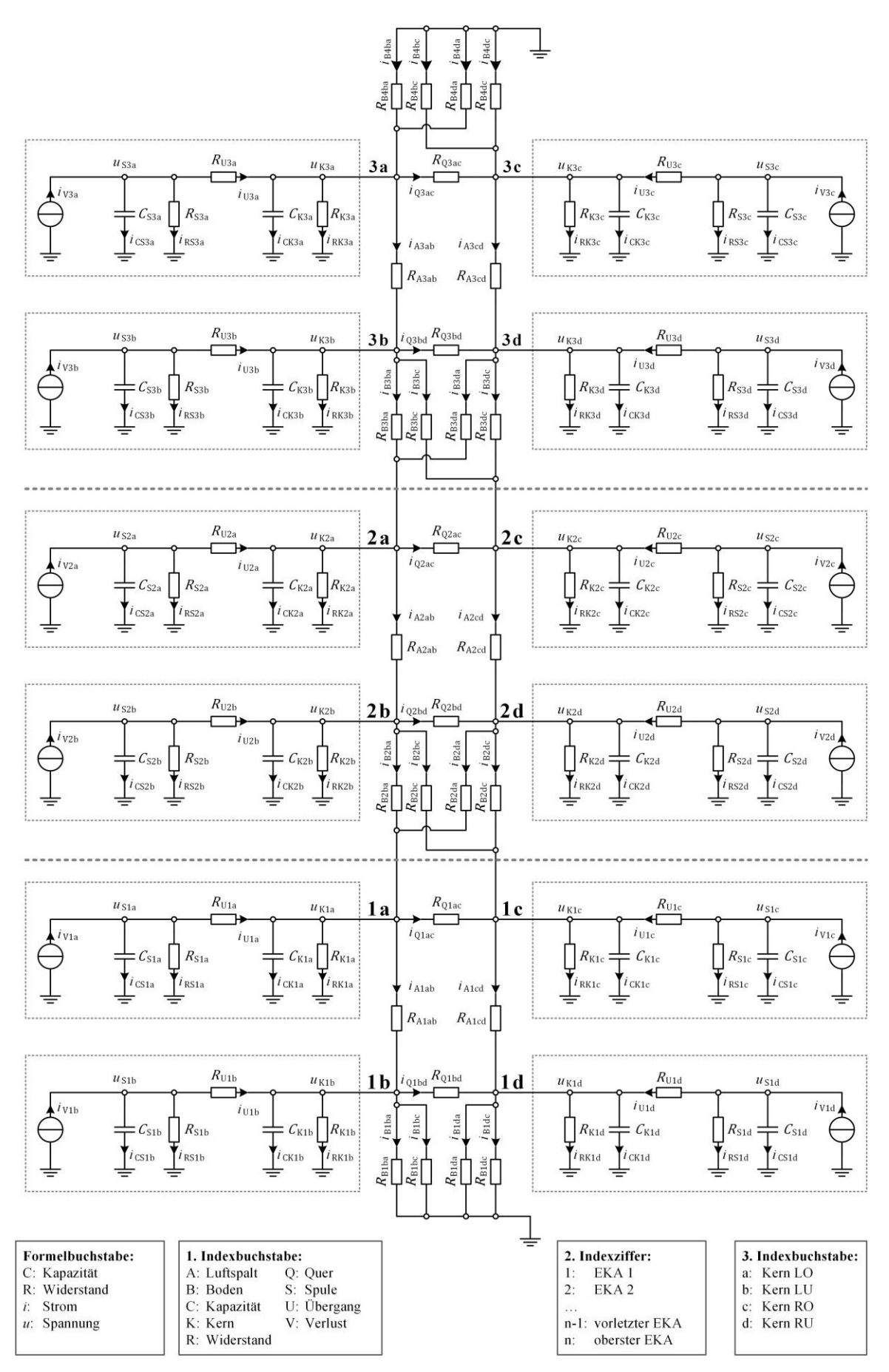

<span id="page-72-0"></span>**Bild 4.14:** Thermisches ESB einer Aktorkette mit drei Kettengliedern

Im Folgenden werden die Berechnungen der noch fehlenden Bauteile präsentiert:

## Berechnung des Wärmeleitungswiderstands R<sub>A</sub> einer EKA-Seite von Kern **zu Kern**

Der Kontaktleitwiderstand  $R_A$  beschreibt die Wärmeleitung zwischen den Kernen der geschlossenen Seite eines EKAs (siehe [Bild 4.15\)](#page-73-0). Für die offene Seite gilt näherungsweise  $R_A \rightarrow \infty$ . Real schwankt A von EKA zu EKA, da der Wert unter anderem vom Anpressdruck und der Lagegenauigkeit abhängt.

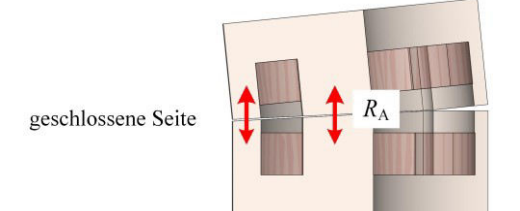

<span id="page-73-0"></span>**Bild 4.15:** Schnittansicht einer EKA-Seite mit prinzipiellen Wärmepfaden für die Berechnung des Widerstands  $R_A$ 

Die Berechnung erfolgt auf Grundlage von Gl. [\(2.39\)](#page-29-0) mit einem Wärmeübergangskoeffizient  $\alpha$ , der experimentell bestimmt werden muss, oder mit Hilfe von Literaturwerten für die Materialpaarung Stahl-Luft aus [59]. Alternativ ist es möglich, mit einem Wärmeleitungswiderstand einer äquivalenten Luftschicht zu rechnen.

Typische Werte für den Prototypen A4/St37/45mm liegen im Bereich von  $\alpha = 1.2 \frac{W}{m^2 K}$  und  $R_{\rm A} = 3.3 \frac{\rm K}{\rm W}$ .

# Berechnung des Wärmeleitungswiderstands R<sub>B</sub> von Kern zu Kern zwischen **zwei EKA-Elementen**

Der Wärmeleitungswiderstand  $R_B$  beschreibt den Übergang zwischen zwei Kernen in jeweils unterschiedlichen EKA-Elementen (siehe [Bild 4.16\)](#page-73-1).

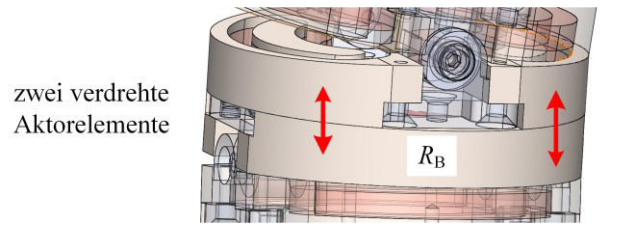

<span id="page-73-1"></span>**Bild 4.16:** Schnittansicht zweier EKA-Elemente mit  $t_i = 90^\circ$  mit prinzipiellen Wärmepfaden für die Berechnung des Widerstands  $R_B$ 

Die Bestimmung von  $R_B$  erfolgt analog zu  $R_A$ . Typische Werte für den Prototypen A4/St37/45mm liegen im Bereich von  $R_{\rm B} = 1.0 \frac{\rm K}{\rm W}$ .

# **Berechnung des Wärmeleitungswiderstands zwischen zwei Kernen einer EKA-Hälfte von Kern zu Kern**

Der Wärmeleitungswiderstand  $R<sub>Q</sub>$  beschreibt den Übergang zwischen zwei Kernen einer EKA-Hälfte über das Gelenk (siehe [Bild 4.17\)](#page-74-0).

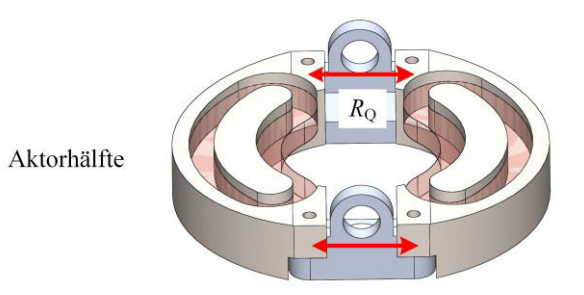

<span id="page-74-0"></span>**Bild 4.17:** Schnittansicht einer EKA-Hälfte mit prinzipiellen Wärmepfaden für die Berechnung des Widerstands  $R_0$ 

Er ist als eine Reihenschaltung der Wärmeübergangswiderstände an den Grenzflächen Kern/Gelenk und einem Wärmeleitungswiderstand für das Gelenk zu verstehen. Die Wärmekapazität des Gelenks wird, wie zuvor beschrieben, zu den Kernen hinzugefügt zu Gunsten eines geringeren Rechenaufwands. Zu beachten ist außerdem, dass ein Kern zwei Gelenke besitzt und diese Widerstände somit parallel geschaltet werden müssen.

Auch  $R_0$  schwankt wie bei  $R_A$  von EKA zu EKA und muss ggf. auf Basis von Messergebnissen individuell über eine äquivalente Luftschicht angepasst werden.

Typische Werte für den Prototypen A4/St37/45mm liegen im Bereich von  $R_Q = 6.8 \frac{\text{K}}{\text{W}}$ .

### Berechnung des Wärmeleitungswiderstands R<sub>B e</sub> von Kern zu Basisplatte **am proximalen Ende**

Der Wärmeübergang vom Kern zur Basisplatte  $R_{B\dots e}$  ist ein Wärmeleitungswiderstand und wird analog zu  $R_B$  berechnet. Zu beachten ist, dass die Temperatur der Basisplatte als konstant angenommen wird.

Typische Werte für den Prototypen A4/St37/45mm liegen im Bereich von  $R_{B\dots e} = 1.0 \frac{\text{K}}{\text{W}}$ .

### Berechnung des Konvektionswiderstands R<sub>B f</sub> von Kern zu Umgebungsluft **am distalen Ende**

Der Konvektionswiderstand  $R_{B_{n,f}}$  beschreibt den Übergang des obersten Glieds des Aktors. Je nach Positionierung der Aktorkette kann diese Fläche eine beliebige Orientierung im Raum einnehmen. Hier wird im Weiteren von einer horizontalen Lage ausgegangen. Dafür kann unter der Annahme von freier Konvektion die Nusselt-Zahl berechnet werden zu [60] (S.759)

$$
Nu = 0.766 \cdot [Ra \cdot f_2(Pr)]^{\frac{1}{3}}
$$
 (4.15)

mit

$$
f_2(\Pr) = \left[1 + \left(\frac{0.322}{\Pr}\right)^{\frac{11}{20}}\right]^{-\frac{20}{11}}.\tag{4.16}
$$

Typische Werte für den Prototypen A4/St37/45mm liegen im Bereich von  $R_{b...f} = 550 \frac{\text{K}}{\text{W}}$ .

### **4.2.3 Ansätze zur thermischen Berechnung der EKA-Kette**

In den vorherigen beiden Abschnitten [4.2.1](#page-63-0) und [4.2.2](#page-71-0) wurde gezeigt, wie die thermischen Modellelemente des Gesamtsystems zu berechnen sind. Diese Berechnungsvorschriften werden nun genutzt, um das thermische Verhalten einer ganzen Kette aus EKAs zu berechnen. Ziel ist die Kenntnis über den zeitlichen Verlauf aller Zustandsgrößen, d. h. der Temperaturen.

Zur Lösung dieser Aufgabenstellung werden im Folgenden zwei Ansätze betrachtet und miteinander verglichen. Gemeinsam haben beide, dass sie das Netzwerk in der Form nach [Bild 4.14](#page-72-0) abbilden und lösen. Sie unterscheiden sich aber hinsichtlich der Art des Modellaufbaus und der Rechenzeit.

### **Ansatz 1: Simulink-Modell in MATLAB**

Als Referenzsystem zur Berechnung des thermischen Verhaltens dient die Simulationssoftware Simulink von Matlab. In Simulink werden elektrische Netzwerke aufgebaut, indem vorgefertigte Bauteile wie Kondensatoren, Widerstände und Quellen graphisch miteinander verknüpft werden.

#### Modellaufbau

Für den konkreten Fall einer EKA-Kette aus  $n$  Gliedern wird zuerst ein Subsystem, bestehend aus einem EKA-Element, aufgebaut. Allen Bauteilen werden die vorher berechneten Werte zugewiesen. In [Bild 4.18](#page-75-0) ist ein Ausschnitt des Simulink-Modells für einen EKA-Kern gezeigt.

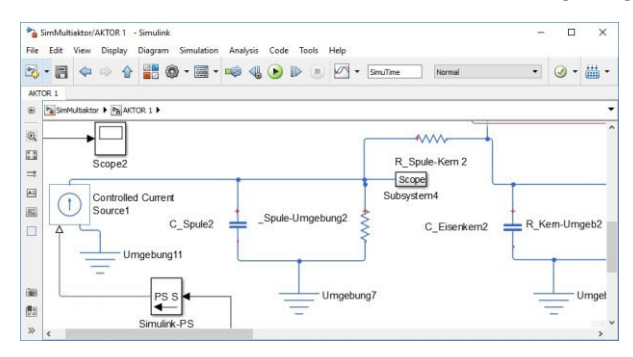

**Bild 4.18:** Ausschnitt eines Simulink-Modells für einen Aktorkern

<span id="page-75-0"></span>Für *n* Glieder muss dieses Subsystem  $n - 1$  mal kopiert und entsprechend den Verknüpfungen in [Bild 4.14](#page-72-0) verbunden werden. Anschließend erfolgt die Lösung des Systems durch numerische Integration der System-DGL über die Zeit.

#### Vor- und Nachteile

Der Vorteil des Aufbaus in Simulink besteht darin, dass Fehler bei Verknüpfungen einfach erkannt werden können. Außerdem können besonders in der Erprobungsphase auf einfache Art und Weise Änderungen durchgeführt werden.

Die Nachteile eines Simulink-Models liegen in der Berechnungsdauer. Zum einen erfordert die numerische Integration viel Rechenzeit, insbesondere bei steigender Anzahl der Zustandsgrößen und somit der Kettenglieder. Hier muss jedes weitere Kettenglied manuell hinzugefügt werden, da sich dieser Prozess und die Verknüpfung mit dem Programm nicht automatisieren lassen. Zum anderen muss zu Beginn jeder Simulation das Modell kompiliert werden.

### **Ansatz 2: Lösung als System linearer Differentialgleichungen**

Der zweite Ansatz führt über die Aufstellung einer Systemmatrix und die anschließende Lösung als ein System aus linearen Differentialgleichungen 1. Ordnung, wie es in Abschnitt [2.3.3](#page-31-0) beschrieben wurde.

Der größte händische Aufwand liegt hier im Aufstellen aller Gleichungen, die für die Systemmatrix A des thermischen Modells benötigt werden. Beim Aufstellen der Systemmatrix sollen Symmetrien genutzt werden, um den Aufwand für die händische Bestimmung der Gleichungen möglichst gering zu halten. Die kleinste Symmetrieeinheit ist ein EKA-Element, das aus je vier Kernen mit je einer Spule besteht.

Für ein EKA-Element existieren acht Zustandsgrößen: die je vier Spulen- und Kerntemperaturen. Am Beispiel der Spulentemperatur  $u_{S2a}$  des zweiten EKA aus [Bild 4.18](#page-75-0) auf Seite [57](#page-72-0) wird das Vorgehen zum Aufstellen des Gleichungssystems erläutert. Dies ist ein Element, das oben und unten von einem anderen Kern berührt wird.

#### Gleichungen der Spulentemperaturen

Der Knotensatz liefert für die Wärmeströme

<span id="page-76-1"></span><span id="page-76-0"></span>
$$
+i_{\text{CS2a}} + i_{\text{RS2a}} + i_{\text{U2a}} = i_{\text{V2a}}.\tag{4.17}
$$

Der Wärmestrom durch den Übergangswiderstand zwischen Spule und Kern  $i_{U2a}$  lässt sich als Quotient der Spannungsdifferenz zwischen Kern und Spulentemperatur durch Übergangswiderstand  $R_{U2a}$  schreiben. Der Wärmestrom von Spule zur Umgebung  $i_{RS2a}$  verhält sich analog. Die Bezugstemperatur wurde zu Null gewählt. Der Strom durch die Wärmekapazität  $i_{\text{CS2a}}$ lässt sich als Produkt der Kapazität und der Ableitung der Temperatur beschreiben. Der Quellenstrom  $i_{V2a}$  sei vorerst noch konstant. Somit wird Gl. [\(4.17\)](#page-76-0) zu

<span id="page-76-2"></span>
$$
+C_{S2a} \cdot \dot{u}_{S2a} + \frac{u_{S2a}}{R_{S2a}} + \frac{u_{S2a} - u_{K2a}}{R_{U2a}} = \dot{i}_{V2a}.
$$
 (4.18)

Wird diese Gleichung noch umgeformt nach der Änderung der Temperatur  $\dot{u}_{S2a}$  und werden die Zustandsgrößen sortiert nach

- 1. EKA-Nummer,
- 2. Art (Kern/Spule),
- 3. Position (a, b, c, d),
- 4. Typ (Zustandsgröße/Störgröße),

wird Gl. [\(4.18\)](#page-76-1) zu

$$
\dot{u}_{\text{S2a}} = +\frac{1}{C_{\text{S2a}} \cdot R_{\text{U2a}}} \cdot u_{\text{K2a}} - \frac{1}{C_{\text{S2a}}} \left( \frac{1}{R_{\text{S2a}}} + \frac{1}{R_{\text{U2a}}} \right) \cdot u_{\text{S2a}} + \frac{1}{C_{\text{S2a}}} \cdot i_{\text{V2a}}.
$$
(4.19)

Diese Form mit exponierten Zustandsgrößen ist vorteilhaft, da aus ihr leicht die Matrixschreibweise entwickelt werden kann und die Verknüpfungen der Zustandsgrößen ersichtlich sind. Bei Bedarf können die thermischen Widerstände auch durch die entsprechenden Leitwerte ersetzt werden.

Wird nun noch berücksichtigt, dass sich der elektrische Spulenwiderstand (und damit auch der Wärmestrom  $i_{V2a}$ ) mit steigender Temperatur ändert, so wird Gl[. \(4.19\)](#page-76-2) nach Gl. [\(4.9\)](#page-65-0) für den Fall eines konstanten elektrischen Stroms zu

$$
\dot{u}_{S2a} = +\frac{1}{C_{S2a} \cdot R_{U2a}} \cdot u_{K2a} - \frac{1}{C_{S2a}} \left( \frac{1}{R_{S2a}} + \frac{1}{R_{U2a}} - \alpha_0 R_{el,0} \cdot I_{el}^2 \right) \cdot u_{S2a} + \frac{R_{el,0} \cdot I_{el}^2}{C_{S2a}}.
$$
(4.20)

Da jede Spulentemperatur  $u_{\rm S}$  nur direkt mit ihrer Kerntemperatur  $u_{\rm K}$  gekoppelt ist, gilt Gl. [\(4.20\)](#page-77-0) auch für alle anderen Spulentemperaturen und lediglich der nummerierte Index muss angepasst werden.

#### Gleichungen für die Kerntemperaturen

Alle Kerntemperaturen besitzen unterschiedliche Kopplungen zu den Kerntemperaturen innerhalb des Elements sowie zu immer zwei benachbarten Kernen eines benachbarten Elements. Daher wird für die zur Spulentemperatur  $u_{S2a}$  gehörige Kerntemperatur  $u_{K2a}$  der Knotensatz (vgl[. Bild 4.14\)](#page-72-0) mit

<span id="page-77-1"></span><span id="page-77-0"></span>
$$
+i_{CK2a} + i_{RK2a} + i_{A2ab} + i_{Q2ac} = +i_{U2a} + i_{B3ba} + i_{B3da}
$$
 (4.21)

deutlich umfangreicher als Gl. [\(4.17\)](#page-76-0) für die Spulentemperatur. Mit  $i_{B3ba}$  und  $i_{B3da}$  kommen hier auch noch Kopplungen mit dem darüberliegenden Element hinzu. Eingesetzt, umgeformt und sortiert wird Gl. [\(4.21\)](#page-77-1) zu

$$
\dot{u}_{K2a} = -\frac{1}{C_{K2a}} \left( \frac{1}{R_{K2a}} + \frac{1}{R_{U2a}} + \frac{1}{R_{A2ab}} + \frac{1}{R_{Q2ac}} + \frac{1}{R_{B3ba}} + \frac{1}{R_{B3da}} \right) \cdot u_{K2a} \n+ \frac{1}{C_{K2a} \cdot R_{A2ab}} \cdot u_{K2b} + \frac{1}{C_{K2a} \cdot R_{Q2ac}} \cdot u_{K2c} + \frac{1}{C_{K2a} \cdot R_{U2a}} \cdot u_{S2a} \n+ \frac{1}{C_{K2a} \cdot R_{B3ba}} \cdot u_{K3b} + \frac{1}{C_{K2a} \cdot R_{B3da}} \cdot u_{K3d}.
$$
\n(4.22)

Für Kern b ergibt sich mit

$$
\dot{u}_{K2b} = +\frac{1}{C_{K2b} \cdot R_{B2ba}} \cdot u_{K1a} + \frac{1}{C_{K2b} \cdot R_{B2bc}} \cdot u_{K1c} + \frac{1}{C_{K2b} \cdot R_{A2ab}} \cdot u_{K2a} \n- \frac{1}{C_{K2b}} \left( \frac{1}{R_{K2b}} + \frac{1}{R_{U2b}} + \frac{1}{R_{B2ba}} + \frac{1}{R_{B2bc}} + \frac{1}{R_{A2ab}} + \frac{1}{R_{Q2bd}} \right) \cdot u_{K2b} \n+ \frac{1}{C_{K2b} \cdot R_{Q2bd}} \cdot u_{K2d} + \frac{1}{C_{K2b} \cdot R_{U2b}} \cdot u_{S2b}
$$
\n(4.23)

eine ähnliche Form, nur ist sie aufgrund ihrer Lage mit den Temperaturen des ersten Kerns gekoppelt. Kern c hat mit

$$
\dot{u}_{K2c} = +\frac{1}{C_{K2c} \cdot R_{Q2ac}} \cdot u_{K2a} \n- \frac{1}{C_{K2c}} \left( \frac{1}{R_{K2c}} + \frac{1}{R_{U2c}} + \frac{1}{R_{A2cd}} + \frac{1}{R_{Q2ac}} + \frac{1}{R_{B3bc}} + \frac{1}{R_{B3dc}} \right) \cdot u_{K2c} \n+ \frac{1}{C_{K2c} \cdot R_{A2cd}} \cdot u_{K2d} + \frac{1}{C_{K2c} \cdot R_{U2c}} \cdot u_{S2c} + \frac{1}{C_{K2c} \cdot R_{B3bc}} \cdot u_{K3b} \n+ \frac{1}{C_{K2c} \cdot R_{B3dc}} \cdot u_{K3d}
$$
\n(4.24)

wieder ein ähnliches Schema wie Kern a. Kern d besitzt mit

<span id="page-78-0"></span>
$$
\dot{u}_{K2d} = + \frac{1}{C_{K2d} \cdot R_{B2da}} \cdot u_{K1a} + \frac{1}{C_{K2d} \cdot R_{B2dc}} \cdot u_{K1c} + \frac{1}{C_{K2d} \cdot R_{Q2bd}} \cdot u_{K2b}
$$
\n
$$
+ \frac{1}{C_{K2d} \cdot R_{A2cd}} \cdot u_{K2c}
$$
\n
$$
- \frac{1}{C_{K2d}} \left( \frac{1}{R_{K2d}} + \frac{1}{R_{U2d}} + \frac{1}{R_{B2da}} + \frac{1}{R_{B2dc}} + \frac{1}{R_{A2cd}} + \frac{1}{R_{Q2bd}} \right) \cdot u_{K2d}
$$
\n
$$
+ \frac{1}{C_{K2d} \cdot R_{U2d}} \cdot u_{S2d}
$$
\n(4.25)

wieder eine ähnliche Form wie Kern b.

#### Aufstellen der Systemmatrix

Mit Hilfe der Gleichungen [\(4.19\)](#page-76-2) bis [\(4.25\)](#page-78-0) lässt sich nun die Systemmatrix aufstellen. Diese hat für jedes EKA-Element die Struktur, wie sie in [Bild 4.19](#page-78-1) gezeigt ist. Deutlich sichtbar ist die Kopplung mit den oberen (Index 3) und unteren (Index 1) Elementen.

|                  |          |              |                | K1a K1b K1c K1d S1a |              |          | S1d K2a K2b K2c K2d S2a S2b S2c S2d K3a K3b K3c K3d S3a |                |                  |                  |                  |                  |                  |                  |              |              |                |              |              |              | $\cdots$ . | S3d      | .        |
|------------------|----------|--------------|----------------|---------------------|--------------|----------|---------------------------------------------------------|----------------|------------------|------------------|------------------|------------------|------------------|------------------|--------------|--------------|----------------|--------------|--------------|--------------|------------|----------|----------|
|                  |          |              | ÷              | ÷                   |              |          | ÷                                                       | ÷              | ÷                | ÷                | ÷                |                  |                  | ÷                | ÷            |              |                |              |              |              |            |          |          |
| K <sub>2</sub> a | $\theta$ | 0            | 0              | $\mathbf{0}$        | $\mathbf{0}$ |          | $\theta$                                                | #              | $\#$             | $\#$             | $\mathbf{0}$     | $\#$             | $\boldsymbol{0}$ | $\boldsymbol{0}$ | $\mathbf{0}$ | $\mathbf{0}$ | #              | $\mathbf{0}$ | #            | $\mathbf{0}$ |            |          |          |
| K <sub>2</sub> b | #        | $\mathbf{0}$ | #              | $\mathbf{0}$        | $\mathbf{0}$ | $\cdots$ | $\mathbf{0}$                                            | #              | $\#$             | $\boldsymbol{0}$ | #                | $\boldsymbol{0}$ | #                | $\bf{0}$         | $\bf{0}$     | $\mathbf{0}$ | $\overline{0}$ | $\mathbf{0}$ | $\mathbf{0}$ | $\theta$     |            | $\Omega$ | $\cdots$ |
| K <sub>2c</sub>  | $\theta$ | $\mathbf{0}$ | $\mathbf{0}$   | $\mathbf{0}$        | $\mathbf{0}$ |          | $\mathbf{0}$                                            | #              | $\mathbf{0}$     | $\#$             | #                | $\boldsymbol{0}$ | $\boldsymbol{0}$ | #                | $\mathbf{0}$ | $\mathbf{0}$ | #              | $\mathbf{0}$ | #            | $\theta$     |            | $\theta$ | $\cdots$ |
| K <sub>2</sub> d | #        | $\mathbf{0}$ | #              | $\mathbf{0}$        | $\theta$     | $\cdots$ | $\theta$                                                | $\overline{0}$ | #                | $\#$             | $\#$             | $\mathbf{0}$     | $\mathbf{0}$     | $\mathbf{0}$     | $\#$         | $\mathbf{0}$ | $\overline{0}$ | $\theta$     | $\Omega$     |              |            |          | $\cdots$ |
| S <sub>2</sub> a | $\Omega$ | $\theta$     | $\overline{0}$ | $\mathbf{0}$        | $\mathbf{0}$ |          | $\theta$                                                | #              | $\boldsymbol{0}$ | $\mathbf{0}$     | $\boldsymbol{0}$ | #                | $\mathbf{0}$     | $\mathbf{0}$     | $\mathbf{0}$ | $\mathbf{0}$ | $\mathbf{0}$   | $\mathbf{0}$ | $\mathbf{0}$ |              |            |          | $\cdots$ |
| S <sub>2</sub> b | $\Omega$ | $\mathbf{0}$ | $\mathbf{0}$   | $\mathbf{0}$        | $\mathbf{0}$ |          | $\mathbf{0}$                                            | $\overline{0}$ | #                | $\boldsymbol{0}$ | $\mathbf{0}$     | $\mathbf{0}$     | #                | $\boldsymbol{0}$ | $\mathbf{0}$ | $\mathbf{0}$ | $\mathbf{0}$   | $\mathbf{0}$ | $\mathbf{0}$ | $\Omega$     |            | $\Omega$ | $\cdots$ |
| S <sub>2c</sub>  | $\Omega$ | $\Omega$     | $\theta$       | $\mathbf{0}$        | $\mathbf{0}$ | $\cdots$ | $\mathbf{0}$                                            | $\mathbf{0}$   | $\mathbf{0}$     | #                | $\mathbf{0}$     | $\mathbf{0}$     | $\mathbf{0}$     | #                | $\mathbf{0}$ | $\mathbf{0}$ | $\mathbf{0}$   | $\mathbf{0}$ | $\Omega$     | $\Omega$     |            | $\theta$ | $\cdots$ |
| S <sub>2</sub> d | $\theta$ | $\theta$     | $\theta$       | $\theta$            | $\theta$     |          | $\Omega$                                                | $\mathbf{0}$   | $\mathbf{0}$     | $\mathbf{0}$     | #                | $\mathbf{0}$     | $\mathbf{0}$     | $\mathbf{0}$     | #            | $\mathbf{0}$ | $\mathbf{0}$   | $\mathbf{0}$ | $\Omega$     |              |            |          | $\cdots$ |
| ÷                |          |              |                |                     |              |          | $\vdots$                                                |                |                  |                  | ÷                |                  |                  |                  | ÷            |              |                |              |              | ÷            |            |          |          |

<span id="page-78-1"></span>**Bild 4.19:** Schematische Besetzung (#) der Systemmatrix für das EKA-Element an Position 2 mit der Kopplung zu Element 1 und Element 3

Beim proximalen und beim distalen Ende ergeben sich grundsätzlich die gleichen Gleichungen; jedoch muss beachtet werden, dass die Kopplungswiderstände  $R_B$  anders berechnet werden. Außerdem entfallen die Kopplungstherme für oben bzw. unten, da sie auf Umgebungspotenzial 0 koppeln.

#### Vor- und Nachteile

Der Vorteil dieses Ansatzes über die Lösung der DGL liegt in der sehr kurzen Berechnungsdauer und der direkten Kenntnis über die physikalischen Zusammenhänge untereinander über die Einträge in der Matrix. Nachteilig ist jedoch, dass sich z.B. Programmierfehler nur schwer erkennen lassen und grundsätzliche Änderungen schwieriger einzupflegen sind. Jedoch lassen sich Änderungen wie die Anzahl der simulierten EKA-Elemente in einer Kette sehr einfach umsetzten.

### **Vergleich beider Ansätze**

Die Berechnungsergebnisse und -zeiten beider Ansätze werden nun für die Erwärmung einer EKA-Kette mit zehn Gliedern bei konstantem Haltestrom auf dem im Anhang [A.2](#page-130-0) spezifizierten Rechnersystem miteinander verglichen. Alle Kettenglieder sind hierfür auf links bei einem konstanten Haltestrom von  $i_{el,H} = 1$  A je Spule gekippt und die thermischen Widerstände und Kapazitäten werden auf die gleiche Art berechnet.

In [Bild 4.20](#page-79-0) ist der in Simulink simulierte sowie der über die Lösung der DGL berechnete Temperaturverlauf der obersten aktiven Spule und des dazugehörigen Kerns dargestellt.

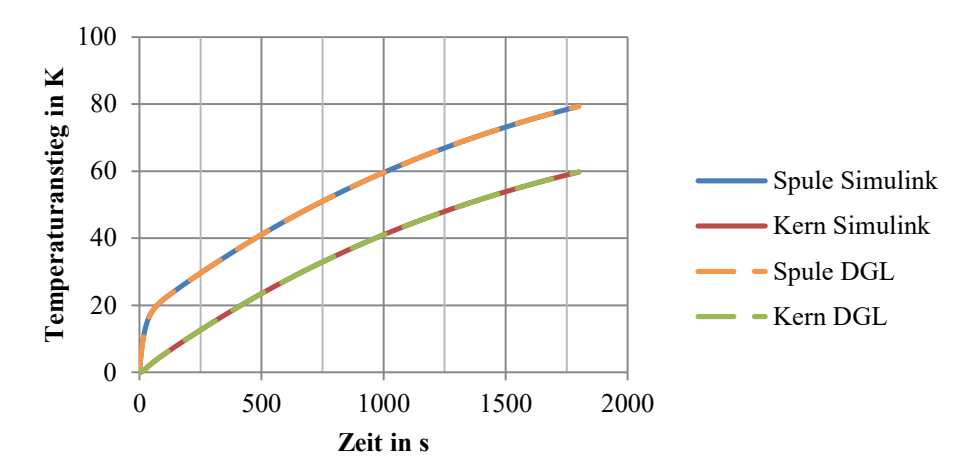

<span id="page-79-0"></span>**Bild 4.20:** Vergleich der Verläufe von Spulen- und Kerntemperaturen bei Lösung als DGL oder mit Simulink

Offensichtlich zeigen diese den gleichen Verlauf. Die maximale Abweichung der Modelle beträgt für den obersten Kern 0,5 K im Anfangsbereich und ist somit unbedeutend.

Im Vergleich mit dem Simulink-Modell zeigt sich der zeitliche Vorteil des zweiten Ansatzes mit Lösung der DGL sehr deutlich in [Tabelle 4.2.](#page-79-1) Für den Fall, dass das thermische Modell in Simulink noch nicht ausgeführt wurde und das Modell neu kompiliert werden muss, erhöht sich diese Zeit noch einmal um knapp 30 s. Die Lösung über die DGL benötigt zur Berechnung von 30 min Echtzeit lediglich einen Bruchteil der Zeit, die das Simulink-Modell benötigt und ist daher aus Gründen der Recheneffizienz vorzuziehen.

<span id="page-79-1"></span>**Tabelle 4.2:** Vergleich der Berechnungsdauern für beide Ansätze zur thermischen Modellierung

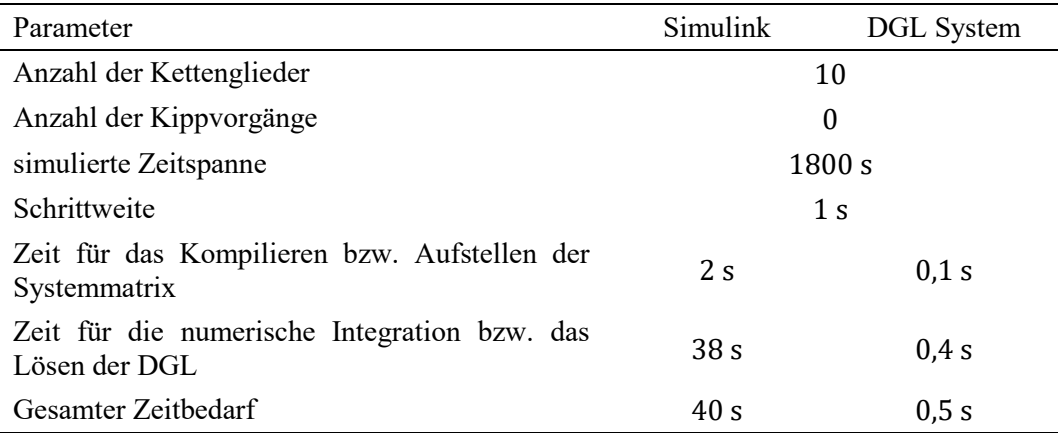

# <span id="page-79-2"></span>**4.2.4 Messtechnische Validierung des Temperaturmodells**

In diesem Abschnitt wird anhand von Messungen an der aufgebauten EKA-Kette das thermische Modell validiert. Der messtechnische Vergleich ausgewählter thermischer Widerstände fand bereits in Abschnitt [4.2.1](#page-63-0) statt. Zuerst werden die Messergebnisse vorgestellt und diskutiert. Anschließend folgt ein Vergleich mit den Berechnungsergebnissen des Modells.

## **Ergebnisse der Messungen**

Die Temperaturentwicklung der gesamten Kette wird hauptsächlich durch den Betriebszustand "Halten" bestimmt. Daher wurde für den Referenzversuch ein Halteversuch mit üblicher Stromstärke ohne Kippvorgänge gewählt. Die Kette aus St37 mit 10 EKA-Elementen wurde für  $t_{\text{Halten}} = 33$  min mit einem konstant geregelten Gesamthaltestrom  $I_{\text{DC},\text{Kette}} = 20$  A gespeist. Dies entspricht in etwa einer Verlustleistung von  $P_V = 22$  W für die Kette, die durch die Konstantstromregelung mit steigender Temperatur weiter ansteigt. Die Umgebungsluft im Labor war unbewegt und es fand ausschließlich freie Konvektion statt. Die Temperaturen an der Außenseite der Kerne wurden durch eine Wärmebildkamera gemessen. Für zwei ausgewählte Spulen wurde die Temperaturentwicklung über die Widerstandsmethode ermittelt (vgl. Abschnitt [3.5.2\)](#page-55-0).

In [Bild 4.21](#page-80-0) ist ein Wärmebild kurz vor dem Ausschalten des Haltestroms mit den verwendeten Messpunkten gezeigt. Zu beachten ist, dass aufgrund der vertikalen Anordnung einige Messpunkte auf der offenen und einige auf der geschlossenen Seite liegen. Offensichtlich ist die Temperaturdifferenz an den Kernen jedoch nur gering, da sie thermisch gut leitend mit den darüber- und darunterliegenden Kernen verbunden sind. Es ist weiter zu erkennen, dass die Temperatur im unteren Bereich deutlich abnimmt. Das ist dadurch zu erklären, dass die Kette thermisch leitfähig mit einer Basisplatte verbunden ist, die als Wärmesenke dient aber auch dadurch, dass die Platine zur Energieversorgung nicht symmetrisch ist und die unteren Elemente mit einem niedrigeren Strom versorgt (vgl. Abschnitt [4.3.1\)](#page-82-0).

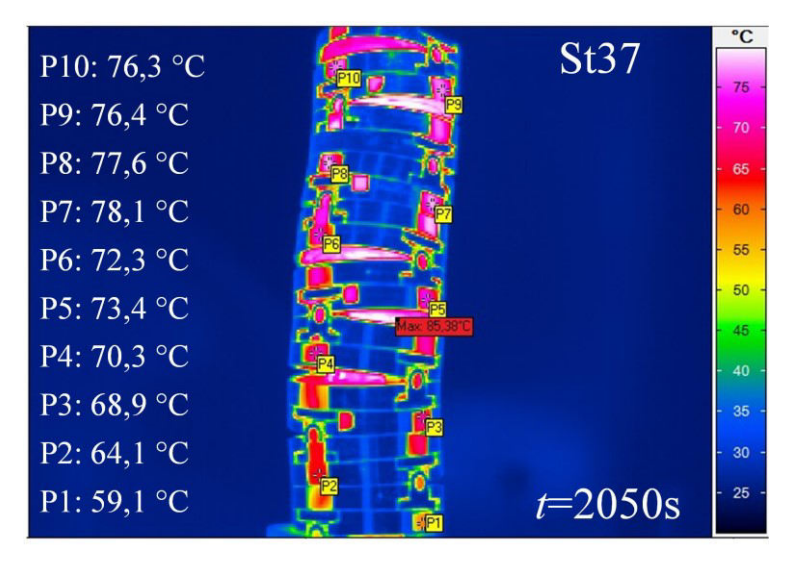

**Bild 4.21:** Wärmebild der Kette nach  $t = 2050$  s mit  $I_{DC} = 20$  A

<span id="page-80-0"></span>In [Bild 4.22](#page-81-0) finden sich die zu den Messpunkten gehörigen Temperaturverläufe. Zu erkennen ist, dass die Temperaturen der oberen Kerne von Beginn an nur geringe Abweichungen zueinander aufweisen, die Temperaturen der unteren Kerne dagegen aufgrund der Anbindung an die Basisplatte deutlich niedriger sind. Zu beachten ist bei diesen Ergebnissen, dass die Stromverteilung in den Spulen nicht nur aufgrund der Temperaturunterschiede verschieden ist, sondern auch aufgrund der Asymmetrie in der verwendeten Platine zur Energieversorgung; dies wird detaillierter in Abschnitt [4.3.3](#page-87-0) behandelt.

Mit Blick auf mögliche spätere Anwendungen in der Endoskopie ist an dieser Stelle zu sagen, dass, bezogen auf die Absolutwerte der Oberflächentemperatur, dieser Laboraufbau den thermischen Worst-Case darstellt. Beispielsweise ließe sich die in Koloskopen übliche Wasserleitung auch zur Kühlung des Gesamtsystems einsetzen. Der Laboraufbau würde bei der hier anfallenden Verlustleistung knapp 3 min benötigen, um 1 l Wasser um 1 K zu erwärmen und liegt somit in einem realistisch kühlbaren Bereich. Bei Nutzung besserer Kernmaterialien wie Vacoflux50 werden sich diese Verlustleistungen noch einmal deutlich reduzieren. Vacoflux benötigt deutlich weniger Haltestrom für die gleiche Kraftdichte (vgl. Abschnitt [4.4.3\)](#page-98-0).

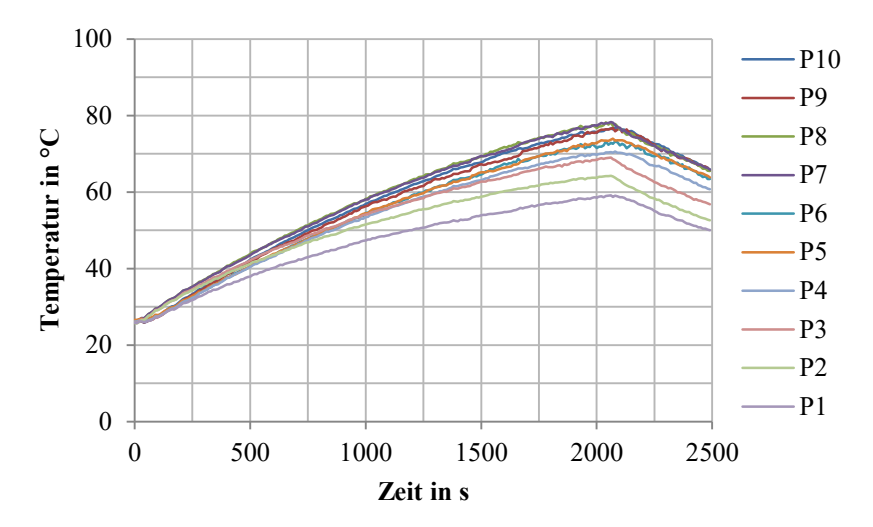

<span id="page-81-0"></span>**Bild 4.22:** Verlauf der mit Wärmebildern gemessenen Kerntemperaturen an den Messpunkten P1-P10

Die aus Messergebnissen berechneten Verläufe der Spulentemperaturen sind in [Bild 4.23](#page-81-1) gezeigt. Die Nummern der Spulen beziehen sich auf die Positionen und damit die Messpunkte in den vorherigen Bildern. Wie zu erwarten, ist die Maximaltemperatur der oberen Spule mit  $T_{10\text{LU},2000s} = 91 \text{ °C}$  größer als der der unteren Spule mit  $T_{2RO,2000s} = 87$  °C. Jedoch fällt bei Betrachtung des Verlaufs auf, dass die untere Spule 2RO zuerst knapp 5°C wärmer wird als die im obersten EKA liegende. Grund hierfür ist der von Kern zu Kern unterschiedliche thermische Widerstand zwischen Spule und Kern  $R_{\text{U}}$ .

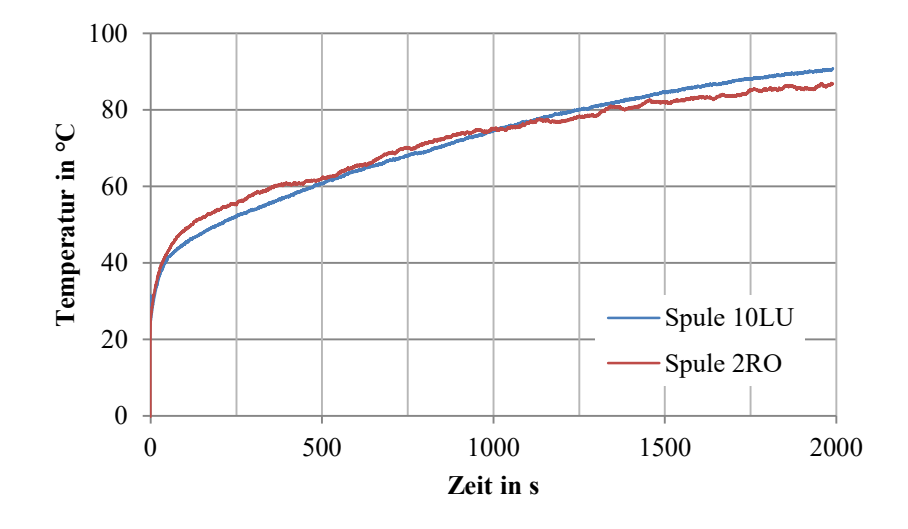

**Bild 4.23:** Berechneter Verlauf zweier Spulentemperaturen während des Halteversuchs

### <span id="page-81-1"></span>**Vergleich mit berechneten Modellwerten**

Mithilfe des thermischen Modells und eines bereits an die Charakteristik der Energieversorgung bei Haltestrom angepassten elektrischen Systems (siehe Abschnitt [4.3.3\)](#page-87-0) wurden die Messungen nachgerechnet. Die thermischen Widerstände wurden dabei noch nicht an weitere Messungen angepasst, sondern es wurden die initialen Parameterwerte verwendet wie in den vorherigen Abschnitten berechnet. Die mit [Bild 4.22](#page-81-0) vergleichbaren Simulationswerte sind in [Bild 4.24](#page-82-1) dargestellt.

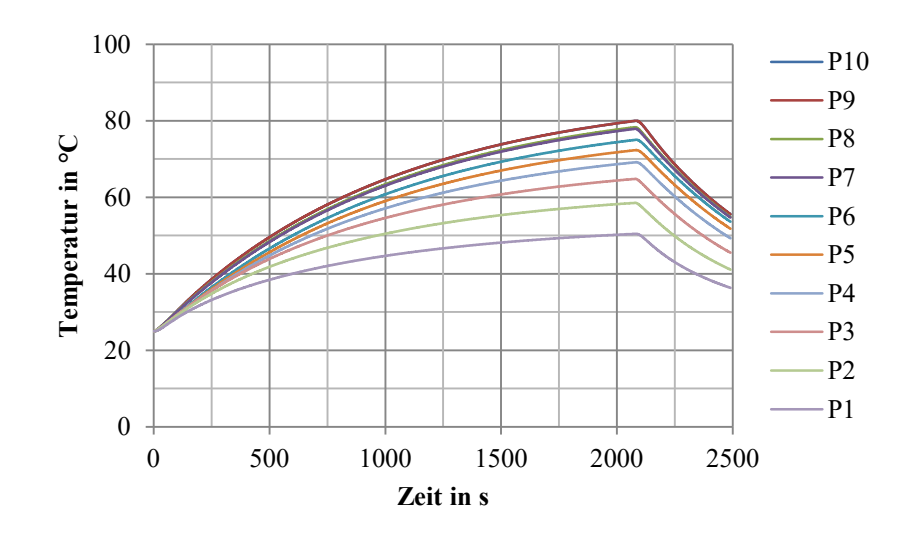

<span id="page-82-1"></span>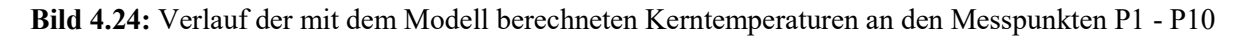

Beim Vergleich von gemessenen und simulierten Werten fällt auf, dass die Temperaturen nach dem Ausschalten im Modell deutlich schneller fallen als bei den Messungen. Dies lässt darauf schließen, dass die thermische Zeitkonstante im Laboraufbau höher ist als im Modell berechnet. Die maximale Kerntemperatur beim Ausschalten wird fast genau getroffen. Jedoch sind besonders zu Beginn der Verläufe die berechneten oberen Kerntemperaturen um bis zu 8 K größer als die gemessenen.

Die Betrachtung der Messungen der Spulentemperaturen in [Bild 4.23](#page-81-1) hat bereits ein unerwartetes Verhalten gezeigt: es gab kaum Unterschiede zwischen den Spulentemperaturen trotz deutlich unterschiedlicher Kerntemperaturen. Grund hierfür war der unterschiedliche Wärmeübergangswiderstand  $R_U$ . Dies führt auch im nicht angepassten Modell zu Abweichungen von bis zu  $+12$  K.

Aus dem Vergleich von Messungen und Berechnungen lässt sich schließen, dass die Berechnungsansätze grundsätzlich geeignet sind, das thermische Verhalten nachzubilden. Es hat sich jedoch auch gezeigt, dass besonders bei nicht vergossenen Spulen die Übergangswiderstände zwischen Spule und Kern deutlich unterschiedlich sind und für eine möglichst exakte Berücksichtigung vorher messtechnisch ermittelt werden sollten.

# <span id="page-82-2"></span>**4.3 Elektrisches Netzwerk**

Die Modellierung des Verhaltens des elektrischen Stroms während "Kippen" und "Halten" ist für die Berechnung des Betriebsverhaltens von entscheidender Bedeutung, da aus diesem das Drehmoment resultiert. Zuerst wird das elektrische Netzwerk für den Haltebetrieb vorgestellt. Anschließend folgt der Kippkreis. Die Anforderung und das grundsätzliche Design des elektrischen Netzwerks wurden bereits in Kapitel [3.3](#page-44-0) präsentiert. Für die folgenden Ausführungen wird ausschließlich das "Zwei-Quellen-Konzept" betrachtet.

# <span id="page-82-0"></span>**4.3.1 Haltebetrieb**

Im Haltebetrieb fließt ein thermisch dauerhaft zulässiger Haltestrom  $I_{H,i}$  durch den *i*-ten von *m* aktiven Ausgängen der Versorgungsplatine. Dieser Strom ist aus elektrischer Sicht stationär, da die thermischen Zeitkonstanten deutlich größer sind als die elektrischen. Daher ist lediglich die Stromverteilung eines Widerstandsnetzwerks zu berechnen. Das in [Bild 3.13](#page-46-0) auf Seite [31](#page-46-0) gezeigte elektrische Netzwerk der Versorgungsplatine und ihrer Ausgänge vereinfacht sich zu dem in [Bild 4.25](#page-83-0)  dargestellten Netzwerk. Dabei wird die Diode 2 vereinfacht als eine Gegenspannungsquelle  $U_{D2,1}$ modelliert und der MOSFET-Schalter 2 als Durchgangswiderstand  $R_{S2,1}$ .

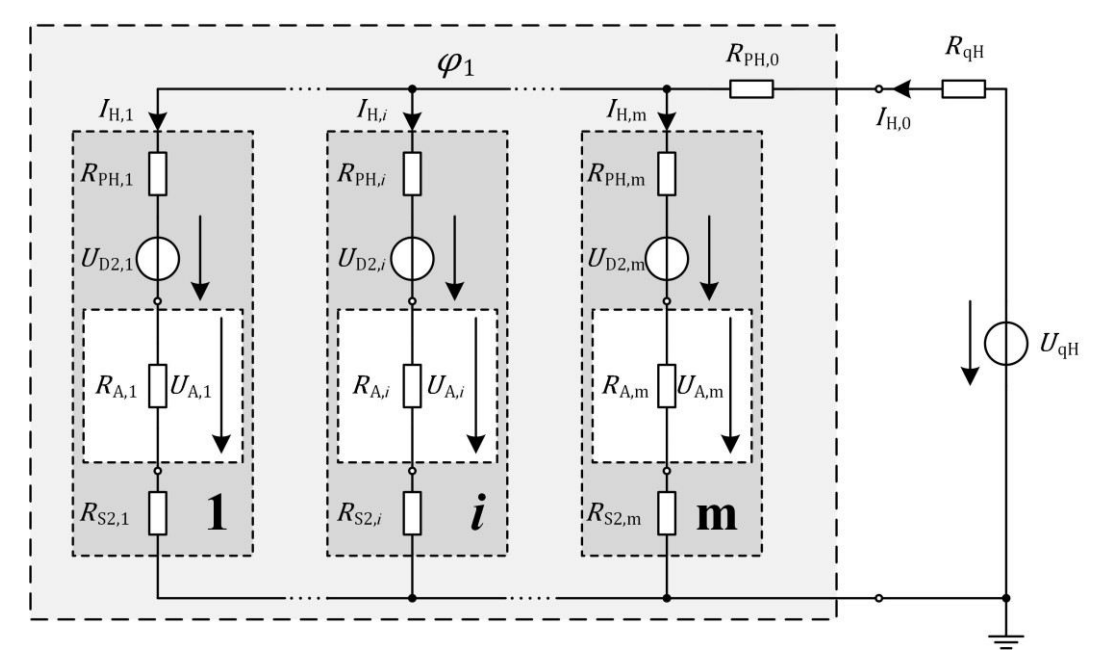

<span id="page-83-0"></span>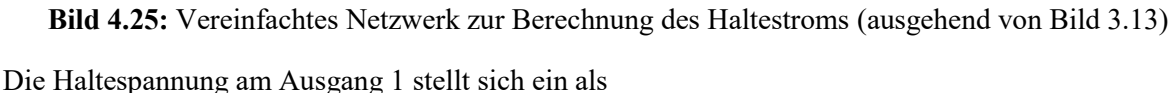

$$
U_{A,1} = U_H - (R_{qH} + R_{PH,0}) \cdot I_{H,0} - (R_{PH,1} + R_{S2,1}) \cdot I_{H,1} - U_{D2,1}
$$
\n
$$
(4.26)
$$

und ist die Differenz zwischen der Haltespannung  $U_H$  und den Spannungsabfällen an den Zuleitungen und Bauteilen. Hinzu kommt noch der Spannungsabfall an den Widerständen der Haltestromquelle  $R_{\text{OH}}$  und der Verteilplatine  $R_{\text{PH},0}$ . Diese sind jedoch vom gesamten Haltestrom  $I_{\text{H}}$  abhängig, der sich als Summe aller einzelnen Halteströme zu

$$
I_{\rm H} = \sum_{i=1}^{\rm m} I_{\rm H, i} \tag{4.27}
$$

ergibt. Hieraus folgt, dass für die Berechnung eines Haltestroms auch alle anderen Halteströme bekannt sein müssen und dass es nicht sinnvoll ist, hierfür eine analytische Gleichung durch Umformung zu entwickeln. Stattdessen wird das bereits in Abschnitt [2.3.2](#page-30-0) vorgestellte Knotenpunktpotenzialverfahren verwendet.

Da es bei der gezeigten Schaltung in [Bild 4.25](#page-83-0) lediglich ein unbekanntes Knotenpotenzial  $\varphi_1$  gibt, vereinfacht sich das vektorwertige Schema zu einer skalaren Gleichung. Als Voraussetzung hierfür müssen lediglich die Spannungsquellen aller  $m$  Zweige über das Norten-Theorem nach [18] in Ersatzstromquellen mit dem Quellenstrom  $I_{q,i}$  umgeformt werden (siehe [Bild 4.26\)](#page-84-0). Alle Widerstände eines Zweigs i sind dabei zu einem Leitwert  $G_i$  zusammengefasst.

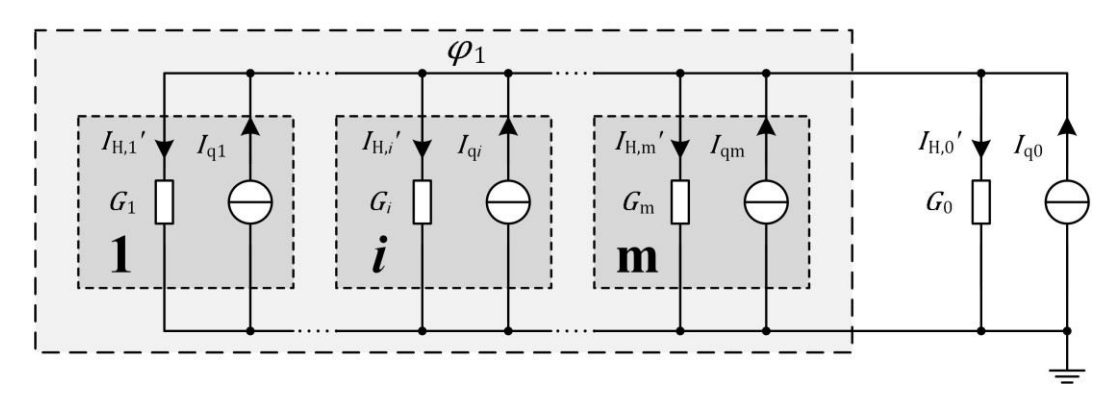

**Bild 4.26:** Darstellung des Haltestromnetzwerks aus [Bild 4.25](#page-83-0) mit der Umformung in Ersatzstromquellen

<span id="page-84-0"></span>Mithilfe der Summe aller Leitwerte  $\sum G_i$  und der Summe aller Quellenströme  $\sum I_{q,i}$  lässt sich  $\varphi_1$ bestimmen aus

$$
\sum G_i \cdot \varphi_1 = \sum I_{q,i}.\tag{4.28}
$$

Ist  $\varphi_1$  bekannt, lassen sich die Zweigströme mithilfe der Darstellung in [Bild 4.25](#page-83-0) einfach berechnen.

Bei der in dieser Arbeit verwendeten ersten Revision der Platine unterscheiden sich die gemessenen Pfadwiderstände zum Teil deutlich und als Folge davon gibt es Abweichungen von bis zu 15 % in den Halteströmen. Grund dafür ist, dass die Kupferbahnen in der Revision 1 zu dünn und gleichzeitig je nach Lage des Ausgangs unterschiedlich lang sind, vgl. Abschnitt [3.3.3.](#page-46-1) Die gemessenen Werte für die Halte- und auch für die Kipppfade sind im Anhang in [Tabelle A.3](#page-131-0) angegeben.

### **4.3.2 Kippbetrieb**

Im Kippbetrieb fließt durch einen oder mehrere Ausgänge ein transienter Kippstrom  $i_{K,i}$ . Das in [Bild 3.13](#page-46-0) auf Seite [31](#page-46-0) gezeigte elektrische Netzwerk der Versorgungsplatine und ihrer Ausgänge vereinfacht sich zu dem in [Bild 4.27](#page-85-0) gezeigten. Die Haltepfade werden nicht weiter berücksichtigt und die geschlossenen MOSFET-Schalter werden durch ihren Durchlasswiderstand  $R_{S i,i}$  charakterisiert. Der Ausgangskippstrom  $i_{A1}$  wird gespeist durch die ausgangsnahe Kapazität  $C_1$ , die weiteren verteilten, ausgangsnahen Kapazitäten  $C_2 ... C_m$ , die Hauptkapazität  $C_0$  und die Quelle  $U_{qK}$ . Im Gegensatz zum Haltebetrieb muss hierfür ein instationäres Netzwerk nach Abschnitt [2.3.3](#page-31-0) berechnet werden. Wie bereits im thermischen Modell ist es dafür nötig, aus den Ersatzschaltbildgrößen eine Bildungsvorschrift für die Systemmatrix und den Störvektor zu bestimmen.

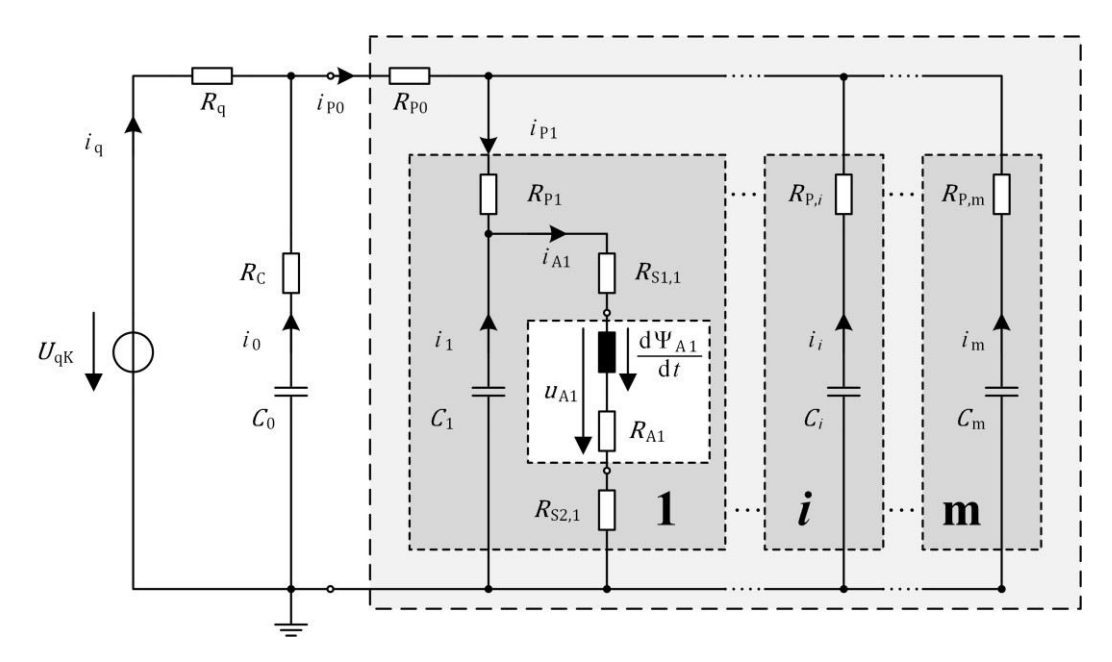

<span id="page-85-0"></span>**Bild 4.27:** Vereinfachtes Netzwerk zur Berechnung des Kippstroms, wenn EKA 1 kippt (ausgehend von [Bild 3.13\)](#page-46-0)

#### **Größen des Ersatzschaltbilds**

Die elektrischen Widerstände und Kapazitäten werden als konstante Größen beschrieben. Jedoch dürfen die ausgangsseitigen Spulen zur Lösung des Netzwerks jeweils nicht als eine konstante Induktivität  $L_{A,1}$  aufgefasst werden, da die in den Spulen induzierte Spannung  $\frac{d\Psi_{A,1}(q,l)}{dt}$  durch Sättigung und Bewegung beeinflusst wird. Zur Berechnung der induzierten Spannung  $u_i$  in Kippstrom führenden Spulen kann  $\frac{d\Psi}{dt}$  über die Kettenregel aufgeteilt werden entsprechend

<span id="page-85-1"></span>
$$
u_{i} = \frac{d\Psi(q, I)}{dt} = \underbrace{\frac{\partial \Psi(q, I)}{\partial q} \cdot \frac{dq}{dt}}_{u_{iR}} + \underbrace{\frac{\partial \Psi(q, I)}{\partial i} \cdot \frac{di}{dt}}_{u_{iT}},
$$
(4.29)

so dass sich ein transformatorischer Anteil  $u_{iT}$  und ein rotatorischer Anteil  $u_{iR}$  ergeben. Notwendige Grundlage für diese Berechnung bildet ein Kennfeld der Flussverkettung  $\Psi(q, I)$ , welches aus numerischen Simulationen nach Abschnitt [4.4.1](#page-91-0) gewonnen wird.

Um die Systemmatrix möglichst strukturiert aufstellen zu können und um den Berechnungsaufwand gering zu halten, wird das in [Bild 4.27](#page-85-0) gezeigte Netzwerk noch einmal weiter vereinfacht zu dem in [Bild 4.28](#page-86-0) gezeigten. Die sich daraus ergebenden Zustandsgrößen sind farblich markiert. Alle Kapazitäten, die nicht an einem Ausgang liegen, der gerade einen Kippstrom führt, wurden zu einer Ersatzkapazität  $C_F$  zusammengefasst. Dies ist vorteilhaft, da so erheblich weniger Zustandsgrößen  $(u_i)$  eingeführt werden müssen. Außerdem wurde die Spannungsquelle durch eine ideale Stromquelle mit I<sub>q</sub> ersetzt, da sie im realen Betrieb auf einen Maximalwert geregelt wird, der deutlich kleiner ist als der aus den Kapazitäten gespeiste Kippstrom. Am Ausgang selbst werden – wie im praktischen Betrieb – zwei parallele Spulen angeordnet (und damit auch zwei Zustandsgrößen). Grund hierfür ist, dass sich die Startwerte der Spulentemperaturen und damit die Widerstände merklich unterscheiden können (vgl. Abschnit[t 4.2.4\)](#page-79-2).

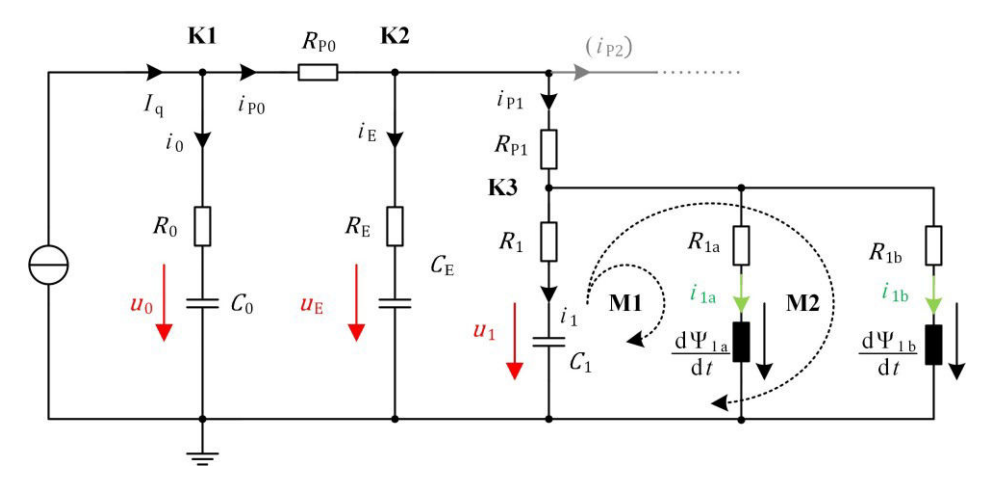

<span id="page-86-0"></span>**Bild 4.28:** Weiter vereinfachtes Netzwerk zur Berechnung des Kippstroms, wenn EKA 1 kippt (ausgehend von [Bild 4.27;](#page-85-0) Zustandsgrößen sind farblich markiert)

#### **Berechnung der Zustandsgrößen**

Wie in [Bild 4.28](#page-86-0) zu sehen ist, sind für die Simulation des Netzwerks mit einem kippenden EKA insgesamt fünf Zustandsgrößen zu berechnen. Dies sind die beiden Spannungen  $u_0$  und  $u_E$  am externen Kondensator  $C_0$  an der Ersatzkapazität  $C_E$ . Für jeden Ausgang mit Kippstrom kommen jeweils eine Spannung  $u_{\rm i}$  und zwei Spulenströme  $i_{l[{\rm a}, {\rm b}]}$  als Zustandsgrößen hinzu. Entsprechend viele unabhängige Gleichungen werden benötigt; sie werden aus den Knotensätzen für die Knoten K1 bis K3 und aus den Maschensätzen für M1 und M2 gewonnen.

Für den Knoten K1 an der externen Kapazität  $C_0$  lautet der Knotensatz

$$
I_{\rm q} = i_0 + i_{\rm P0}.\tag{4.30}
$$

Mit dem Kondensatorstrom, ausgedrückt als Ableitung der Zustandsgröße  $u_0$  und dem Platinenstrom als Spannungsdifferenz zum Knoten K2, ergibt sich

$$
I_{\mathbf{q}} = C_0 \frac{\mathrm{d}u_0}{\mathrm{d}t} + \frac{\varphi_{\mathbf{K1}} - \varphi_{\mathbf{K2}}}{R_{\mathbf{p}_0}}.\tag{4.31}
$$

So umgeformt, dass die Ableitungen der Zustandsgröße alleine auf der einen Seite stehen, lässt sich die erste unabhängige Gleichung angeben als

$$
-\left(\frac{R_0}{R_{P0}}+1\right)\cdot C_0\cdot\frac{du_0}{dt} + \frac{R_E}{R_{P0}}\cdot C_E\cdot\frac{du_E}{dt} = +\frac{1}{R_{P0}}\cdot u_0 - \frac{1}{R_{P0}}\cdot u_E - I_q.
$$
 (4.32)

Analog dazu lässt sich für den Knotensatz am Knoten K2

<span id="page-86-2"></span><span id="page-86-1"></span>
$$
i_{P0} = i_E + i_{P1}
$$
 (4.33)

die Gleichung für die Ableitung der zweiten Zustandsgröße

$$
+\frac{R_0}{R_{P0}} \cdot C_0 \cdot \frac{du_0}{dt} - \left(\frac{R_E}{R_{P0}} + \frac{R_E}{R_{P1}} + 1\right) \cdot C_E \cdot \frac{du_E}{dt} + \frac{R_1}{R_{P1}} \cdot C_1 \cdot \frac{du_1}{dt}
$$
  
= 
$$
-\frac{1}{R_{P0}} \cdot u_0 + \left(\frac{1}{R_{P0}} + \frac{1}{R_{P1}}\right) \cdot u_E - \frac{1}{R_{P1}} \cdot u_1
$$
(4.34)

angeben. Die beiden Gleichungen [\(4.32\)](#page-86-1) und [\(4.34\)](#page-86-2) werden als Basis für jede andere Konfiguration mit beliebig vielen gleichzeitig kippenden EKA benötigt. Für jeden weiteren Ausgang mit Kippstrom wird die Gleichung des Knotens K3 (K4, usw.)

<span id="page-87-1"></span>
$$
i_{\rm P1} = i_1 + i_{1a} + i_{1b} \tag{4.35}
$$

benötigt. Über diese lässt sich die Ableitung der dritten Zustandsgröße beschreiben als

$$
+\frac{R_{\rm E}}{R_{\rm P0}} \cdot C_{\rm E} \cdot \frac{\mathrm{d}u_{\rm E}}{\mathrm{d}t} - \left(\frac{R_1}{R_{\rm P1}} + 1\right) \cdot C_1 \cdot \frac{\mathrm{d}u_1}{\mathrm{d}t} = -\frac{1}{R_{\rm P1}} \cdot u_{\rm E} + \frac{1}{R_{\rm P1}} \cdot u_1 + i_{1a} + i_{1b}.\tag{4.36}
$$

Die beiden Maschengleichungen M1 und M2 besitzen dieselbe Struktur und unterscheiden sich nur im Buchstaben a und b. Für M1 ist die zu berechnende Masche

$$
-u_1 - R_1 \cdot i_1 + R_{1a} \cdot i_{1a} + \frac{d\Psi_{1a}}{dt} = 0.
$$
 (4.37)

Mithilfe der Aufteilung der induzierten Spannung in einen rotatorischen und einen transformatorischen Anteil aus Gl[. \(4.29\)](#page-85-1) wird daraus

$$
-R_1 C_1 \cdot \frac{du_1}{dt} + \frac{\partial \Psi(q, i_{1a})}{\partial i} \cdot \frac{di_{1a}}{dt} = +U_{C1} - R_{1a} \cdot i_{1a} - u_{iR1a}, \tag{4.38}
$$

wobei  $\frac{\partial \Psi(q, l)}{\partial i}$  für jede diskrete Berechnung an der Stelle  $I = i_{1a}(t_0)$  und  $q = q_{1a}(t_0)$  berechnet werden muss. Für die Maschengleichung M2 lautet die resultierende Gleichung

$$
-R_1 C_1 \cdot \frac{du_1}{dt} + \frac{\partial \Psi(q, i_{1b})}{\partial i} \cdot \frac{di_{1b}}{dt} = +U_{C1} - R_{1b} \cdot i_{1b} - u_{iR1b}.
$$
 (4.39)

Mithilfe der fünf genannten Gleichungen [\(4.32\),](#page-86-1) [\(4.34\),](#page-86-2) [\(4.36\),](#page-87-1) [\(4.38\)](#page-87-2) und [\(4.39\)](#page-87-3) lässt sich nun ein Gleichungssystem der Form

<span id="page-87-4"></span><span id="page-87-3"></span><span id="page-87-2"></span>
$$
\mathbf{B}\dot{\vec{z}} = \mathbf{A}'\ \vec{z} + \vec{q'}\tag{4.40}
$$

aufstellen. Gleichung [\(4.40\)](#page-87-4) lässt sich über die Multiplikation mit der Inversen der Matrix der Ableitungstherme  $B$  einfach in die aus Abschnitt [2.3.3](#page-31-0) bekannte Form zur Lösung homogener DGLs

$$
\dot{\vec{z}} = \underbrace{\mathbf{B}^{-1} \cdot \mathbf{A}'}_{A} \cdot \vec{z} + \underbrace{\mathbf{B}^{-1} \cdot \vec{q'}}_{\vec{q}}
$$
(4.41)

überführen und lösen. Durch das Zusammenfassen aller nicht kippenden EKA in einer Ersatzkapazität bleibt dieses Verfahren trotz der notwendigen Berechnung der inversen Matrix der Ableitungstherme **B** weiterhin zeiteffizient. Für ein kippendes EKA-Element handelt es sich beispielsweise um eine  $5x5$ Matrix, für zwei gleichzeitig kippende EKA um eine 8x8 Matrix usw.

### <span id="page-87-0"></span>**4.3.3 Validierung des berechneten Kippstromverlaufs mit Messungen**

Die Modellannahmen des transienten elektrischen Kippstromnetzwerks werden validiert durch den Vergleich von Berechnungsergebnissen mit Messungen an einem festgeklemmten EKA. Durch das Festklemmen wird keine rotatorische Spannung induziert, so dass für den Vergleich die Güte der Berechnungsergebnisse von Drehmoment und Bewegung nicht von Bedeutung sind. Die Spulenerwärmung beim Fließen des Kippstroms muss im Modell jedoch mit berücksichtigt werden, da die im Betrieb üblichen Kippströme zu einer signifikanten Erwärmung führen.

#### **Messergebnisse eines Kippversuchs mit festgeklemmten EKA**

Die Messergebnisse eines EKAs mit einer Bestromungsdauer von  $t<sub>B</sub> = 40$  ms sind in Bild 4.33 gezeigt. Die Eingangsspannung  $U_{\text{ein}}$  entspricht dem Potenzial  $\varphi_{K1}$  in [Bild 4.28](#page-86-0) und damit ungefähr der externen Kondensatorspannung; die Ausgangsspannung  $U_{\text{aus}}$  entspricht dem Potenzial  $\varphi_{\text{K3}}$  und damit ungefähr der Klemmenspannung; der Eingangsstrom  $I_{\text{ein}}$  entspricht  $I_{\text{P0}}$ ; der Ausgangsstrom  $I_{\text{aus}}$ entspricht  $i_{1a} + i_{1b}$ . Der Quellenstrom ist für diesen Versuch auf einen Maximalwert von  $I_{q,\text{max}} = 2$  A geregelt. Die Versuche wurden am Ausgang Nr. 20 der Platine durchgeführt, deren Pfad den größten Widerstand besitzt.

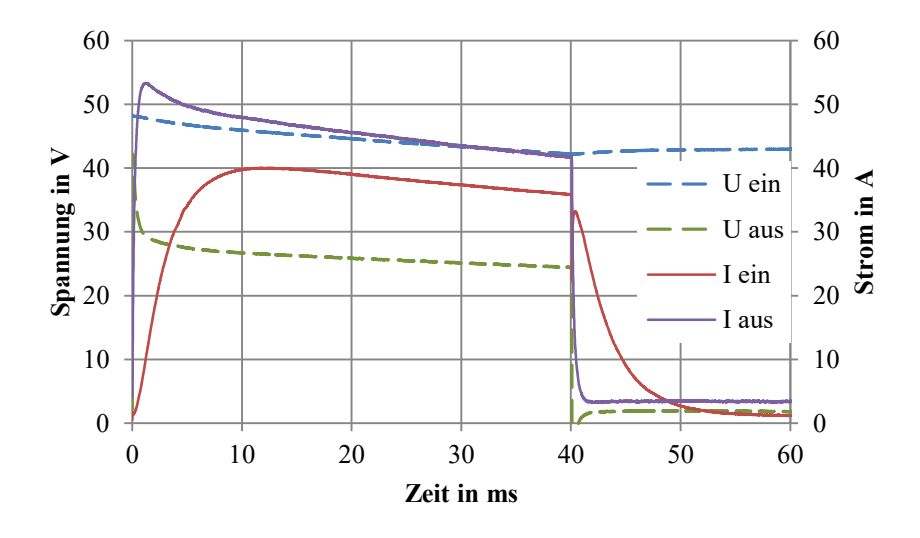

<span id="page-88-0"></span>**Bild 4.29:** Messergebnisse der Ein- und Ausgangsgrößen der Platine zur Energieversorgung, Version 1, bei einer Bestromungsdauer von  $t_B = 40$  ms

Der Ausgangsstrom durch die beiden EKA-Spulen steigt zu Beginn steil an und erreicht seinen Spitzenwert  $I_{\text{aux,max}} = 53.4$  A nach  $t = 1.2$  ms. Bis zu diesem Zeitpunkt wird  $I_{\text{aux}}$  fast ausschließlich durch die ausgangsnahe Kapazität gespeist. Diese entlädt sich sehr schnell, wie an der steil abfallenden Klemmenspannung  $U_{\text{aus}}$  zu sehen ist. Bis zu diesem Zeitpunkt wird  $I_{\text{aus}}$  fast ausschließlich von den internen Kapazitäten der Platine gespeist, wie am deutlich langsamer ansteigenden  $I_{\text{ein}}$  zu sehen ist.  $I_{\text{ein}}$  erreicht erst nach  $t = 11.7$  ms seinen Maximalwert. Ab diesem Zeitpunkt ist das System als eingeschwungen zu betrachten, da die Differenzen zwischen Ein- und Ausgangsstrom und -spannung nahezu konstant bleiben. Sie ändern sich nur noch aufgrund der sich entladenden Kapazitäten und von thermischer Erwärmung. Auffällig ist der hohe Spannungsabfall  $\Delta U_{\text{max}} = 19$  V. Dieser ist auf die in der ersten Version noch unzureichend dimensionierten Leiterbahnquerschnitte zurückzuführen.

Beim Ausschalten nach  $t = 40$  ms wird die Klemmenspannung entsprechend der Lenz'schen Regel negativ und  $I_{\text{aus}}$  baut sich über die Freilaufdiode bis zum Haltestrom ab.  $I_{\text{ein}}$  fällt deutlich langsamer ab; die externe Kapazität lädt noch die internen Kapazitäten auf nahezu gleiche Spannung auf. Anschließend werden alle Kapazitäten von der Stromquelle auf die Anfangsspannung  $U = 48$  V geladen (nicht mehr in [Bild 4.29](#page-88-0) zu sehen).

Mithilfe der Strom- und Spannungskurven am Ausgang lässt sich der Temperaturanstieg über die Widerstandsmethode im eingeschwungenen Bereich ablesen, siehe [Bild 4.30.](#page-89-0) Während der Bestromung der Spulen mit Kippstrom erwärmen sich die Spulen jeweils von 22 °C auf knapp 43 °C; die Temperaturdifferenz beträgt damit  $\Delta T = 21$  K.

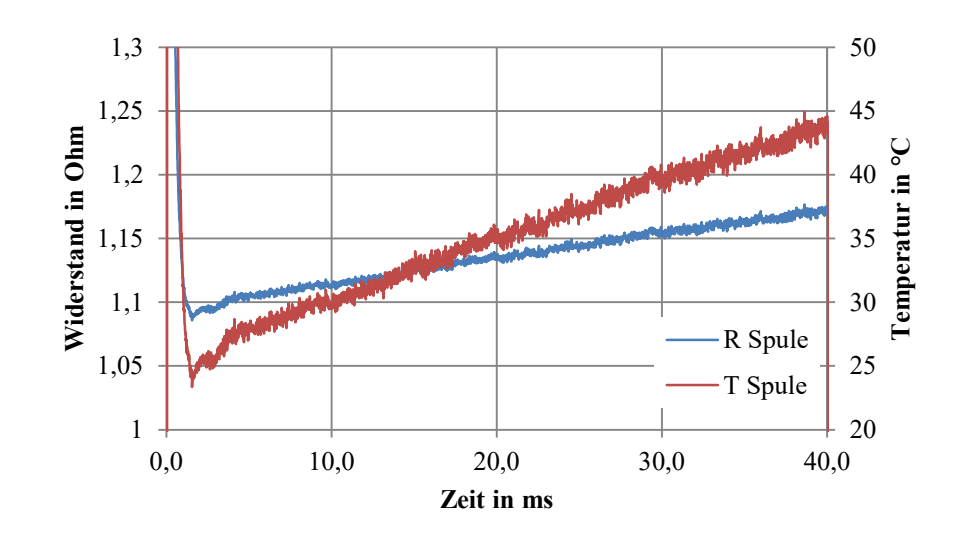

**Bild 4.30:** Berechnete Widerstands- und Temperaturverläufe zu [Bild 4.29](#page-88-0) 

#### <span id="page-89-0"></span>**Vergleich mit Berechnungsergebnissen**

Zum Vergleich mit den Messergebnissen wurde ein elektrisches Netzwerk nach [Bild 4.28](#page-86-0) mit den im Anhang in [Tabelle A.4](#page-132-0) angegebenen Parametern berechnet. Die Gegenüberstellung von Ein- und Ausgangsspannungen ist in [Bild 4.31](#page-89-1) zu sehen. Die Spannungskurven passen qualitativ und quantitativ sehr gut zueinander. Die Eingangsspannung  $U_{\text{ein}}$ weicht um maximal 0,5 V ab. Auch der Verlauf der Klemmenspannung  $U_{\text{aus}}$  weicht im eingeschwungenen Zustand um maximal 1,3 V ab. Im Anfangsbereich der ersten ms sind jedoch deutliche Abweichungen von bis zu 9,2 V zu erkennen; die gemessene Spannung ist deutlich niedriger und erreicht auch den Startwert der Kapazität von  $U_{\text{ein,0}} =$ 48 V nicht. Die Gründe hierfür sind zum einen, dass der Messpunkt aufgrund des Aufbaus nicht exakt dem Potenzial  $\varphi_{K1}$  entspricht und zum anderen Wirbelströme zu Beginn zu einer zusätzlichen Entladung der ausgangsnahen Kapazitäten führen (siehe hierzu Abschnitt [4.5\)](#page-104-0).

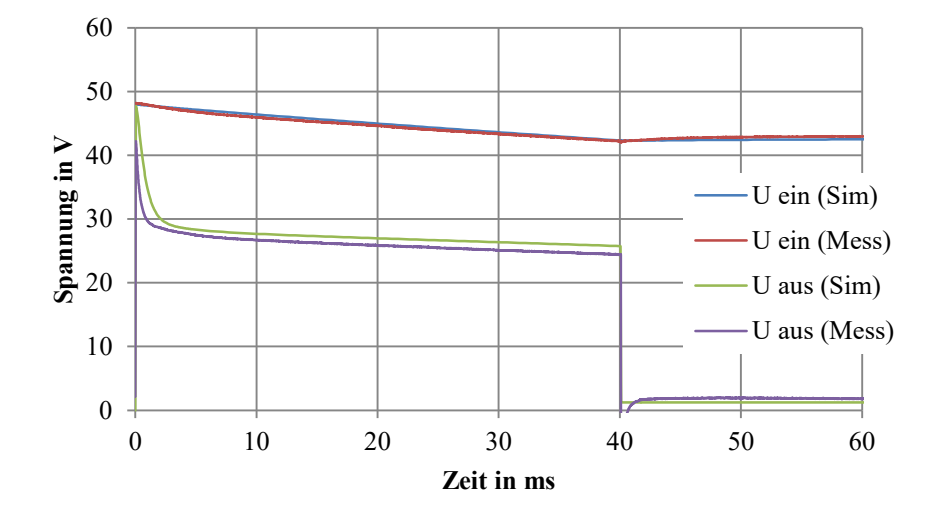

**Bild 4.31:** Gegenüberstellung von Mess- und Berechnungsergebnissen der Ein- und Ausgangsspannungen der Platine zur Energieversorgung, Version 1

<span id="page-89-1"></span>Die Gegenüberstellung von Ein- und Ausgangsströmen ist in [Bild 4.32](#page-90-0) gezeigt. Auch hier passt die Form der Stromverläufe bei Messung und Berechnung gut zueinander. Größere Abweichungen zeigen sich nur im bereits angesprochenen Anfangsbereich. Der berechnete Maximalwert des Stroms nach

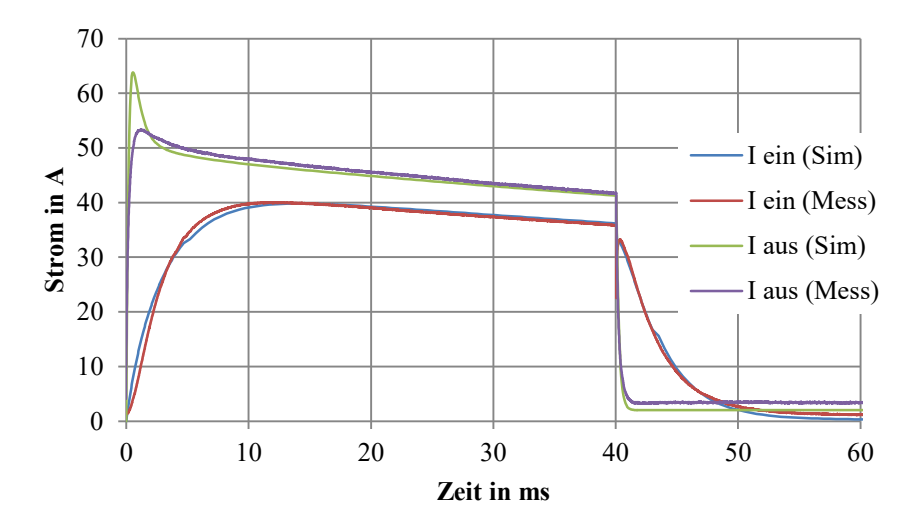

<span id="page-90-0"></span>**Bild 4.32:** Gegenüberstellung von Mess- und Berechnungsergebnissen der Ein- und Ausgangsströme der Platine zur Energieversorgung, Version 1

Der Erwärmung der Spulen während des Kippens wurde nach den Ausführungen in Abschnitt [4.2.4](#page-79-2)  berücksichtigt. Mit dem Modell wurde eine Erwärmung von  $\Delta T = 23$  K berechnet. Dies entspricht damit dem gemessenen Temperaturanstieg; dieser ist nahezu linear. Details zur Umsetzung der Berücksichtigung der beiderseitigen Wechselwirkungen zwischen Thermik und Elektrik finden sich in Kapitel [5.](#page-110-0)

### **Bewertung der Recheneffizienz**

Auf dem verwendetem Rechnersystem (siehe Anhang [A.2\)](#page-130-0) wurde der elektrische Teil des dargestellten Kippvorgangs innerhalb von 1,63 s berechnet. Der Großteil dieser Rechenzeit wurde für das Interpolieren von Werten aus Kennfeldern der Flussverkettung Ψ(I, q) und für das Laden und Speichern von Variablen verwendet. Die reine Lösung der elektrischen System-DGL benötigte lediglich 0,04 s.

Damit ist das in diesem Abschnitt dargestellte Verfahren geeignet für eine zeiteffizente Berechnung des gesamten Kippvorgangs (siehe Kapitel [5\)](#page-110-0).

# **4.4 Kraftwirkung**

Dieser Abschnitt zeigt, wie die Kraftwirkung des EKAs während des Haltens (stationär) und während des Kippens (transient) zu berechnen ist. Daher werden zuerst in Abschnitt [4.4.1](#page-91-0) magnetostatische FEM-Analysen präsentiert, aus denen verschiedene Kennfelder extrahiert werden. Diese Kennfelder sind die Basis für einen zeiteffizienten Ansatz zur Berechnung des Kippvorgangs (Kapitel [5\)](#page-110-0). In Abschnitt [4.4.2](#page-97-0) wird der transiente Verlauf des Drehmoments dargestellt. Abschließend werden in Abschnitt [4.4.3](#page-98-0) die vorangestellten Berechnungsergebnisse messtechnisch überprüft und es werden Fertigungseinflüsse diskutiert. Außerdem wird jeweils auf die Unterschiede zwischen den Kernmaterialen St37 und Vacoflux50 eingegangen.

## <span id="page-91-0"></span>**4.4.1 Magnetostatische Analyse der Kräfte**

Die Kraft bzw. das Drehmoment eines EKA-Elements hat ihre Ursache – wie in Abschnitt [0](#page-37-0)  beschrieben – in der elektrischen Durchflutung der Spulen. Das hieraus resultierende magnetische Feld bewirkt an den luftspaltseitigen Grenzflächen eine Kraft. Die Effizienz der Umwandlung von elektrischer in magnetische Energie bzw. in mechanische Arbeit ist dabei abhängig von den Eigenschaften des magnetischen Kreises.

Ohne numerische 3D-FEM Simulationen ist es nicht möglich, einen Einblick in die Flussverteilung innerhalb eines EKAs zu erhalten und daraus Berechnungsvorschriften abzuleiten. Daher wird zuerst eine Analyse der Feldverteilung vorgestellt; anschließend werden Kennfelder für den gesamten Kippbereich präsentiert und erläutert; abschließend wird auf Materialunterschiede eingegangen.

### **Untersuchung der Feldverteilung beim Halten**

In [Bild 4.33](#page-91-1) ist der simulierte Feldverlauf der magnetischen Flussdichte eines EKAs mit einem Haltestrom  $I_{\text{spule}} = 2$  A gezeigt, dessen Kerne aus St37 bestehen. Zur besseren Darstellung wird der Feldverlauf nicht an allen Punkten gezeigt, sondern nur auf fünf Ebenenschnitten. Vier Ebenenschnitte verlaufen in radialer Richtung vom Mittelpunkt aus und sind von der xy-Ebene aus um 0°, 30°, 45° und 64° gedreht. Ein weiterer Ebenenschnitt befindet sich im Luftspalt. Die Orientierung der Pfeilspitzen zeigt die Richtung der magnetischen Flussdichte an, ihre Färbung die Stärke. Flussdichtewerte die unterhalb von  $B = 0.12$  T liegen werden der besseren Übersicht halber nicht dargestellt. Die Feldbilder sind magnetostatisch. Das bedeutet, dass keine Feldverdrängung oder Wirbelströme berücksichtigt sind.

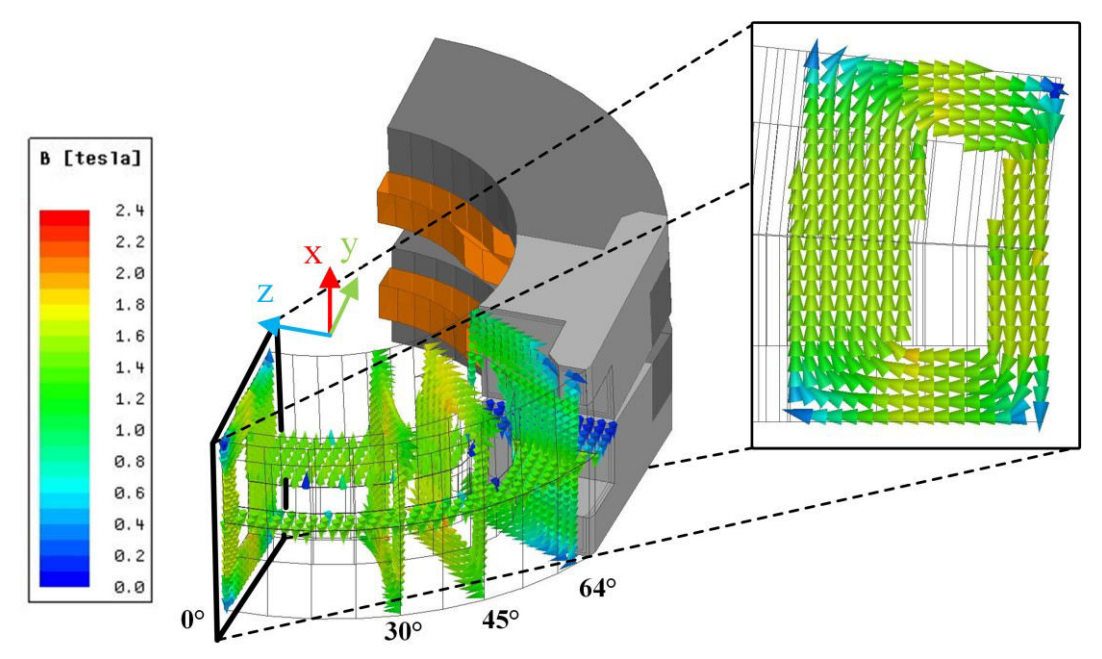

<span id="page-91-1"></span>**Bild 4.33:** Ausschnitt des Vektorfelds der magnetischen Flussdichte eines EKAs aus St37 mit dem Haltestrom  $I_{\text{Snule}} = 2 \text{ A}$ 

Am vergrößerten Ebenenschnitt 0° – der Symmetrieachse des Modells – verlaufen die Feldlinien in der Schnittebene. Zu erkennen ist, dass die Bereiche des Jochs (unter- bzw. oberhalb der Nut) leicht stärker gesättigt sind als die Bereiche der inneren und der äußeren Polflächen. Außerdem fällt auf, dass die äußeren vier Kantenbereiche nur eine geringe Sättigung aufweisen (Farbe blau). Der Grund hierfür wird bei Betrachtung der Schnittebenen 30° und 45° deutlich. Der magnetische Fluss der kantennahen Bereiche verläuft fast ausschließlich tangential und sättigt stärker, da sich dieser Fluss in den gelenknahen Bereichen schließt.

Während des Haltens ist die magnetische Flussdichte im Luftspalt weitgehend gleich verteilt. Nur in Gelenknähe fällt sie aufgrund der Abflachung  $h_{0^{\circ},LS}$  stark ab. Dies wird auch bei Betrachtung von [Bild 4.34](#page-92-0) deutlich, in dem die Werte der magnetischen Flussdichte auf zwei Viertelkreisen im Luftspalt gezeigt sind.

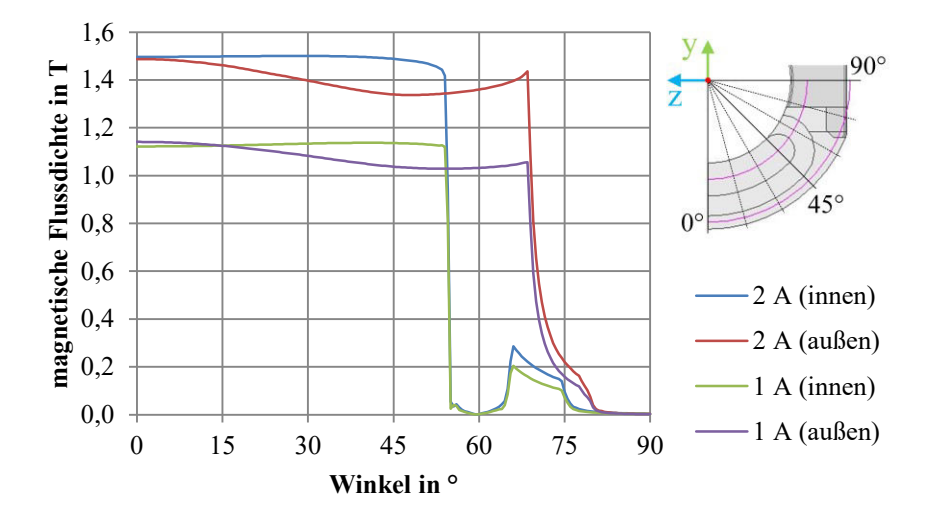

<span id="page-92-0"></span>**Bild 4.34:** Verlauf der magnetischen Flussdichte in der Luftspaltmitte auf zwei Viertelkreisen in der Mitte der inneren bzw. äußeren Polfläche während des Haltens

Im Innenkreis ist die Flussdichte bei ca.  $B = 1.5$  T (2 A) bzw.  $B = 1.14$  T (1A) näherungsweise konstant, bis sie zwischen 54° bzw. 66° aufgrund der Nut abfällt. Im Außenkreis ist die Flussdichte jeweils in der Symmetrieachse bei 0° am stärksten ausgeprägt, fällt leicht ab und steigt bis zum Gelenk wieder stärker an. Dieses Becken ist durch die tangentiale Flussführung bedingt.

### **Untersuchung der Feldverteilung zu Beginn des Kippvorgangs**

Zu Beginn des Kippvorgangs bei  $q = -6^{\circ} - d$ .h. bevor die Bewegung einsetzt – zeigt sich ein anderes Verhalten der Feldverteilung als beim Halten (siehe [Bild 4.35\)](#page-93-0). Zu beachten ist dabei, dass der Strom, bedingt durch das Prinzip der Kondensatorentladung, deutlich höher liegt.

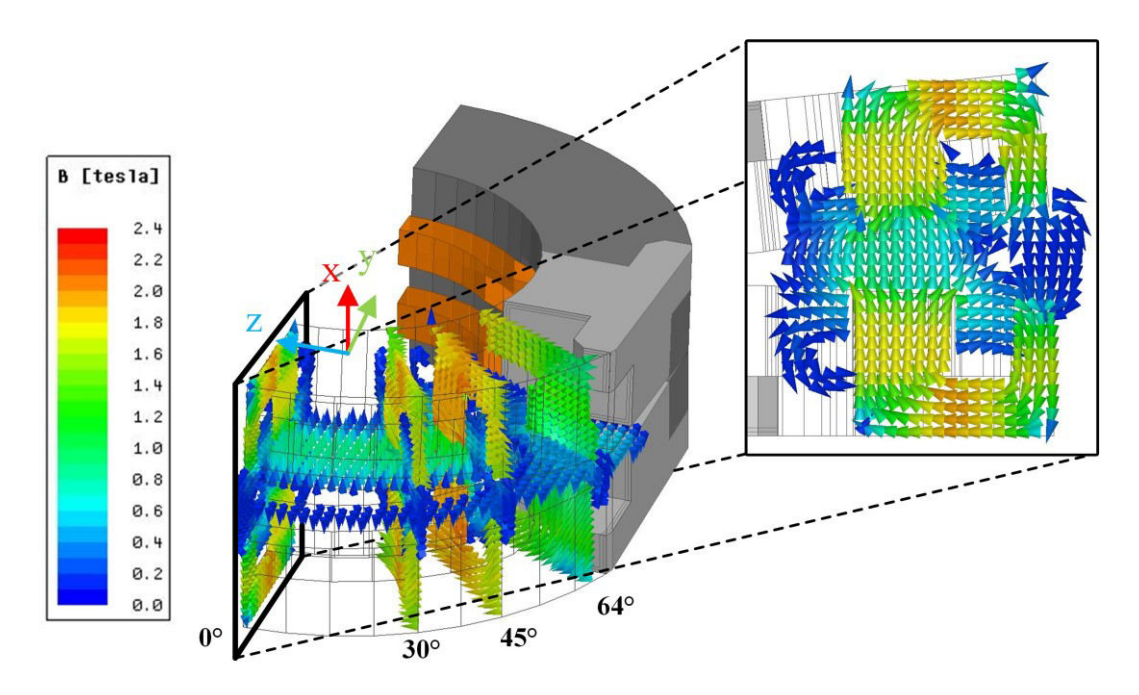

<span id="page-93-0"></span>**Bild 4.35:** Ausschnitt des Vektorfelds der magnetischen Flussdichte eines EKAs aus St37 bei einem Kippstrom von  $I_{\text{Spulse}} = 30 \text{ A}$ 

Im Schnittbild der 0°-Ebene ist zu erkennen, dass das Joch stärker als beim Halten in [Bild 4.33](#page-91-1) gesättigt ist. Außerdem ist hier der deutlich ausquellende Fluss an den Seiten und insbesondere in den Nuten zu erkennen. Dieser ist unerwünscht, da er nicht zur Drehmomentbildung beiträgt. In der 45°- Schnittebene ist außerdem zu erkennen, dass diese noch stärker als beim Halten durch tangentiale Flusskomponenten gesättigt wird.

Die Verteilung der Flussdichte im Luftspalt ist deutlich unstetiger, wie [Bild 4.36](#page-93-1) zeigt. Die äußere Polfläche ist – abgesehen von den gelenknahen Bereichen – nur noch gering gesättigt und liefert damit einen sehr geringen Beitrag zum resultierenden Drehmoment. Grund hierfür ist der V-förmige und an den äußeren Rändern sehr große Luftspalt. Der Beitrag zum Drehmoment erfolgt fast ausschließlich über die inneren Polflächen, die mit kleiner werdendem Luftspalt immer stärker gesättigt werden.

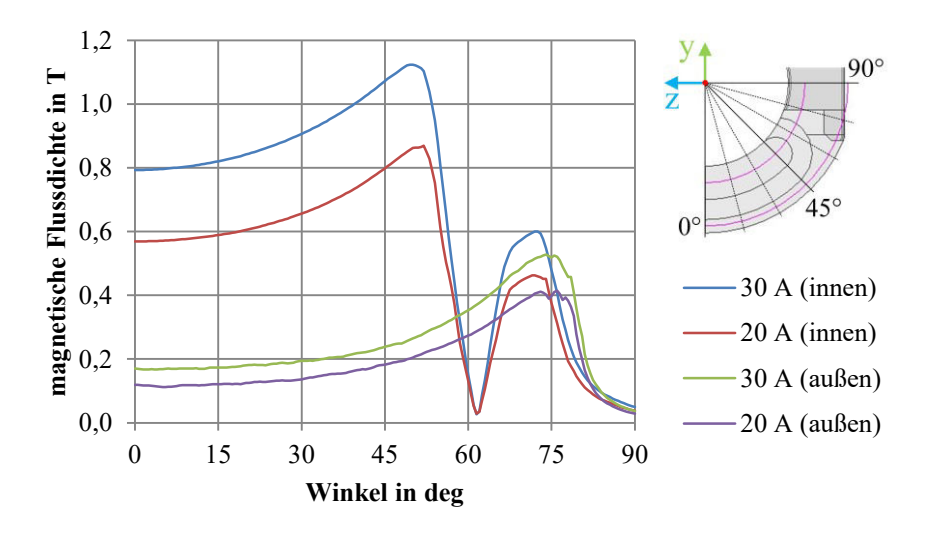

<span id="page-93-1"></span>**Bild 4.36:** Verlauf der magnetischen Flussdichte in der Luftspaltmitte auf zwei Viertelkreisen in der Mitte der inneren bzw. äußeren Polfläche während des Kippens

Wie sehr sich der Beitrag der Flächen zum resultierenden Drehmoment zwischen Kippen und Halten unterscheidet wird in [Bild 4.37](#page-94-0) deutlich, in dem die Flächenkraftdichte der Luftspaltgrenzflächen der oberen EKA-Hälfte gezeigt wird. Beim Halten ist die Flächenkraft noch relativ gleichmäßig verteilt, wohingegen beim Kippen fast ausschließlich die innere Polfläche einen Beitrag leistet.

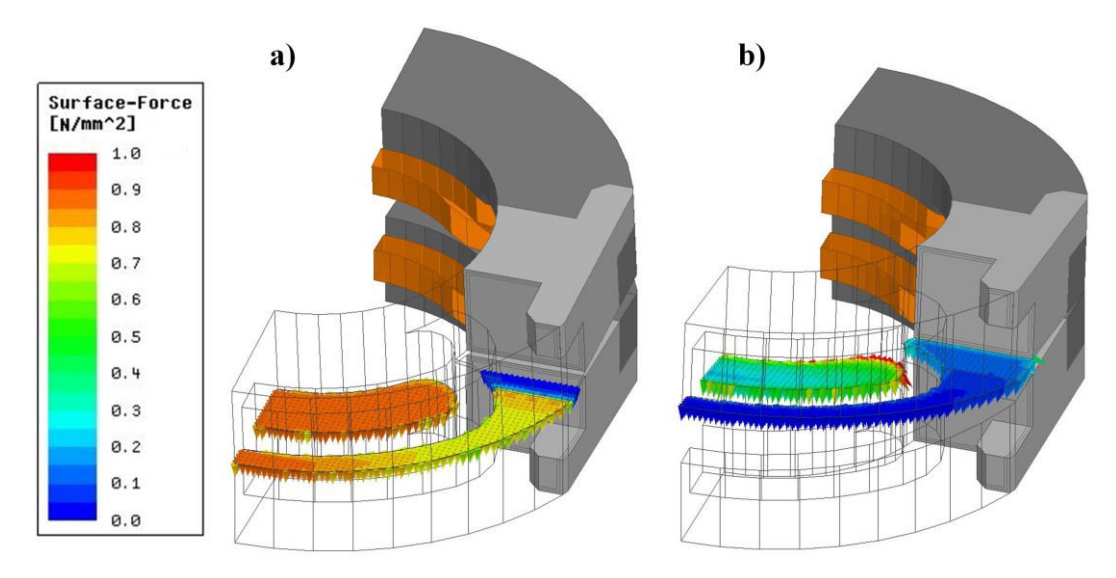

<span id="page-94-0"></span>**Bild 4.37:** Oberflächenkraftdichte einer EKA-Hälfte aus St37 für a) Halten bei  $I_{\text{Snule}} = 2$  A und b) Kippen bei  $I_{\text{Spulse}} = 30 \text{ A}$ 

### **Vergleich der Feldverläufe von St37 und von Vacoflux50**

Wie bereits in Abschnitt [3.2.1](#page-40-0) beschrieben, besitzt das Kernmaterial Vacoflux50 eine erheblich steilere B-H-Kurve und eine höhere Sättigungsflussdichte als St37. Daraus folgt, dass hier bei gleichen Strömen bereits deutlich höhere Flussdichten erreicht werden können. In [Bild 4.38](#page-94-1) ist zu erkennen, dass für Vacoflux50 tatsächlich höhere Flussdichten erzielt werden. Außerdem ist dort die tangentiale Flussführung an den Jochkanten ausgeprägter.

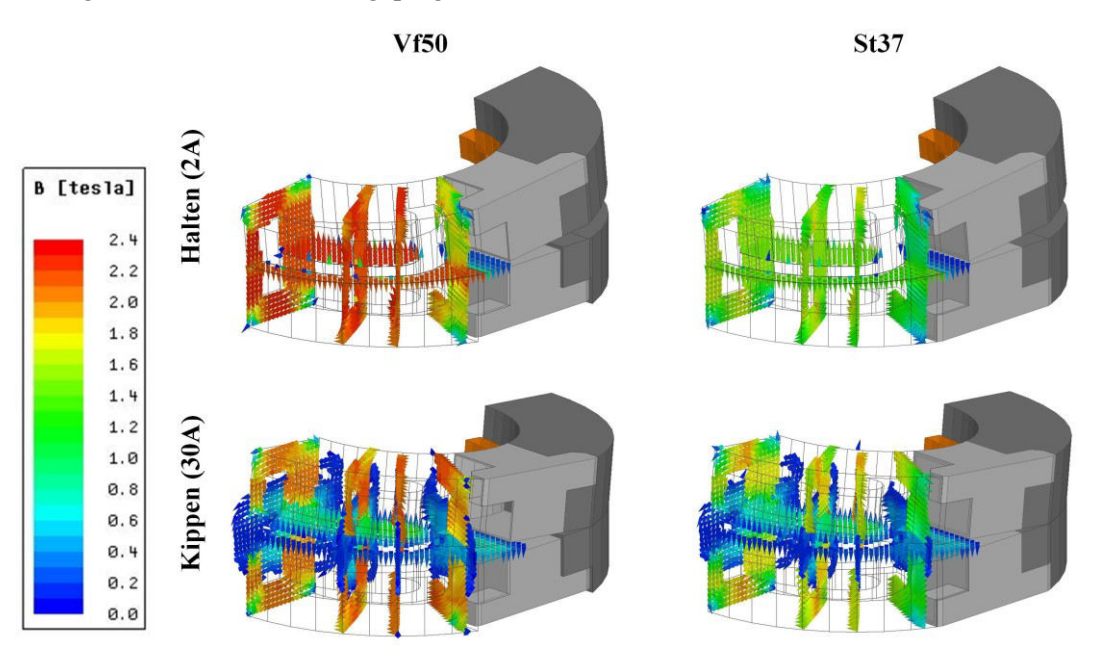

**Bild 4.38:** Vergleich der Feldverläufe von Vacoflux50 und St37 für Halten und Kippen

<span id="page-94-1"></span>Beim Halten führt dies zu 0,8 T höheren Flussdichten im Luftspalt und damit zu einem höheren Drehmoment, wie am Verlauf der Flussdichte in [Bild 4.39](#page-95-0) zu sehen ist.

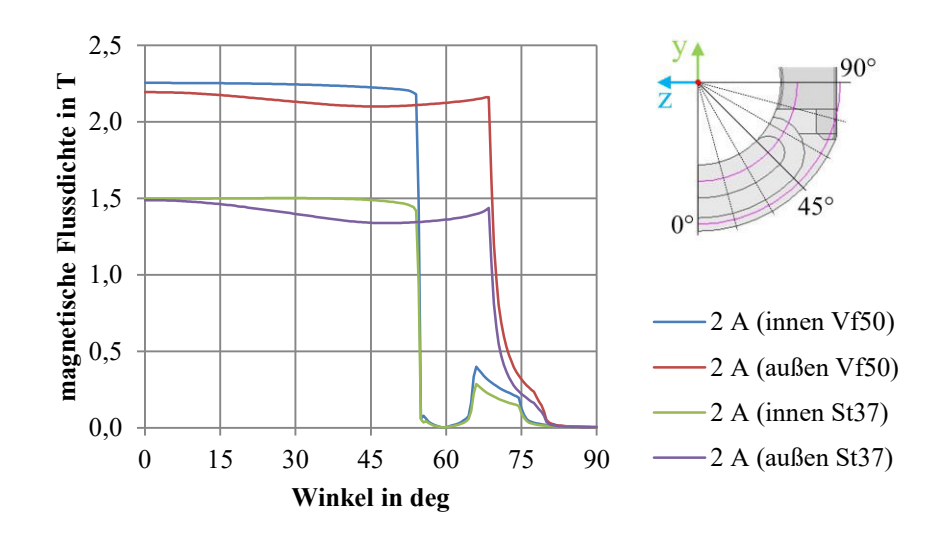

<span id="page-95-0"></span>**Bild 4.39:** Vergleich des Verlaufs der magnetischen Flussdichte in der Luftspaltmitte während des Haltens für die Materialien Vacoflux50 und St37 bei  $I = 2A$ 

Von der Kurvenform her unterscheiden sich beide Materialien beim Halten sonst nur unwesentlich. Beim Kippen ist die Erhöhung der maximalen Flussdichte mit lediglich 0,21 T deutlich geringer, wie aus [Bild 4.40](#page-95-1) hervorgeht.

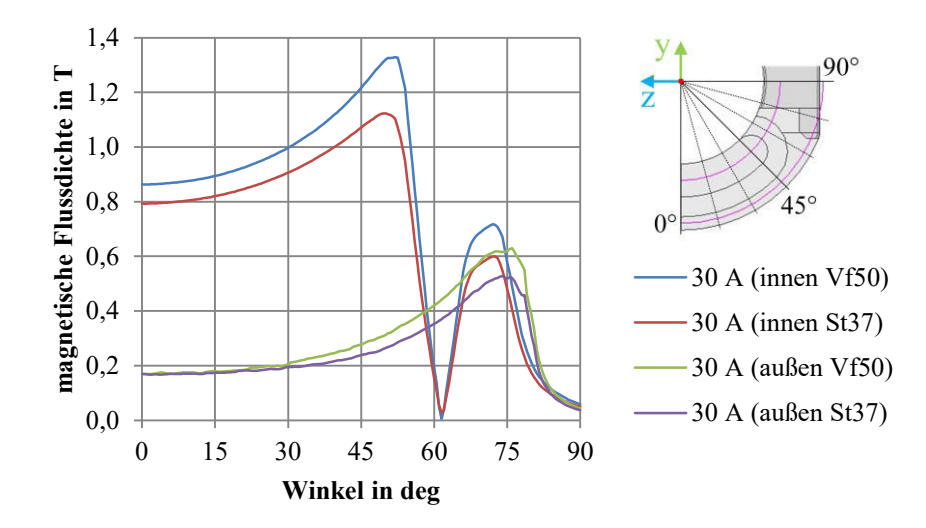

<span id="page-95-1"></span>**Bild 4.40:** Vergleich des Verlaufs der magnetischen Flussdichte in der Luftspaltmitte während des Kippens für die Materialien Vacoflux50 und St37

Dieser deutlich geringere Effekt beim Kippen ist dadurch begründet, dass der magnetische Kreis hier überwiegend durch den großen Luftspalt bestimmt wird. Obwohl [Bild 4.38](#page-94-1) noch eine deutlich höhere Flussdichte in den Kernen zeigt, bestätigen die Kurven in [Bild 4.40](#page-95-1) dies nicht.

### **Kennfelder für den gesamten Kippbereich**

Die letzten beiden Teilabschnitte haben lediglich die beiden Extrempositionen Halten  $q = +6^{\circ}$  und Kippbeginn  $q = -6^{\circ}$  betrachtet. Während des Kippens bewegt sich die Feldverteilung innerhalb dieser beiden Zustände; jedoch ist der zeitliche Verlauf für jeden Kippvorgang verschieden, da weder alle elektrischen noch alle mechanischen Parameter konstant sind. In der Konsequenz bedeutet das für die Simulation des Kippvorgangs, dass zu jedem Kippwinkel  $q$  ein beliebiger Stromwert  $i_{\text{Spulse}}$ vorliegen kann. Damit folgen weder das Drehmoment noch die magnetische Flussdichte einem im Vorfeld bekannten Verlauf. Daher ist es erforderlich, für eine transiente Simulation ohne 3D-FEM-Modell wie in Kapitel [5](#page-110-0) Kennfelder (auch Look-Up-Table genannt) als Basis zu nutzen.

Für einen Kippvorgang sind die beiden bedeutendsten Größen der Kippwinkel  $q$  und der Stromwert  $i_{\text{small}}$ . Im Folgenden werden zwei für die Berechnung eines EKAs relevante Kennfelder vorgestellt. Für die Ermittlung der verwendeten Kennfelder werden variable Schrittweiten verwendet. Im Anfangsbereich des Kippbereichs werden wegen des großen Luftspalts nur Schrittweiten von  $\Delta q = 1^{\circ}$ verwendet, im Endbereich jedoch von bis zu  $\Delta q = 0.1^{\circ}$ . Beim Strom sind es bis zu  $\Delta l_{\text{Snule}} = 5$ A für hohe Ströme und bis zu  $\Delta I_{\text{Spulse}} = 0.1$  A für kleine Ströme.

Für die mechanische Bewegung ist das "Drehmoment-Kennfeld"  $\tau(i, q)$  entscheidend. Dazu wurde innerhalb des Simulationsmodells das aus der Kraftwirkung resultierende Drehmoment der oberen EKA-Hälfte (Kern und Spule) ausgewertet. Beispielhaft ist in [Bild 4.41](#page-96-0) ein Drehmomentkennfeld für einen EKA-Typ 4 mit St37 gezeigt.

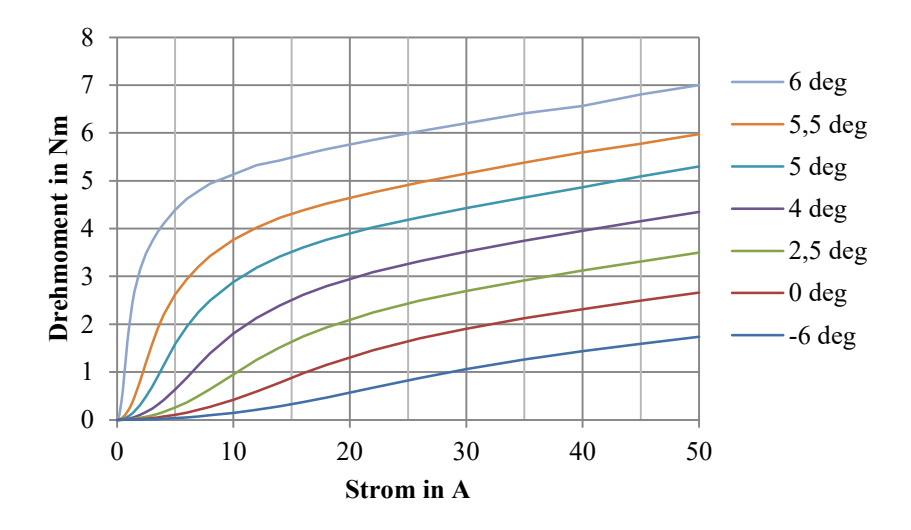

**Bild 4.41:** Simuliertes Drehmoment-Kennfeld für einen EKA-Typ 4 aus St37

<span id="page-96-0"></span>Es ist zu erkennen, dass das Drehmoment insbesondere bei niedrigen Strömen stark nichtlinear ist und bei hohen Kippwinkeln kurz vor dem vollständigen Schließen ( $q = 4 ... 6$ °) stark ansteigt.

Für das elektrische Verhalten ist es zweckmäßig, die Flussverkettung Ψ zu bestimmen, aus der sich die differentielle Induktivität  $L_d$  ableiten lässt (vgl. Abschnitt [2.1.2\)](#page-19-0) bzw. der rotatorische und transformatorische Anteil (siehe Gl. [\(4.29\)\)](#page-85-1). Im Bereich der Sättigung ist es für die Berechnungen des elektrischen Verhaltens unbedingt notwendig, die differentielle Induktivität anstelle der "normalen" Sekanteninduktivität zu verwenden. Ein Kennfeld der Flussverkettung ist in [Bild 4.42](#page-97-1) gezeigt. Auch hier ist, wie beim Kennfeld des Stroms, die starke Nichtlinearität zu sehen und der deutliche Anstieg der Flussverkettung kurz vor dem vollständigen Schließen.

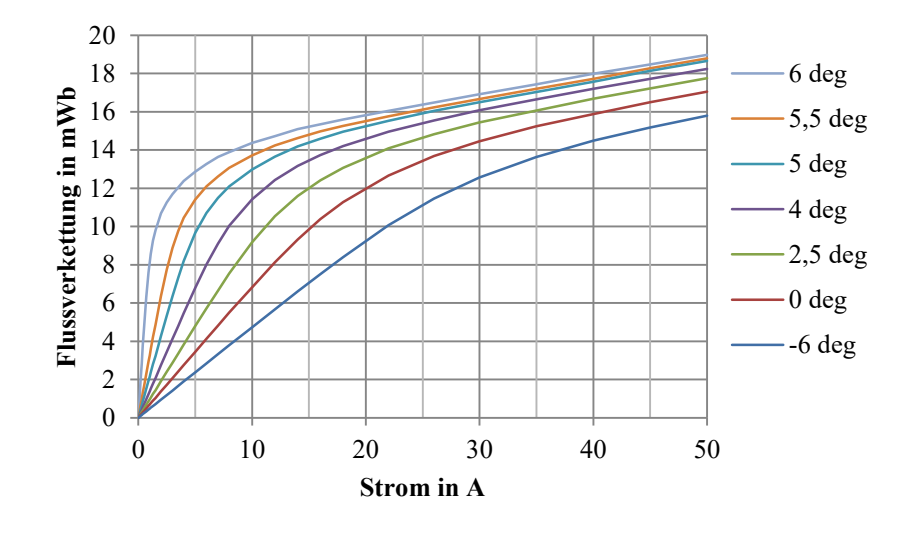

**Bild 4.42:** Verkettungsfluss-Kennfeld für einen EKA-Typ 4 aus St37

<span id="page-97-1"></span>Die Verläufe beider vorgestellten Kennfelder sind grundsätzlich plausibel, jedoch fallen bei genauer Betrachtung bereits hier kleinere Unstetigkeiten der Steigung auf, insbesondere für Kippwinkel nahe dem vollständig geschlossenen Zustand. Für die spätere Modellierung wurden die Kippwinkel in der Simulation noch weiter aufgelöst, so dass deutlich mehr Kurven existieren. Diese sind durch das sich kippwinkelbedingt ändernde Modell in der numerischen Simulation z.T. noch unstetiger für nahe beieinander liegende Kippwinkel bei gleichem Stromwert. Hier wirkt sich bereits der Unterschied eines Iterationsschritts in der Simulation sichtbar als Unstetigkeit in der Steigung aus. Da die induzierte Spannung abhängig von der Ableitung des Flusskennfeldes ist (vgl. Gl. [\(4.29\)\)](#page-85-1), wirken sich leichte Schwankungen im Kennfeld hier besonders stark aus. Um diese Störeinflüsse möglichst gering zu halten, wurden im Simulationsmodell möglichst kleine Abweichungstoleranzen als Abbruchkriterium gewählt; dies geht jedoch zu Lasten der Rechenzeit. Gänzlich vermeiden ließen sich diese Schwankungen dadurch jedoch nicht. Für Simulationen mit dem hochpermeablen Material Vacoflux50 waren diese Schwankungen noch einmal deutlich stärker.

### <span id="page-97-0"></span>**4.4.2 Transienter Kraftverlauf**

In diesem Abschnitt wird der mit ANSYS Maxwell errechnete Verlauf des Drehmoments präsentiert und diskutiert. Die Ergebnisse zeigen prinzipiell die transienten elektromagnetischen Eigenschaften und sind mit Einschränkungen auch quantitativ verwendbar. Jedoch können einige relevante Einflüsse (Spulenerwärmung, variable mechanische Eigenschaften) nicht im numerischen Modell erfasst werden. Dies wird ausführlicher in Kapitel [5](#page-110-0) behandelt.

In [Bild 4.44](#page-99-0) ist ein typischer Verlauf des Drehmoments für einen einzelnen EKA gezeigt, mit entsprechend geringer Kippzeit durch die geringe Massenträgheit. Um die Betrachtung auf das Wesentliche zu fokussieren, wurde außerdem eine konstante Kippspannung  $U_{\text{Kipp}} = 48$  V eingestellt.

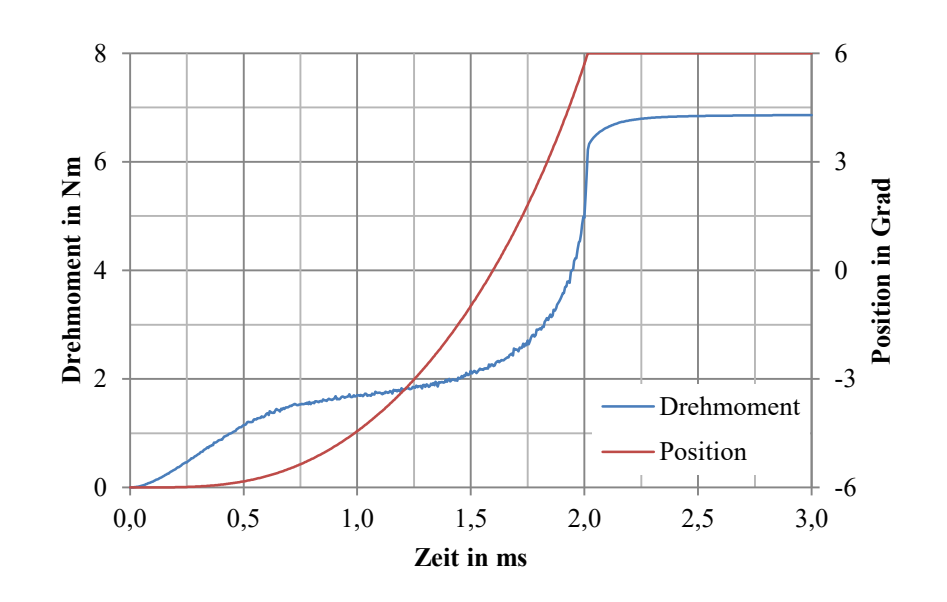

<span id="page-98-1"></span>**Bild 4.43:** Simulierter Verlauf des Drehmoments für einen einzelnen kippenden EKA mit Speisung durch eine konstante Spannung  $U = 48$  V

Der Verlauf des Drehmoments  $\tau$  lässt sich grob in vier Bereiche aufteilen:

Der erste Bereich ist die "Moment-Aufbau-Zeit" bis ca.  $t \approx 0.6$  ms. Hier steigt  $\tau$  kontinuierlich an und der EKA hat nur in sehr geringem Maße begonnen zu kippen. Der Stromanstieg (und seine Behinderung durch Wirbelströme, siehe später Abschnitt [4.5\)](#page-104-0) beeinflusst weitgehend alleine das Drehmoment. Die "Moment-Aufbau-Zeit" ist bei allen Kippvorgängen nahezu identisch lang und gleich ausgeprägt.

Als Zweites folgt das "Konstant-Offen-Moment"; es wird definiert bis zu dem Zeitpunkt, wenn der EKA weniger als ein Drittel seiner Wegstrecke zurückgelegt hat. In [Bild 4.43](#page-98-1) ist dies nach ca.  $t \approx 1.4$  ms der Fall. Das "Konstant-Offen-Moment" ist nicht wirklich konstant, aber es steigt nur sehr leicht aufgrund des langsam kleiner werdenden Luftspalts an. In der Praxis bei großen Massenträgheiten in der Kette dauert dieser Bereich am Längsten an und das Drehmoment kann sogar wieder kleiner werden, wenn sich die Kapazität der Energieversorgung signifikant entlädt (vgl. Abschnitt [4.3\)](#page-82-2).

Es folgt als Drittes der in Näherung hyperbelförmige "Zu-Kipp-Moment-Anstieg". Der Luftspalt ändert sich immer schneller und damit steigt auch das Drehmoment überproportional stark an (siehe [Bild 4.41](#page-96-0) aus dem vorherigen Abschnitt).

Zuletzt ist der EKA geschlossen und wird vom Haltemoment mit zu diesem Zeitpunkt noch sehr hohem Strom in Position gehalten.

# <span id="page-98-0"></span>**4.4.3 Statische Messungen der Haltekräfte**

Wie bereits in Abschnitt [3.5.1](#page-52-0) erläutert, ist eine Messung des Drehmoments während des Kippens nicht möglich. Daher befasst sich dieser Abschnitt ausschließlich mit der Messung des Haltemoments. Diese Ergebnisse wurden zuerst in [39] veröffentlicht.

### **Vergleich von Messung und Simulation**

Die Messung des Haltemoments beschränkt sich auf die Werte, die thermisch stationär zulässig sind und somit nur auf einen vergleichsweise kleinen Strombereich der bereits in [Bild 4.41](#page-96-0) vorgestellten Kennfelder. Für die praktische Beurteilung ist dies jedoch ausreichend, da im Betrieb der Kette die Werte des Haltemoments darüber entscheiden, ob ein EKA-Element die Gegenkraft aushält oder durch impulsförmige Kräfte aufbricht.

Der Vergleich von Messungen und Simulationen für St37 und Vacoflux 50 in [Bild 4.44](#page-99-0) bestätigt die vorausberechnete deutliche Erhöhung der Haltemomente bei gleichem Strom. Insbesondere im Bereich niedriger Ströme ist dies besonders ausgeprägt. Hier wurde jeweils ein EKA beider Materialen ausführlich vermessen.

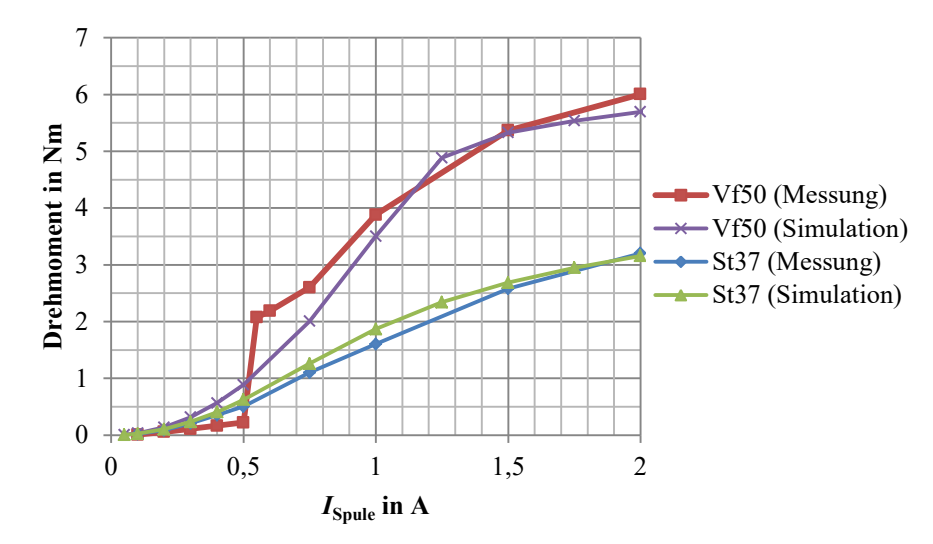

<span id="page-99-0"></span>**Bild 4.44:** Vergleich von Simulation und Messung der Kernmaterialien Vacoflux50 und St37 für jeweils eine EKA-Seite [39], Simulation mit  $h_{RLS} = 20 \,\mu m$ 

Bei genauerer Betrachtung fällt jedoch bei der Messung des Vacoflux50-Kerns (rot) auf, dass sie sehr unstetig ist im Bereich zwischen 0,5 und 0,6 A. Das ist dadurch zu erklären, dass bei Erreichen einer bestimmten Kraft Teile der EKA-Konstruktion und die Gelenke leicht nachgeben und den Luftspalt weiter schließen, so dass die Drehmomente stark ansteigen. Dieser Effekt ist bei Vacoflux50-Kernen besonders ausgeprägt, da sie bereits bei niedrigen Erregungen hohe Flussdichten aufweisen (vgl. Abschnitt [3.2.1\)](#page-40-0). Dies wird am Ende dieses Abschnitts noch genauer untersucht.

Neben den messtechnischen Problemen bei Vacoflux50 gab es bei diesem Material auch Probleme in der Simulation, da der Solver von ANSYS Maxwell 3D Probleme mit der hohen Permeabilität im Anfangsbereich hatte. Trotz sehr präzise eingestellter Abbruchkriterien und einer hohen Anzahl von Meshelementen verläuft die Kurve nicht so stetig, wie es zu erwarten wäre. Dies wird in [Bild 4.44](#page-99-0) bei  $I_{\text{Spulse}} = 1.25$  A in der lila Kurve deutlich.

In [Bild 3.15](#page-49-0) auf Seite [33](#page-48-0) wurde bereits der Einfluss eines Restluftspalts in der Simulation auf ein Kennfeld mit St37 gezeigt. Die Messungen hier zeigen deutlich, dass sich für  $h_{RLS} = 20 \mu m$  eine hohe Übereinstimmung zwischen Simulation und Messung erreichen lässt. Wie im Folgenden gezeigt, lässt sich dies jedoch nur bedingt auf alle anderen EKA übertragen.

### **Testreihe an mehreren EKA**

Im Idealfall sollten Messungen an mehreren EKA-Elementen bzw. auch auf beiden EKA-Seiten annähernd das gleiche Drehmoment ergeben. Jedoch haben Messungen des Haltemoments an zehn baugleichen EKA-Elementen und an beiden Seiten deutliche Abweichungen untereinander offenbart.

[Bild 4.45](#page-100-0) verdeutlicht diese Varianz des Haltemoments für Kerne aus St37 für Messungen mit zwei verschiedenen Spulenströmen. Direkt nach der ersten Öffnung (V1) einer EKA-Seite wird bei Überschreiten des maximalen Haltemoments die EKA-Seite wieder geschlossen und die Messung wird wiederholt (V2). Dies soll die Reproduzierbarkeit des Werts sicherstellen. Die Ergebnisse wurden nach dem niedrigsten gemessenen Haltemoment für  $I_{\text{Soul}} = 1$  A sortiert.

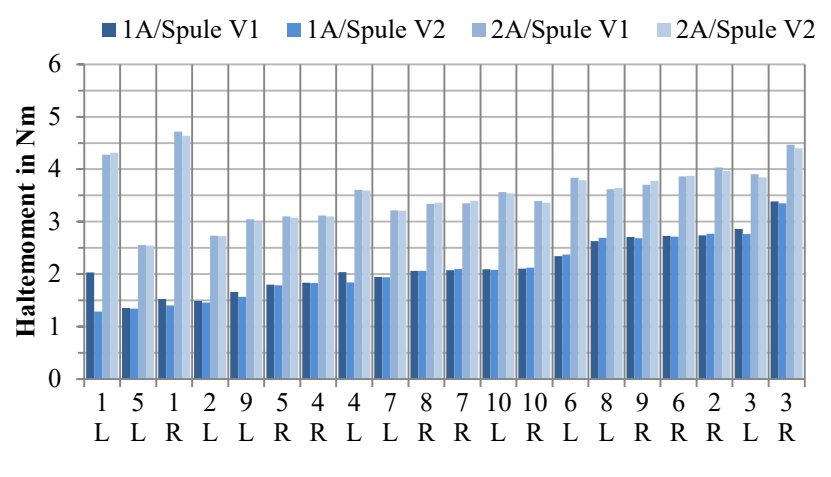

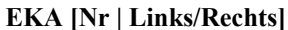

<span id="page-100-0"></span>**Bild 4.45:** Gemessenes Haltemoment für verschiedene EKA aus St37, sortiert nach dem kleinsten Wert für 1 A je Spule [39]

Die Haltemomente für  $I_{\text{Spulse}} = 1$  A variieren zwischen  $\tau_{\text{min}} = 1.29$  Nm und  $\tau_{\text{max}} = 3.39$  Nm und besitzen einen Mittelwert von  $\tau_{\text{mean}} = 2.14 \text{ Nm}$ . Jedoch zeigt sich auch, dass die individuelle Messung des 1 A-Haltemoments keinen direkten Rückschluss auf das 2 A-Haltemoment erlaubt. Dies wird besonders deutlich an der EKA-Seite 1L:  $\tau_{1L,1A}$  ist das niedrigste Haltemoment,  $\tau_{1L,2A}$  ist jedoch am zweithöchsten. Auch wird der EKA nach Erreichen einer bestimmten Haltekraft reversibel verformt, so dass der Luftspalt zusätzlich kleiner wird. Außerdem sind bei  $\tau_{1L,1A}$  V1 und V2 deutlich verschieden mit  $\Delta \tau = 0.74$  Nm.

In [Bild 4.46](#page-100-1) werden auf die gleiche Art die Messergebnisse für Kerne aus Vacoflux50 präsentiert. Die Stromwerte wurden hierfür jedoch halbiert, da die erreichten Drehmomente bereits die von St37 übertreffen. Zu beachten ist, dass für EKA-6L keine Messergebnisse erzielt werden konnten, da die Spule ungünstig vergossen wurde und der EKA nicht schließt.

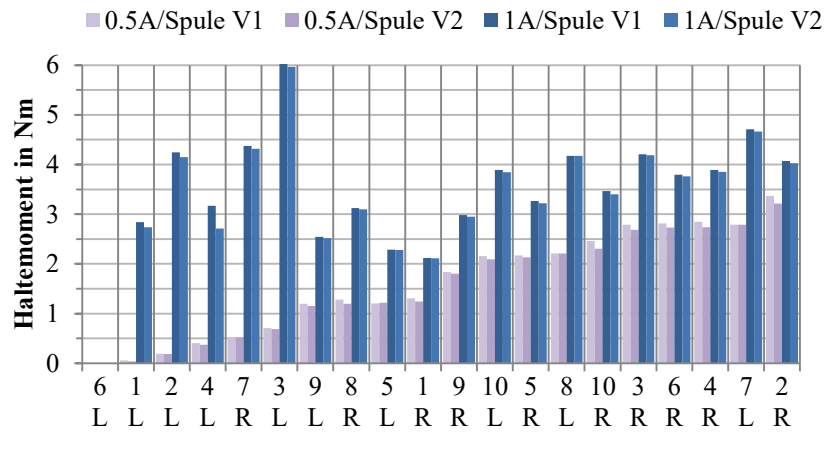

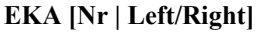

<span id="page-100-1"></span>**Bild 4.46:** Gemessenes Haltemoment für verschiedene EKA für Vacoflux50 sortiert nach dem kleinsten Wert für 1 A je Spule [39]

Offensichtlich sind die Abweichungen zwischen den EKA noch deutlich höher als bei St37. Zum Beispiel erreicht EKA-2L (dieser wurde bereits in [Bild 4.44](#page-99-0) detaillierter vermessen) kein signifikantes Haltemoment für  $I_{S_{\text{Dul}}e} = 0.5$  A, dafür aber für 1 A. Im Gegensatz dazu steht die andere Seite EKA-2R; sie erreicht das höchste Haltemoment für 0,5 A, ist aber bei 1 A lediglich um  $\Delta \tau = 0.6$  Nm größer. Eine Zusammenfassung der charakteristischen Größen beider Messungen ist in [Tabelle 4.3](#page-101-0) gegeben.

<span id="page-101-0"></span>

|                           | 0.5A   | 1 A   | 1 A   | 2 A   | Einheit |
|---------------------------|--------|-------|-------|-------|---------|
|                           | Vf50   | St37  | Vf50  | St37  |         |
| <b>Mittelwert</b>         | 1,59   | 2,14  | 3,40  | 3,65  | Nm      |
| Maximalwert               | 3,37   | 3,39  | 6,19  | 4,72  | Nm      |
| Minimalwert               | 0.04   | 1,29  | 2,10  | 2,55  | Nm      |
| Relative Abweichung $(+)$ | $+112$ | $+58$ | $+82$ | $+32$ | $\%$    |
| Relative Abweichung (-)   | -98    | $-40$ | $-38$ | $-29$ | $\%$    |

**Tabelle 4.3:** Zusammenfassung der Ergebnisse der Halteversuchtestserie

Hieraus lassen sich zwei Schlussfolgerungen ziehen:

- 1. Mit Vacoflux50 sind durch die höhere Permeabilität im Anfangsbereich die Abweichungen der Drehmomente untereinander deutlich höher als bei St37.
- 2. Je größer die Ströme werden, desto geringer ist die Abweichung untereinander, da durch reversible Vorgänge der Luftspalt verkleinert wird.

Diese reversiblen Vorgänge werden nun weiter untersucht.

### **Untersuchung von Fertigungseinflüssen**

Wie bereits in Abschnitt [4.4.1](#page-91-0) gezeigt, ist der effektive Luftspalt die ausschlaggebende Größe für das Drehmoment bzw. das Haltemoment. Im Idealfall liegen die Luftspaltflächen im geschlossenen Zustand genau parallel aufeinander. In der Praxis kann es jedoch vorkommen, dass sie nicht parallel, sondern gegeneinander verdreht oder geneigt sind. Dies kann durch einzelne oder eine Kombination der nachfolgend genannten Einflüsse geschehen:

- Spiel innerhalb der Gelenke
- Nicht exakt aufeinander liegende Kippachsen der jeweiligen Kerne
- Reversible Verformung von Gelenken, Wellen oder sonstigen Kontaktflächen
- Verschmutzung der Kernoberflächen
- Toleranzen bei der Herstellung von Gelenken oder Kernen

Einige dieser Fehlerursachen werden nachfolgend diskutiert und analysiert.

Die Vacoflux50-Kerne wurden alle mit derselben CnC-Fräse in einem Arbeitsschritt gefertigt, was eine große Abweichung der Oberflächen unwahrscheinlich erscheinen lässt. Ebenso ist eine Verschmutzung der Oberflächen für Vacoflux50 unwahrscheinlich, da sie vor dem Zusammenbau noch einmal mit einem hochauflösenden, optischen Mikroskop einzeln überprüft wurden. Bei St37 gab es vereinzelt tatsächlich Verschmutzungen durch den Isolationslack; die Abweichungen der Haltemomente untereinander waren bei Vacoflux50 jedoch ohne diese Verschmutzungen deutlich höher. Das Gelenkmaterial an sich fällt als Hauptursache auch weg, denn bei den St37-Kernen wurden Aluminiumgelenke verwendet, bei den Vacoflux50-Kernen Edelstahlgelenke.

Der Haupteinfluss liegt somit in Gelenkdesign, -toleranz und -passung. Grund dafür ist, dass die Welle im Prinzip eine Schraube ist, die einen zylinderförmigen Kopf besitzt und damit Verbindungsstück und Drehachse gleichzeitig ist (vgl. Abschnitt [3.2.3\)](#page-43-0). Um die Gelenkschrauben als Einflussgrößen identifizieren zu können, wurden in einem Versuch bei jedem EKA aus St37 die beiden Wellenschrauben untereinander getauscht. Das Ergebnis ist in [Bild 4.47](#page-102-0) gezeigt als Absolutwert der Drehmomentabweichung vor und nach dem Tausch.

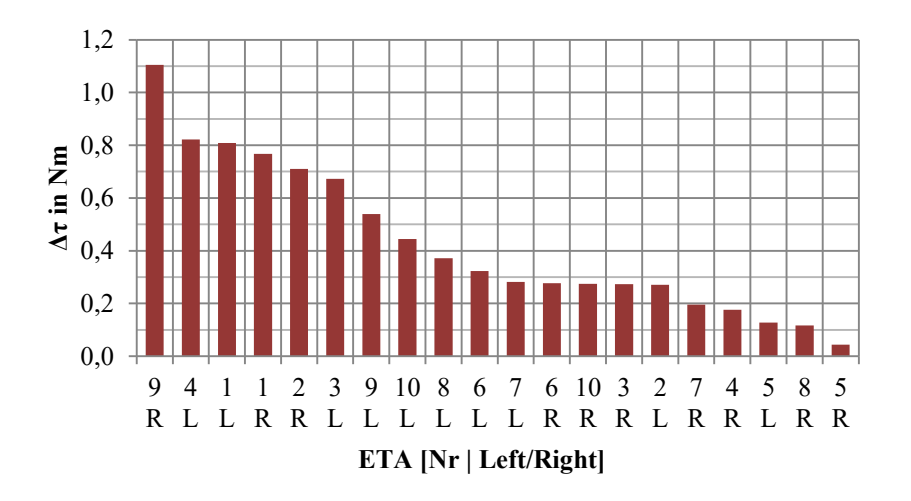

<span id="page-102-0"></span>**Bild 4.47:** Sortierte absolute Abweichung des Haltemoments bei einem Tausch der Wellenschrauben für St37 und 1 A je Spule [39]

Es ergeben sich deutliche Abweichungen von bis zu  $\Delta \tau = 1.1$  Nm. Die mittlere Abweichung durch den Tausch der Gelenkschrauben Betrug 0,4 Nm. Hierdurch konnte gezeigt werden, dass die Gelenke und ihre Toleranzen einen signifikanten Einfluss auf das Haltemoment der EKA haben.

Um den Einfluss der reversiblen Verformung der Gelenke oder angrenzender Flächen zu untersuchen, wurde ein Gelenk gefertigt, das ein senkrechtes Langloch besitzt. Damit verfügt die Welle über einen Freiheitsgrad in vertikaler Richtung. Die Idee ist, dass sich die obere EKA-Hälfte ohne eine Kraft, wie sie für die Verformung nötig ist, in eine magnetisch bestmögliche Position ziehen kann. Für sehr kleine Ströme unterhalb von  $I_{\text{spule}} = 0.5$  A konnten bei einem Vacoflux50 EKA so tatsächlich höhere Haltemomente erzielt werden, wie in [Bild 4.48](#page-103-0) zu sehen ist.

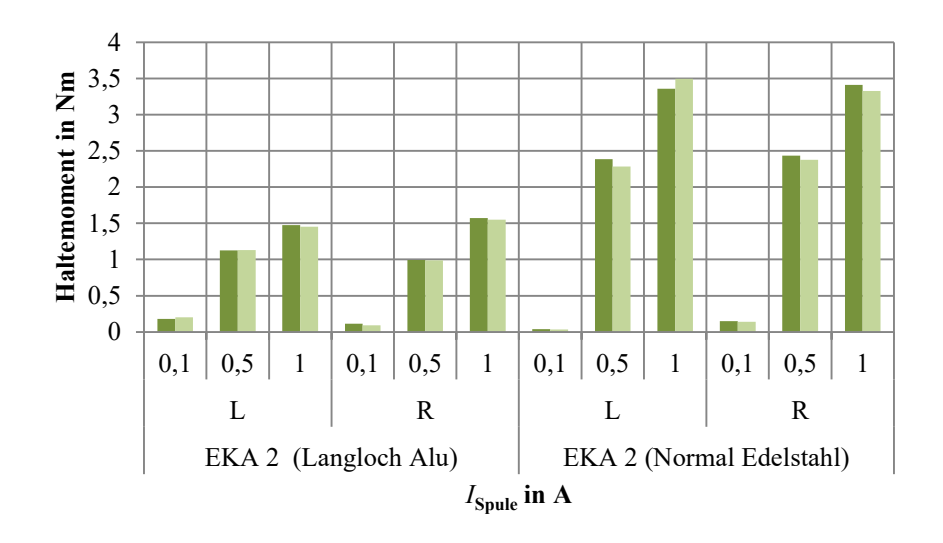

<span id="page-103-0"></span>**Bild 4.48:** Unterschiede im Haltemoment für EKA 2 aus Vacoflux50 mit zwei verschiedenen Gelenkbauarten

Für größere Ströme wurde das Haltemoment jedoch deutlich schlechter, so dass dieser Ansatz verworfen wurde. Grund für das Einbrechen bei größeren Strömen ist, dass durch das zusätzliche Spiel nun durch Scherkräfte die Luftspaltflächen bei Belastung tangential voneinander wegbewegt werden und damit die Haltekraft deutlich sinkt.

### **4.4.4 Potenziale zur Erhöhung der Anzugskraft**

Die Untersuchungen der statischen Haltekräfte in Abschnitt [4.4.1](#page-91-0) haben gezeigt, dass die Anzugskräfte im geöffneten Zustand aufgrund des großen Luftspalts und entsprechend großer Streustege wesentlich unterhalb der Haltekräfte im geschlossen Zustand liegen. Deutlich wurde dies bei Betrachtung der Änderung des Drehmoments in [Bild 4.41](#page-96-0) auf Seite [81.](#page-96-0) Der Großteil des Drehmomentanstiegs findet zwischen den Kippwinkeln 4° und 6° statt. Ein Ansatz, diese Differenz zu verringern und insbesondere die Anzugskraft zu erhöhen, ist der Einsatz von Kennlinienbeeinflussung durch verzahnte EKA-Elemente, wie in Abschnitt [2.2.4](#page-27-0) beschrieben. Dabei gibt es eine Vielzahl von Variationsmöglichkeiten über die Zahnzahl, -form, -höhe, -breite und -abstände.

Daher wurde im Rahmen einer studentischen Arbeit am IAL von Schmeding [61] der Einfluss von Verzahnung für einen EKA-Typ 4 über FEM-Simulation untersucht. Fertigungsaspekte wurden bei der Betrachtung vernachlässigt. Durch die damit erheblich steigende Komplexität der Geometrie sind die vollparametrisierten 3D-FEM-Modelle aus Abschnitt [3.4.1](#page-48-0) nicht mehr nutzbar. Mit Hilfe von CAD-Software wurden Modelle für Rechteck-, Dreieck- und Trapezzähne bei unterschiedlicher Zahnzahl und Anordnung simuliert (innere bzw. äußere Polfläche und eine Kombination beider Varianten). In [Bild 4.50](#page-105-0) sind Beispiele für eine untersuchte rechteck- und eine trapezförmige Verzahnung gezeigt. Dabei ist zu beachten, dass die Zähne zwischen innerer und äußerer Polfläche genau versetzt zueinander liegen, um die Streuwege unter den Zähnen zu vergrößern und dadurch Streuflüsse zu verringern. Im Vergleich zur nicht verzahnten Variante konnte in einer magnetostatischen Analyse das Anzugsmoment um bis zu 17 % gesteigert werden. Dabei wurden eine Rechteckverzahnung wie in [Bild 4.50a](#page-105-0) und ein Spulenstrom von  $I_{\text{Kipp}} = 30$  A als Referenz angewendet.

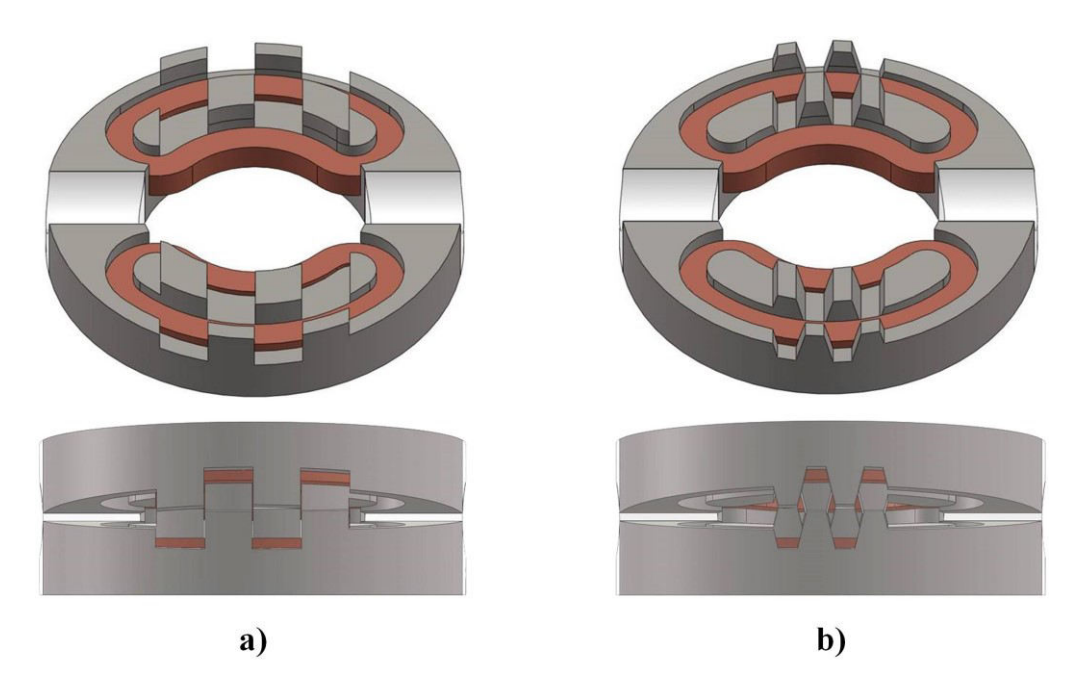

**Bild 4.49:** CAD-Bilder zweier Varianten eines EKA mit Verzahnung der inneren und äußeren Polflächen: a) Rechteckverzahnung, b) Trapezverzahnung

Aus den in [61] durchgeführten Simulationen können noch keine allgemeinen Aussagen zur optimalen Wahl von Zahnparametern abgeleitet werden. Hierfür sind größer angelegte Parameterstudien erforderlich, da bereits vermeintlich kleine Änderungen an der Geometrie große Auswirkungen auf den magnetischen Kreis haben können.

# <span id="page-104-0"></span>**4.5 Wirbelströme und Feldverdrängung**

Da die EKA-Kerne aus massivem, elektrisch leitfähigem Material bestehen, wird das dynamische Verhalten von Wirbelströmen beeinflusst. Daher wird zuerst ein Überblick über verschiedene Berechnungsansätze zu deren Berücksichtigung in der Literatur gegeben. Anschließend wird das Verhalten von Wirbelströmen mithilfe von numerischen Rechnungen analysiert und abschließend mit Messungen verglichen. Diese Ergebnisse wurden zuerst in [42] veröffentlicht.

# **4.5.1 Übersicht über übliche Berechnungsansätze**

In der Literatur sind verschiedene Ansätze zu finden, die Wirbelströme und die aus ihnen resultierende Flussverdrängung in massiven magnetischen Aktoren beschreiben. Die ersten Verfahren, die auf diese Problemstellung angewandt wurden, bestimmen die Flussverdrängung durch Wirbelströme größtenteils grafisch und iterativ mit einem fiktiven Dämpfungsring. Diese Verfahren sind jedoch beschränkt auf vordefinierte Geometrien [62], [63].

Darauf aufbauend wurden häufig analytische Modellansätze abgeleitet (vgl. [64]–[66]). Diese sind aber oft ebenso für eine spezifische Geometrie optimiert und für zeitlich harmonische Anregungen gedacht.

Ein weiterer Ansatz zur Berechnung von Elektromagneten ist die analytisch/iterative Magnetkreisrechnung, die auf magnetischen Ersatzschaltbildern basiert und mit elektrischen Netzwerklösern berechnet werden kann. Es existiert eine Vielzahl solcher Modelle in verschiedenen Detaillierungsgraden sowohl für statische als auch für dynamische Untersuchungen. Ein Ansatz, um

Wirbelströme in diesen Magnetkreisrechnungen zu berücksichtigen, nutzt eine widerstandsbehaftete Induktivität ( $L$ -R-Glied) [67] oder mehrere davon in Reihenschaltungen [68], [69], [70].

Präzisere Ergebnisse lassen sich mit der numerischen Finite-Elemente-Methode erzielen; jedoch ist dies sehr zeitaufwendig. Daher gibt es einen Trend in Richtung gekoppelt analytisch-numerischer Modelle, die die Vorteile beider Methoden vereinen [71]. In [72] und [73] wird ein Ansatz präsentiert, der fiktive Wirbelstromspulen nutzt, wobei nur eine stationäre Finite-Elemente-Berechnung nötig ist, um deren Parameter zu identifizieren. Die bisher genannten Methoden haben gemeinsam, dass sie für ebene Luftspalte genutzt werden.

Wie bereits dargestellt, ist das EKA-Design mit seinem V-förmigen Luftspalt zu komplex, um es mit einfachen Methoden zu beschreiben. Um Flussverdrängung und Wirbelstromeinflüsse zu analysieren und hieraus vereinfachte Berechnungsvorschriften abzuleiten, müssen zuerst numerische Berechnungen durchgeführt werden.

# **4.5.2 Numerische Analyse der Flussverdrängung**

Wirbelströme haben ihre Ursache in einem sich zeitlich oder räumlich ändernden magnetischen Fluss. Nach Gl. [\(2.9\)](#page-20-0) ist die induzierte Spannung, die die Wirbelströme treibt, umso größer, je schneller sich dieser Fluss ändert. Zeitlich schnell veränderliche Flüsse treten beim EKA während des Einschaltens der Kippspannung und kurz vor Erreichen der Endlage auf.

Zuerst wird an dieser Stelle der Einfluss des Einschaltens der Kippspannung auf die Wirbelströme und die Flussverdrängung untersucht. Um die dafür notwendige numerische Simulation auf diesen Effekt zu fokussieren, wurde der EKA unbeweglich im geöffneten Zustand simuliert. Dabei wurde gleichzeitig eine "Worst-Case"-Abschätzung vorgenommen, in der eine konstante Kippspannung von  $U = 48$  V direkt an den EKA-Spulen mit  $R = 1$  Ω anliegt. In der Praxis müssten an dieser Stelle die Kapazitäten und die Zuleitungswiderstände berücksichtigt werden, so dass der Stromanstieg nicht so steil ausfallen und sich der Einfluss quantitativ abschwächen würde (vgl. Abschnitt [4.3\)](#page-82-2).

In [Bild 4.50](#page-105-0) sind die Verläufe des Spulenstroms für eine Simulation mit (Eddy AN) und ohne Berücksichtigung der Wirbelströme (Eddy AUS) gezeigt.

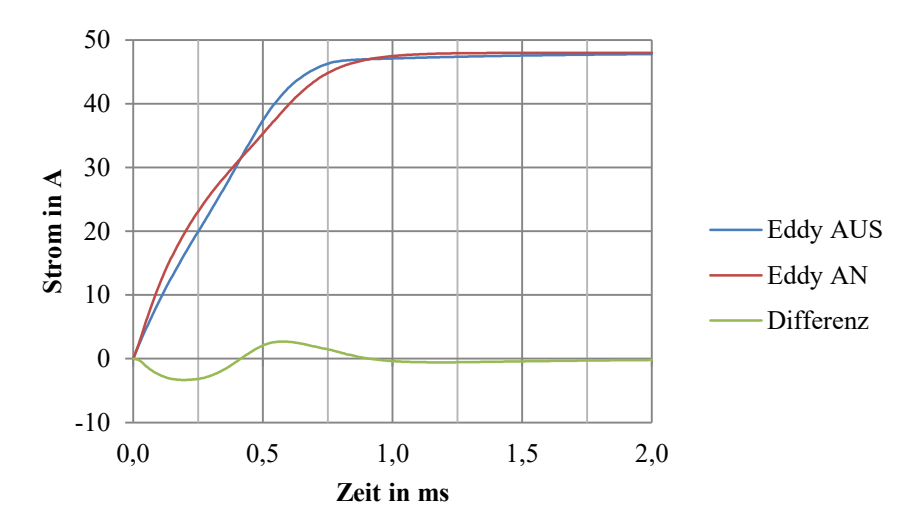

<span id="page-105-0"></span>**Bild 4.50:** Verlauf der Spulenströme für eine Simulation ohne (Eddy AUS) und mit (Eddy AN) Berücksichtigung der Wirbelströme

In den ersten 0,2 ms ist zu sehen, dass die Wirbelströme im Kern zu einem schnelleren Anstieg des Spulenstroms führen. In [Bild 4.51](#page-106-0) ist zu erkennen, dass dies der Bereich der größten Wirbelstromverluste ist. Ebenso zeigt der Verlauf der Flussverkettung, dass der steilere Anstieg des Spulenstroms nicht zu einer höheren Flussverkettung führt, sondern dass diese im Gegenteil deutlich von den Wirbelströmen behindert wird.

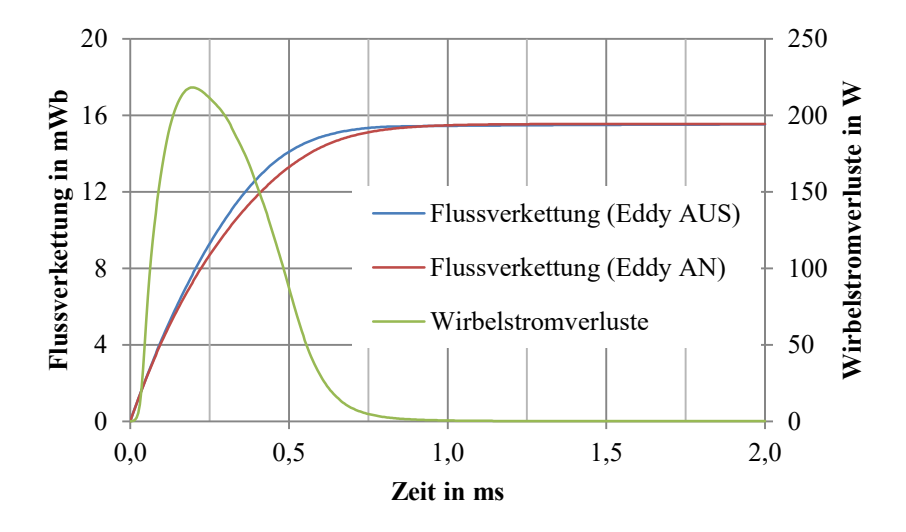

<span id="page-106-0"></span>**Bild 4.51:** Verlauf der Flussverkettung für eine Simulation ohne (Eddy AUS) und mit (Eddy AN) Berücksichtigung der Wirbelströme sowie der Wirbelstromverluste

Danach steigt der Spulenstrom in [Bild 4.50](#page-105-0) nur noch deutlich langsamer. Nach ca. 0,5 ms sind die Einflüsse weitgehend abgeklungen. An der Differenzdarstellung wird deutlich, dass sich das Integral beider Spulenströme nahezu ausgleicht. Die Ladungsdifferenz beider Ströme beträgt hier  $\Delta Q_{\text{Diff}}$  = 0,6 mAs und ist damit vernachlässigbar für die Energiebetrachtung der Kondensatorladungsmenge, (vgl. Abschnitt [4.3\)](#page-82-2).

Der flussverdrängende Einfluss der Wirbelströme wird in [Bild 4.52](#page-107-0) anschaulich verdeutlicht. Für ausgewählte Zeitschritte sind hier sowohl Feldverläufe der Flussdichte in der Symmetrieebene eines EKA-Elements gezeigt als auch Stromdichteverläufe für die Simulation mit Wirbelströmen. Es ist zu erkennen, dass die magnetische Flussdichte, insbesondere während der ersten 0,2 ms durch die Wirbelströme in Außenbereiche gedrängt und in der Kernmitte kaum Fluss geführt wird. Bei  $t =$ 0,5 ms sind kaum noch Wirbelströme zu erkennen und dementsprechend ähneln sich die Simulationsergebnisse für die Flussdichte von Eddy AN und AUS.

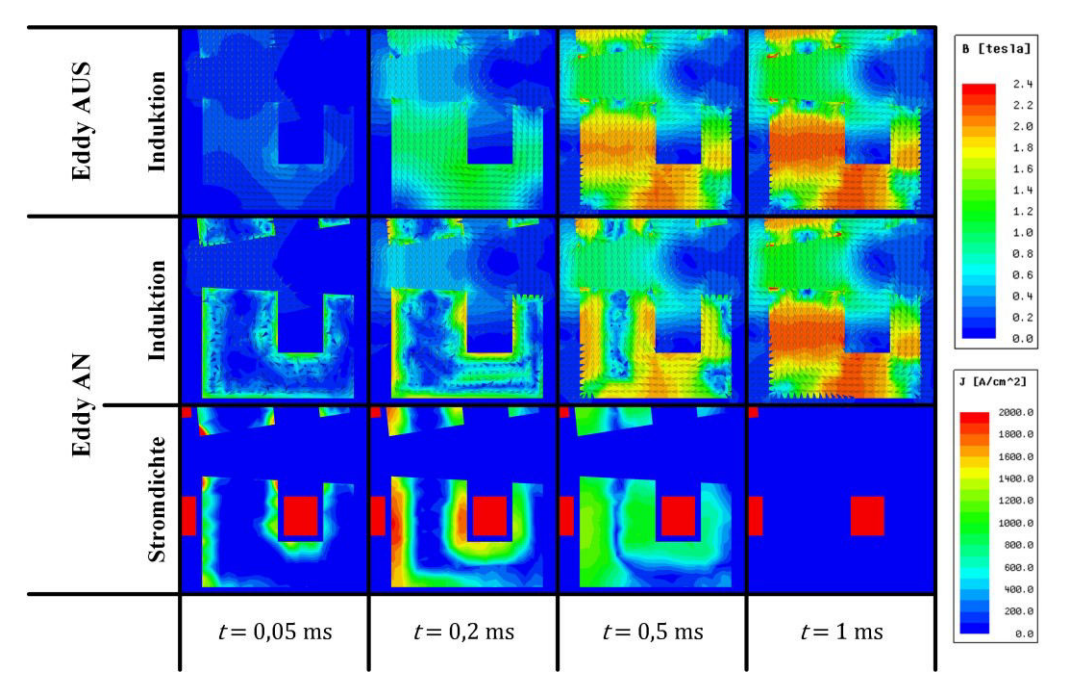

<span id="page-107-0"></span>**Bild 4.52:** Vergleich der Feldverläufe bei der Simulation mit Wirbelströmen (Eddy AN) und ohne Wirbelströme (Eddy AUS)

Für die Berechnung des Kippvorgangs entscheidend ist, wie sehr sich diese Einflüsse auf das antreibende Drehmoment auswirken. In [Bild 4.53](#page-107-1) ist an der Differenz des Drehmoments zu erkennen, dass dieses nur kurzzeitig beeinflusst wird. Zum Zeitpunkt der größten Abweichung bei 0,47 ms beträgt das Drehmoment mit Berücksichtigung von Wirbelströmen immer noch 89 % des Drehmoments ohne Berücksichtigung von Wirbelströmen.

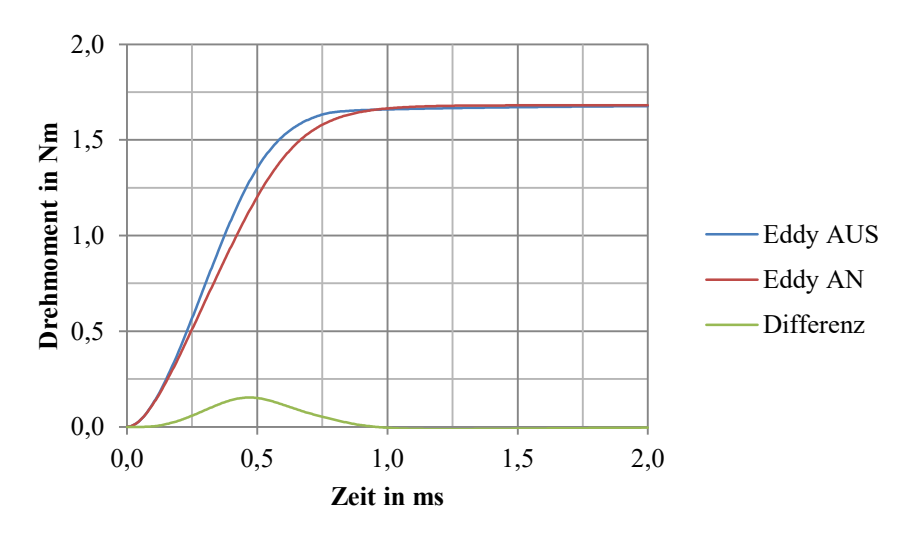

<span id="page-107-1"></span>**Bild 4.53:** Verlauf des Drehmoments für eine Simulation ohne (Eddy AUS) und mit (Eddy AN) Berücksichtigung der Wirbelströme

Zur möglichst präzisen Modellierung wurden dem in Abschnitt [3.4.1](#page-48-0) beschriebenen Modell zusätzliche Lagen von Finiten-Elementen im Kern vorgegeben, um das Simulationsnetz besser zu steuern. Wie in [42] gezeigt werden konnte, bringen diese zusätzlichen Lagen keine weitere Veränderung der Ergebnisse und werden daher nicht weiter verwendet.
<span id="page-108-2"></span>Wie bereits in Abschnitt [4.4.3](#page-98-0) erläutert, ist eine dynamische Messung des Drehmoments und auch der Flussverkettung nicht möglich. Als einzige direkt messbare Größe verbleibt der Spulenstrom. Aus diesem lassen sich, wie im vorherigen Abschnitt gezeigt, Rückschlüsse auf die Wirbelstromeffekte ziehen.

Die Vergleichsmessungen wurden mit einem einzelnen EKA durchgeführt, der ausschließlich über eine einzige Kapazität gespeist wurde. Die Testparameter sind in [Tabelle 4.4](#page-108-0) angegeben. Die Massenträgheit *I* wurde aus den Konstruktionsdaten ermittelt; die Leitfähigkeit  $\kappa$  stellt den Standwert für St37 dar. Wie später gezeigt wird, haben beide Werte jedoch einen signifikanten Einfluss beim Vergleich von Messung und Simulation.

| Parameter                            | Symbol   | Wert           | Einheit             |
|--------------------------------------|----------|----------------|---------------------|
| Spannung                             | Н        | 32             |                     |
| Spulenwiderstand                     | $R_{SD}$ | 1,1            | 11                  |
| Kapazität                            |          | 8              | mF                  |
| Massenträgheit (Simulation)          |          | 9,37           | $kg \, \text{mm}^2$ |
| Leitfähigkeit des Kerns (Simulation) | к        | $2 \cdot 10^6$ | $1/\Omega$ m        |

<span id="page-108-0"></span>**Tabelle 4.4:** Testparameter für die dynamische Messung des Wirbelstromeinflusses

Zwecks besserer Vergleichbarkeit wurden die EKA-Elemente nicht – wie zuvor in der Simulation – festgebremst, sondern konnten sich frei bewegen.

Der Vergleich von Messung und Simulation ist in [Bild 4.54](#page-108-1) für die ersten Bereiche des Kippvorgangs gezeigt, in dem die Bewegung noch weitgehend vernachlässigbar ist. Die erste Kurve (blau) zeigt die Simulation ohne, die zweite Kurve (rot) mit Berücksichtigung von Wirbelstromeffekten. Zwischen diesen beiden ist der Einfluss sichtbar geringer als noch in [Bild 4.50.](#page-105-0) Grund hierfür ist u. a. die geringere Spannung, wodurch ein geringer Stromanstieg erfolgt und dementsprechend geringere Wirbelströme induziert werden.

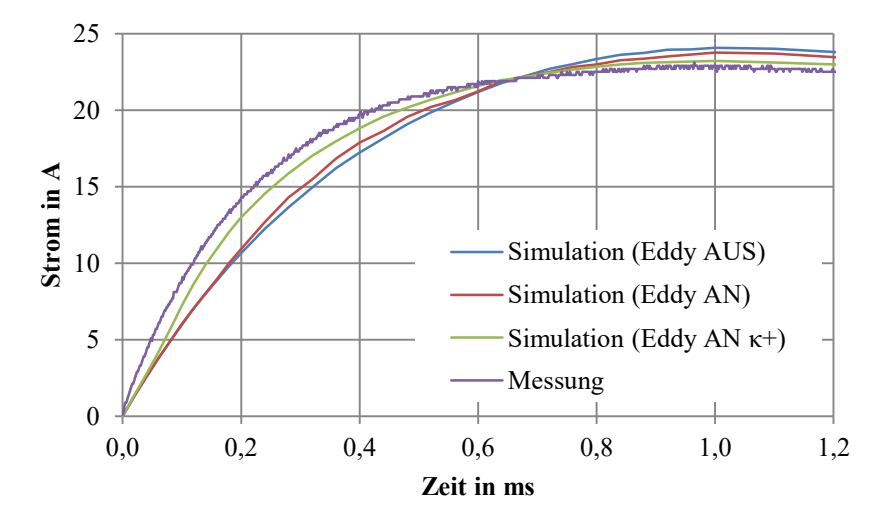

<span id="page-108-1"></span>**Bild 4.54:** Gemessener und simulierter Spulenstrom mit  $U = 32$  V zu Beginn des Kippvorgangs

Die gemessene Kurve (lila) zeigt jedoch einen deutlich steileren Anstieg. In der Simulation lässt sich dies annähernd durch eine Erhöhung der Leitfähigkeit  $\kappa$  des Kerns abbilden, die hier gegenüber dem in [Tabelle 4.4](#page-108-0) angegebenen verdoppelt wurde (grün) und dadurch besser passt. Jedoch ist in den ersten 60 μs immer noch ein numerischer Schritteffekt zu sehen [42].

In [Bild 4.55](#page-109-0) wird der gesamte Kippverlauf gezeigt. Alle vier Kurven erreichen ihren Maximalwert bei ca. 1 ms, sie unterscheiden sich jedoch aufgrund der unterschiedlichen Kondensatorentladung in ihrer Höhe. Auch im weiteren Verlauf werden Unterschiede deutlich.

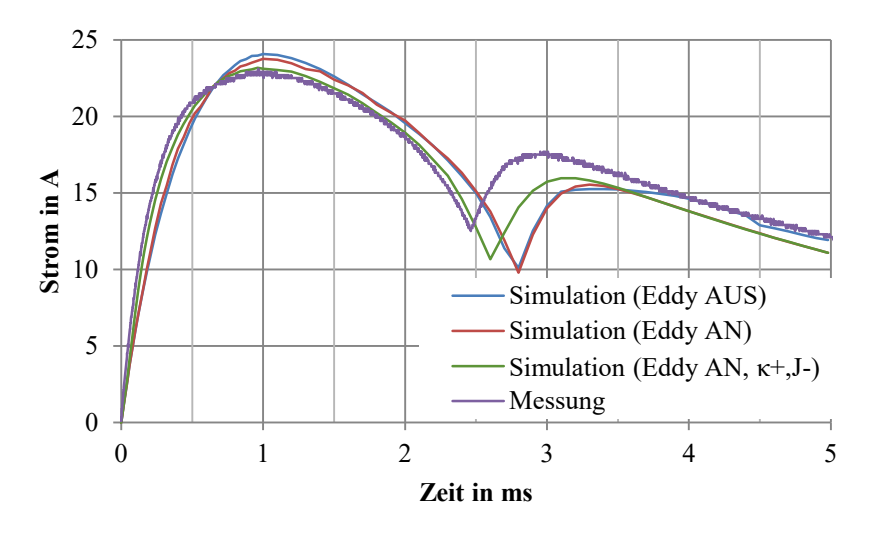

<span id="page-109-0"></span>**Bild 4.55:** Gemessener und simulierter Spulenstrom mit  $U = 32$  V während des Kippvorgangs

Zusätzlich ist bei der grünen Kurve das Massenträgheitsmoment pauschal um 25 % reduziert worden, um dessen Einfluss auf das Kippverhalten zu zeigen. Dadurch stimmt der Zeitpunkt des vollständigen Schließens in der Simulation mit der Messung bei 2,5 ms nahezu überein.

Es konnte somit gezeigt werden, dass die Wirbelstromeffekte simuliert werden können und in Einklang mit Messungen zu bringen sind. Es konnte jedoch auch gezeigt werden, dass ihr Einfluss besonders bei langen Kippdauern sehr klein ist. Nennenswerte Wirbelstromeinflüsse treten nur in den ersten 0,5 ms auf. Der Temperaturanstieg und der elektrische Widerstand beeinflussen den Kippverlauf deutlich stärker als die Wirbelströme. Die in diesem Kapitel vorgestellten Berechnungsansätze werden im nächsten Kapitel zu einer gemeinsamen Berechnungsmethodik vereint.

# <span id="page-110-2"></span>**5 Zeiteffiziente Berechnung des Kippvorgangs**

Aufbauend auf den in Kapitel [4](#page-59-0) vorgestellten Untersuchungen des Betriebsverhaltens wird in diesem Kapitel zuerst ein zeiteffizienter Ansatz zur Berechnung des Kippverhaltens vorgestellt. Dabei werden auch Wechselwirkungen zwischen den beschriebenen physikalischen Domänen berücksichtigt. Dieser Ansatz ist die Basis für die Vorgabe von Sollwerten für die Bestromungsdauer mit Kippstrom im Betrieb einer EKA-Kette. Anschließend an die Vorstellung des Modells erfolgt eine Validierung des kombinierten Berechnungsmodells mit gemessenen Kippzeiten. Abschließend werden die Einflüsse verschiedener Parameter modellbasiert bewertet, die sich messtechnisch nicht ermitteln lassen.

### <span id="page-110-1"></span>**5.1 Gekoppeltes Berechnungsmodell**

In diesem Abschnitt wird die praktische Umsetzung des gekoppelten Berechnungsmodells (GBM) programmiertechnisch beschrieben. Dabei wird zuerst auf Randbedingungen, Zielsetzungen und Grundannahmen eingegangen. Es folgt eine Darstellung des Berechnungsablaufs. Wie bereits in Abschnitt [3.4.2](#page-50-0) beschrieben, wird für die Umsetzung des Berechnungsablaufs eine objektorientierte Struktur verwendet.

Den Hauptbestandteil der nachfolgenden Beschreibung bildet die Berechnung des Kippverhaltens. Zuvor sollen noch zwei Begriffsdefinitionen festgelegt werden: Als "Kippvorgang" wird die Bewegung eines EKA-Elements bezeichnet. Es kann ein EKA alleine kippen, aber auch mehrere EKA-Elemente gleichzeitig oder auch zeitlich leicht versetzt. Außerdem gehört zum Kippen eine Abfolge mehrerer Schalthandlungen. Hierfür wird zur Abgrenzung gegenüber der ausschließlichen Bewegung allgemein der Begriff "Kippsequenz" eingeführt.

#### <span id="page-110-0"></span>**5.1.1 Notwendigkeit und Zielsetzung**

Im Betrieb einer EKA-Kette muss jeweils die Bestromungsdauer der Spulen mit Kippstrom während eines Kippvorgangs so eingestellt werden, dass jeder angesteuerte EKA seine Sollposition sicher erreicht. Im einfachsten Fall wird der EKA dafür so lange bestromt, bis die Endlage erreicht ist. Jedoch würde der kippende EKA durch den hohen Kippstrom und durch das kurz vor Erreichen der Endlage stark ansteigende Drehmoment so stark beschleunigt, dass beim Aufprall ein hohes, unkontrolliertes Impulsmoment auf die EKA-Kette wirkt. Dadurch kann es geschehen, dass andere EKA ungewollt geöffnet werden. Es besteht daher die Notwendigkeit, den Kippstrom so rechtzeitig abzuschalten, dass einerseits sicher gekippt wird, andererseits aber das Impulsmoment beim Aufprall möglichst gering bleibt. Als "optimale Bestromungsdauer" wird nachfolgend die Einschaltdauer des Kippstroms bezeichnet, bei der ein EKA-Element seine Endlage in einer vorgegebenen maximalen Kippdauer gerade noch erreicht.

Während des Betriebs einer EKA-Kette verändern sich zwischen den Kippvorgängen fortwährend die folgenden Größen:

- die zu bewegende Massenträgheit in Abhängigkeit von der Konfiguration der oberhalb des kippenden EKAs liegenden EKA-Elemente,
- die Gegenmomente z. B. durch Schwerkraft, aber auch durch mögliche extern eingebrachte Kräfte,
- die Temperaturen und in der Folge die elektrischen Widerstände,
- die Kippspannung zu Beginn des Kippvorgangs durch Kondensatorentladung bei dicht aufeinander folgenden Kippvorgängen.

Aus dieser Vielfalt an Einflussgrößen folgt, dass sich die notwendige Bestromungsdauer eines EKAs im Vorfeld ohne genaue Kenntnis der aktuellen Zustände nur grob berechnen lässt. Eine alternativ denkbare Erfassung der Position während des Kippens zur Regelung der Bestromungsdauer würde umfangreiche Sensorsysteme voraussetzten. Ohne solche Sensorsysteme muss die optimale Bestromungsdauer in Abhängigkeit von der aktuellen Konfiguration für jeden Kippvorgang neu berechnet werden. Dazu müssen modellbasiert mehrere Kippvorgänge mit sich unterscheidender Bestromungsdauer simuliert werden und anschließend die am besten geeignete Bestromungsdauer ausgewählt werden.

Hieraus ergibt sich der Bedarf nach einem schnell rechnenden Modell des Kippvorgangs, das prinzipiell in der Lage ist, parallel zum Betrieb die Bestromungsdauer für die nächste Bewegung vorherzuberechnen und gleichzeitig alle relevanten physikalischen Effekte abzubilden.

Ziel des nachfolgend vorgestellten gekoppelten Berechnungsmodells (GBM) ist es nicht, bereits die "Echtzeit-Betriebsfähigkeit" zu erreichen. Stattdessen ist es das Ziel, ausschließlich Berechnungsmethoden zu verwenden, die skriptbasiert sind und sich mit modernen, spezialisierten Systemen in Bruchteilen von Sekunden durchführen lassen. Zu diesen Methoden gehören u.a. das numerische Lösen von Differentialgleichungen sowie das Verwenden von Kennfeldern ("Look-Up-Tables"), die im Vorfeld mithilfe von Finite-Elemente-Modellen berechnet worden sind.

#### <span id="page-111-0"></span>**5.1.2 Grundstruktur der zeitlichen Abfolge**

Die Berechnung des Kippvorgangs ist ein zeitlich veränderliches Problem, dessen Lösung im Programm zeitdiskret abgebildet wird. Der Kippvorgang lässt sich im einfachsten Fall über ein explizites Euler-(Vorwärts-)Verfahren berechnen. Die Berechnung der Zustände eines beliebigen Zeitpunkts erfordert aufgrund der vielfältigen Wechselwirkungen die Kenntnis der vorherigen Zeitschritte. Daher ist die programmiertechnische Umsetzung der zeitlichen Auflösung aller Vorgänge die Grundlage für die Implementierung der Berechnungsvorschriften im GBM.

Die in Kapitel [4](#page-59-0) vorgestellten Ansätze beschreiben das Verhalten in den jeweiligen physikalischen Domänen weitgehend getrennt voneinander. Für einzelne Domänen berechnete Lösungen gelten nur für eine konstante Wechselwirkung. Um die Wechselwirkungen der physikalischen Domänen untereinander im GBM dennoch abbilden zu können, werden diese schrittweise berücksichtigt; nach jedem Zeitschritt werden die Einflussgrößen aus den anderen physikalischen Domänen untereinander synchronisiert. Damit stellt sich die Frage nach einer geeigneten Schrittweite des diskreten Zeitvektors im GBM.

Im Betrieb der EKA-Kette besitzen die miteinander in Wechselwirkung tretenden physikalischen Domänen Elektrik, Elektromagnetik, Mechanik und Thermik z. T. jedoch stark unterschiedliche

Zeitkonstanten: Elektrische Ausgleichsvorgänge haben hier Zeitkonstanten im Bereich von 10−5 bis  $10^{-3}$  s, für die Erwärmung beim Halten liegen die Zeitkonstanten eher im Bereich von  $10^{0}$  bis  $10^{2}$  s.

Die Spannweite der Zeitkonstanten macht deutlich, dass ein Verfahren mit konstanter Schrittweite nicht geeignet ist, alle physikalischen Domänen hinreichend genau abzubilden und gleichzeitig mit möglichst wenig Berechnungsaufwand auszukommen. Deshalb wird für das GBM ein Verfahren mit variabler Schrittweite genutzt. Im GBM wird daher grundsätzlich, wie auch im elektrischen System in Abschnitt [4.3,](#page-82-0) explizit zwischen Halten und Kippen unterschieden.

#### **Haltezeitvektor**

Die Simulation der Erwärmung im Haltebetrieb ist notwendig, da sie die Startwerte für Temperaturen und Widerstände während eines Kippvorgangs liefert bzw. nach einem Kippvorgang die Abkühlung der Spulen bis zum nächsten Kippvorgang berechnet. Die Berechnung des Haltebetriebs ist somit auch wichtiger Bestandteil der Berechnung des Kippverhaltens. Im GBM werden alle Zeitschritte während der Simulation des Haltebetriebs im Haltezeitvektor  $\vec{t}_{H}$  mit der Länge *n* gespeichert. Dabei werden für jeden neu hinzugefügten Zeitpunkt die Zustände aller in der Kette befindlichen EKA-Elemente berechnet. Der Gedanke hinter dieser Struktur ist, dass der Nutzer des GBM immer vorgibt, bis zu welchem Zeitpunkt er mit konstanter Kettenkonfiguration im Halten simulieren möchte. Anschließend gibt er eine Änderung an der Kettenkonfiguration vor und löst damit das Berechnen eines Kippvorgangs aus.

Während des Haltens liegt per Definition keine Bewegung vor und der Strom in den Spulen ändert sich nur sehr langsam aufgrund der Erwärmung. Somit muss nur die Haltestromverteilung berechnet und eine thermische DGL nach Abschnitt [4.2.3](#page-75-0) aufgestellt bzw. gelöst werden. Am meisten Rechenzeit benötigt dabei das Berechnen der Fundamentalmatrix **Z** aus der Systemmatrix **A**, die aus den thermischen Widerständen, Kapazitäten und (konstanten) Verlustbeiträgen besteht. Ist berechnet, lässt sich der Zustandsvektor  $\vec{z}$  der Temperaturen sehr zeiteffizient als Matrixoperation berechnen (siehe Gl. [\(2.56\)\)](#page-32-0).

Um Rechenzeit zu sparen, wird Z bei schnellen Temperaturänderungen nach einer Simulationszeit von  $10<sup>0</sup>$  bis  $10<sup>1</sup>$  s neu berechnet; ändern sich die Temperaturen nur noch langsam, wird **Z** nach einer Simulationszeit von  $10^1$  bis  $10^2$  s neu berechnet. Die genauen Werte sind im Anhang in Tabelle A.5 angegeben. Die Schrittweiten für ausschließlich thermische Berechnungen können ohnehin vergleichsweise groß ausfallen, da in der Lösung der DGL die Verlustbeiträge für konstante Halteströme nach Gl. [\(4.9\)](#page-65-0) bzw. konstante Haltespannungen nach Gl. [\(4.10\)](#page-65-1) bereits kontinuierlich berücksichtigt sind. Durch die Temperaturänderung ändert sich in A lediglich die Höhe des Verlustbeitrags mit dem Widerstand. Beispielsweise führt eine Temperaturänderung von 10 K nach Gl. [\(3.6\)](#page-56-0) nur zu einer Widerstandsänderung von 4 %. Aufgrund dieser geringen Abweichung kann das Neuaufstellen der Fundamentalmatrix weniger häufig erfolgen.

#### **Kippzeitvektor**

Soll die Kippsequenz eines oder mehrerer gleichzeitig kippender EKA-Elemente berechnet werden, erhalten die Kippgrößen als Startwerte die letzten Zustandswerte des Haltebetriebs. Anhand dieser wird der im nächsten Abschnitt [5.1.3](#page-114-0) beschriebene Berechnungsablauf durchgeführt. Für jeden Kippvorgang wird ein eigener Kippzeitvektor  $\vec{t}_K$  genutzt, dessen erster Eintrag  $t_{K,1}$  dem letzten Eintrag des Haltezeitvektors  $t_{\text{H,n}}$  entspricht.

Die Anzahl m der Einträge in  $\vec{t}_K$  ist nicht vorgegeben. Um unnötige Detaillierung zu vermeiden, wird nach jedem berechneten Zeitschritt  $t_{K,i}$  überprüft, ob im nächsten Zeitschritt  $t_{K,i+1}$  ein ausgeprägt elektrisch transientes Verhalten zu erwarten ist. Als Kriterium für ausgeprägt elektrisch transientes Verhalten wird überprüft, ob mindestens ein Spannungs- bzw. Stromwert zwischen den Zeitpunkten  $t_{K,i-1}$ und  $t_i$  stark gestiegen oder gefallen ist oder ob ein Schaltvorgang vorliegt. Die typische Abfolge von Schaltvorgängen während des Kippens eines EKAs ist

- S1 Abschalten des Haltestroms der EKA-Seite "Ausgangslage",
- S2 Einschalten des Kippstroms der EKA-Seite "Ziellage",
- S3 Ausschalten des Kippstroms der EKA-Seite "Ziellage" und gleichzeitig Einschalten des Haltestroms auf der EKA-Seite "Ziellage".

Liegt nach dieser Definition ein elektrisch transientes Verhalten vor, wird eine Schrittweite  $\Delta t_{el}$ gewählt, die das elektrisch transiente Verhalten hinreichend genau abbildet ( $t_{K,i+1} = t_{K,i} + \Delta t_{el}$ ). Die verwendeten Schrittweiten und Grenzwerte finden sich im Anhang in [Tabelle A.5.](#page-132-0) Der neue Zeitpunkt  $t_{\text{K},i+1}$  wird im Kippzeitvektor  $\vec{t}_{\text{K}}$  gespeichert und die Zustandswerte werden berechnet. Liegt kein ausgeprägt elektrisch transientes Verhalten vor, wird nach dem gleichen Verfahren überprüft, ob ein mechanisch transientes Verhalten vorliegt. Die hierfür verwendete Schrittweite  $\Delta t_{\text{mech}}$  ist etwas größer als  $\Delta t_{el}$ . Andernfalls wird eine Standardschrittweite  $\Delta t_S$  gewählt.

Die Schrittweitenanpassung ist gut in [Bild 5.1](#page-113-0) zu erkennen. Dort ist sowohl die neue Schrittweite  $\Delta t$ zu jedem Zeitpunkt dargestellt als auch jeweils ein Strom auf der kippenden Seite i<sub>1</sub> sowie auf der zu Beginn haltenden Seite  $i_2$ . Zu Beginn liegt der Schaltvorgang S1 vor, mit dem der EKA zum Kippen freigegeben wird. Da sich der Haltestrom aufgrund der großen Induktivität im geschlossenen Zustand nur sehr langsam abbaut, wird die Standardschrittweite  $\Delta t_S$  verwendet. Nach dem zweiten Schaltvorgang S2 zum Zeitpunkt  $t = 5$  ms gibt es starke Änderungen im Strom, so dass  $\Delta t_{el}$ verwendet wird. Daran anschließend wird mechanisch transient gerechnet, bis die Endlage erreicht ist und der Strom  $i_1$  aufgrund des Fehlens der rotatorisch induzierten Spannung noch einmal etwas ansteigt. Der dritte Schaltvorgang S3, das Abschalten des Kippstroms, ist in dieser Darstellung nicht mehr zu sehen.

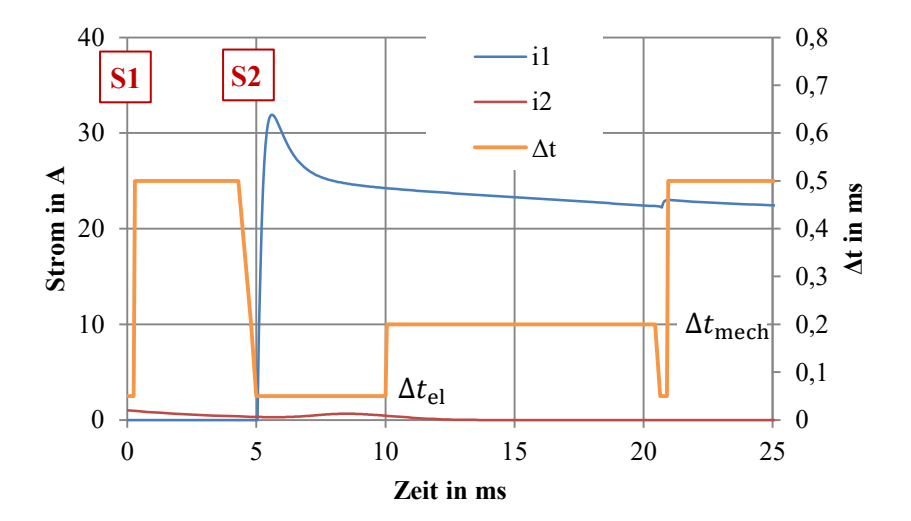

<span id="page-113-0"></span>**Bild 5.1:** Simulierter Stromverlauf für den Kippvorgang eines EKA an Position 7 in der Kette mit Darstellung der verwendeten Schrittweite

Insgesamt besitzt  $\vec{t}_K$  in dem Beispiel  $m = 187$  Einträge. Wäre durchgängig mit der elektrisch transienten Schrittweite gerechnet worden, wären 589 Zeitschritte nötig gewesen. Durch dieses Verfahren lässt sich im GBM bereits ein Großteil der benötigten Berechnungszeit einsparen.

Nach Abschluss eines Kippvorgangs werden die Zustände zwischen den beiden zeitlichen Domänen Halten und Kippen im Programm synchronisiert. Der Haltezeitvektor  $\vec{t}_{\text{H}}$  wird um die Dauer des berechneten Kippvorgangs erweitert, so dass der nun letzte Eintrag  $t_{H,n^*}$  dem letzten Eintrag in  $\vec{t}_{K,m}$ entspricht. So können die jeweils letzten Zustände einfach vom Kippen auf das Halten übertragen werden. Anschließend kann der Haltevorgang weiter berechnet werden, bis erneut ein Kippvorgang berechnet werden soll.

#### <span id="page-114-0"></span>**5.1.3 Berechnungsabfolge**

Im Abschnitt [5.1.2](#page-111-0) wurden für die Simulation von Halten und Kippen im GBM unterschiedliche Zeitvektoren eingeführt, da so Berechnungsaufwand gespart werden kann. In diesem Abschnitt wird zuerst der Berechnungsablauf für das Halten vorgestellt. Anschließend folgt der Berechnungsablauf für das Kippen mit Vorgabe der Bestromungsdauer und als Letztes das Kippen mit Optimierung der Bestromungsdauer.

#### **Berechnungsablauf beim Halten**

Zur Berechnung des Haltens gibt der Nutzer einen Zeitpunkt vor, bis zu dem das GBM mit gleich bleibender Systemkonfiguration simuliert werden soll. Zu berechnende Haltegrößen sind dabei die Verläufe der Kern- und der Spulentemperaturen, der elektrischen Widerstände, der Spulenströme und der Haltemomente. Die Gelenkwinkel sind während des Haltens konstant. Im GBM wird nach der Vorgabe eines neuen Zeitpunkts der in [Bild 5.2](#page-114-1) gezeigte Ablauf ausgeführt.

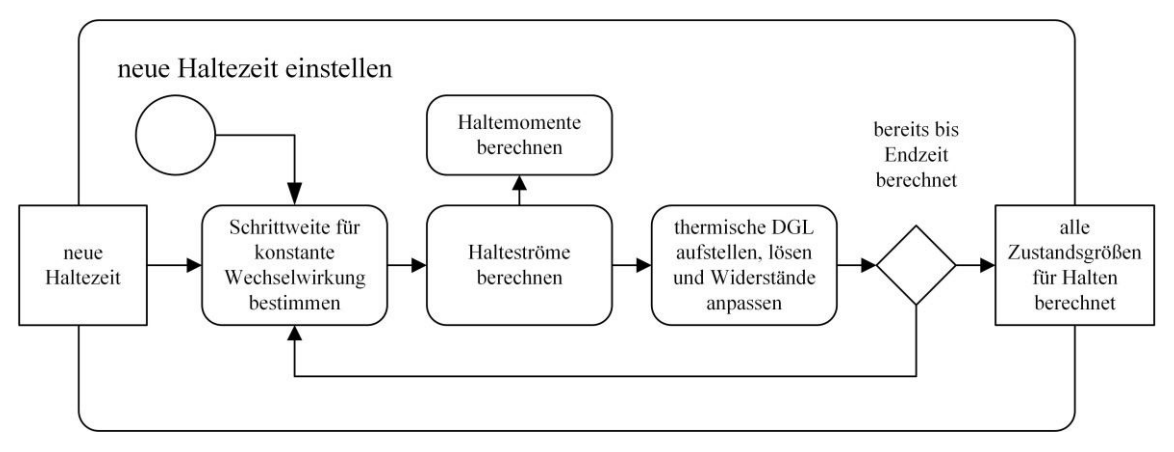

**Bild 5.2:** Ablauf für die Berechnung des Haltens im GBM

<span id="page-114-1"></span>Als erstes wird eine geeignete Schrittweite bestimmt, während der die Halteströme als konstant angenommen werden. Anschließend werden nach dem Verfahren in Abschnitt [4.3.1](#page-82-1) die Ströme in den einzelnen Spulen bestimmt; mit zunehmender Zeitdauer unterscheiden sich diese sichtbar aufgrund der unterschiedlichen Erwärmung in der Kette. Aus diesen Strömen werden die Haltemomente mit Hilfe eines simulierten Kennfelds oder optional unter Berücksichtigung der Messergebnisse bestimmt (vgl. Abschnitt [4.4.3\)](#page-98-0). Genauso wird mit diesen Strömen die Systemmatrix der gesamten EKA-Kette aufgestellt und die sich nach Abschnitt [4.2.3](#page-75-0) ergebene DGL gelöst. Mithilfe der neuen Temperaturen werden auch die elektrischen Widerstände angepasst. Diese Schleife wird so lange wiederholt, bis der eingestellte Zielzeitpunkt  $t_{H,n}$  erreicht ist.

#### **Berechnungsablauf beim Kippen mit Vorgabe der Bestromungsdauer**

Zur Berechnung einer Kippsequenz wird dem GBM ein Objekt der gleichnamigen Klasse *Kippsequenz* übergeben. In diesem Objekt befinden sich alle Angaben über die zu berechnende Folge in strukturierter Form. Es enthält Informationen darüber, welche EKA der Kette auf welche Seite gekippt werden, alle Schaltzeitpunkte sowie weitere Simulationsparameter (Schrittweiten, Abbruchkriterien, etc.). Wird an das Objekt *Kette* eine *Kippsequenz* übergeben, so wird der in [Bild 5.3](#page-115-0) gezeigte Algorithmus in Gang gesetzt.

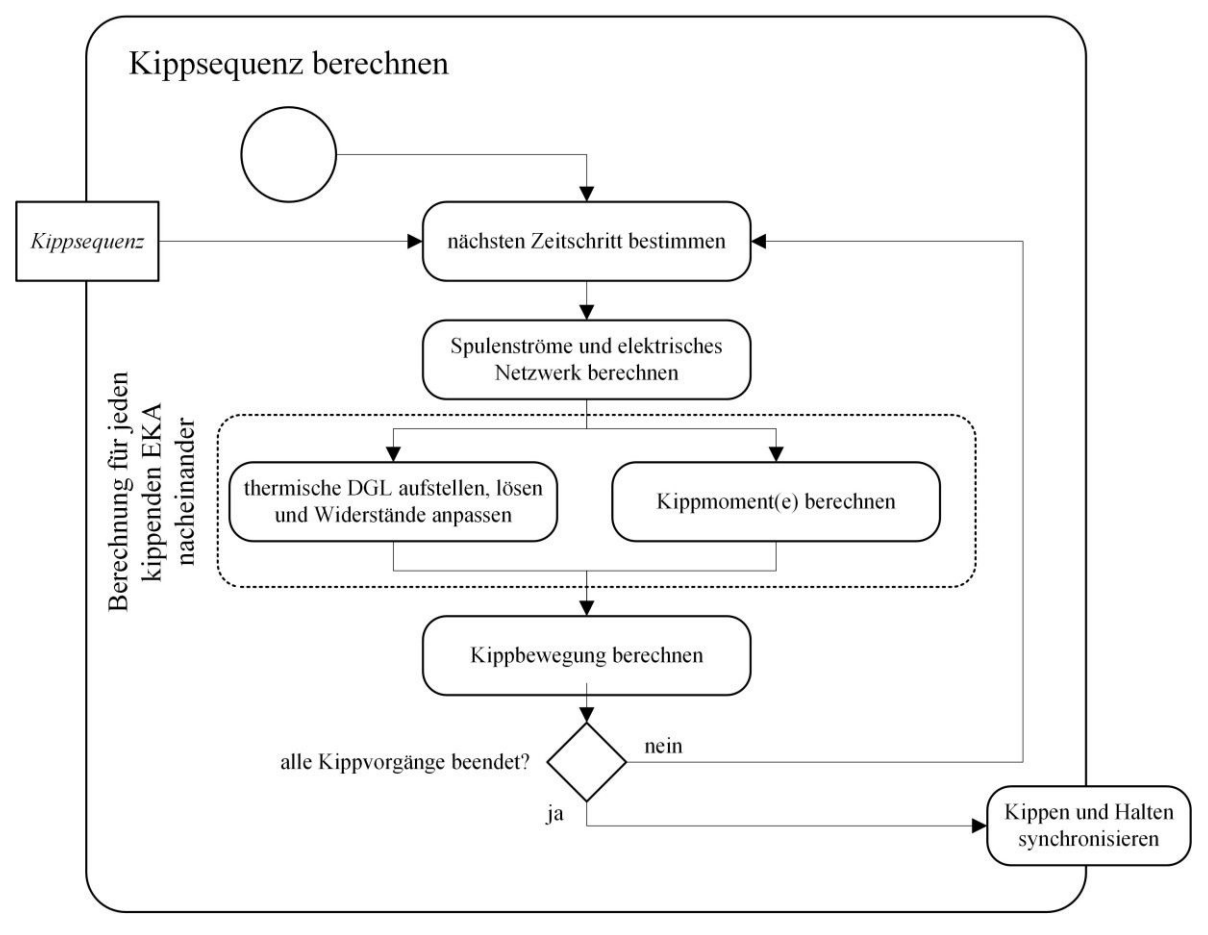

**Bild 5.3:** Ablauf für die Berechnung einer *Kippsequenz* im GBM

<span id="page-115-0"></span>Dieser Ablauf besteht aus einer Schleife, die so lange ausgeführt wird, bis alle Kippvorgänge beendet sind. Zuerst wird immer eine geeignete Schrittweite bestimmt (vgl. Abschnitt [5.1.2\)](#page-111-0). Danach wird das elektrische Netzwerk berechnet. Bei der Berechnung der Spulenströme ist zu unterscheiden zwischen Spulen,

- 1. die noch oder bereits einen konstanten Haltestrom führen,
- 2. die einen Haltestrom abschalten oder von einem Kippstrom auf einen Haltestrom schalten,
- 3. die einen Kippstrom führen und damit mit dem Kippnetzwerk aus [Bild 4.27](#page-85-0) verbunden sind.

Im ersten Fall ist keine weitere Berechnung erforderlich und der Stromwert wird als konstant angenommen. Im zweiten Fall handelt es sich bei beiden Varianten um einen einfach zu berechnenden Stromkreis, bei dem eine Induktivität ausgeschaltet wird. In beiden Fällen können die Berechnungen unabhängig vom restlichen System durchgeführt werden. Im dritten Fall muss das vollständige Kippnetzwerk nach Gl. [\(4.41\)](#page-87-0) neu aufgestellt und gelöst werden (vgl. Abschnitt [4.3.2\)](#page-84-0).

Mithilfe der gewonnenen Stromwerte werden für jeden EKA hintereinander sowohl die thermischen Berechnungen durchgeführt (vgl. Abschnitt [4.2.3\)](#page-75-0) als auch die aktuellen Kippmomente aus Kennfeldern bestimmt (vgl. Abschnitt [4.4.1\)](#page-91-0). Um Rechenzeit zu sparen, werden beide Berechnungen nur für EKA durchgeführt, die auch im Objekt *Kippsequenz* angegeben sind. Der Einfluss von Wirbelströmen und Feldverdrängung auf die Kippmomente wird dabei in dieser Anwendung aufgrund der sehr begrenzten Wirkung vernachlässigt (vgl. Abschnitt [4.5.2\)](#page-105-1).

Abschließend wird mithilfe der Kippmomente und der Gl[. \(4.6\)](#page-62-0) die Winkeländerung aller sich in Bewegung befindenden EKA für den Zeitschritt berechnet (vgl. Abschnitt [4.1.2\)](#page-61-0). In einer Kippsequenz mit mehreren gleichzeitig kippenden EKA muss auch bei jedem Schritt überprüft werden, ob sich die Anzahl der sich gerade bewegenden EKA geändert hat und ob die Transformationsmatrizen sowie die Ersatzträgheiten entsprechend angepasst werden müssen.

Sind alle Kippvorgänge abgeschlossen, werden die Zustände mit den Haltegrößen synchronisiert und die Haltezeit kann bis zum nächsten Kippvorgang gesetzt werden.

#### **Berechnungsablauf beim Kippen mit Optimierung der Bestromungsdauer**

Als Optimierung der Bestromungsdauer wird der Berechnungsablauf bezeichnet, dessen Ergebnis die optimale Bestromungsdauer ist. Dies ist nach Abschnitt [5.1.1](#page-110-0) die Bestromungsdauer, die nötig ist, damit ein EKA seine Ziellage gerade noch im Bereich der vom Benutzer festgelegten maximalen Kippdauer erreicht. Im Folgenden wird dazu nur das eindimensionale Optimierungsproblem betrachtet, d.h. nur ein einzelner kippender EKA.

Um dieses Minimierungsproblem der Bestromungsdauer zu lösen, muss das in [Bild 5.3](#page-115-0) gezeigte Verfahren mehrfach für unterschiedliche Bestromungsdauern ausgeführt werden. Im einfachsten Fall geschieht dies über die sogenannte Methode der "rohen Gewalt" (engl. "Brute-Force"), bei der alle möglichen Bestromungszeiten eingestellt werden und anhand der Ergebnisse das Minimum ausgewertet wird. In der Literatur existiert eine Vielzahl von anderen, deutlich effizienteren Verfahren [74].

Aufgrund der Besonderheiten dieses Optimierungsproblems und des Ziels der schnellen Berechenbarkeit wurde ein eigenes Verfahren umgesetzt. Der Suchbereich einer eindimensionalen Optimierung der Bestromungszeiten ist in [Bild 5.4](#page-117-0) dargestellt. Die optimale Bestromungsdauer  $t_{\text{B,out}}$ ist gleichzeitig auch die untere Grenze des Suchbereichs der zulässigen Bestromungsdauer  $t_{\rm R,min}$ . Eine kürzere Bestromungsdauer führt zu einem unzulässigen Kippvorgang (d. h. zu einer zu langen Kippdauer oder zu einem nicht erfolgreichen Kippen). Die obere Grenze der Optimierung  $t_{B,max}$  ist die vom EKA benötigte Kippdauer bei durchgängiger Bestromung mit Kippstrom ( $t_{\text{Kipp,min}} =$  $t_{\text{B,max}}$ ). Wird die Bestromungsdauer über  $t_{\text{B,max}}$  hinaus noch weiter erhöht, hat dies keine Auswirkung auf die Kippdauer mehr. Wie bereits mehrfach erwähnt, besteht bei der Wahl von  $t_{B,max}$ jedoch die Gefahr des ungewollten Öffnens nicht kippender EKA durch impulsförmige Kräfte beim Auftreffen.

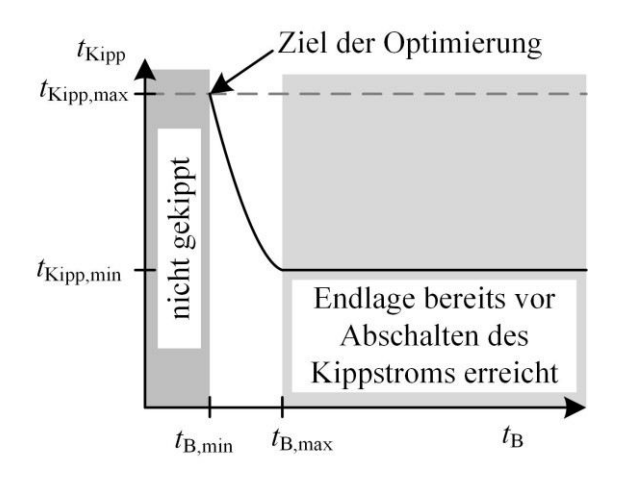

<span id="page-117-0"></span>**Bild 5.4:** Suchbereich bei der Optimierung der Bestromungsdauer  $t_B$  – Simulierte Kippdauer in Abhängigkeit von der eingestellten Bestromungsdauer

Das umgesetzte Optimierungsverfahren berechnet im Initialisierungsschritt mit  $t_{B,0} = t_{B,max}$  die obere Grenze. Im ersten Iterationsschritt wird die Bestromungsdauer zu  $t_{B,1} = \frac{t_{B,0}}{2}$  $\frac{B,0}{2}$  gewählt. Dabei werden die im Initialisierungsschritt berechneten Werte vor Abschalten des Kippstroms immer wieder verwendet, da sich bis zum Abschalten nichts am Kippvorgang ändert. Hierdurch ist die zeitintensive Berechnung des vollständigen elektrischen Netzwerks über die gesamte Optimierung hinweg nicht mehr nötig, da nur noch Ausschaltströme verwendet werden müssen.

In den weiteren Iterationsschritten wird die Bestromungsdauer so lange weiter halbiert, bis ein ungültiges  $t_{B,i}$  gewählt wurde, d.h. ein nicht erfolgreicher oder zu langer Kippvorgang. Tritt der erste nicht erfolgreiche Kippvorgang auf, wird für den nächsten Schritt

$$
t_{\text{B},i+1} = t_{\text{B},i} + \frac{t_{\text{B},i-1} - t_{\text{B},i}}{2} \tag{5.1}
$$

gewählt, so dass die Hälfte der Differenz zwischen der letzten erfolgreichen Bestromungsdauer  $t_{B,i}$ und der ersten nicht erfolgreichen Bestromungsdauer  $t_{B,i}$  hinzuaddiert wird. Dieser Schritt wird so lange wiederholt, bis erneut eine erfolgreiche Bestromungsdauer verwendet wird. Anschließend wird im nächsten Iterationsschritt

$$
t_{\text{B},i+1} = t_{\text{B},i} - \frac{t_{\text{B},i} - t_{\text{B},i-1}}{2} \tag{5.2}
$$

verwendet. Diese beiden Gleichungen wechseln sich immer wieder ab, bis die vom Benutzer vorgegebene minimale Schrittweite der Bestromungsdauer oder die gewünschte Genauigkeit erreicht ist.

Der Vorteil dieses Verfahrens gegenüber anderen – möglicherweise mit noch weniger Schritten auskommenden – Verfahren ist, dass es sich sehr einfach implementieren lässt und stabil gegenüber den undefinierten Zuständen ist.

## **5.2 Validierung mit Messungen**

Das in Abschnitt [5.1](#page-110-1) vorgestellte Berechnungsverfahren wird nun mit Hilfe von Messwerten validiert. Dazu werden ausgewählte Messergebnisse mit Berechnungen verglichen. Dabei werden Kippvorgänge mit hoher und mit niedriger Massenträgheit betrachtet.

#### <span id="page-118-1"></span>**5.2.1 Kippvorgang mit hoher Massenträgheit**

Der erste vorgestellte Vergleich basiert auf Messergebnissen, die bereits in [75] präsentiert wurden. Dazu wurde eine aufrecht montierte Kette aus zehn EKA-Elementen so angeordnet, dass die Kette einen möglichst engen Biegeradius besitzt (Konfiguration A). Dann wird das unterste EKA-Element bewegt, so dass eine hohe Massenträgheit während der Bewegung zu beschleunigen ist und die Kippbewegung entsprechend länger dauert.

Für den ersten hier gezeigten Versuch wurde eine Bestromungsdauer von  $t<sub>B</sub> = 160$  ms gewählt. Die Bestromungsdauer ist absichtlich lang gewählt, da so das Ende des Kippvorgangs sicher innerhalb der Bestromungsdauer liegt. Damit wird sichergestellt, dass die Kippdauer nur gering durch weitere Einflussgrößen wie Schwerkraft und Reibung beeinflusst wird. In dieser Konfiguration A arbeitet die EKA-Kette zu Beginn des Kippvorgangs gegen das Gravitationsmoment  $\tau_{g,0} = -0.06$  Nm; am Ende des Kippvorgangs ist der Einfluss des Gravitationsmoments dagegen nahezu null. Im Vergleich zum Kippmoment im geöffneten Zustand von ungefähr  $\tau_{\text{Kinp}} \approx 0.6$  Nm ... 1 Nm (siehe Abschnitt [4.4.1\)](#page-91-0) ist der Gravitationseinfluss für diese Kippdauer jedoch als gering zu bewerten. Das GBM beinhaltet den Berechnungsansatz von Tappe [43] zur Bewegung der EKA Kette und daher auch den Gravitationseinfluss in Abhängigkeit von der jeweiligen Winkelstellungen. Eine Validierung dieses Berechnungsansatzes von Tappe ist jedoch nicht Inhalt der nachfolgenden Betrachtungen. Ziel ist es, die Eignung der für das GBM verwendeten Ansätze und deren Kopplungsmethode an sich zu validieren.

In [Bild 5.5](#page-118-0) ist der Vergleich der elektrischen Eingangsgrößen für den Kippversuch gezeigt. Wie bereits in Abschnitt [4.3.3](#page-87-1) für eine deutlich kürzere Bestromungsdauer gezeigt wurde, so ist auch hier zu sehen, dass die Verläufe von Strom und Spannung auch für eine deutlich längere Bestromungsdauer gut zueinander passen. Es wurden dazu insgesamt 522 Berechnungsschritte durchgeführt.

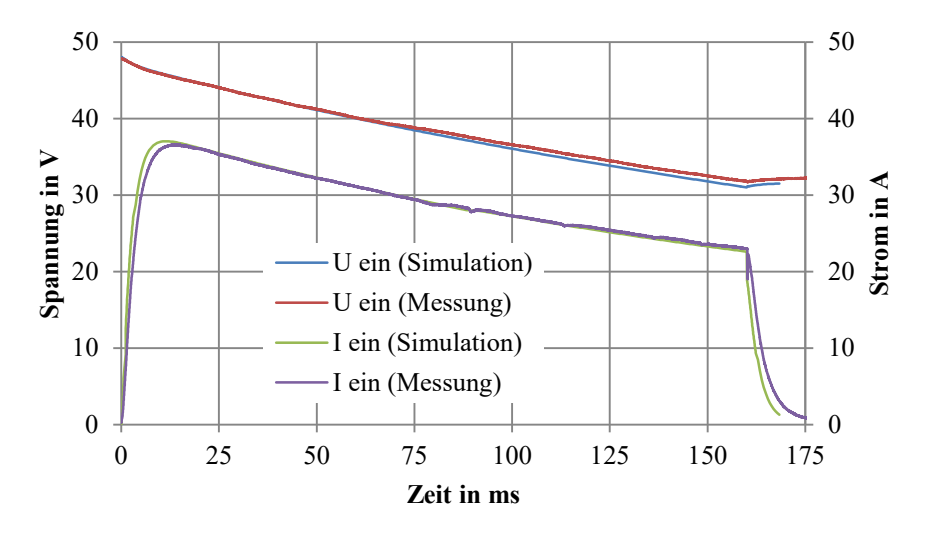

<span id="page-118-0"></span>**Bild 5.5:** Vergleich von berechneten und simulierten Eingangsgrößen für eine Einschaltdauer von  $t<sub>B</sub> = 160$  ms am untersten EKA in der Kette nach rechts kippend

In Abschnitt [4.3.2](#page-84-0) wurde erläutert, dass die Bewegung in den Spulen eine Spannung induziert, die beim Ende der Kippbewegung abrupt zu null wird. Dies ist im Stromverlauf an einem – je nach Geschwindigkeit direkt nach dem Aufprall – unterschiedlich stark ausgeprägten Stromanstieg zu erkennen. Der Zeitpunkt dieses Stromanstiegs dient damit als Bezugspunkt zur Beurteilung der Länge eines Kippvorgangs. In [Bild 5.6](#page-119-0) ist der Vergleich der elektrischen Ausgangsgrößen gezeigt. Auch hier ist zu erkennen, dass sowohl die Klemmenspannung  $U_{\text{aus}}$  als auch der Ausgangsstrom an einer Spule  $I_{\text{aus}}$  über die gesamte Einschaltdauer gut zueinander passen.

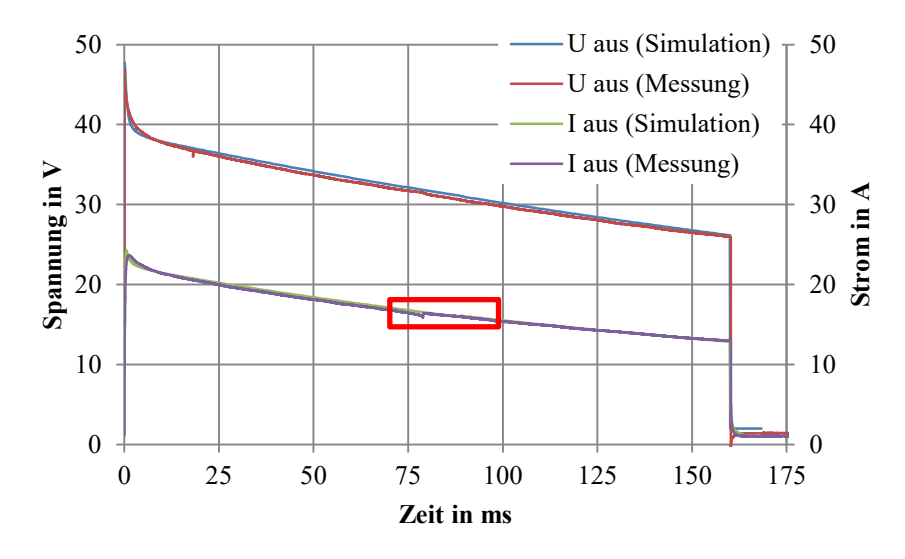

<span id="page-119-0"></span>**Bild 5.6:** Vergleich von berechneten und simulierten Ausgangsgrößen für eine Einschaltdauer von  $t_B = 160$  ms am untersten EKA in der Kette nach rechts kippend

Da bei diesem Versuch ein hohes Massenträgheitsmoment wirksam ist, ist die Geschwindigkeit beim Aufprall vergleichsweise gering; sie beträgt  $\omega_{\text{Kipp},\text{end}} = 498 \frac{1}{s}$ . Daher ist weder in den simulierten noch in den gemessenen Kurven bei dieser Darstellung ein steiler Anstieg des Stroms zu beobachten. Aus diesem Grund wird der in [Bild 5.6](#page-119-0) rot markierte Bereich in [Bild 5.7](#page-119-1) noch einmal vergrößert dargestellt.

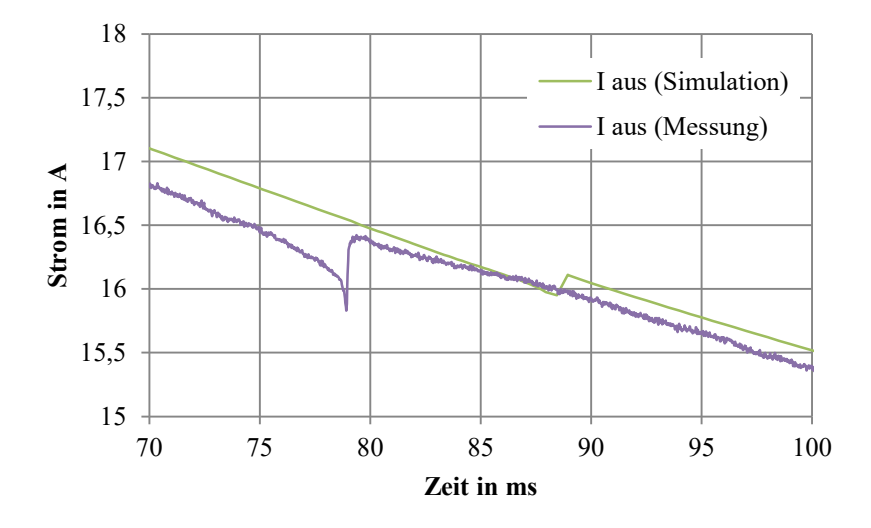

**Bild 5.7:** Vergrößerter Ausschnitt des Spulenstroms aus [Bild 5.6](#page-119-0) 

<span id="page-119-1"></span>In der Vergrößerung ist der Anstieg aufgrund der abrupt nicht mehr wirksamen induzierten Spannung zu erkennen. Bei der Messung ist der Kippvorgang nach  $t_{\text{Kipp,mess}} = 79 \text{ ms}$  beendet, bei der Simulation nach  $t_{\text{Kipp,sim}} = 88 \text{ ms}$ . Der Unterschied beträgt somit  $\Delta t_{\text{mess,sim}} = 9 \text{ ms}$ , so dass die Simulation eine um 11 % höhere Kippdauer berechnet. Als Gründe für diese Differenz kommen Abweichungen in der Berechnung der Drehmoment-Kennfelder oder der Kippbewegung (vgl. Abschnitt [4.1.2\)](#page-61-0) in Frage. Bereits in Abschnitt [4.4.1](#page-91-0) wurde darauf hingewiesen, dass die numerisch berechneten Kennfelder z. T. nicht immer stetig verlaufen und sich die berechneten Werte etwas unterscheiden. Hauptgrund hierfür war die Anzahl der durchgeführten Iterationsschritte. Dieses Problem macht deutlich, dass die simulierten Kennfelder prinzipbedingt mit einer Unsicherheit behaftet sind. Möglich ist aber auch ein nicht vollständig korrekt in der Simulation berücksichtigtes Massenträgheitsmoment; in einer Kette von zehn Gliedern können sich Fertigungsungenauigkeiten oder Verformungen zu größeren Abweichungen summieren.

In [Bild 5.8](#page-120-0) sind die Stromverläufe für die gleiche kippende Konfiguration wie zuvor gezeigt, diesmal jedoch für eine deutlich niedrigere Bestromungszeit von  $t_B = 50$  ms. Hier liegt das Erreichen der Endlage deutlich nach dem Abschalten des Kippstroms, wie an den Einbuchtungen im Haltestromverlauf (markiert mit Pfeilen) zu sehen ist.

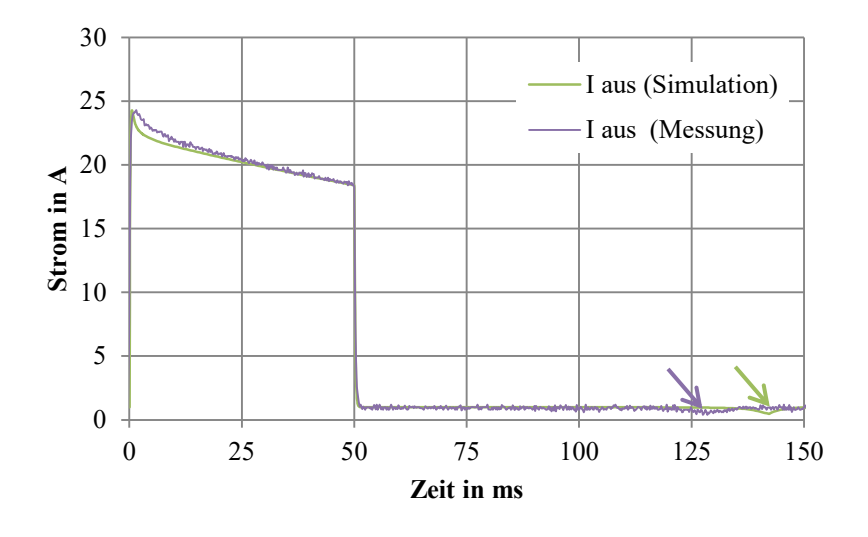

<span id="page-120-0"></span>**Bild 5.8:** Vergleich von berechneten und simulierten Ausgangsgrößen für eine Einschaltdauer von  $t_{\text{B}} = 50$  ms am untersten EKA in der Kette nach rechts kippend

In der Messung erreicht der EKA nach  $t_{\text{Kipp,mess}} = 128.5$  ms die Endlage, in der Simulation nach  $t_{\text{Kipp,sim}} = 142 \text{ ms}$ . Die Simulation berechnet die Kippdauer somit 10 % länger. Die Geschwindigkeit beim Aufprall beträgt  $\omega_{\text{Kipp},\text{end}} = 107 \frac{1}{s}$ , wie [Bild 5.9](#page-121-0) zu entnehmen ist. In Bild 5.9 ist außerdem der Einfluss des Gravitationsmoments zu erkennen. Es bremst den kippenden EKA bis kurz vor dem Erreichen der Endlage ab, bis ab dort die Halteströme wieder zu einer Erhöhung des Anzugsmoments führen.

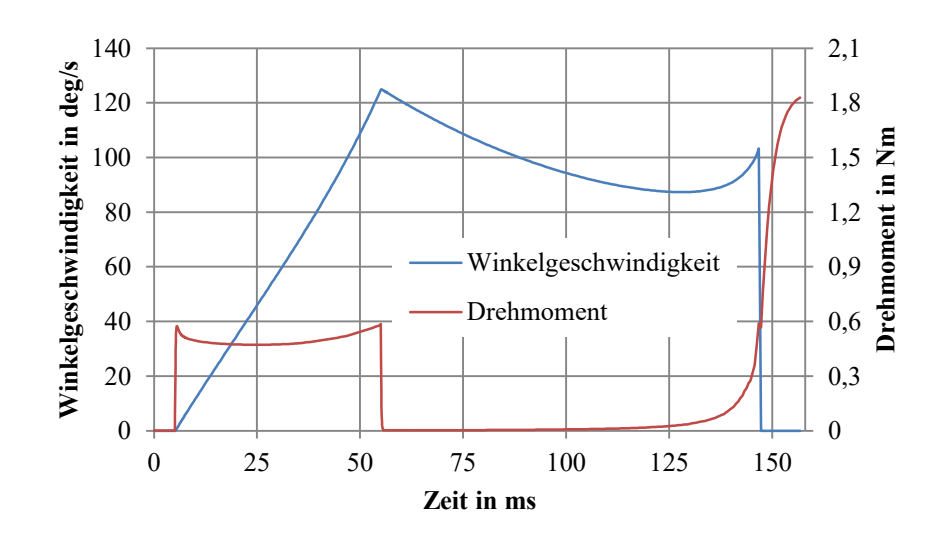

<span id="page-121-0"></span>**Bild 5.9:** Simulierte Winkelgeschwindigkeit und Drehmoment für eine Einschaltdauer von  $t<sub>B</sub>$  = 50 ms am untersten EKA in der Kette nach rechts kippend

Zusammenfassend lässt sich für den Vergleich von Messungen und Simulationen für hohe Massenträgheitsmomente sagen, dass die elektrischen Werte sehr gut zu einander passen und auch die berechneten Kippzeiten in der richtigen Größenordnung liegen. Die Kippdauern werden vom Modell bis zu 15 % zu lang berechnet.

#### **5.2.2 Kippvorgang mit niedriger Massenträgheit**

Der zweite hier vorgestellte Vergleich mit der Konfiguration B nutzt eine EKA-Kette, die vertikal angeordnet ist und bei der der oberste EKA bewegt wird. Dabei muss nur das Massenträgheitsmoment der oberen EKA-Hälfte beschleunigt werden. Die Bestromungszeit wurde wieder so gewählt, dass der Kippvorgang innerhalb der Bestromungsdauer abgeschlossen wird. Der Vergleich des gemessenen und des simulierten Ausgangsstroms ist in [Bild 5.10](#page-121-1) dargestellt. Da sich in dieser Konfiguration der Platinenwiderstand für den Ausgang unterscheidet (vgl. Abschnitt [4.3.3\)](#page-87-1), ist der Maximalstrom hier größer als im vorherigen Versuch. Wie in [Bild 5.10](#page-121-1) zu sehen ist, wird dies im Modell aber entsprechend berücksichtigt und die rein ohmsch bedingten Werte passen gut zueinander.

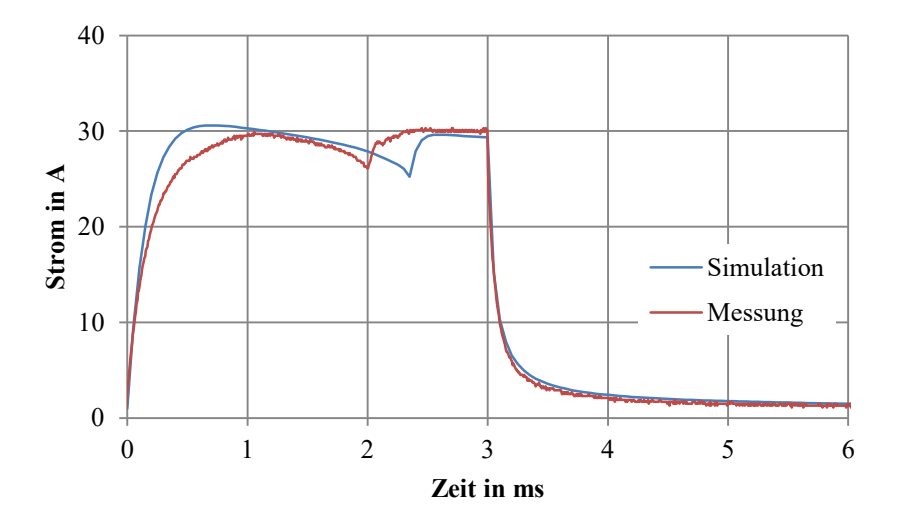

<span id="page-121-1"></span>**Bild 5.10:** Vergleich von berechneten und simulierten Ausgangsgrößen für eine Einschaltdauer von  $t_B = 3$  ms am obersten EKA in der Kette in vertikaler Position

Für die Messung beträgt die Kippdauer  $t_{\text{Kipp,mess}} = 2 \text{ ms}$ ; in der Simulation beträgt die Kippdauer  $t_{\text{Kipp,sim}} = 2.3$  ms und ist damit knapp 15 % länger. Die Abweichung liegt damit in der zuvor bereits beschriebenen Größenordnung.

Beim Aufeinandertreffen hat der EKA eine Geschwindigkeit von  $\omega_{\text{Kipp,end}} = 15500 \frac{1}{s}$  und entsprechend deutlicher ist der Einfluss der induzierten Spannung zu erkennen (siehe [Bild 5.11\)](#page-122-0).

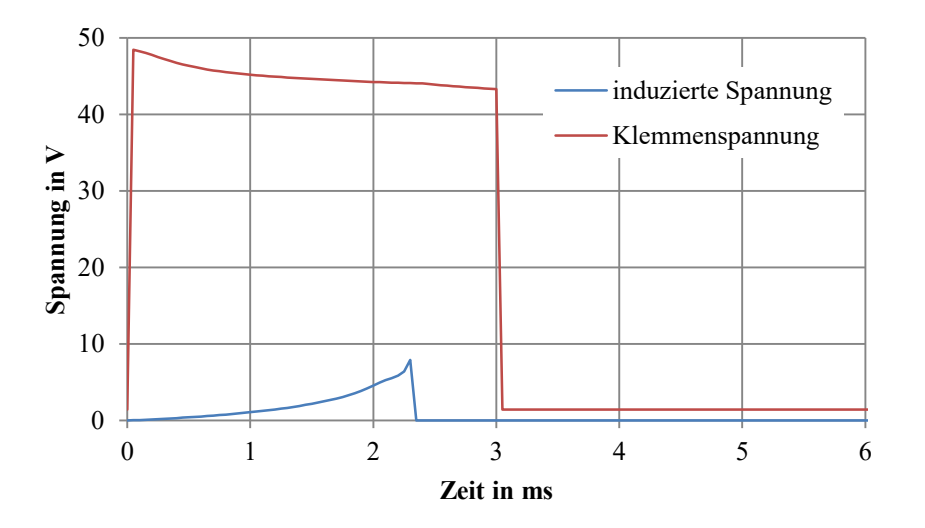

<span id="page-122-0"></span>**Bild 5.11:** Simulierte induzierte Spannung und Klemmenspannung für eine Einschaltdauer von  $t_{\rm B}$  = 3 ms am obersten EKA in der Kette in vertikaler Position

Dies führt bereits nach Erreichen des Maximalwerts zu einem deutlichen Abflachen der Stromkurve. Bei der Messung ist dieses Abflachen der Kurve im Anfangsbereich zusätzlich noch auf Wirbelströme zurückzuführen, die im GBM nicht berücksichtig werden (vgl. Abschnitt [4.5.3\)](#page-108-2).

Ebenso wie im vorherigen Versuch mit hoher Massenträgheit zeigt sich auch hier wieder, dass das Modell die grundsätzlichen Effekte gut abbildet, jedoch die Kippdauer etwas zu lang berechnet. Der Hauptgrund wird – wie erläutert – in den Abweichungen des simulierten Kennfelds von der Realität vermutet.

### **5.3 Sensitivitätsanalyse**

In diesem Abschnitt wird der Einfluss von Effekten modellbasiert untersucht, die sich messtechnisch nicht ohne weiteres unabhängig erfassen lassen bzw. von der Art der Modellierung abhängen. Als erstes wird der Temperatureinfluss auf den elektrischen Widerstand während des Kippens ermittelt, der zu einer Verringerung des Stroms führt. Anschließend erfolgt die Betrachtung des Kippvorgangs mit konstanter Kippspannung ohne Kondensatorentladung. Abschließend erfolgt eine Untersuchung der Performance und der Rechengenauigkeit der Simulation in Abhängigkeit von der Schrittweite.

#### **5.3.1 Kippen ohne Temperatureinfluss**

Der Einfluss des Temperaturanstiegs der Spulen auf die Kippdauer lässt sich messtechnisch nicht erfassen, da die prinzipbedingt sehr hohen Kippströme die Spulen deutlich erwärmen. Daher wird dieser Einfluss nun modellbasiert überprüft. Als Vergleich dient der in Abschnitt [5.2.1](#page-118-1) vorgestellte Kippvorgang mit hoher Massenträgheit. Bei diesem war zu sehen, dass die elektrischen Größen, so wie dort simuliert, sehr gut zur Messung passen. In [Bild 5.12](#page-123-0) sind dazu passend die simulierte Entwicklung der Spulentemperatur und die damit einhergehende Änderung des Spulenwiderstands zu sehen. Durch die simulierte Erwärmung steigt die Spulentemperatur beim Erreichen der Endlage auf  $T_{\text{Spulse}}(88 \text{ ms}) = 63 \text{ °C}$ . Damit steigt auch der Spulenwiderstand bis zum Erreichen der Endlage um 15 % an.

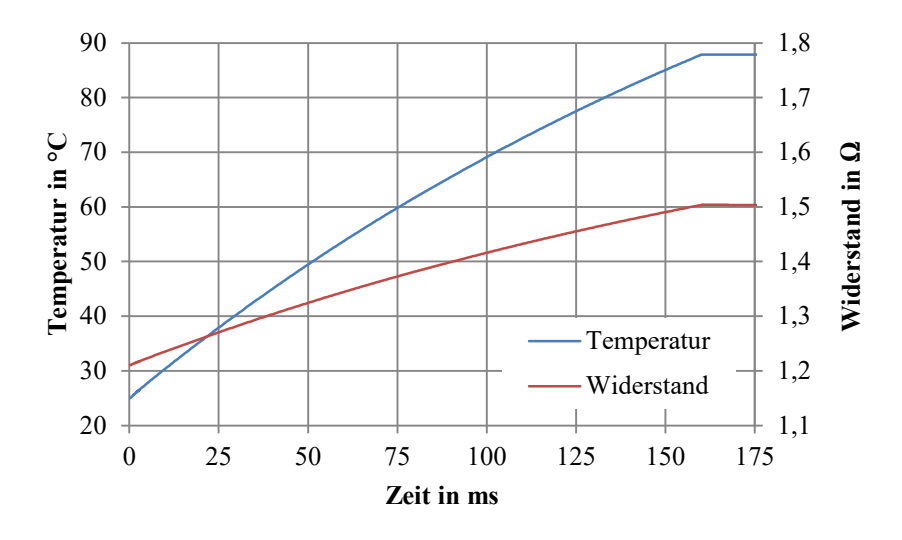

<span id="page-123-0"></span>**Bild 5.12:** Simulierte Spulentemperatur und -widerstand für eine Einschaltdauer von  $t<sub>B</sub> = 160$  ms

Im Modell wurde zum Vergleich eine andere Einstellung vorgenommen, so dass mit konstanten elektrischen Widerständen gerechnet wird und damit kein Einfluss der Temperatur vorhanden ist. Wird die Temperaturänderung nicht mit berücksichtigt, verharrt der Spulenwiderstand auf seinem Anfangswert. Das Fehlen des Widerstandsanstiegs lässt sich gut im Vergleich der Spulenströme mit und ohne Temperatureinfluss in [Bild 5.13](#page-123-1) nachvollziehen.

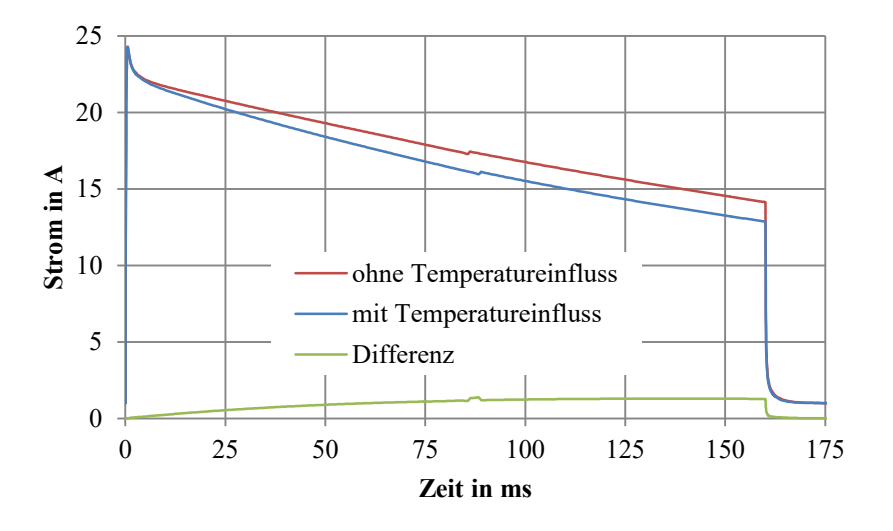

**Bild 5.13:** Vergleich des simulierten Spulenstroms mit und ohne Temperatureinfluss

<span id="page-123-1"></span>Ohne Berücksichtigung des Temperaturanstiegs fällt der Spulenstrom deutlich langsamer ab. Die Differenz beträgt bis zu  $\Delta i_{\text{Spulse}} = 1.3$  A und damit maximal 10 % gegen Ende der Bestromungsdauer und ist deutlich kleiner als die Abweichung des Widerstands. Grund hierfür ist, dass durch den höheren Stromfluss die Kapazitäten schneller entladen werden und somit die Klemmenspannung bei Simulation mit Temperatureinfluss schneller sinkt. Ohne den Temperatureinfluss wird die Kippdauer in diesem Fall um 3 ms kürzer und damit nur um 3,4 % kleiner berechnet als mit Temperatureinfluss. Der Grund hierfür ist in der Nichtlinearität des elektromagnetischen Verhaltens zu suchen. Aus den Kennfeldern aus Abschnitt [4.4.1](#page-91-0) ist bekannt, dass bei hohen Spulenströmen eine Änderung des Spulenstroms nur eine geringe Änderung des Drehmoments zur Folge hat, im Gegensatz zum Fall bei niedriger Sättigung. Dies wird bei Betrachtung des Drehmomentverlaufs in [Bild 5.14](#page-124-0) deutlich.

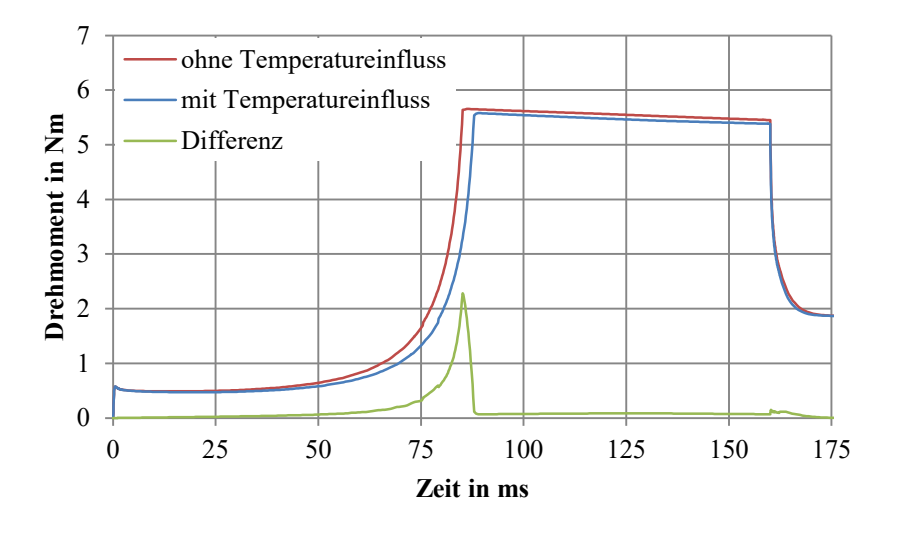

**Bild 5.14:** Vergleich des simulierten Kippmoments mit und ohne Temperatureinfluss

<span id="page-124-0"></span>Über den größten Bereich des Kippverlaufs weichen die Kippmomente nur geringfügig voneinander ab. Erst kurz vor Erreichen der Endlage, bei deutlich kleineren Luftspalten, unterscheiden sich die Kippmomente merklich. Dies ist darauf zurückzuführen, dass durch die unterschiedlichen Winkelgeschwindigkeiten der Luftspalt unterschiedlich schnell geschlossen wird.

Zusammenfassend lässt sich festhalten, dass die Berücksichtigung des thermischen Verhaltens während des Kippens primär einen signifikanten Einfluss auf das elektrische System hat. Durch die Nichtlinearität des Magnetkreises und durch widerstandsabhängige Entladegeschwindigkeiten der Kapazitäten ist der Einfluss auf die berechnete Kippdauer mit unter 4 % deutlich geringer, als aufgrund einer reinen Betrachtung der Differenzen der Spulenwiderstände zu erwarten wäre.

#### **5.3.2 Kippen mit konstanter Spannung**

Zur Bereitstellung des (sehr hohen) Kippstroms werden große Kapazitäten von insgesamt ca. 300 mF verwendet. Durch deren Entladung und durch die unterschiedlichen Widerstände der Platine ist auch die Spannung an den Spulenklemmen nicht konstant. Im Gegensatz zu den Ausführungen im vorherigen Abschnitt zur Temperatur ist es hier theoretisch möglich, eine geregelte Spannungsquelle mit hoher Ausgangsleistung zu verwenden. Dies wird jedoch aus den genannten Sicherheitsbedenken (siehe Abschnitt [3.3.3\)](#page-46-0) nicht gemacht, da es bereits bei einem nicht rechtzeitig abgeschalteten Kippstrom von weniger als einer Sekunde zur thermischen Zerstörung kommt.

Um den Einfluss der Kondensatorentladung dennoch zu bewerten, wurde im Modell einmal mit einer konstanten Klemmenspannung von 48 V an den Spulen gerechnet. Der Vergleich der Spulenströme ist in [Bild 5.15](#page-125-0) gezeigt.

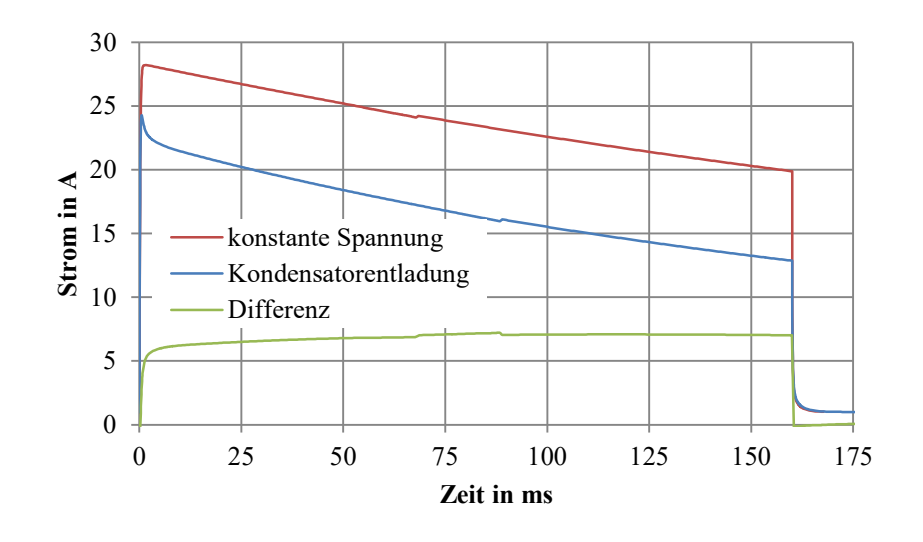

**Bild 5.15:** Vergleich des simulierten Spulenstroms mit konstanter Spannung und mit Kondensatorentladung

<span id="page-125-0"></span>Bei konstanter Klemmenspannung ist der Kippvorgang bereits nach  $t_{Kipp,end} = 67.4$  ms abgeschlossen und somit um etwa 23 % schneller. Bei Betrachtung der Stromverläufe fällt zuerst auf, dass die Stromwerte für konstante Spannung zwar deutlich größer sind als bei der Kondensatorentladung, aber mit einer auf den ersten Blick gleichen Steigung abfallen, obwohl sich die Klemmenspannung nicht ändert. Grund hierfür ist die aufgrund des deutlich höheren Spulenstroms größere Verlustleistung und die damit einhergehende kontinuierliche Erhöhung der Spulentemperatur während des Kippvorgangs. Beim Erreichen der Endlage liegt die Spulentemperatur hier bereits bei  $T_{\text{Spulse}}(67,4 \text{ ms}) = 87 \text{ °C}$ ; beim Abschalten des Spulenstroms sind es laut Modell sogar 183 °C.

Zusammenfassend lässt sich sagen, dass die Kippdauer mithilfe einer Konstantspannungsquelle spürbar reduziert werden kann; jedoch geht damit auch ein erhöhtes Risiko von thermischer Überlastung der Spulen einher.

#### **5.3.3 Untersuchung der Performance**

In diesem Abschnitt wird nun das Berechnungsverhalten des GBM genauer analysiert. Zuerst wird der Anteil der verschiedenen physikalischen Domänen an der Berechnungsdauer eines Kippvorgangs exemplarisch betrachtet. Anschließend wird untersucht, wie sich geänderte Werte für die Schrittweite auf die berechnete Kippdauer auswirken.

#### **Anteil der physikalischen Domänen an der Berechnungsdauer**

Zur Bewertung des Berechnungsaufwands des GBM wird hier der in Abschnitt [5.2.1](#page-118-1) beschriebene Kippvorgang mit hoher Massenträgheit analysiert. Durch die vergleichsweise hohe Berechnungsdauer sind so statistische Aussagen zum Anteil der jeweiligen Unterfunktionen besser möglich. Betrachtet wird der Zeitraum bis zum Erreichen der Endlage. Mit den Standardeinstellungen zur Schrittweite benötigt dieser Kippvorgang insgesamt 277 Berechnungsschritte. Die Auswertung wurde mit dem Matlab-Profiler auf dem in Anhang [A.2](#page-130-0) genannten Referenzsystem durchgeführt. Der Profiler ermöglicht eine genaue Aufschlüsselung der Funktionsaufrufe und der benötigten Berechnungsdauer. Dadurch erhöht sich der Zeitaufwand für die Berechnung; die Zeitanteile untereinander werden jedoch dem Verhältnis nach passend angegeben.

In [Tabelle 5.1](#page-126-0) ist für die großen Unterfunktionen des GBM die jeweilige Berechnungsdauer angegeben, die aus dem Profiler gewonnen wurden. Ohne Profiler betrug die Berechnungszeit 4,21 s. Dort ist zu erkennen, dass alle Unterfunktionen einen nennenswerten Anteil an der Gesamtberechnungsdauer haben. Den größten Anteil hat die Berechnung des elektrischen Netzwerks. Danach folgt die Berechnung der Kippbewegung, zu der auch die Berechnung der induzierten Spannung gehört; diese macht innerhalb der Unterfunktion knapp 60 % aus.

<span id="page-126-0"></span>

| Unterfunktion(en)               | Berechnungsdauer | Anteil    |
|---------------------------------|------------------|-----------|
|                                 | in $[s]$         |           |
| nächsten Zeitschritt bestimmen  | 0,31             | 6,2%      |
| elektrisches Netzwerk berechnen | 1,82             | $36, 6\%$ |
| Kippmomente berechnen           | 0,56             | 11,3 %    |
| thermisches Netzwerk berechnen  | 0,61             | 12,3 %    |
| Kippbewegung berechnen          | 1,26             | 25,4 %    |
| synchronisieren mit Haltegrößen | 0,41             | 8,2 %     |
| Summe                           | 4,97             | 100 %     |

**Tabelle 5.1:** Aufteilung der Berechnungsdauer nach Unterfunktionen

Generell zeigt die detaillierte Analyse, dass ein Großteil der Zeit für die zwei-dimensionale Interpolation von Drehmoment- und Flusskennfeldern benötigt wird. Für jeden Zeitschritt müssen je einmal das Drehmoment  $\tau$ , die Flussverkettung Ψ und deren Ableitungen nach Strom und Position interpoliert werden. Allein die Funktionen zur Interpolation und deren Vorbereitung (Laden der entsprechenden Kennfelder) wurden 1354-mal aufgerufen und nahmen dafür eine Berechnungszeit von 1,54 s in Anspruch. Dies entspricht 31 % der gesamten Berechnungszeit. Die Lösung der Differenzialgleichungen (ohne Aufstellen der Systemmatrizen) benötigte dagegen nur 0,13 s. Dennoch sind die hierfür benötigten Rechenzeiten ein Bruchteil dessen, was unter Zuhilfenahme der Finite-Elemente-Methode benötigt würde.

#### **Einfluss der Schrittweite auf die Kippdauer**

Durch die Wahl der Schrittweiten der zeitlichen Auflösung wird die Anzahl der benötigten Zeitschritte und damit die Berechnungsdauer maßgeblich beeinflusst (vgl. Abschnitt [5.1.2\)](#page-111-0). Daher wird an dieser Stelle die Frage behandelt, welchen Einfluss die Wahl der Schrittweite auf die berechnete Kippdauer, die Berechnungsdauer und die Qualität der Ergebnisse hat. Dazu wird erneut der Kippvorgang mit hoher Massenträgheit aus Abschnitt [5.2.1](#page-118-1) betrachtet. In [Tabelle 5.2](#page-126-1) sind die entsprechenden Ergebnisse für vier Variationen der Schrittweiten angegeben.

<span id="page-126-1"></span>

| Nr.            | Schrittweite<br>"fein" | Schrittweite<br>"mittel" | Schrittweite<br>"Standard" | Berechnete<br>Kippdauer | Anzahl<br>Schritte | Berechnungs-<br>dauer |
|----------------|------------------------|--------------------------|----------------------------|-------------------------|--------------------|-----------------------|
|                | in $[ms]$              | in $[ms]$                | in $[ms]$                  | in $[ms]$               |                    | in $[s]$              |
|                | 0,05                   | 0,2                      | 0,5                        | 88,0                    | 277                | 4,21                  |
| $\overline{2}$ | 0,1                    | 0,4                      |                            | 88,1                    | 146                | 2,60                  |
| 3              | 0,2                    |                          | 2                          | 88,4                    | 72                 | 1,76                  |
| 4              | 0,5                    |                          |                            | 88,0                    | 60                 | 1,64                  |

**Tabelle 5.2:** Verschiedene Schrittweitenkombinationen

Ausgehend von der Kombination 1 (die Standardeinstellung für alle in dieser Arbeit dargestellten Kippvorgänge) wurden die Schrittweiten bei den Kombinationen 2 und 3 jeweils ungefähr verdoppelt. Dadurch konnte die Anzahl der benötigten Zeitschritte jeweils in etwa halbiert werden. Die berechnete Kippdauer änderte sich für den hier untersuchten Fall nicht signifikant. Der Unterschied von 0,4 ms zwischen K1 und K3 liegt dabei innerhalb des Bereichs der Erhöhung der mittleren Schrittweite  $\Delta t_{\text{mittel}} = 1$  ms. Das heißt, mit der dort gewählten Schrittweite konnten genau 88 ms nicht getroffen werden, da der Zeitpunkt davor 87,4 ms betrug. Größer als 1 ms sollte die mittlere Schrittweite für mechanisch ausgeprägt transientes Verhalten jedoch nicht gewählt werden, da sonst die berechneten Kippzeiten nur entsprechend gering aufgelöst werden können.

In der Kombination 4 wurde die feine Schrittweite für elektrisch stark transientes Verhalten noch einmal weiter erhöht, wodurch die Anzahl der Schritte weiter reduziert werden kann. In [Bild 5.16](#page-127-0) wird der Vergleich der Spulenströme mit der in dieser Arbeit üblicherweise verwendeten Auflösung gezeigt.

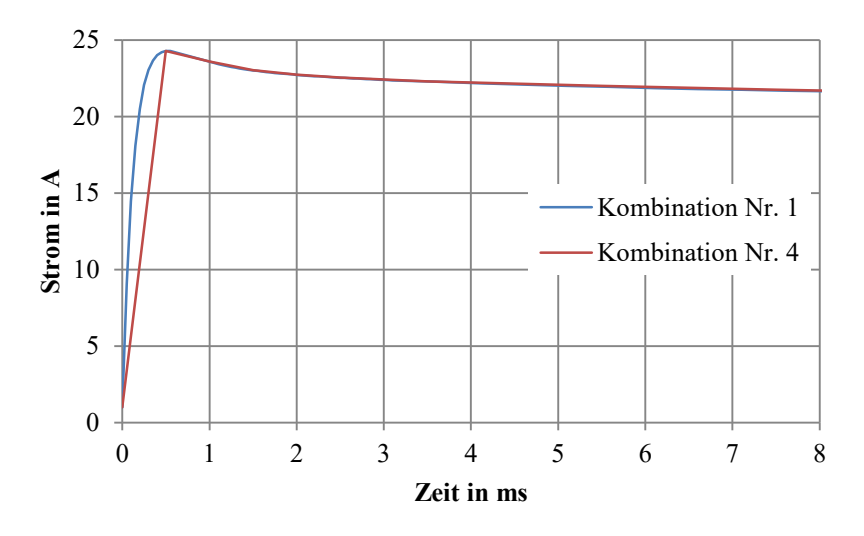

<span id="page-127-0"></span>**Bild 5.16:** Vergleich des simulierten Spulenstroms für Schrittweiten-Kombination Nr. 1 (hoch aufgelöst) und Kombination Nr. 4 (grob aufgelöst) im Anfangsbereich des Kippvorgangs

Zu sehen ist, dass der steile Anstieg zu Beginn nicht exakt nachgebildet werden kann, aber bereits der erste mit grober Auflösung berechnete Wert dem mit hoher Auflösung berechneten Wert aus Kombination 1 entspricht. Über den restlichen Verlauf passen die so berechneten Werte sehr gut zueinander.

Aus diesem Ergebnis ist zu folgern, dass für hohe Massenträgheiten mit zu erwartend hohen Kippdauern die Schrittweiten bei hinreichender Genauigkeit auch nach Kombination 4 gewählt werden können. Für kurze Kippdauern im Bereich mit deutlich stärker ausgeprägtem elektrisch und mechanisch transienten Verhalten sollten höhere Auflösungen nach Kombination 1 oder 2 gewählt werden.

## **6 Zusammenfassung und Ausblick**

Im Rahmen dieser Arbeit wurde eine neuartige elektromagnetische Biegeaktorkette erforscht, deren möglicher Anwendungsbereich in der medizinischen oder industriellen Endoskopie liegt. Mit dem vorgestellten Konzept eines hyperredundanten Biegeaktors ist es möglich, den bisher widersprüchlichen Anforderungen an übliche Endoskope aus hoher Flexibilität bei gleichzeitig hoher Steifigkeit zu begegnen. Dies wird erreicht durch die Hintereinanderreihung einer Vielzahl einzeln ansteuerbarer Kippaktoren. Das Konzept der Kippaktoren basiert auf zwei elektromagnetisch identischen Hälften, die um eine feste Drehachse kippen und zwei stabile Positionen einnehmen können. Ihr Drehmoment erreichen sie über Maxwellsche Kräfte an den Grenzflächen des Luftspalts. Die Gestaltung dieser Elemente wurde ausführlich in Kapitel [3](#page-35-0) behandelt.

In späteren Anwendungen ist geplant, die Biegeaktorkette nach dem Follow-The-Leader-Prinzip zu betreiben [76]. Dieses Prinzip erfordert es, jeden Kippvorgang individuell entsprechend der Belastung über die Bestromungsdauer der Spule zu steuern. Um diesen Betrieb zu ermöglichen, wurde eine zeiteffiziente Berechnungsmethodik für eine Kette aus vielen hintereinandergereihten elektromagnetischen Kippaktoren (EKA) erforscht. Dadurch lassen sich die Wechselwirkungen von Elektronik, Elektromagnetik, Mechanik und Thermik gleichermaßen berücksichtigen. Mit Hilfe dieser Berechnungsmethodik können EKA-Ketten mit beliebiger Anzahl an EKA-Elementen im Betrieb berechnet werden. Die Erforschung dieser Wirkzusammenhänge im Betriebsverhalten in Kapitel [4](#page-59-0)  bildet die Grundlage für die hier vorgestellte gekoppelte Berechnungsmethodik.

Das Erwärmungsverhalten wird dabei über ein thermisches Ersatznetzwerk in Form einer System-Differenzialgleichung berücksichtigt. Hiermit konnte eine gute Übereinstimmung zu gemessenen Werten erzielt werden. Durch das direkte Aufstellen und Lösen der Systemmatrix erfolgt die thermische Berechnung in Bruchteilen von Sekunden. Nach dem gleichen Prinzip wird die elektrische Energieversorgung über die Lösung der Differentialgleichung des elektrischen Netzwerks berechnet. Dabei werden sowohl die Temperaturänderungen der Widerstände als auch die rotatorisch induzierten Spannungen durch die Bewegung berücksichtigt. Die hierfür aufgestellte Netzwerkkonfiguration ist in der Lage, auch Asymmetrien der einzelnen Platinen- und Zuleitungspfade zu berücksichtigen. Dies ist relevant, da durch das gewählte Prinzip der Kondensatorentladung zur Energiebereitstellung die Stromverteilung durch diese Widerstandspfade beeinflusst wird. Auch hierbei konnte die Berechnungsmethodik bei hoher Genauigkeit mit Messungen validiert werden. Das Aufstellen der weiteren mechanischen Parameter für die Berechnung der Bewegungsdifferentialgleichung erfolgt auf Basis der Modelle von Tappe [43] über die inverse Dynamik und wurde in der vorliegenden Arbeit nicht gesondert behandelt.

Mit größeren Unsicherheiten ist dagegen die Berechnung der Drehmomentbildung sowohl beim Halten als auch beim Kippen der einzelnen EKA-Elemente behaftet. Messungen der Haltemomente an verschiedenen Prototypen haben gezeigt, dass die EKA untereinander stark abweichen können. Ursache sind nicht ideal schließende Luftspalte der verschiedenen EKA-Seiten. Die für jeden EKA unterschiedlichen Haltekräfte sind in das hier erarbeitete Gesamtmodell integriert. Um aus der berechneten elektrischen Durchflutung während des Kippens ein Drehmoment zu berechnen, werden

Kennfelder benutzt, die aus numerischen, dreidimensionalen Finite-Elemente-Simulationen stammen. Diese Kennfelder lassen sich grundsätzlich mit den Ergebnissen von gemessenen Kippvorgängen in Einklang bringen. Jedoch fallen besonders bei der Betrachtung der Kennfelder in stärker gesättigten Bereichen Schwankungen im errechneten Drehmoment und im Verkettungsfluss auf, die durch numerische Effekte verursacht werden. Weiterhin wurde mit Vacoflux50 zusätzlich zu St37 ein sehr leistungsfähiges Kernmaterial untersucht, mit dessen Hilfe sich die Halteströme – und damit die Erwärmung – bei gleichem Drehmoment erheblich reduzieren lassen.

Mit Hilfe der in Kapitel [5](#page-110-2) abgeleiteten Berechnungsmethodik kann der vollständige Kippvorgang eines oder mehrerer EKA physikalisch gekoppelt und in Abhängigkeit von der aktuellen Kettenkonfiguration im Voraus berechnet werden. Die Berechnung des Kippvorgangs ist erforderlich, um die notwendige Bestromungsdauer optimal auszuwählen, damit der EKA sicher kippt, aber gleichzeitig keine unzulässig hohen impulsförmigen Kräfte beim Aufprall an die Kette übertragen werden. Die Validierung mit gemessenen Kippvorgängen zeigte dabei, dass sich mit der beschriebenen Methodik die Kippdauer mit einer Abweichung von maximal 15 % berechnen lässt. Gründe für die verbleibende Abweichung liegen vermutlich in der numerischen Berechnung der Kennfelder, aber auch in Abweichungen des mechanischen Modells bedingt durch Fertigungsabweichungen und Verformung.

In zukünftigen Arbeiten sollten daher die Konstruktion der Gelenke und die Gestaltung des Luftspalts mit dem Ziel einer Verringerung des Einflusses von Fertigungsungenauigkeiten untersucht werden. In den Gelenken wäre das Einbringen eines zusätzlichen Lagerspiels – z. B. durch Langlöcher – bei gleichzeitiger konstruktiver Vermeidung der Luftspaltöffnung durch Querkräfte eine Option. Im gleichen Zuge sollte weiter erforscht werden, wie sich durch Verzahnung der Luftspaltflächen die Anzugsmomente erhöhen lassen.

Der nächste Schritt auf dem Weg zur Anwendung der Biegeaktorkette in der Zielapplikation "Endoskop" ist eine schrittweise Miniaturisierung. Die hier vorgestellten Berechnungs- und Messergebnisse basieren alle auf einer EKA-Kette im vergrößerten Maßstab. Die vorgestellte zeiteffiziente Berechnungsmethodik an sich ist unabhängig von der Größe der EKA-Elemente. Jedoch haben erste Untersuchungen gezeigt, dass einfache Skalierungsgesetzmäßigkeiten (z. B. durchmesserund höhenproportional) nur sehr eingeschränkt anwendbar sind. Grund hierfür sind die dreidimensionalen Flusspfade, die bei ungeeigneter Wahl der geometrischen Parameter zu starken Sättigungserscheinungen führen. Daher sollten in weitergehenden Arbeitsschritten die Skalierung gesondert betrachtet werden und noch weitere Prototypen mit geringeren Durchmessern aufgebaut und vermessen werden.

# **A Anhang**

## **A.1 Thermische Größen**

Die nachfolgenden Stoffeigenschaften stellen eine Auswahl der für diese Arbeit relevanten Materialien dar. Sie sind aus dem VDI-Wärmeatlas entnommen [25].

#### **Stoffeigenschaften ausgewählter Feststoffe**

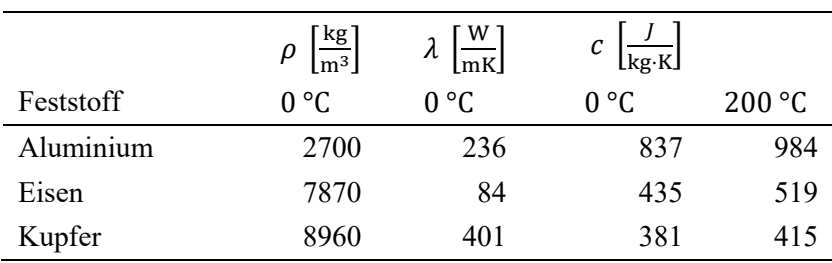

**Tabelle A.1:** Stoffwerte von ausgewählten Feststoffen

## <span id="page-130-0"></span>**A.2 Referenz-System**

Für die Bewertung der zeitlichen Performance der Berechnungsergebnisse dieser Arbeit wurde ein handelsüblicher Laptop mit den in [Tabelle A.2](#page-130-1) angegebenen Kenndaten verwendet.

<span id="page-130-1"></span>**Tabelle A.2:** Kennwerte des Referenz-PCs zur Durchführung der Berechnungen dieser Arbeit

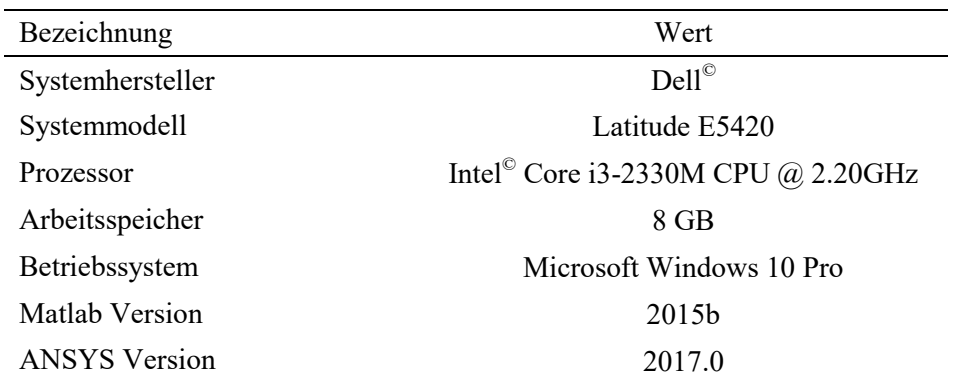

## **A.3 Elektrische Größen**

#### **Widerstände der Halte- und Kipppfade der Platine in Revision 1**

**Tabelle A.3:** Gemessene und berechnete Pfadwiderstände  $R_{P,i}$  der Platine in Revsion 1 im Halte- und Kipppfad aus Abschnitt [4.3.1](#page-82-1) mit Zuordnung zu den im Betrieb der Kette angeschlossenen EKA IDs und Seiten nach Abschnitt [4.4.3](#page-98-0) und der Position in der Kette nach [Bild 4.1](#page-60-0)

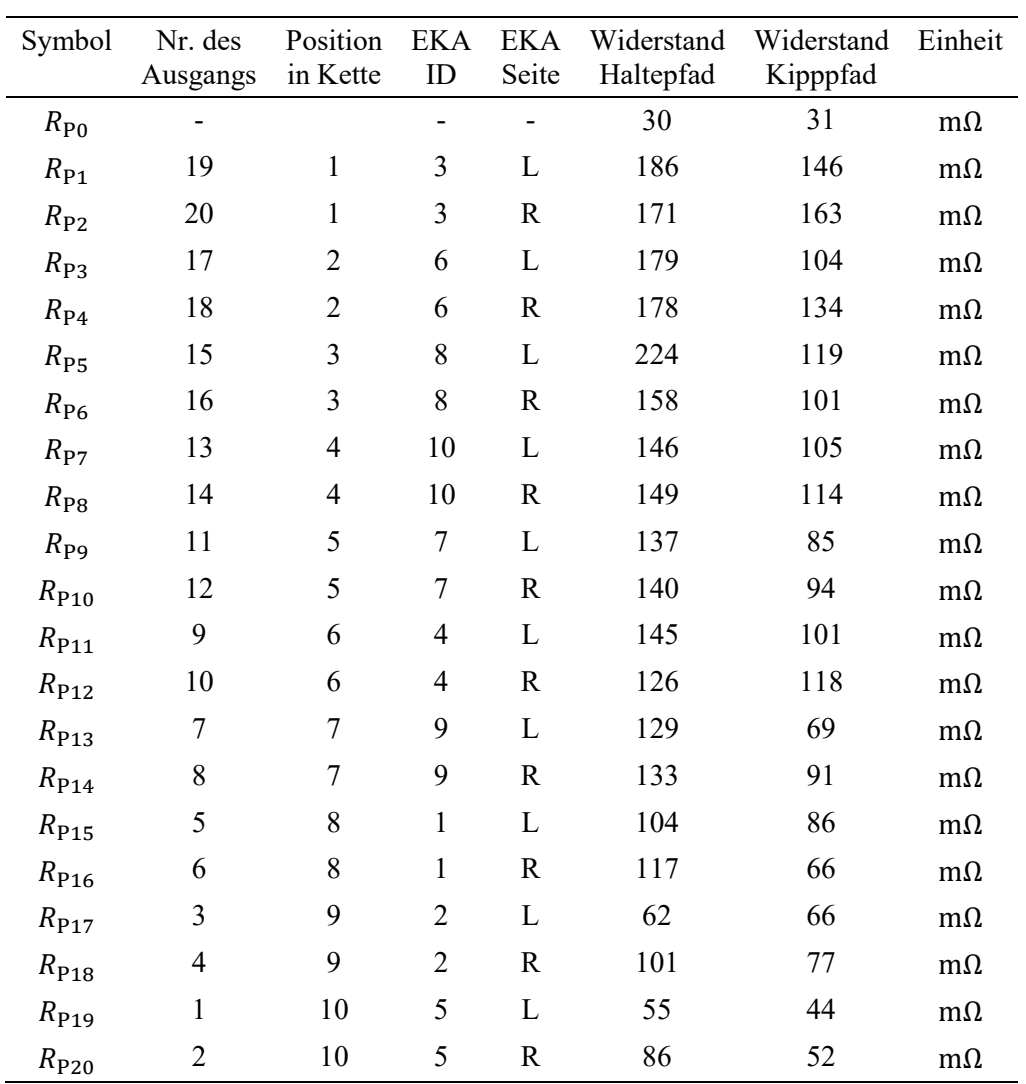

#### **Parameter des elektrischen Netzwerks in der Vergleichsmessung**

**Tabelle A.4:** Parameter des elektrischen Netzwerks zum Vergleich mit Messungen in Abschnitt [4.3.3](#page-87-1)

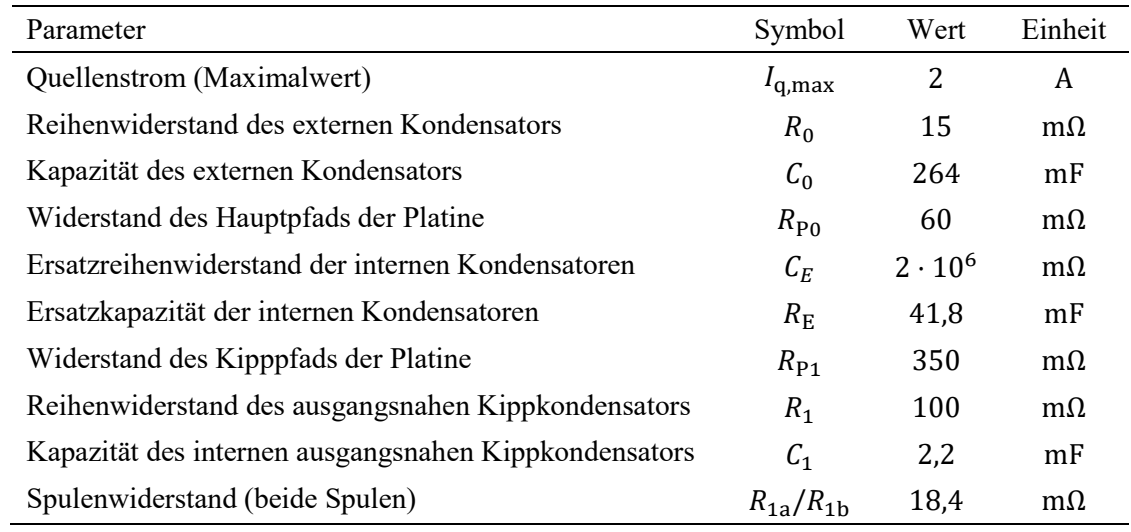

## **A.4 Parameter des gekoppelten Berechnungsmodells**

#### <span id="page-132-0"></span>**Schrittweiten und Grenzwerte**

#### **Tabelle A.5:** Standardwerte für Wahl der Schrittweiten im GBM

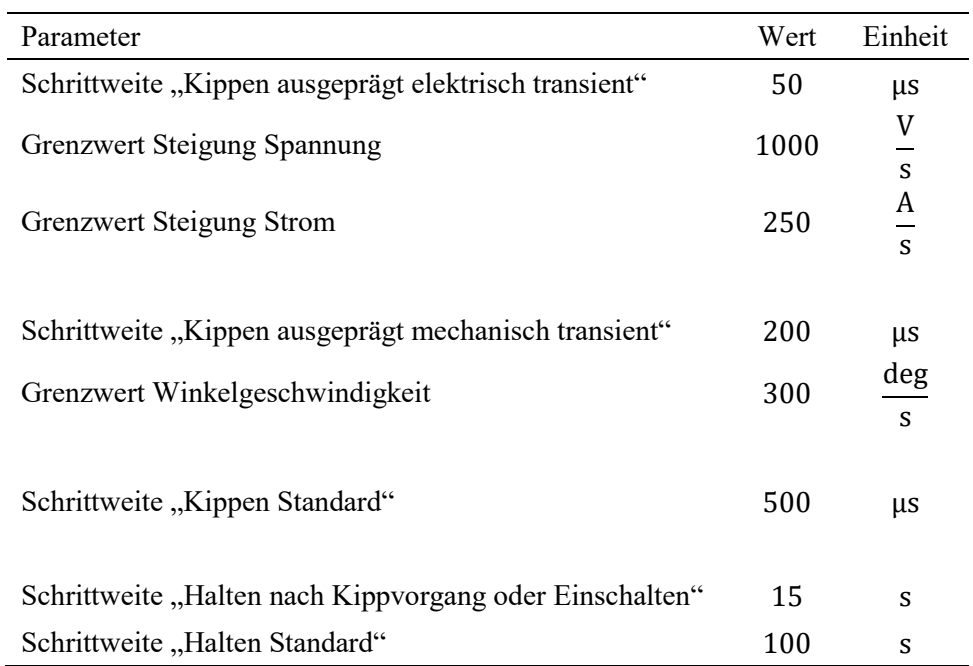

## **Literaturverzeichnis**

- [1] V. Vitiello, S. L. Lee, T. P. Cundy, G. Z. Yang: "Emerging Robotic Platforms for Minimally Invasive Surgery", *IEEE Rev. Biomed. Eng.*, Bd. 6, S. 111–126, 2013.
- [2] G. S. Guthart, J. K. Salisbury: "The IntuitiveTM telesurgery system: overview and application", in *Proceedings 2000 ICRA. Millennium Conference. IEEE International Conference on Robotics and Automation. Symposia Proceedings (Cat. No.00CH37065)*, 2000, Bd. 1, S. 618–621 Bd.1.
- [3] A. Degani, H. Choset, A. Wolf, M. A. Zenati: "Highly articulated robotic probe for minimally invasive surgery", in *Robotics and Automation, 2006. ICRA 2006. Proceedings 2006 IEEE International Conference on*, 2006, S. 4167–4172.
- [4] R. J. Webster, A. M. Okamura, N. J. Cowan: "Toward Active Cannulas: Miniature Snake-Like Surgical Robots", in *2006 IEEE/RSJ International Conference on Intelligent Robots and Systems*, 2006, S. 2857–2863.
- [5] K. Ikuta, H. Ichikawa, K. Suzuki, D. Yajima: "Multi-degree of freedom hydraulic pressure driven safety active catheter", in *Proceedings 2006 IEEE International Conference on Robotics and Automation, 2006. ICRA 2006.*, 2006, S. 4161–4166.
- [6] J. Mintenbeck, R. Estana, H. Woern: "Design of a modular, flexible instrument with integrated DC-motors for minimal invasive robotic surgery", in *2013 IEEE/ASME International Conference on Advanced Intelligent Mechatronics (AIM)*, 2013, S. 1249–1254.
- [7] M. Ho, J. P. Desai: "Characterization of SMA actuator for applications in robotic neurosurgery", in *2009 Annual International Conference of the IEEE Engineering in Medicine and Biology Society*, 2009, S. 6856–6859.
- [8] A. Mertens, B. Ponick, S. Tegeler, K. Wiedmann: "Biegeaktor und Endoskop mit einem Biegeaktor - Patent DE102010012417 A1", DE102010012417 A1, 2011.
- [9] E. Kallenbach, P. Quendt, T. Ströhla, R. Eick, M. Kallenbach, O. Radler: *Elektromagnete Grundlagen, Berechnung, Entwurf und Anwendung*, 4. Aufl. Wiesbaden: Vieweg+Teubner Verlag, 2012.
- [10] E. Kallenbach: *Der Gleichstrommagnet*, 1. Aufl. Leipzig: Akademische Verlagsgesellschaft Geest & Portig KG, 1969.
- [11] T. Ströhla: *Ein Beitrag zur Simulation und zum Entwurf von elektromagnetischen Systemen mit Hilfe der Netzwerkmethode*. Ilmenau: Wissenschaftsverlag Ilmenau, 2002.
- [12] D. K. Han, J. H. Chang: "Design of Electromagnetic Linear Actuator Using the Equivalent Magnetic Circuit Method", *IEEE Trans. Magn.*, Bd. 52, Nr. 3, S. 1–4, März 2016.
- [13] H. S. Hong, S. H. Won, H. W. Lee, J. N. Bae, J. Lee: "Design of Torque Actuator in Hybrid Multi-DOF System Considering Magnetic Saturation", *IEEE Trans. Magn.*, Bd. 51, Nr. 11, S. 1– 4, Nov. 2015.
- [14] Y. Sakaidani, K. Hirata, N. Niguchi: "Characteristics Analysis of a 2-D Differentially Coupled Magnetic Actuator", *IEEE Trans. Magn.*, Bd. 52, Nr. 3, S. 1–4, März 2016.
- [15] Yves Perriard: "Méthodologie de conception d'activateurs pour ventricule d'assistance cardiaque implantable", Ecole Polytechnique Federale de Lausanne, Lausanne, 1992.
- [16] H. Kim, C. Kim, H. K. Seong, J. Yoo: "Structural Optimization of a Magnetic Actuator With Simultaneous Consideration of Thermal and Magnetic Performances", *IEEE Trans. Magn.*, Bd. 51, Nr. 12, S. 1–9, Dez. 2015.
- [17] V. Puumala, J. Tampio, S. Suuriniemi, L. Kettunen: "Force Decomposition for Magnetic Actuators", *IEEE Trans. Magn.*, Bd. 53, Nr. 3, S. 1–7, März 2017.
- [18] K. Küpfmüller, W. Mathis, A. Reibiger: *Theoretische Elektrotechnik*. Springer Berlin Heidelberg, 2013.
- [19] G. Lehner: *Elektromagnetische Feldtheorie*. Berlin, Heidelberg: Springer Berlin Heidelberg, 2010.
- [20] K. Simonyi: *Theoretische Elektrotechnik*, 10. Aufl. Leipzig, Berlin, Heidelberg: Barth Verlagsgesellschaft mbh, 1993.
- [21] VDI e. V., Hrsg.: *VDI-Wärmeatlas*, 11. Aufl. Berlin, Heidelberg: Springer Berlin Heidelberg, 2013.
- [22] H. D. Baehr, K. Stephan: *Wärme- und Stoffübertragung*. Berlin, Heidelberg: Springer Berlin Heidelberg, 2010.
- [23] P. Stephan: "Teil B Grundlagen der Wärmeübertragung", in *VDI-Wärmeatlas*, VDI e. V., Hrsg. Springer Berlin Heidelberg, 2013, S. 19–36.
- [24] M. Kind, H. Martin: "Teil A Formelzeichen, Einheiten und dimensionslose Kenngrößen", in *VDI-Wärmeatlas*, V. e V, Hrsg. Springer Berlin Heidelberg, 2013, S. 3–18.
- [25] M. Kleiber *u. a.*: "Teil D Thermophysikalische Stoffeigenschaften", in *VDI-Wärmeatlas*, VDI e. V., Hrsg. Springer Berlin Heidelberg, 2013, S. 137–708.
- [26] H. Haase, H. Garbe, H. Gerth: *Grundlagen der Elektrotechnik*. Hannover: SchöneworthVerlag, 2009.
- [27] G. Merzinger, T. Wirth: *Repetitorium der höheren Mathematik*, 5. Aufl. Hannover: Binomi Verlag, 2006.
- [28] H. Feussner, A. Schneider, P. D. A. Meining: "Endoskopie, minimal-invasive Chirurgie und navigierte Systeme", in *Medizintechnik Life Science Engineering*, Springer, 2008, S. 915–955.
- [29] M. N. Appleyard, C. A. Mosse, T. N. Mills, G. D. Bell, F. D. Castillo, C. P. Swain: "The measurement of forces exerted during colonoscopy", *Gastrointest. Endosc.*, Bd. 52, Nr. 2, S. 237–240, 2000.
- [30] S. G. Shah, J. C. Brooker, C. Thapar, B. Williams, B. P. Saunders: "Patient Pain During Colonoscopy: An Analysis Using Real-Time Magnetic Endoscope Imagings", *Endoscopy*, Nr. 34(6), S. 435–440, 2002.
- [31] P. Swain: "Colonoscopy: New Designs for the Future", *Gastrointest. Endosc. Clin. N. Am.*, Bd. 15, Nr. 4, S. 839–863, Okt. 2005.
- [32] M. Wöhrmann, M. Dörbaum, B. Ponick, A. Mertens: "Design of a Fully Actuated Electromagnetic Bending Actuator for Endoscopic Applications", in *Innovative Klein- und Mikroantriebstechnik (IKMT)*, Nürnberg, 2013, S. 152–157.
- [33] M. Doerbaum, S. Tappe, J. Kotlarski, T. Ortmaier, A. Mertens, B. Ponick: ..Simulation and Measurement on a Novel Electromagnetic Tilting Actuator", *Tagungsband Mechatronik 2015*, S. 343–348, März 2015.
- [34] M. Doerbaum, S. Weber, J. Strempel, T. Winkel, A. Mertens, B. Ponick: "Comparison of two alternative power supply strategies for an electromagnetic tilting actuator", in *ETG/GMM-Symposium Innovative small Drives and Micro-Motor Systems; Proceedings of IKMT 2015; 10*, 2015, S. 71–76.
- [35] G. Müller, K. Vogt, B. Ponick: *Berechnung elektrischer Maschinen*, 6. Aufl., Bd. 2, 3 Bde. Weinheim: Wiley-VCH Verlag, 2008.
- [36] A. Foggia, N. Burais, L. Krahenbuhl, A. Nicolas: "Finite element analysis of a fast electromagnetic actuator", *IEEE Trans. Magn.*, Bd. 20, Nr. 5, S. 1942–1944, Sep. 1984.
- [37] P. D. W. Rust: *Nichtlineare Finite-Elemente-Berechnungen*. Wiesbaden: Vieweg+Teubner, 2011.
- [38] "Maxwell Online Help Release 17.2", ANSYS Inc., Canonsburg, USA, 2016.
- [39] M. Dörbaum, T. Winkel, S. Tappe, J. Kotlarski, T. Ortmaier, B. Ponick: "Torque Measurements on an Electromagnetic Tilting Actuator", in *Proceedings of the ACTUATOR 2016*, Bremen, 2016, S. 398–401.
- [40] "Workbench User's Guide Release 17.2", ANSYS Inc., Canonsburg, USA, 2016.
- [41] "Simplorer Online Help Release 17.2", ANSYS Inc., Canonsburg, USA, 2016.
- [42] M. Dörbaum, M. England, B. Ponick: "Analysis of eddy currents influencing an electromagnetic tilting actuator", in *2016 IEEE International Conference on Advanced Intelligent Mechatronics (AIM)*, 2016, S. 651–656.
- [43] S. Tappe, M. Dörbaum, J. Kotlarski, B. Ponick, T. Ortmaier: "Kinematics and dynamics identification of a hyper-redundant, electromagnetically actuated manipulator", in *2016 IEEE International Conference on Advanced Intelligent Mechatronics (AIM)*, 2016, S. 601–607.
- [44] A. Poetzsch-Heffter: *Konzepte objektorientierter Programmierung*. Berlin, Heidelberg: Springer Berlin Heidelberg, 2009.
- [45] S. McGarrity: "Introduction to Object-Oriented Programming in MATLAB". MATLAB Digest, Feb-2009.
- [46] H.-R. Tränkler, L. M. Reindl, Hrsg.: *Sensortechnik*. Berlin, Heidelberg: Springer Berlin Heidelberg, 2014.
- [47] A. Brünger: "Entwurf und Aufbau eines Prüfstandes zur Untersuchung einzelner Elemente eines elektromagnetischen Aktors". Studentische Arbeit am IAL, 2015.
- [48] H. Paul, J. Binder, H. Bäumel, T. Kleckers, M. Horn, F. Höflinger: "Druck-, Kraft-, Drehmoment- und Inertialsensoren", in *Sensortechnik*, H.-R. Tränkler und L. M. Reindl, Hrsg. Berlin, Heidelberg: Springer Berlin Heidelberg, 2014, S. 433–571.
- [49] K. Hoffmann: *Eine Einführung in die Technik des Messens mit Dehnungsmessstreifen*. Darmstadt: HBM Online Veröffentlichungen, 2016.
- [50] B. Heimann, A. Albert, T. Ortmaier, L. Rissing: *Mechatronik: Komponenten-Methoden-Beispiele*. Carl Hanser Verlag GmbH Co KG, 2015.
- [51] J. Kotlarski, T. Ortmaier: "Skript zur Vorlesung Robotik I", Leibniz Universität Hannover, 2015.
- [52] S. Tappe, J. Kotlarski, T. Ortmaier, M. Dorbaum, A. Mertens, B. Ponick: "The kinematic synthesis of a spatial, hyper-redundant system based on binary electromagnetic actuators", in *2015 6th International Conference on Automation, Robotics and Applications (ICARA)*, 2015, S. 211–216.
- [53] S. Tappe, J. Pohlmann, J. Kotlarski, T. Ortmaier: "Towards a follow-the-leader control for a binary actuated hyper-redundant manipulator", in *2015 IEEE/RSJ International Conference on Intelligent Robots and Systems (IROS)*, 2015, S. 3195–3201.
- [54] S. Tappe, D. Yu, J. Kotlarski, T. Ortmaier: "Model Reduction Methods for optimal Follow-the-Leader Movements of Binary Actuated, Hyper-Redundant Robots", gehalten auf der 7th IFToMM International Workshop on Computational Kinematics (CK2017) Futuroscope-Poitiers, Frankreich, 2017.
- [55] L. Sciavicco, B. Siciliano: *Modelling and control of robot manipulators*. London, New York: Springer, 2000.
- [56] L. Thomas: "Entwicklung und Validierung eines thermischen Modells für einen elektromagnetischen Kippaktor". Studentische Arbeit am IAL, 2015.
- [57] H. Klan, A. Thess: "Teil F Wärmeübertragung durch freie Konvektion", in *VDI-Wärmeatlas*, VDI e. V., Hrsg. Springer Berlin Heidelberg, 2013, S. 753–784.
- [58] W. Schneider: *Praktische Regelungstechnik: Ein Lehr-und Übungsbuch für Nicht-Elektrotechniker*. Berlin, Heidelberg: Springer, 2008.
- [59] J. P. Holman: *Heat Transfer*, 10. Aufl. Bosten: McGraw-Hill Higher Education, 2010.
- [60] E. Hahne, K. Elgeti, Holger Martin: "Teil E Wärmeleitung", in *VDI-Wärmeatlas*, VDI e. V., Hrsg. Springer Berlin Heidelberg, 2013, S. 709–752.
- [61] M. Schmeding: "Untersuchung des Einflusses von Verzahnung auf einen elektromagnetischen Kippaktor - Bachelorarbeit". Institut für Antriebsstysteme und Leistungselektronik, 2015.
- [62] R. Pohl: "Rise of flux due to impact excitation: retardation by eddy currents in solid parts", *Proc. IEE - Part II Power Eng.*, Bd. 96, Nr. 49, S. 57–65, 1949.
- [63] N. Kesavamurthy, P. K. Rajagopalan: "Rise of flux in solid iron core due to impact excitation", *Proc. IEE - Part C Monogr.*, Bd. 106, Nr. 10, S. 189–192, 1959.
- [64] R. B. Zmood, D. K. Anand, J. A. Kirk: "The influence of eddy currents on magnetic actuator performance", *Proc. IEEE*, Bd. 75, Nr. 2, S. 259–260, 1987.
- [65] J. J. Feeley: "A simple dynamic model for eddy currents in a magnetic actuator", *IEEE Trans. Magn.*, Bd. 32, Nr. 2, S. 453–458, 1996.
- [66] L. Zhu, C. R. Knospe, E. H. Maslen: "Analytic model for a nonlaminated cylindrical magnetic actuator including eddy currents", *IEEE Trans. Magn.*, Bd. 41, Nr. 4, S. 1248–1258, 2005.
- [67] R. R. Chladny, C. R. Koch, A. F. Lynch: "Modeling automotive gas-exchange solenoid valve actuators", *IEEE Trans. Magn.*, Bd. 41, Nr. 3, S. 1155–1162, 2005.
- [68] O. Bottauscio, A. Manzin, A. Canova, M. Chiampi, G. Gruosso, M. Repetto: "Field and circuit approaches for diffusion phenomena in magnetic cores", *IEEE Trans. Magn.*, Bd. 40, Nr. 2, S. 1322–1325, 2004.
- [69] B. Schweer: "Berechnung kleiner Wechselstrom-Ventilmagnete mit massivem Eisenkreis, Dissertation", Uni Hannover, Hannover, 1997.
- [70] C. Stübig: "Effiziente Berechungsverfahren für Hybridschrittmotoren", Leibniz Universität, Hannover, 2011.
- [71] M. A. Batdorff, J. H. Lumkes: "High-Fidelity Magnetic Equivalent Circuit Model for an Axisymmetric Electromagnetic Actuator", *IEEE Trans. Magn.*, Bd. 45, Nr. 8, S. 3064–3072, 2009.
- [72] S. Fizek, M. Reisinger, S. Silber, W. Amrhein: "A hybrid solenoid model comprising eddy currents", in *2014 International Symposium on Power Electronics, Electrical Drives, Automation and Motion (SPEEDAM)*, 2014, S. 1219–1224.
- [73] S. Fizek, M. Reisinger, S. Silber, W. Amrhein: "An electromagnet model comprehending eddy current and end effects", in *2015 IEEE 11th International Conference on Power Electronics and Drive Systems (PEDS)*, 2015, S. 668–672.
- [74] M. Papageorgiou, M. Leibold, M. Buss: *Optimierung*. Berlin, Heidelberg: Springer Berlin Heidelberg, 2015.
- [75] S. Tappe, M. Dörbaum, J. Kotlarski, T. Ortmaier, B. Ponick: "Dynamics on an Electromagnetic Tilting Actuator in a Hyper Redundant Serial Chain", in *Automated Systems and Technologies*, Hannover, 2016, S. 43–49.
- [76] S. Tappe, J. Pohlmann, J. Kotlarski, T. Ortmaier: "Optimization Strategies for Task Specific Path-Following Capabilities of a Binary Actuated Snake-Like Robot using Follow-the-Leader Control", gehalten auf der IEEE International Conference on Advanced Intelligent Mechatronics 2017, München, 2017.

# **Wissenschaftlicher Werdegang**

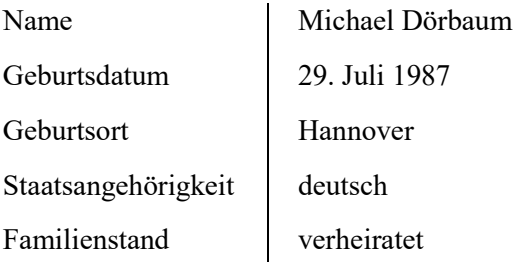

#### **Werdegang**

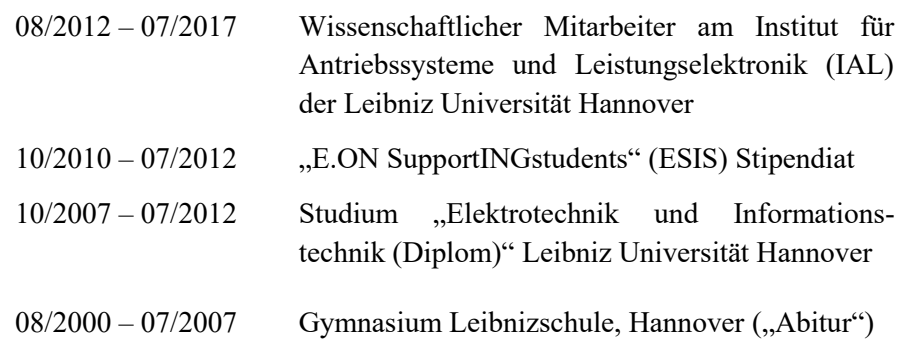

#### **Wissenschaftliche Veröffentlichungen**

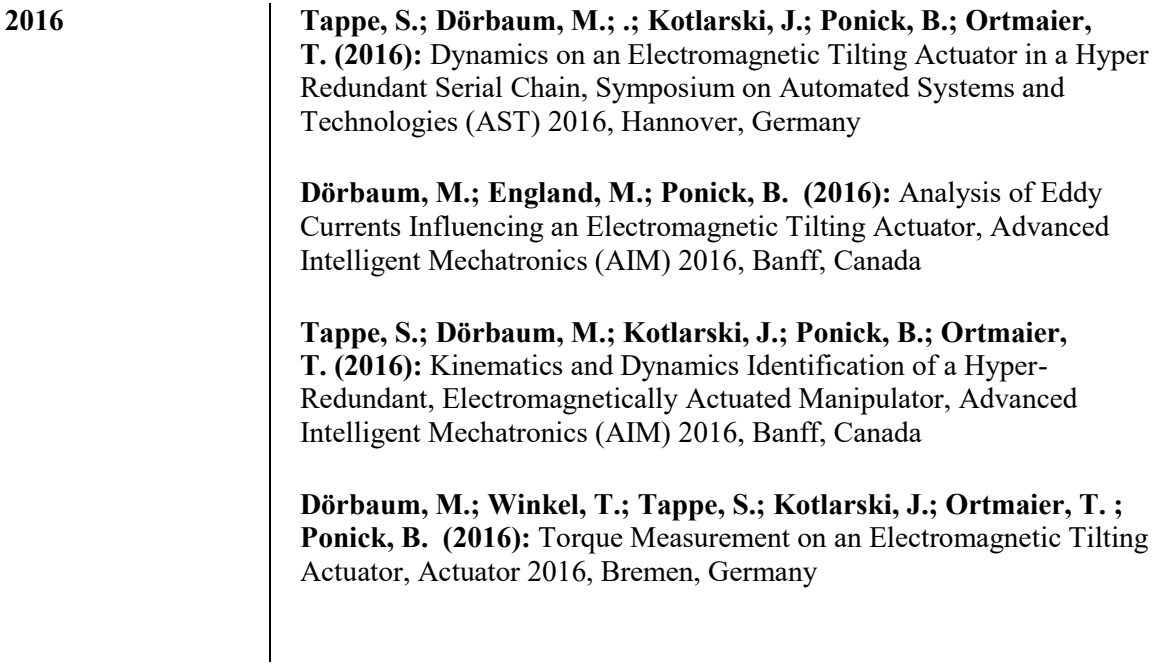

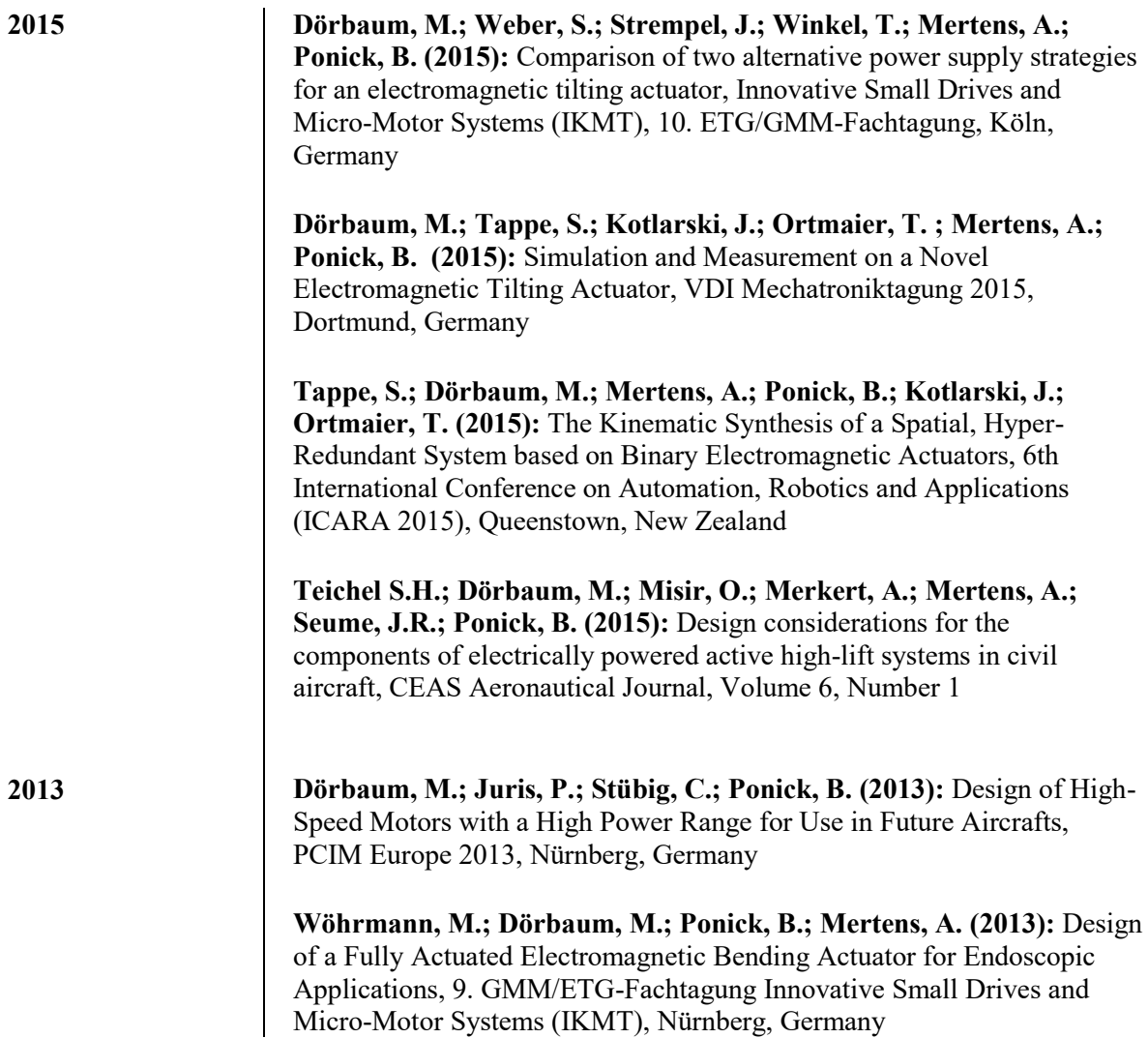